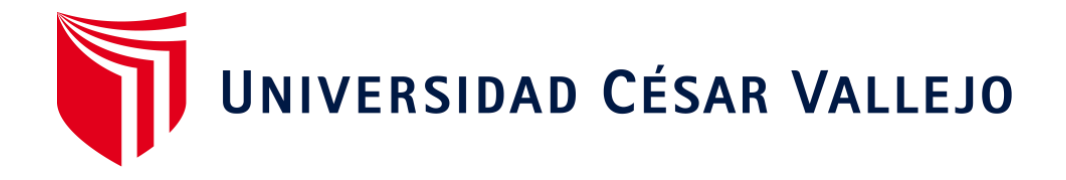

# FACULTAD DE INGENIERÍA Y ARQUITECTURA ESCUELA PROFESIONAL DE INGENIERÍA INDUSTRIAL

Aplicación del estudio del trabajo para mejorar la productividad del proceso de despacho en una comercializadora de repuestos, Ate 2022

> TESIS PARA OBTENER EL TÍTULO PROFESIONAL DE: Ingeniero Industrial

# **AUTORES:**

Neyra Macedo, Jose Antonio [\(ORCID: 0000-0001-7516-1886\)](https://orcid.org/0000-0001-7516-1886) Perez Abanto, Karen Nicole [\(ORCID: 0000-0002-6244-6177\)](https://orcid.org/0000-0002-6244-6177)

# **ASESOR:**

MSc. Quispe Rivera, Teotista Adelina [\(ORCID: 0000-0002-3371-1488\)](https://orcid.org/0000-0002-3371-1488)

# **LÍNEA DE INVESTIGACIÓN:**

Gestión empresarial y productiva

# **LÍNEA DE RESPONSABILIDAD SOCIAL UNIVERSITARIA:**

Desarrollo económico, empleo y emprendimiento

LIMA – PERÚ

2022

#### **Dedicatoria**

<span id="page-1-0"></span>El presente trabajo de investigación está dedicado en primer lugar a Dios quien me bendice todos los días, en segundo lugar, a mis padres quienes siempre me han apoyado y brindado su amor, y finalmente a todas aquellas personas que en algún momento supieron darme palabras de aliento para seguir adelante.

José Antonio Neyra Macedo

El presente trabajo se lo dedico a mi familia, especialmente a mis padres y hermana, que siempre creyeron en mí, además, se lo dedico a todas las personas que de alguna manera me dieron su mano en el trabajo y en la vida las cuales de alguna manera contribuyeron con la realización y culminación de esta investigación.

Karen Nicole Pérez Abanto

#### **Agradecimiento**

<span id="page-2-0"></span>Agradezco a Dios por cada una de las oportunidades que me brinda. También agradezco a mis padres por motivarme a crecer día a día en cada aspecto. Finalmente agradezco a mi amiga Karen, que nos conocimos en primer ciclo y ahora estamos a un paso de titularnos después de un largo camino.

José Antonio Neyra Macedo

En primer lugar, agradezco a Dios por darme la vida y permitirme finalizar con el presente trabajo de investigación; en segundo lugar, agradezco a todas las personas que de alguna manera u otra aportaron a la realización del mismo, en especial a mi familia, a mis padres, a mi hermana Carol, por mantener en mi la superación, además a mi amigo, José, por el apoyo mutuo para el término de esta nuestra investigación.

Karen Nicole Pérez Abanto

# **Índice de contenidos**

<span id="page-3-0"></span>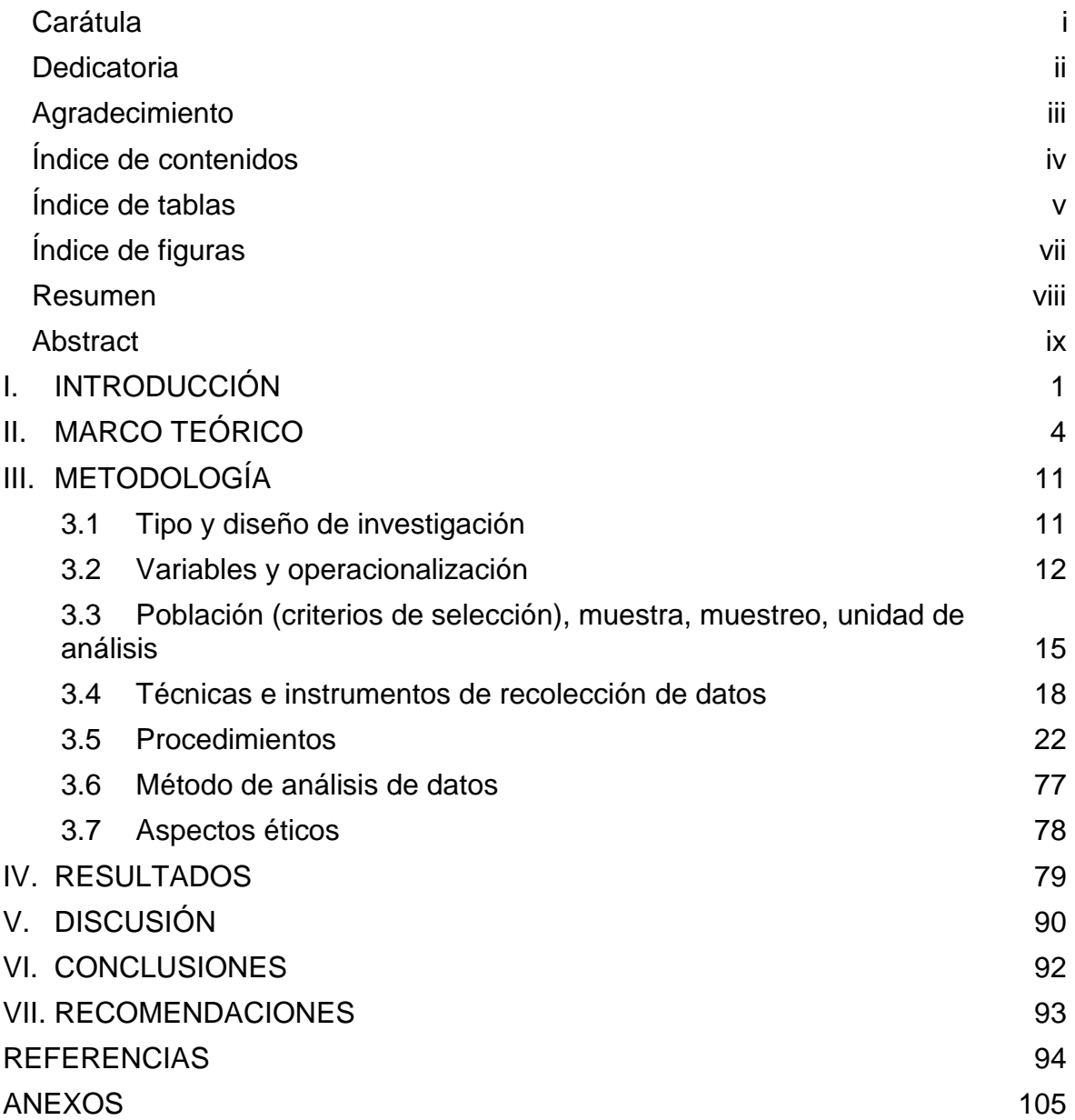

# **Índice de tablas**

<span id="page-4-0"></span>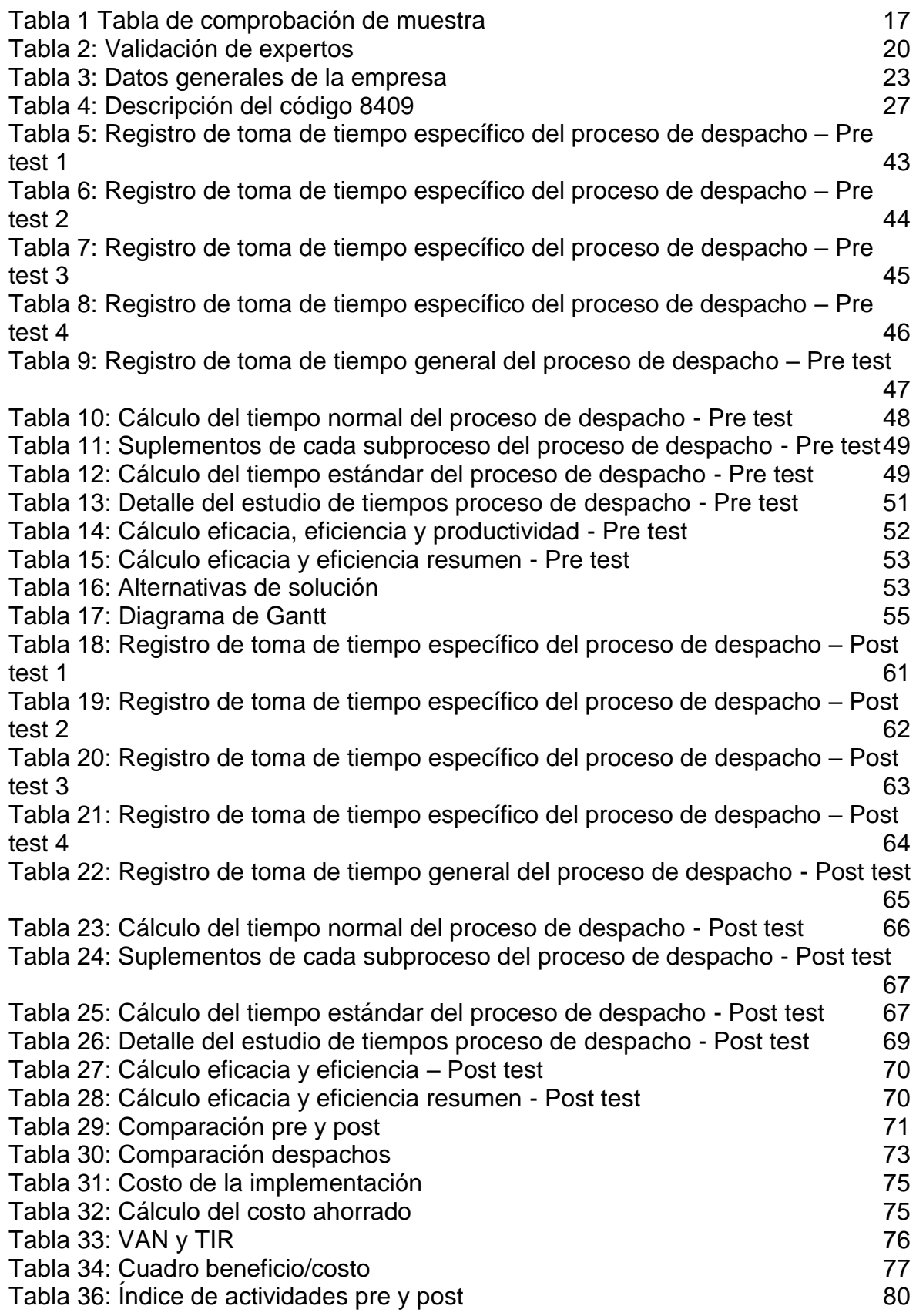

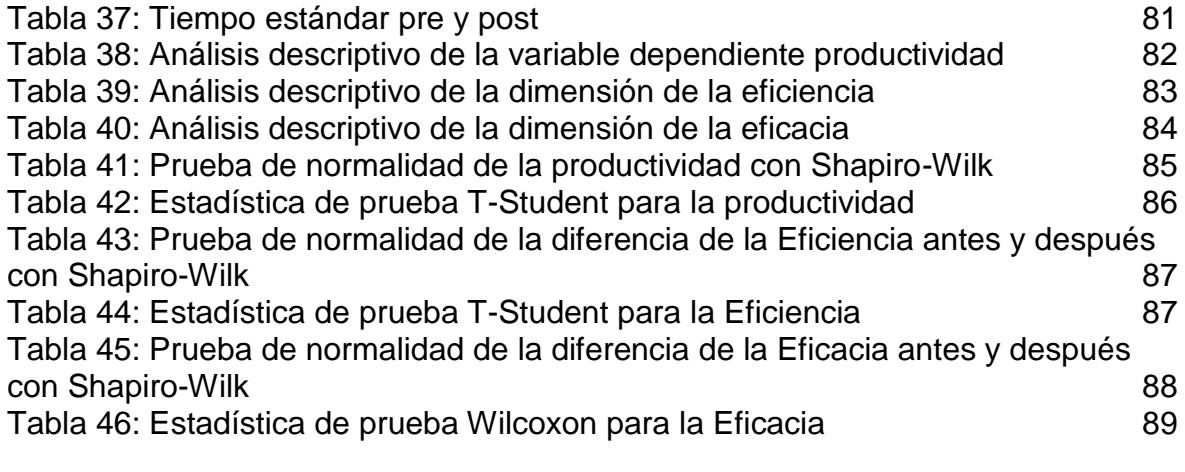

# **Índice de figuras**

<span id="page-6-0"></span>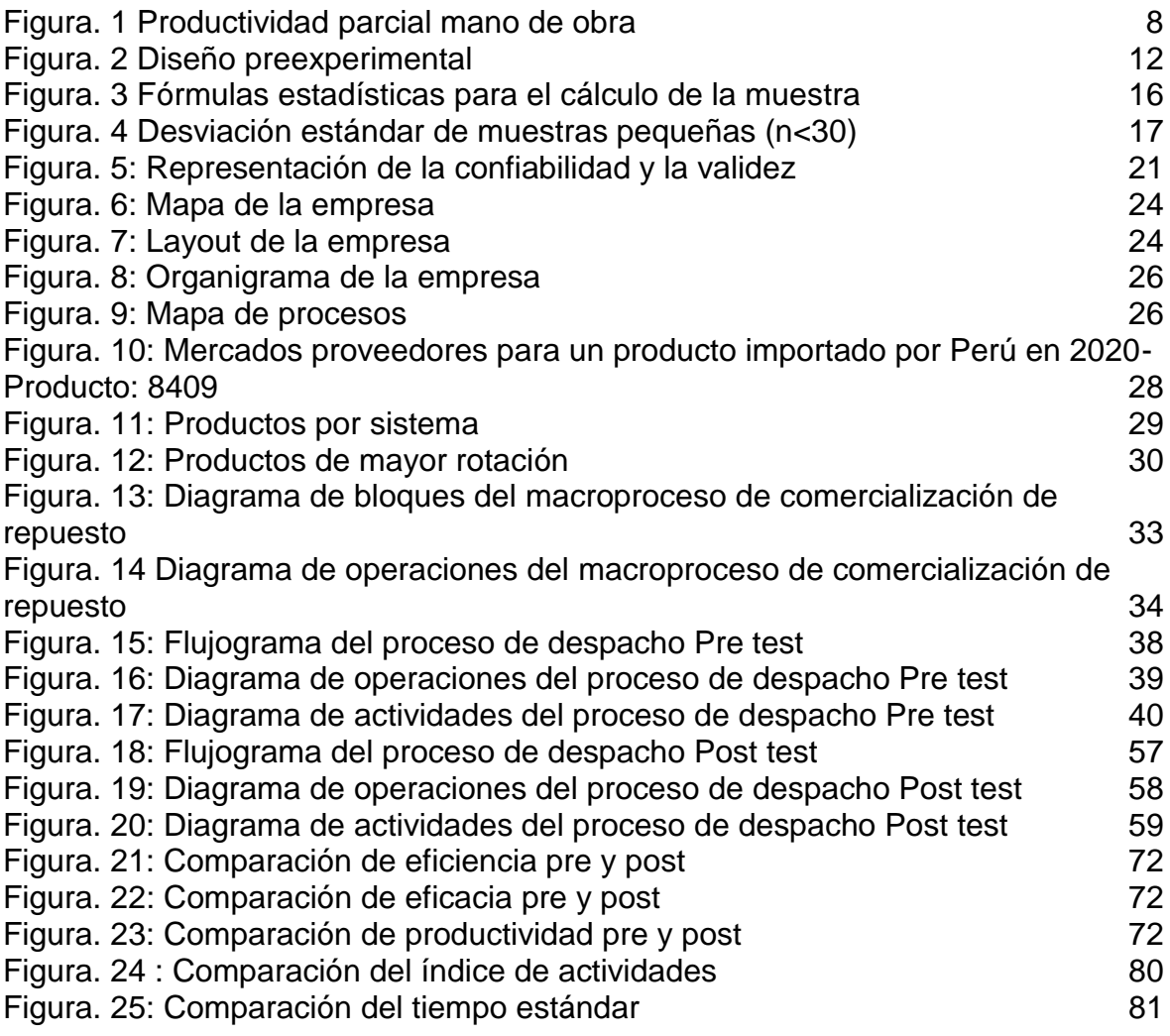

#### **Resumen**

<span id="page-7-0"></span>La presente investigación, "Aplicación del Estudios del Trabajo para mejorar la productividad del proceso de despacho en una comercializadora de repuestos, Ate 2022", tiene como objetivo general explicar la mejora de la productividad con la aplicación del estudio del trabajo en el proceso de despacho en una comercializadora de repuestos, Ate 2022.

El nivel de la investigación es explicativo, de tipo aplicada ya que se dará solución mediante el uso de bases teóricas, de enfoque cuantitativo, el diseño de la investigación se define preexperimental. La población será representada por los reportes de despacho diario en un periodo de 20 días laborales durante las jornadas de 8 horas, analizando el antes y después de la aplicación del estudio de métodos y tiempos.

La muestra analizada es igual a la población, las técnicas de recolección de datos fueron la observación directa y análisis documental. Entre los instrumentos de recolección de datos se encuentran: cronómetro, ficha de registro, ficha de tiempo. La validación del juicio de expertos se logró mediante la revisión otorgada por 2 ingenieros industriales colegiados.

Los indicadores fueron validados por 2 profesionales colegiados en el área de investigación pertinente.

Al aplicar estudio de trabajo en el proceso de despacho se logró incrementar la productividad en un 16.13 %, a la vez se incrementaron tanto la eficiencia en un 9.94 % como la eficacia en 9.27 %.

Palabras clave: Estudio de trabajo, Productividad, Eficacia, Eficiencia, Despacho.

#### **Abstract**

<span id="page-8-0"></span>The present research work, "Application of Work Studies to improve the productivity of the dispatch process in a spare parts marketer, Ate 2022", has as its main objective to explain the improvement of productivity with the application of the work study in the dispatch process in a spare parts marketer, Ate 2022.

The level of the investigation is explanatory, of an applied type since a solution will be given through the use of theoretical bases, with a quantitative approach, the design of the investigation is defined pre-experimental. The population will be represented by the daily dispatch reports in a period of 20 working days during the 8-hour, analyzing the before and after the application of the study of methods and times.

The analyzed sample is equal to the population, the data collection technique was direct observation and documentary analysis. Among the data collection instruments are: stopwatch, record card, time card.

The validation of the expert judgment was passed through the review granted by 2 collegiate industrial engineers.

The indicators were validated by 2 collegiate professionals in the relevant research area.

By applying work in the dispatch process, productivity will be improved by 16.13%, while both efficiency will be increased by 9.94% and effectiveness by 9.27%.

Keywords: Work study, Productivity, Effectiveness, Efficiency, Dispatch

#### <span id="page-9-0"></span>**I. INTRODUCCIÓN**

Si seguimos la lógica de William Thomson, para mejorar debemos gestionar, pero para gestionar hace falta controlar y para ello se necesita medir (Chica – Urzola y Serna, 2018, p. 391) por dicho motivo se necesita de indicadores para conocer la situación actual, en ese sentido, el principal, es la productividad parcial de la mano de obra. En empresas comerciales el cumplimiento de los despachos requiere de mucha atención, donde al entregar a destiempo o incompleto, juegan en contra para mantener la productividad del mismo, y a largo plazo la fidelización de los clientes y la ventaja competitiva que se haya logrado (Arellano, 2017, p. 77). El estudio del trabajo es la herramienta más penetrante de investigación, disponible para elevar la productividad en planta que normalmente implica poco o ningún gasto de capital en instalaciones y equipos (Bagri y Raushan, 2014, p. 1).

Mejorar la productividad es un tema popular en cualquier tipo de empresa para mejorar los ingresos a través de la reducción de carga de trabajo y el desarrollo de nuevas estrategias para un negocio específico. El estudio del trabajo también facilita varias mejoras como identificación y eliminación de residuos, automatización, etcétera lo que mejora la ventaja competitiva de las organizaciones en su mercado. Un estudio del trabajo realizado en India permitió identificar el cuello de botella y sugirió un sistema adecuado para mejorar la productividad. Al aplicar el balanceo de línea y la automatización en la línea de empaque Poly-cover por año la empresa ahorra 720000 rupias (9483.43 dólares americanos) en mano de obra (Harikrishnan *et al*, 2020, p. 1).

Coca-Cola y Rio Tinto recurren a las más recientes tecnologías con el fin de poder optimizar sus procesos internos (Brandão, 2020, p. 1). El adecuado empleo de prácticas metodológicas que favorezcan la mejora continua de los indicadores de producción se convierte en un diferencial (Santos, 2020, p. 2).

En el Perú, durante los últimos 15 años según ENAHO, las MYPES ocupan el mayor porcentaje de participación empresarial siendo esta de un 91 % (COMEXPERU, 2020, p. 5), surgen con bajos capitales y con el objetivo primordial de obtener utilidades (Alva, 2017, p. 4), sin embargo, el restante 9 % de empresas (mediana y grandes) poseen mayor control de sus procesos, razón por la cual pueden ser mejoradas. El sector comercio es el que agrupa el mayor número de empresas en el Perú (Ríos, 2021, párr. 1).

La empresa en investigación, es una empresa de comercialización de repuestos para motores industriales, siendo distribuidor principal de una marca reconocida. La aplicación principal de los motores se da como generador de energía para los mercados de agricultura, industrial y minería. Sus principales clientes son empresas en Lima y provincias mineras, empresas agrónomas, pequeños distribuidores. La investigación está centrada en el proceso de despacho, donde se atiende la distribución de los repuestos vendidos. En los últimos 2 meses la productividad del proceso se ha reflejado en un valor del 58.62 %, valor inferior a la meta planificada la que de acuerdo a gerencia era de un 87 %.

Se realizó un análisis de causas que producen la baja productividad, clasificándolas mediante el diagrama de Ishikawa, el cual divide las diversas causas en 6M (Botezatu *et al*, 2019, p. 3) ver anexos 1,2. Posteriormente se aplicó el diagrama de Pareto para clasificar las causas más relevantes siguiendo el esquema 80 - 20 (Germanova-Krasteva y Dimcheva, 2020, p. 3) en torno al problema general la baja productividad del proceso de despacho ver anexos 3 - 5. Para tener la diferenciación más clara sobre los aspectos a considerar se realizó una segunda ponderación en la que se utilizó el criterio de los trabajadores ver anexos 6 - 8. La importante labor que realiza actualmente el proceso de despacho resulta ineficiente por la falta de procedimientos claros, diagramas desactualizados de procesos, falta de registros, falta de orden en el área de trabajo y no se detalla información para los envíos.

Si la empresa continúa con fallas reincidentes en cuanto a la entrega, ocasionada por la baja productividad, se expone a penalidades, así como también a una potencial pérdida de clientes, reducir sus utilidades, disminuir su capitalización con problemas de supervivencia en el mercado.

Por todo lo mencionado anteriormente se hace hincapié que la empresa tome las medidas necesarias para incrementar la productividad en su proceso de despacho, establecer los controles requeridos, así como la documentación de los procesos. La presente investigación propone mejorar el proceso de despacho mediante la aplicación del estudio del trabajo, asimismo se propondrán actividades y formatos documentados para la solicitud de requerimientos e indicadores de medición.

El problema general de la investigación es ¿De qué manera la aplicación del estudio del trabajo mejorará la productividad en el proceso de despacho en una comercializadora de repuestos, Ate 2022? Los problemas específicos son: (1) ¿De qué manera la aplicación del estudio del trabajo mejorará la eficiencia en el proceso de despacho en una comercializadora de repuestos, Ate 2022? y (2) ¿De qué manera la aplicación del estudio del trabajo mejorará la eficacia en el proceso de despacho en una comercializadora de repuestos, Ate 2022? El objetivo general es explicar la mejora de la productividad con la aplicación del estudio del trabajo en el proceso de despacho en una comercializadora de repuestos, Ate 2022. Los objetivos específicos son (1) explicar la mejora de la eficiencia con la aplicación del estudio del trabajo en el proceso de despacho en una comercializadora de repuestos, Ate 2022 y (2) explicar la mejora de la eficacia con la aplicación del estudio del trabajo en el proceso de despacho en una comercializadora de repuestos, Ate 2022. La hipótesis general es: la aplicación del estudio del trabajo mejora la productividad en el proceso de despacho en una comercializadora de repuestos, Ate 2022. Las hipótesis específicas son (1) la aplicación del estudio del trabajo mejora la eficiencia en el proceso de despacho en una comercializadora de repuestos, Ate 2022 y (2) la aplicación del estudio del trabajo mejora la eficacia en el proceso de despacho en una comercializadora de repuestos, Ate 2022.

En respuesta a la pregunta de "¿Para qué sirve?" (Hernández-Sampieri y Mendoza, 2018, p. 45), la investigación tiene como justificación por conveniencia incrementar la productividad del área de despacho a través del estudio del trabajo lo que permitirá optimizar el proceso actual realizando el cumplimiento de los despachos a tiempo y manteniendo a nuestros clientes.

La justificación práctica de esta investigación es que contribuirá con establecer una secuencia de actividades para cumplir el proceso de despacho, para ello se emplea el estudio del trabajo cuyo objetivo es ejecutar el proceso de la mejor manera (Hernández-Sampieri y Mendoza, 2018, p. 45).

Se justifica metodológicamente cuando se crea un nuevo instrumento para recolectar o analizar datos, o se plantea una nueva metodología (Fernández-Bedoya, 2020, p 71). Para poder incrementar la productividad se utilizará el estudio del trabajo, la cual va a aumentar la eficiencia y eficacia del área, debido a que se presentan problemas.

# <span id="page-12-0"></span>**II. MARCO TEÓRICO**

#### **Antecedentes nacionales**

**Arbieto (2017)** en su investigación *Aplicación del Estudios de Métodos y Tiempos para mejorar la productividad en la línea de despacho en la empresa Emulsiones y Derivados del Perú S.A.C., Ate Vitarte, 2017*, tuvo como objetivo determinar de qué manera la aplicación del Estudio de Métodos y Tiempos mejorará la productividad en la línea de despacho de la empresa Emulsiones y Derivados del Perú S.A.C, Ate Vitarte, diseño de la investigación preexperimental, población el total de despachos diarios, la muestra es igual que la población, por el periodo de treinta días de la empresa Emulsiones y Derivados del Perú S.A.C., los instrumentos fueron el cronómetro y fichas de observación. Los resultados fueron que la eficiencia incrementó en 19.64 %, la eficacia presentó un incremento del 8.61 %, hubo una reducción de costos de un S/ 718.00 (14.6 %). La conclusión fue que la productividad incrementó en un 30.04 %.

**Calderón (2017)** en su investigación *Aplicación del estudio del trabajo para incrementar la productividad en el proceso de despacho en la empresa Grupo Óptico JR S.R.L. Cercado de Lima 2017*, tuvo como objetivo determinar cómo la aplicación de estudio del trabajo incrementa la productividad en el proceso de despacho en Grupo Óptico Jr., el diseño de la investigación es preexperimental, la población está conformada por 28 reportes de despacho realizados diariamente, la muestra es de 28 reportes de despacho realizados diariamente, los instrumentos utilizados fueron ficha de registro de datos para la toma de tiempos, el cronómetro, reportes propios de la empresa, los resultados determinaron que el incremento de la eficiencia fue de 4.121 %, la eficacia aumentó un 20.50 %. La conclusión a la que se llegó fue que la aplicación del estudio del trabajo incrementa la productividad en el proceso de despacho de un 22.79 %.

**Rojas (2018)** en su investigación *Aplicación de Mejora de Procesos en el área de Despacho para incrementar la Productividad laboral en la Empresa Creaciones y Exportaciones Dina S.A.C. Ate, Lima 2018*, tuvo como objetivo determinar en qué medida la mejora de procesos en el área de despacho incrementa la productividad laboral en la empresa Creaciones y Exportaciones Dina S.A.C., diseño de la investigación es preexperimental, la población fue: Órdenes de producción del despacho, la muestra intencional de 41 órdenes de producción de empaquetado. Los instrumentos fueron fichas de observación, órdenes de despacho, entrevistas, cronómetro, cámaras. Los resultados fueron que hubo un incremento en la eficiencia de un 7.31 %, la eficacia en 8.2 %. Comparando la productividad laboral inicial de 73 % y la productividad laboral final de 87 % se llega a la conclusión que la productividad incrementó en un 14 %.

**Zacarías (2018)** en su investigación *Aplicación del estudio del trabajo para mejorar la productividad en el área de despacho en la Empresa PRODAC S.A. Ventanilla-Callao 2018*, tuvo como objetivo determinar cómo la aplicación de estudio del trabajo mejora la productividad, el diseño de la investigación fue preexperimental, la población consta del total de pedidos despachados en un periodo de 30 días de los materiales de mayor rotación en el área de despacho, la muestra es igual que la población, los instrumentos utilizados fueron el cronómetro y fichas de observación, el resultado fue que el área de despacho incrementó su capacidad en 21 % de los rollos recocidos (eficacia aumentó en 11 %) y en 63 % de los rollos de galvanizado (la eficiencia aumentó un 90 %). La conclusión fue que la productividad incrementó en los rollos recocidos un 11 % y los rollos galvanizados en 90 %.

**Núñez y Vera (2021)** en su investigación *Aplicación de la ingeniería de métodos para incrementar la productividad en la cosecha de espárrago, fundo La Catalina – Ica, 2021*, tuvo como objetivo resolver la forma que la ingeniería de métodos aumenta el rendimiento de la cosecha de espárrago, el diseño fue preexperimental, la población está definida por el total kg/ha de espárrago cosechados en un periodo de treinta (30) días, un periodo de quince (15) días previo a adaptar la mejora y quince (15) días posteriores de adaptar la mejora, la muestra fue la misma que la población, los instrumentos utilizados fueron el cronómetro y formato de recolección de datos, los resultados fueron: aumento en la eficiencia del 7.67 %, aumento en la eficacia del 7.41 %. La conclusión fue que se incrementó la productividad en 13.31 %.

#### **Antecedentes internacionales**

**Moreno (2017)**, en su tesis denominada *Propuesta de mejoramiento de la productividad, en la línea de elaboración de armadores, a través de un estudio de tiempos de trabajo, en la empresa de productos plásticos Partiplast-Ecuador*, el objetivo fue obtener el tiempo estándar para incrementar la eficiencia en la línea de elaboración de armadores, a través de un estudio de tiempos de trabajo, en la empresa de productos plásticos Partiplast- Ecuador, el objetivo fue obtener el tiempo estándar para incrementar la eficiencia en la línea de elaboración de armadores, el diseño fue preexperimental, la población está dada por observaciones de ciclos de producción de armadores, la muestra fue 10 observaciones de ciclos de producción de armadores, los instrumentos utilizados fueron tablero de observación, cronómetro, cámara, los resultados fueron un incremento en la productividad de los trabajadores 03, 02, 01 y 04 en un 14.71 %, 4.17 %, 47.76 % y 5 % respectivamente. La conclusión describe que con el método propuesto se incrementó la productividad de mano de obra de un 16.67 %.

**Mugmal (2017)**, en su tesis *Organización del trabajo a través de ingeniería de métodos y estudio de tiempos para incrementar la productividad en el área de postcosecha de la empresa florícola Lottus Flowers*, tuvo como objetivo incrementar la productividad dentro del área de postcosecha de la empresa florícola Lottus Flowers, el diseño fue preexperimental, la población fue el ciclo de cada broche de tallos de rosas y la muestra fue de 30 lecturas de ciclo, los instrumentos utilizados fueron: Cronómetro, tablero de observaciones, hoja de observaciones, cámara cinematográfica, como resultado se evidenció una disminución de tiempo ciclo de 2.01 min/unid a 1.79 min/unid, lo que es un aumento en la eficiencia del 7 %. Se concluye que gracias al estudio de métodos se logró incrementar la productividad en un 12.67 %.

**Gujar y Shahare (2018)**, en su artículo *Increasing the Productivity by using Work Study in a Manufacturing Industry*, tuvieron como objetivo aumentar la productividad en la fabricación de canaletas de acero inoxidable a través del estudio del trabajo, el diseño fue preexperimental, la población y muestra fueron los datos del proceso de producción por ciclo cada canaleta de acero inoxidable, los instrumentos de recolección fueron: Fichas de registro de data, observación directa de campo y cronómetro, los resultados obtenidos por los autores evidenciaron la reducción de 29 segundos por ciclo de producción lo que significa fue una mejora de 6.51 % de la eficiencia. Se concluyó que gracias al estudio de trabajo realizado se pudo mejorar la productividad en 11 %.

**Llumitasig y Paredes (2019)**, en su tesis titulada *Estudio de tiempos y movimientos en la elaboración de suelas para calzado en la empresa PREPLAST*, tuvo de objetivo efectuar el análisis de sincronización sobre el procedimiento de inyección de suelas de calzados para impulsar el rendimiento; el diseño fue preexperimental, la población fue el número de observaciones a cronometrar o número de ciclos, la muestra fue: cronometraje preliminar de 10 ciclos cada uno de los elementos, los instrumentos utilizados fueron el cronómetro, calculadora y formato de toma de tiempo, los resultados fueron que las unidades producidas aumentaron en 624 pares al mes, la eficiencia física aumentó 7 % y la eficiencia económica 10.34 %. La conclusión fue un incremento en la productividad de un 10.79 %.

**Andrade, Del Río y Alvear (2019)**, en su tesis titulada *Estudio de Tiempos y Movimientos para Incrementar la Eficiencia en una Empresa de Producción de Calzado*, tenía como objetivo identificar la escasez de producción aplicando estudios de movimiento de la línea de zapatos ejecutivos del fabricante de calzado, el diseño preexperimental, los instrumentos fueron: Tablero de observación y cronómetro, la población fue número de unidades producidas durante una jornada laboral, la muestra es igual a la población, como resultado de la aplicación de estudio de métodos se logró cubrir el déficit del 4.21 % de producción planeada. Se concluye que la productividad pasó del 91.74 % al 96.78 %, siendo este un incremento del 5.04 %.

Con respecto a las teorías que se encuentran en relación al tema de investigación se mencionan las siguientes definiciones con el objetivo de utilizar los conocimientos que nos brindan y aplicarlos en el desarrollo de esta investigación.

#### **Variable dependiente Productividad**

Para Akkoni, Kulkaniand y Gaitonde (2019, p. 1) la productividad es un factor importante que se puede lograr mediante diferentes rutas (en innovación y desarrollo) así mismo también puede abarcar todo tipo de recursos dentro de los procesos. Govind et al (2018, p. 1486) señalan que la productividad mide la relación entre las salidas con las entradas de un proceso, la cual debe ser ponderada en una unidad medible. La entrada comprende todos los factores que utiliza una empresa en un proceso de transformación para crear una salida, definiendo la salida como el valor de lo obtenido de lo producido (Schuh, et al, 2018, p. 212). Para Gutiérrez (2020, p. 21) la productividad se obtiene como resultado de un sistema o un proceso, de manera que al incrementar la productividad se deberá obtener mejores resultados con los recursos empleados. Finalmente, Li (2018, p. 2) aporta con la idea de que la productividad es no observable para los analistas. Además, al estimarla contiene los ingresos e insumos totales de la producción física. Los tipos de productividad, son; productividad Total o global y productividad parcial o factorial (Bohórquez, Caro y Morales, 2017, p. 109).

En el caso de la productividad parcial es un término que no abarca costos laborales, su premisa refiere a tomar en cuenta información técnica, tecnología o gerencial que posteriormente puede utilizarse para determinar la eficiencia del proceso o sistema. Los coeficientes en este tipo de productividad son producidos con el uso de un solo tipo de insumo como denominador (Dresch *et al*, 2018, p. 73).

García *et al* (2019, p. 4) nos dicen que las dimensiones a considerar en la productividad son la eficiencia y eficacia.

Productividad = Eficiencia  $\times$  eficacia

*Figura. 1 Productividad parcial mano de obra*

Fuente: Gutiérrez (2020, p. 22)

<span id="page-16-0"></span>La eficacia se refiere únicamente a la relación entre los resultados obtenidos y la meta propuesta. En tanto la eficiencia se logra cuando los objetivos se alcanzan haciendo uso del mínimo de insumos (materiales, tiempo, etcétera) lo cual es positivo si los beneficios obtenidos resultan mayores a los insumos (Sickles y Zelenyuk, 2019, p. 7).

#### **Variable independiente Estudio del trabajo**

Kiran (2020, p. 1) define el estudio del trabajo como técnicas, esencialmente el estudio de método y la medición del trabajo, estas se utilizan para examinar el esfuerzo humano y conduce sistemáticamente a la investigación de todos los factores que pueden estar alterando la eficiencia, lo cual se direcciona a la mejora del proceso.

Según Tejada (2017, p. 43) el objetivo del estudio de trabajo es examinar la manera en la que se realiza una actividad, se modifica o simplifica, con el fin de eliminar trabajo innecesario, de esta forma queda evidenciada su relación con la productividad**.**

Para una correcta implementación es relevante trabajar en base a las 8 etapas que establece la OIT, con el fin de tener un trabajo integral y lograr la mejora en el proceso (Kiran, 2020, p. 27). Las dimensiones de la variable independiente son el estudio de métodos y el estudio de tiempos.

Arteaga (2020, p. 2) define al estudio de método como el análisis de la secuencia del cuerpo al realizar determinada actividad, esto con el objetivo de eliminar movimientos innecesarios, para establecer una secuencia donde las mermas de tiempo insumo y energía sean menores. Así también Jacobsson, Arnäs, y Stefansson (2017, p. 108) mencionan que el estudio de métodos aplicados a los procesos y operaciones dentro de las empresas busca una mayor eficiencia y por consiguiente mejorar la productividad. Otro punto importante a tener en cuenta es que permite, en base a los resultados obtenidos, tomar las decisiones pertinentes.

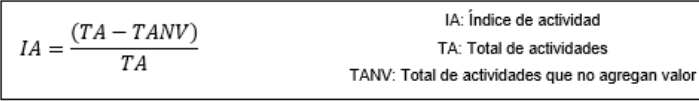

Las herramientas para realizar el estudio de métodos en la investigación son: Los diagramas de flujos nos indican el camino que se va recorrer para cumplir con el objetivo del proceso. Empieza con la primera actividad de un proceso y continúa con toda su trayectoria, por lo cual, se ven los gráficos cruzados, regresos y retroalimentación (Kiran, 2020, p, 114), además se visualizan a los encargados de cada actividad ver anexo 11.

El diagrama de operaciones de proceso (DOP) se define como la secuencia de todas las operaciones, inspecciones y materiales que se usan en el proceso, desde la entrada de la materia prima hasta la obtención del producto terminado, no indica movimientos o retrasos (que son los elementos no productivos básicos) (Kiran, 2020, p. 103) ver anexo 12.

En el diagrama de actividades de proceso (DAP) se brindan los detalles de un solo componente (proceso), representados gráficamente mediante una secuencia operacional transporte retrasos, inspecciones, almacenamiento, especificando las distancias recorridas, así como el tiempo empleado. Por lo tanto, una breve mirada al gráfico es suficiente para llamar nuestra atención sobre la extensión de los elementos improductivos (Kiran, 2020, p. 104) ver anexo 13.

El estudio de tiempo es de mucho valor dentro del análisis de las operaciones, ya que servirá para poder determinar que tanto tiempo se dedica a cada operación, así como también las actividades involucradas, con el objetivo de mejorar y tener una respuesta positiva sobre la mejora (Tao y Zhu, 2020, p. 214). El estudio de tiempos maneja los siguientes indicadores:

Tiempo promedio (TP): Es el resultado de la suma de diferente toma de tiempo dividido entre el número de tomas.

Tiempo normal (TN): Es el tiempo requerido para ejecutar determinada actividad teniendo en cuenta el factor de valoración.

Factor de valoración (FV): Para determinar el factor de valoración se puede emplear el método del sistema Westinghouse, el cual califica al personal o trabajador con cuatro factores clave: condiciones, consistencia, esfuerzo y habilidad ver anexo 14. Tiempo estándar (TE): Es el tiempo que necesita el trabajador promedio, plenamente calificado, capaz y adiestrado, para llevar a cabo sus funciones de forma normal, es el mejor tiempo que se podría lograr para realizar el trabajo.

Suplemento: Los suplementos son diversos pueden ser constantes y variables, en tiempos normales, estos incluyen diferentes motivos tales como necesidades personales, fatigas, descansos (Becerra, 2016, p. 103) ver anexo 15.

Para el estudio del tiempo se utiliza principalmente el cronómetro como instrumento.

> $TN = TP + FV$ TE=TN\*(1+SUPLEMENTOS)

# <span id="page-19-0"></span>**III. METODOLOGÍA**

## <span id="page-19-1"></span>**3.1Tipo y diseño de investigación**

## **Tipo de investigación**

## **Por su enfoque: Cuantitativo**

En la investigación cuantitativa se atraviesa una secuencia de procesos, en el marco de una realidad objetiva, contrastando a la hipótesis por medio de instrumentos (estandarizados), datos numéricos, estadísticas, proporcionando datos válidos y confiables (Hernández-Sampieri y Mendoza, 2018, p. 167).

La presente investigación es de enfoque cuantitativo, debido a que los datos obtenidos son medibles y calculados a través de indicadores, siendo posteriormente evaluados estadísticamente comprobando la hipótesis planteada.

## **Por su finalidad: Aplicada**

En la investigación aplicada se utilizan teorías y modelos ya existentes para detectar, conocer y solucionar los problemas que perjudican a la empresa, con el fin de obtener resultados beneficiosos (Valderrama, 2013, p. 164).

La presente investigación es de nivel aplicada, ya que se utilizan los pasos del estudio del trabajo con el fin de obtener como resultado una mejora con respecto a la productividad actual de la empresa.

# **Por su nivel: Explicativo**

En una investigación explicativa se busca descubrir las causas de los eventos y fenómenos de cualquier naturaleza además explica la relación de dos o más variables, considerando más allá de la descripción o entendimiento del fenómeno (Hernández-Sampieri y Mendoza, 2018, p.112).

Esta Investigación muestra una relación causa - efecto, por lo que pretende explicar la razón de porqué, y cuáles fueron las condiciones del comportamiento de las variables, por tanto, la presente investigación es del nivel explicativo, ya que se explicará la relación de las dos variables que es el estudio del trabajo (variable independiente) siendo el apoyo para dar solución a la baja productividad (variable dependiente) en una comercializadora de repuestos.

# **Diseño de investigación**

La investigación preexperimental se define de esta manera debido a que se cuenta con solo un grupo para realizar las pruebas tanto del antes como del después de la aplicación de los cambios, no se tiene un gran control sobre las variables, finalmente se analizarán los resultados (Hernández-Sampieri y Mendoza, 2018, p.163).

La investigación presente es de diseño preexperimental ya que solo se tiene en cuenta un área en la cual se efectuarán los análisis y cambios, el control que se tiene sobre la variable independiente (estudio del trabajo) es limitado además se registran los datos tanto del antes como del después de los cambios.

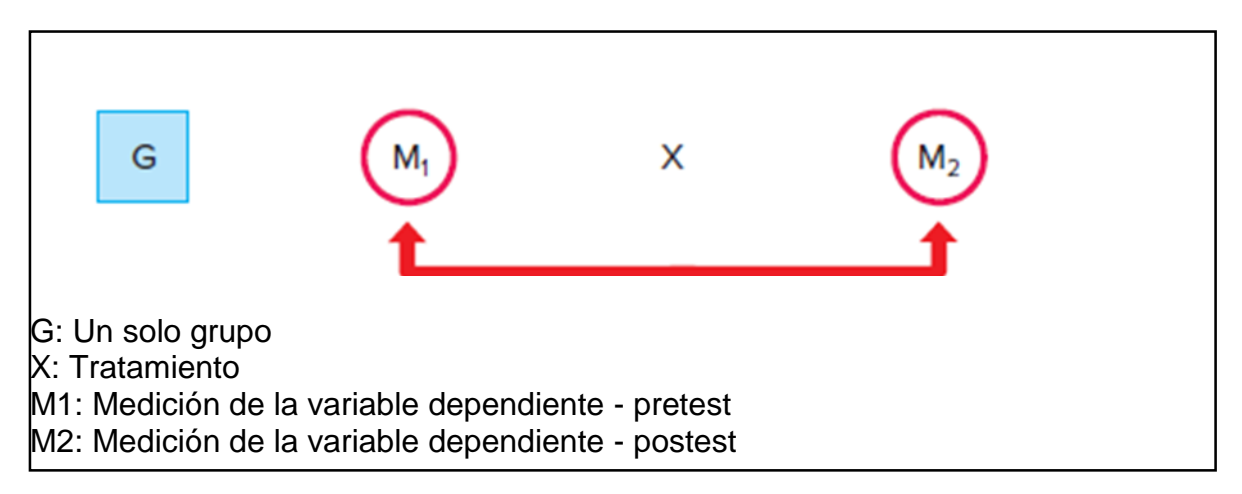

*Figura. 2 Diseño preexperimental*

Fuente: Hernández-Sampieri y Mendoza, (2018, p. 163)

# <span id="page-20-1"></span><span id="page-20-0"></span>**3.2Variables y operacionalización**

# **Variable**

Variable se denomina como las características que pueden alterarse o sufrir modificaciones, pueden verse expresadas a nivel cuantitativo o cualitativo (Cabezas, Andrade y Torres, 2018, p. 56).

# **Variable independiente: Estudio del trabajo**

Es el elemento que se encuentra relacionado con las causas que ocasionan los

cambios en la variable dependiente, se debe tener definida las propiedades del agente causal en el fenómeno a estudiar (Cabezas, Andrade y Torres, 2018, p. 58). En la investigación en base al concepto se determinó como variable independiente: Estudio del trabajo.

## **Variable dependiente: Productividad**

Se entiende como el efecto o consecuencia resultante de la acción de manipular la variable independiente (Cabezas, Andrade y Torres, 2018, p. 58). En la investigación se tiene como variable dependiente: Productividad.

## **Operacionalización**

La operacionalización relaciona los conceptos y variables que puedan ser registrados para posteriormente poder medirlos (Cabezas, Andrade y Torres, 2018, p. 60).

**Definición conceptual:** Esta se relaciona con la definición de cada variable, por no decir, que debe estar incluida en el marco teórico (Cabezas, Andrade y Torres, 2018, p. 60).

Estudio del trabajo: Tejada define que el objetivo del estudio de trabajo implica examinar la forma en que las actividades se realizan, se modifican o simplifican, a fin de estandarizar tiempos y eliminar trabajo innecesario (2017, p. 43).

Productividad: Se define como relación existente entre los elementos de entradas y los resultados o salidas (Fontalvo, Granadillo y Morelos, 2017, p. 50).

**Definición Operacional:** Esta definición confirma la obtención de datos verificando la hipótesis y dando solución a la problemática (Cabezas, Andrade y Torres, 2018, p. 60).

Estudio del trabajo: En la investigación se aplicará el estudio del trabajo haciendo uso de las dimensiones: estudio de tiempos que nos permitirá conocer el tiempo que emplea cada colaborador en ejecutar cada actividad y el estudio de método con el fin de poder determinar las técnicas actuales utilizadas y la manera de mejorarlas haciéndolas más sencillas (Kiran, 2020, p. 1).

Productividad: La productividad se medirá del resultado de la eficiencia por la eficacia basados en el tiempo y cumplimiento (Gutiérrez, 2020, p. 22).

**Dimensiones:** La dimensión viene a ser un componente de las variables de la investigación que es consecuencia de un análisis (Cabezas, Andrade y Torres, 2018, p. 62).

Para el estudio del trabajo, se consideró las siguientes dimensiones:

Estudio de métodos: Para Arteaga el estudio de métodos analiza la secuencia del cuerpo al momento de realizar determinadas actividades, esto con el fin de establecer la secuencia en la cual las mermas de tiempo y energía sean menores luego de eliminar movimientos innecesarios (2020, p. 22).

Estudio de tiempos: Con el fin de optimizar la forma en la que se lleva a cabo una determinada actividad, Paini señala que se debe efectuar un estudio de tiempos para registrar los tiempos efectivos y tiempos muertos de trabajo (2019, p. 216).

Para la productividad, se consideraron las siguientes dimensiones:

Eficiencia: García *et al* (2019, p. 4) mencionan que la eficiencia tiene como objetivo el cumplir la meta al menor costo utilizando solo los recursos necesarios de: Tiempo de entrega, gestión de inventario, costo de calidad, entre otros indicadores.

Eficacia: Para García *et al* (2019, p. 5) la eficacia es alcanzar resultados utilizando los recursos disponibles para cumplir con las metas propuestas.

**Indicadores**: Esta unidad se encarga de estudiar la dimensión de cada variable siendo medible de cada variable de la investigación (Cabezas, Andrade y Torres, 2018, p. 59).

Para la dimensión estudio de método el indicador a trabajar es el índice de actividades, el resultado de esta fórmula refleja porcentualmente las actividades que agregan valor.

$$
IA = \frac{(TA - TANV)}{TA}
$$

IA: Índice de actividad TA: Total de actividades TANV: Total de actividades que no agregan valor

Para la dimensión estudio de tiempo el indicador a trabajar es el tiempo estándar.

 $TE = TN + S$ TE: Tiempo estándar TN: Tiempo normal S: Suplemento

Para la dimensión eficiencia el indicador a trabajar es tiempo de despacho.

*Eficiencia* =  $\frac{Tiempo~util}{Tiempo~de~iornada}$ \*100%

Para la dimensión eficacia el indicador a trabajar es la meta alcanzada.

 $Eficacia = \frac{cant. de despachos realizados}{cant. de despachos programas, * 100\%}$ 

**Escala de medición:** Según la escala de medición corresponde al siguiente orden: De escala razón, en ella se tiene un valor numérico con su unidad de medida, considerando al cero como carencia de una medida (Cabezas, Andrade y Torres, 2018, p. 59). Para el detalle de la matriz de operacionalización apreciar en el anexo 10.

<span id="page-23-0"></span>**3.3Población (criterios de selección), muestra, muestreo, unidad de análisis**

#### **Sujeto de estudio**

Proceso de despacho en una empresa comercializadora de repuestos.

#### **Población**

Cabezas, Andrade y Torres (2018, p. 88) señalan que población es un conjunto de

elementos que tienen características en común, se considera como un todo dentro de la investigación o análisis. En la presente investigación la población estuvo representada por el reporte de despachos diarios de repuestos de mayor rotación, durante un periodo de 20 días, donde se mide productividad, eficiencia y eficacia.

- **Criterios de inclusión:** Se consideró las horas laborales dentro de la jornada de lunes a viernes de 08:00 am a 17:00 pm.
- **Criterios de exclusión:** No se consideró los sábados, domingos y feriados, ni horas extra.

# **Muestra**

Cabeza, Andrade y Torres (2018, p. 93) consideran a la muestra como una parte de la población, esto con el fin que el estudio a realizarse no resulte costoso ni consuma demasiados recursos.

En la investigación al ser cuantitativa, contar con una población conocida y querer estimar el parámetro de la media poblacional se utiliza la fórmula de escala de razón.

La muestra de la investigación se determinó por conveniencia que es igual a la población, razón por la cual no se emplearon técnicas de muestreo, el pre test se realizó en el mes de enero 2022 durante 20 días laborales, y el post test se realizó entre febrero y marzo con un equivalente a 20 días laborales.

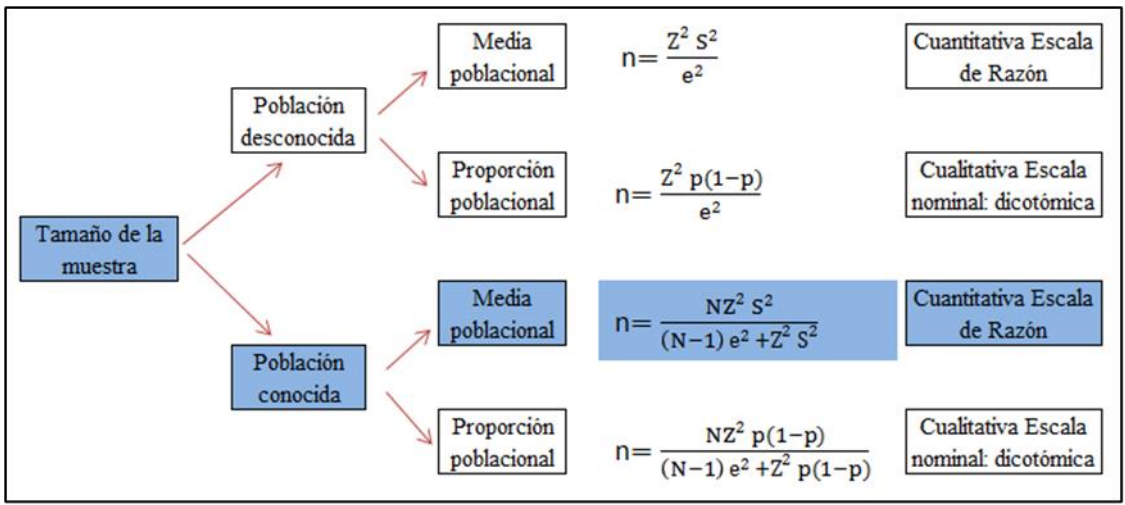

<span id="page-24-0"></span>*Figura. 3 Fórmulas estadísticas para el cálculo de la muestra*

Fuente: Valderrama (2013, p. 184)

Para el cálculo de la muestra Valderrama (2013, p. 184) señala que se debe conocer la varianza de la muestra (S²), el cálculo de la varianza se realizó sobre una muestra de 10 datos históricos.

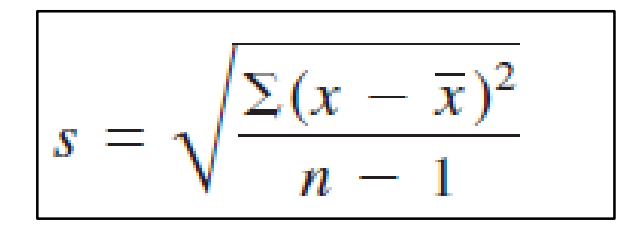

<span id="page-25-1"></span>*Figura. 4 Desviación estándar de muestras pequeñas (n<30)*

Fuente: Valderrama (2013, p. 184)

<span id="page-25-0"></span>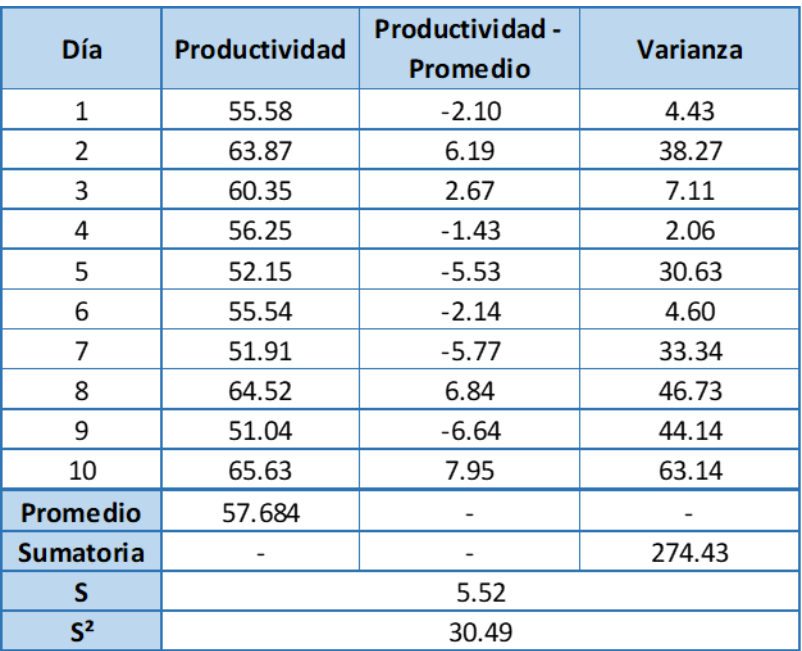

# Tabla 1 *Tabla de comprobación de muestra*

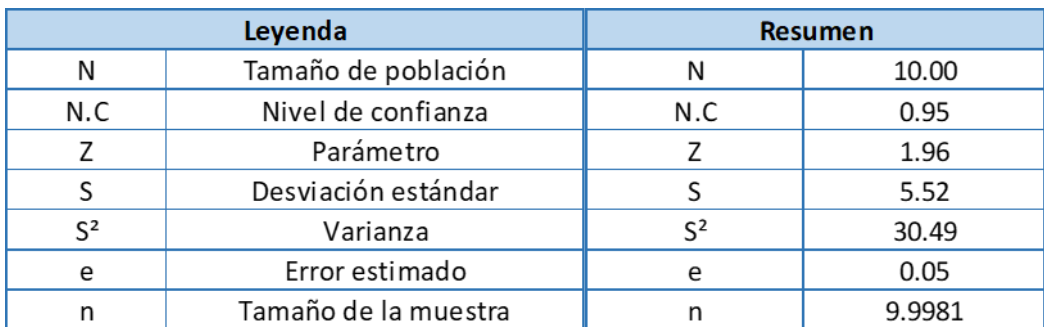

Fuente: Elaboración propia

Queda demostrado que, para poblaciones pequeñas, menores a 50 unidades, el resultado de la muestra es prácticamente el mismo que la población, razón por la cual se trabaja a nivel de conveniencia con una muestra igual a la población.

# **Unidad de análisis**

Es la unidad perteneciente a la población de la cual se extraen los datos o la información final que será utilizada para examinar (Hernández-Sampieri y Mendoza, 2018, p. 198). En esta investigación la unidad de análisis es el KPI o indicador unitario de productividad, eficiencia y eficacia en el despacho diario de repuestos de mayor rotación.

# <span id="page-26-0"></span>**3.4Técnicas e instrumentos de recolección de datos**

## **Técnicas de recolección de datos**

Baena (2017, p. 68) define las técnicas como las etapas de las operaciones en conjunción a elementos prácticos, llevando el método a un nivel de praxis. Las técnicas se convierten en respuestas al: ¿Cómo hacer? y posibilitan la aplicación del método en el ámbito en el que se aplica.

Las técnicas de recolección de datos son:

- Observación Directa: Baena (2017, p. 72) define como observación directa a aquella donde el investigador procede a recopilar información recurriendo a su sentido y capacidad de observación.
- Análisis documental: Para Baena (2017, p. 69) el análisis documental consiste en la recopilación de datos necesarios para la investigación, acoplados en expedientes, informes, etcétera, para posteriormente ser estudiada.

En este trabajo de investigación la técnica de recolección de datos será primaria ya que utilizaremos la observación directa y el análisis documental en el proceso de despacho.

#### **Instrumentos de recolección de datos**

Los instrumentos son aquellos medios físicos que se utilizarán para investigar, recoger y almacenar la información (Valderrama, 2013, p. 195), para Baena los instrumentos sirven de apoyo a la técnica (Valderrama, 2013, p. 68).

Usaremos los siguientes instrumentos para desarrollar la investigación:

Instrumentos para la técnica de observación directa:

- Fichas de registro, permite anotar los datos observados y las actividades del proceso que permitió organizar la investigación.
- Fichas de tiempos, se registran los tiempos de cada actividad, operario, máquina u otros elementos.
- Cronómetro.
- Tablero.

Instrumentos para la técnica del análisis documental:

- Ishikawa.
- Diagrama Pareto.
- Histograma.
- Reporte de inventario.
- Registro de despachos diarios.
- Registro de picking.
- Registro de guía de remisión.
- Mapa de procesos.
- Políticas internas de la empresa.

# **Validación**

Un estudio es válido cuando se encuentra libre de sesgos, esto significa analizar y eliminar influencias sobre la investigación al registrar y evaluar las variables de estudio (Villasis-Keever, 2018, p. 415).

Según Hernández-Sampieri y Mendoza (2018, p. 229) la validez es el grado de exactitud que reflejan los instrumentos utilizados al medir las variables, respondiendo a la pregunta: ¿Está midiendo lo que se cree que está midiendo? si la respuesta es afirmativa se considera que la medida es válida.

● Validez de expertos

La validez de expertos hace referencia al grado en que los instrumentos miden la variable de análisis, esto de acuerdo a la experiencia y juicio de los expertos en la materia (Hernández-Sampieri y Mendoza, 2018, p. 235). En el trabajo presente los instrumentos son validados mediante el juicio de expertos calificados en el área a investigar, fueron dos profesionales colegiados de la escuela de ingeniería industrial los encargados de evaluar como apropiados los indicadores y las dimensiones propuestas anexo 22.

<span id="page-28-0"></span>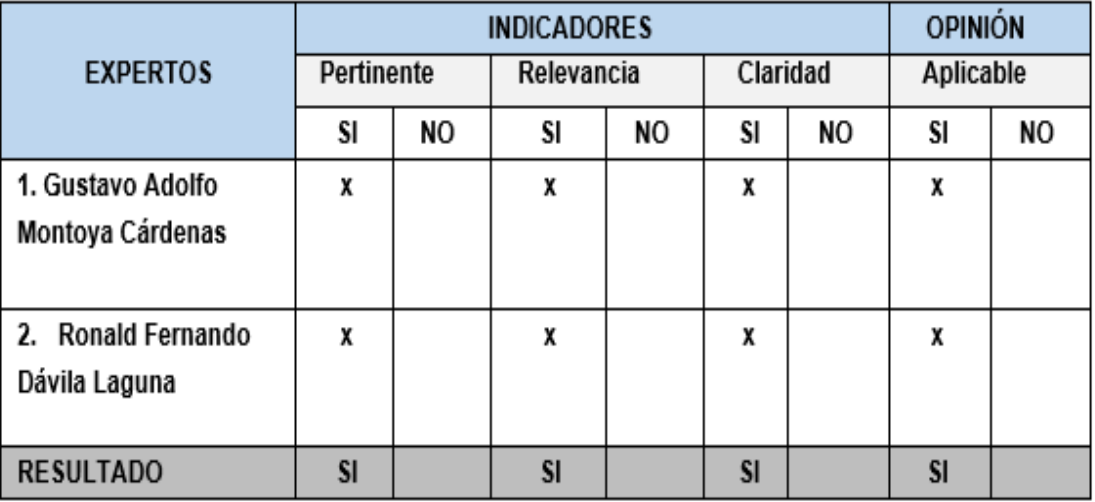

# Tabla 2: *Validación de expertos*

Fuente: Elaboración propia

# **Confiabilidad del instrumento**

Para Hernández-Sampieri y Mendoza (2018, p. 228) la confiabilidad hace referencia a la coherencia y consistencia de los resultados de los instrumentos de medición. La confiabilidad de los instrumentos queda demostrada al verificar la ficha técnica de estos.

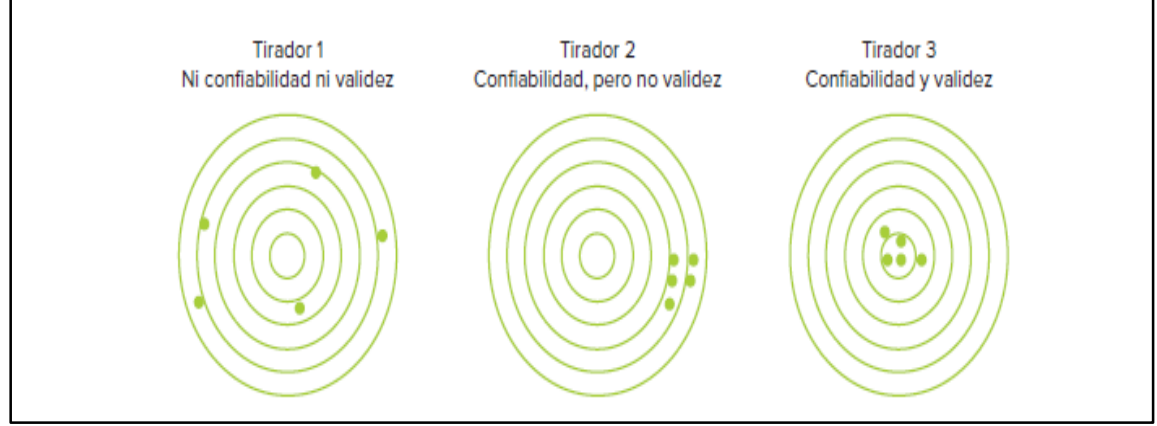

<span id="page-28-1"></span>*Figura. 5: Representación de la confiabilidad y la validez*

Fuente: Hernández-Sampieri y Mendoza, (2018, p. 236)

En la investigación la confiabilidad se da por medio del cronómetro CASIO HS – 70 W, el cual luego de ser calibrado en la tienda de compra cuenta con un 99,9988 % de confiabilidad ver anexos 17 y 18. En la presente investigación buscamos tener tanto validez como confiabilidad en nuestros instrumentos.

# <span id="page-30-0"></span>**3.5Procedimientos**

Se define como las etapas asignadas a la investigación, siguiendo una secuencia ordenada en su ejecución (Cabezas, Andrade y Torres, 2018, p. 119).

A continuación, se detallan las etapas sobre las que se procederá desarrollarse la investigación:

## **Primera etapa de procedimiento: Identificación del problema**

Como punto de inicio y para determinar la prioridad de la investigación se utilizaron herramientas. El primer paso fue elaborar un diagrama de Ishikawa (a través de lluvia de ideas) para determinar los posibles factores que afectan la productividad de la empresa, luego se realizó una tabulación de datos para proceder con el diagrama de Pareto, por motivos de no ser observable una clara diferenciación entre los factores se realizó una encuesta a los trabajadores del área sobre los puntos más críticos registrando sus datos de forma cuantitativa, esto fue útil para tener una mejor visión sobre los puntos a trabajar para mejorar la productividad en el proceso de despacho.

# **Segunda etapa de procedimiento: Recolección y procesamiento de datos**

En esta etapa se realizó la recolección de datos para el pre test, luego de aplicar la mejora se recolectaron los datos para la comparativa con el post test y ver los cambios en la productividad. Con los datos obtenidos se realizó un análisis utilizando el SPSS 22, esto con la finalidad de comprobar la hipótesis teniendo en cuenta la escala razón.

#### **Tercera etapa de procedimiento: Discusión y conclusiones**

Después de obtener los resultados de la investigación se procedió a realizar una comparativa y discusión con los resultados de otras investigaciones previas de artículos científicos y tesis, se culmina en la elaboración de conclusiones con fundamento y base en la data resultante.

## **3.5.1. Situación actual de la empresa**

Se pretende dar a conocer la situación actual de la empresa comercializadora de repuestos previa a la ejecución de la propuesta y de esta manera proponer e implementar diferentes actividades que permitan solucionar las causas de su baja productividad y así dar a conocer los resultados determinados con la mejora de procesos.

#### **Generalidades de la empresa**

La empresa fue fundada en Trujillo a través de un concurso organizado por el gobierno peruano, inicialmente contemplaba especializarse en motores en la región andina y con la expansión del sector automotriz encontró el mercado cada vez más favorable, hasta la llegada de la década de los 90, época en la cual debido a la crisis económica la empresa se traslada a Lima y entra al mercado de repuestos de motores de combustión, actualmente se ubica en el distrito de Ate. Con un metraje de 5845m<sup>2</sup> .

#### **Descripción general de la empresa**

<span id="page-31-0"></span>La empresa es una comercializadora de repuestos para motores de combustión a continuación se detalla más sobre ella.

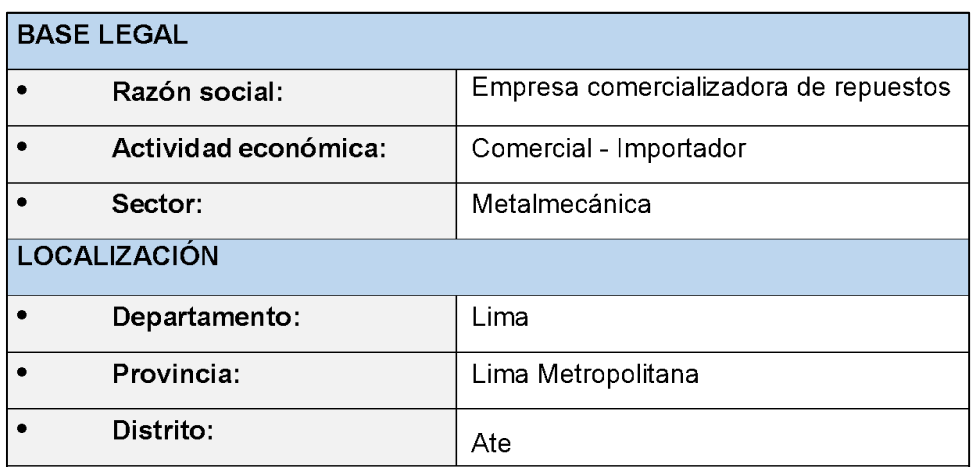

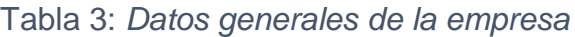

Fuente: Elaboración propia

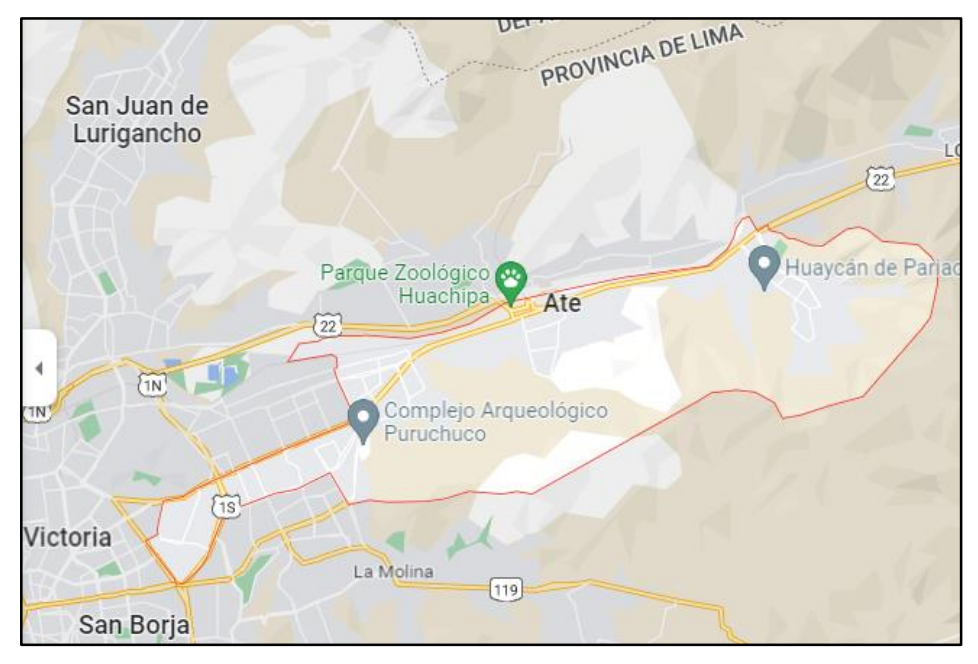

*Figura. 6: Mapa de la empresa*

Fuente: Google Maps

# <span id="page-32-0"></span>**Layout**

La empresa comercializadora cuenta con la siguiente distribución de planta.

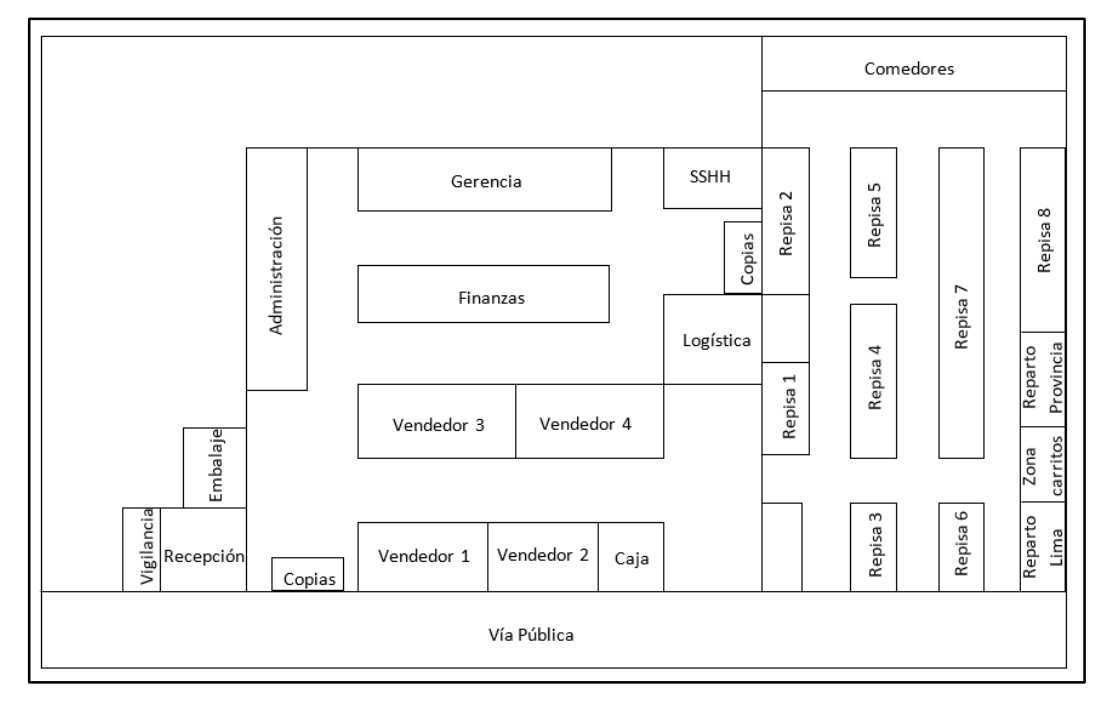

<span id="page-32-1"></span>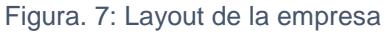

Fuente: Elaboración propia

# **Principios empresariales**

Los principios empresariales bajo los cuales se rige toda su estructura organizacional y su comportamiento se presentan a continuación:

- **Visión:** Ser reconocida como la primera opción de compra en el mercado de repuestos para motores, estando a la vanguardia en el desarrollo de productos a la par de brindar soluciones operativas.
- **Misión:** Comercializar repuestos de alta calidad, así como brindar soluciones operativas de acuerdo a las necesidades de los clientes. Generar rentabilidad acorde al plan de acción, logrando el compromiso de desarrollo a nivel profesional con los colaboradores, contribuyendo al desarrollo y beneficio social.
- **Valores:** La empresa define como valores corporativos los siguientes:
	- ⮚ compromiso
	- ⮚ honestidad
	- ⮚ calidad
	- □ trabajo en equipo

#### ● **Política de Calidad**

Los repuestos a comercializar deben ser de alta calidad, así como también el servicio brindado, priorizando la mejora continua de los procesos, capacitación de los colaboradores, disponibilidad de repuestos y cumplimiento de requisitos de los clientes.

# ● **Código de ética y conducta**

Tiene como objetivo que los colaboradores de la empresa lleven a cabo sus labores con integridad, cumpliendo las leyes y regulaciones, esto para que los intereses de la empresa no sean afectados.

#### **Organigrama de la empresa**

El organigrama representa la constitución funcional de la empresa y la gestión involucrada en la empresa comercializadora de repuestos.

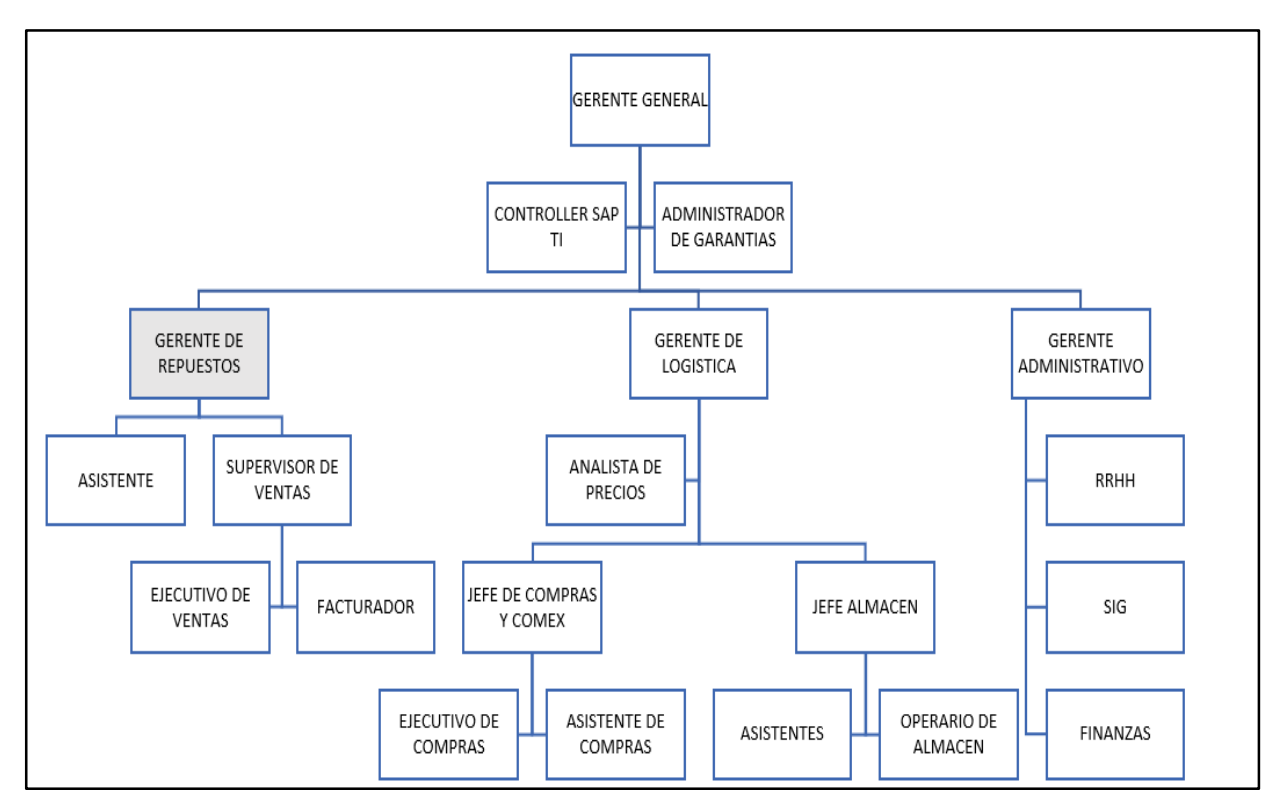

*Figura. 8: Organigrama de la empresa*

Fuente: Elaboración propia

# <span id="page-34-0"></span>**Mapa de procesos**

El mapa de procesos aquí presentado permite visualizar cómo se organizan las áreas y el proceso de desarrollo con él con fin de elaborar estrategias competitivas.

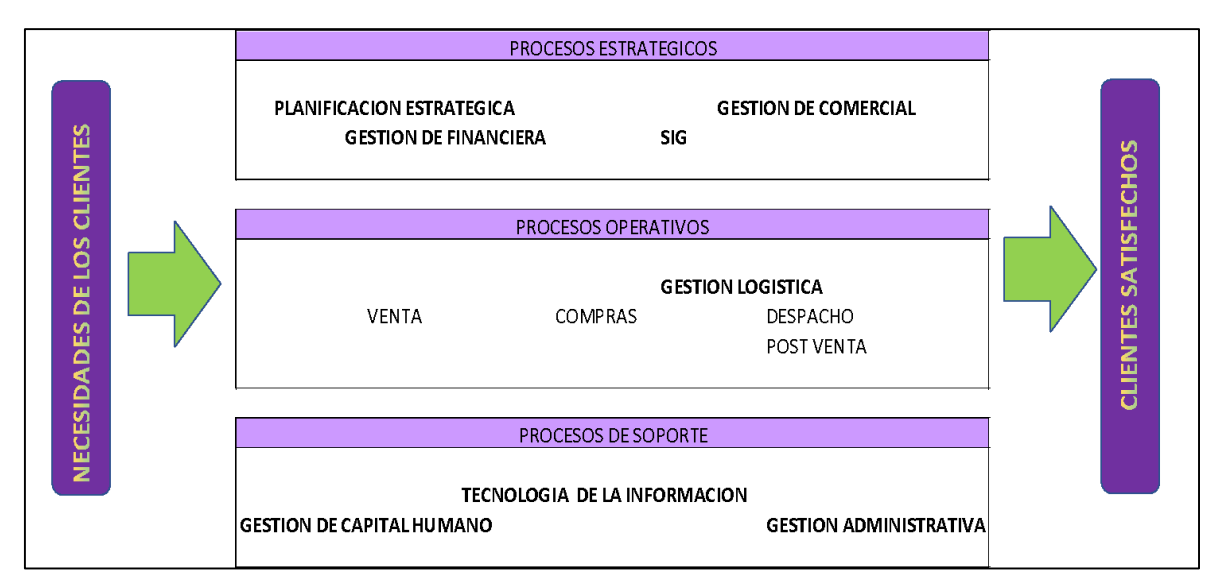

<span id="page-34-1"></span>*Figura. 9: Mapa de procesos*

Fuente: Elaboración propia

El mapa de procesos es una herramienta gráfica importante donde se define la secuencia e interacciones de los procesos, de esta forma muestra las actividades y cómo se relacionan los elementos de la organización, así también permite mejorar la coordinación entre los elementos involucrados (Medina et al, 2019, p. 332).

# **Características del sector**

Los repuestos de este tipo se clasifican por las características propias del motor de aplicación, para lo cual se necesita saber serie, modelo y tipo de motor, para brindar los repuestos exactos a nuestros clientes. Con ello ya sabemos la potencia del motor y su ficha técnica. A nivel internacional los productos están dentro del código 8409 según Trademap.

# Tabla 4: *Descripción del código 8409*

<span id="page-35-0"></span>Producto: 8409 Partes identificables como destinadas exclusiva o principalmente a los motores de émbolo "pistón" de las partidas 8407 u 8408, n.c.o.p.

- 8407 Motores de émbolo "pistón" alternativo de encendido por chispa y motores rotativos, de encendido por chispa "motores de explosión"
- · 8408 Motores de émbolo "pistón" de encendido por compresión "motores diésel o semidiésel"

# Fuente: Trademap

Se presenta información relevante de nuestro producto a nivel internacional.

- Las importaciones que Perú realiza de este producto representan el 0.2 % de las importaciones a nivel mundial, teniendo así el puesto 49 a nivel internacional.
- La distancia media de los países proveedores es 11575 km (Trademap).

En la figura 10, se muestra el detalle de los países que abastecen nuestro mercado del producto 8409, dentro de los cuales Alemania y Japón ocupan los primeros lugares.
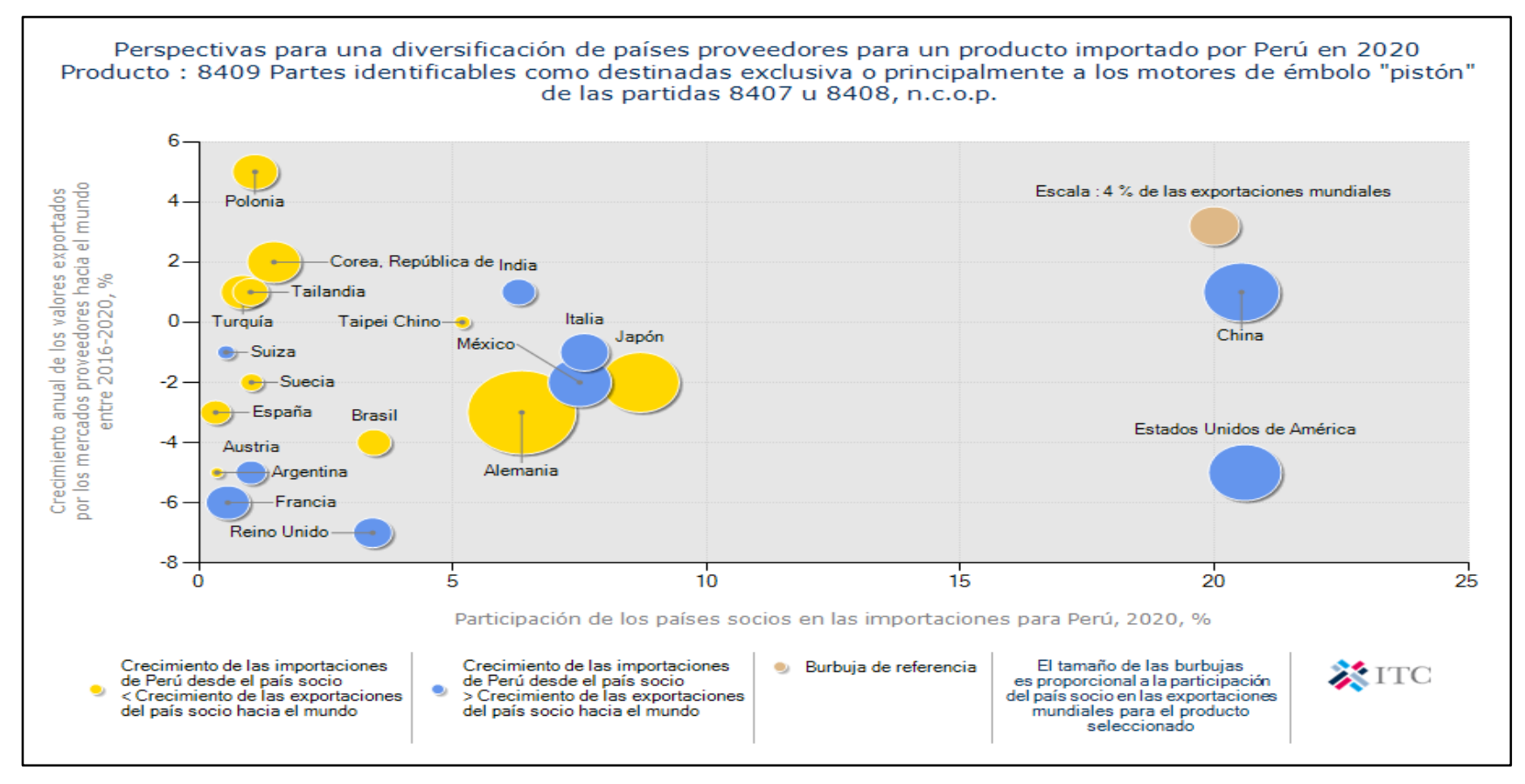

*Figura. 10: Mercados proveedores para un producto importado por Perú en 2020- Producto: 8409*

Fuente: Trademap

## **Principales clientes**

Los clientes concentran los siguientes segmentos de mercado:

- ✔ Agricultura.
- ✔ Construcción.
- ✔ Generación de energía.
- ✔ Industria minera.
- ✔ Petróleo y gas.
- ✔ Ferrocarril y transporte.

Los clientes cuentan con repuestos para motores cuya aplicación se da en los siguientes equipos principalmente.

- ✔ Grupos Electrógenos.
- ✔ Montacargas.
- ✔ Tractores Agrícolas.
- ✔ Retroexcavadoras.
- ✔ Cosechadoras.

### **Productos**

La empresa comercializa repuestos para los siguientes sistemas del motor:

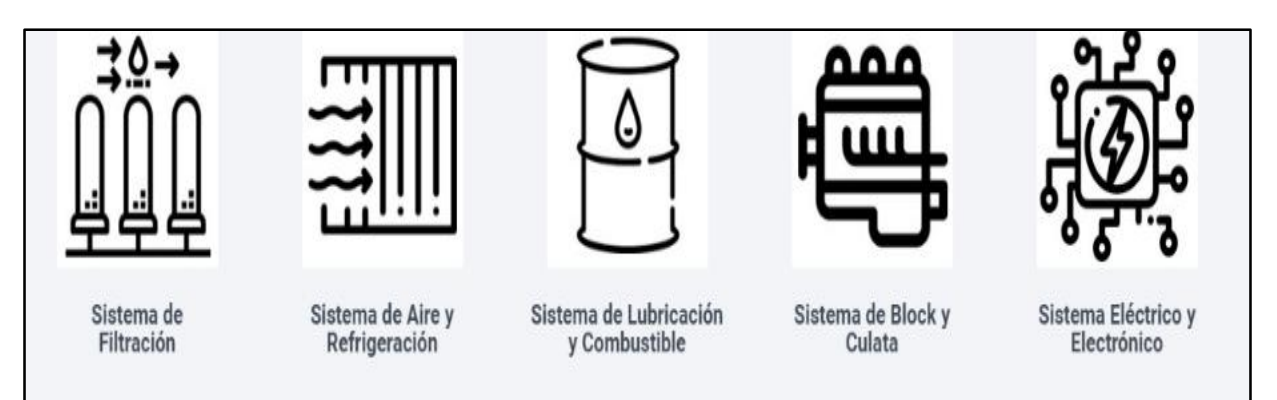

*Figura. 11*: Productos por sistema

Fuente: Elaboración propia

Entre las cuales se presentan a continuación.

- ✔ Empaque
- ✔ Soporte
- ✔ Kit de mantenimiento
- ✔ Kit de reparación
- ✔ Admisión
- ✔ Refrigeración
- ✔ Lubricación
- ✔ Combustible
- ✔ Eléctrico
- ✔ Filtración
- ✔ Block

## **Productos de mayor rotación**

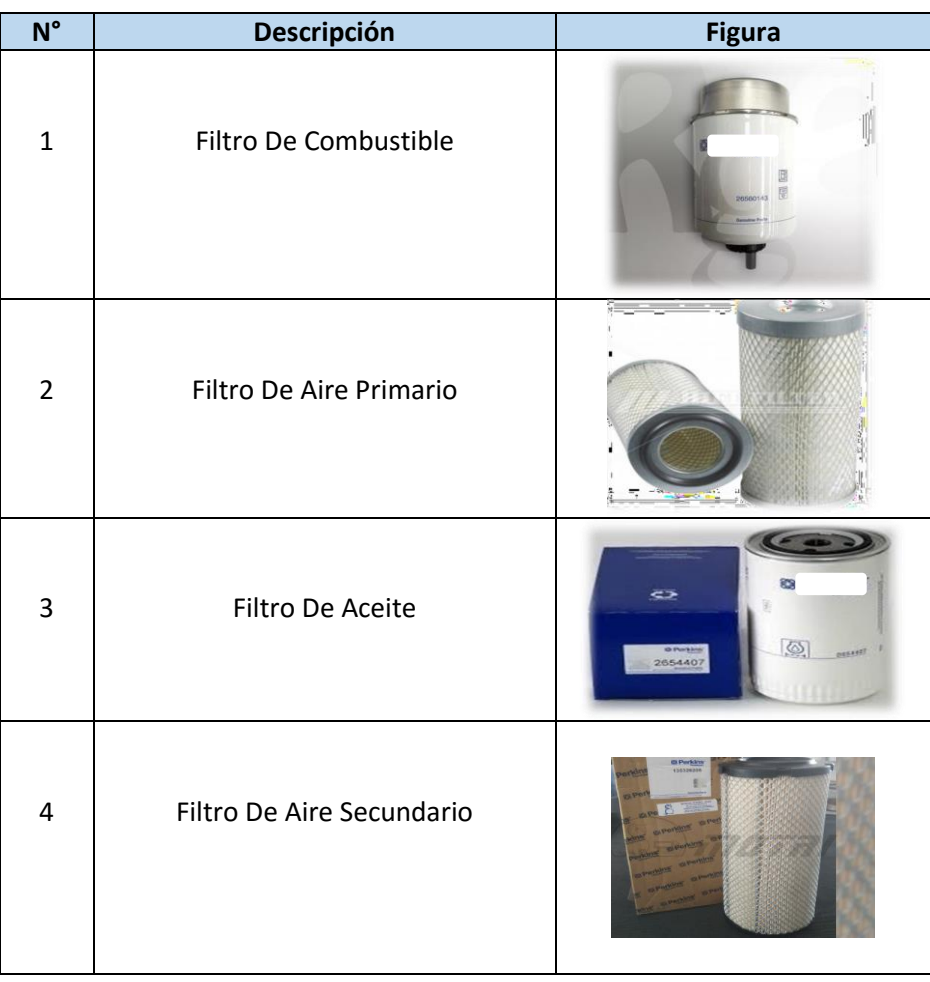

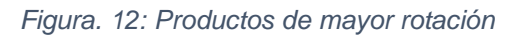

Fuente: Elaboración propia

## **Proceso general de la empresa**

El proceso principal es la comercialización de repuestos donde intervienen las áreas de ventas, finanzas (créditos, caja), almacén (despacho). Detallaremos el proceso a continuación.

# ● **COTIZACIÓN DEL PRODUCTO:**

El ejecutivo de venta recibe la solicitud de cotización a través de: visita personal en las instalaciones, vía telefónica o vía correo electrónico. Debe considerarse si el cliente ya cuenta con un código en el sistema para proceder con la cotización, caso contrario se deberá proceder al registro de los datos en el sistema SAP.

Una vez identificado el cliente, se realiza la consulta del tipo y cantidad de repuestos que se desea adquirir a fin de proceder con la cotización en el sistema SAP a través de la transacción VA21, en caso no se cuente con stock disponible se realiza la consulta al área de logística para coordinar fecha de llegada e informar al cliente; luego se procede a entregar la cotización al cliente por la vía solicitada.

## ● **GENERACIÓN DEL PEDIDO:**

Una vez se recibe la aceptación de la cotización, el ejecutivo de venta realiza la consulta al cliente sobre la condición de pago (crédito o contado) para ser incluida en la posterior documentación comercial.

EL ejecutivo de venta o su practicante, efectúa el pedido en el sistema SAP, teniendo en cuenta la información previa de la cotización realizada en el sistema a través de las transacciones VA11, VA01, se obtiene un código de pedido el cual en el caso de crédito se solicitará liberación al área de Créditos y cobranzas.

# ● **LIBERACIÓN DEL PEDIDO:**

Inicia enviando vía correo la liberación del pedido, finanzas debe corroborar si el cliente cuenta con línea de crédito y si este a su vez no cuenta con deudas vencidas, una vez verificado libera el pedido y responde el correo.

### ● **FACTURACIÓN:**

Una vez recibida la liberación del pedido, el ejecutivo de venta o su practicante generan la hoja de picking con las especificaciones de despacho a través de la transacción VL01N. El sistema envía la hoja de picking al almacén y la solicitud de impresión de factura hacía caja. Caja trabaja a la par de despacho y la cancelación de la factura es responsabilidad del área comercial con sus clientes para la salida de los repuestos.

## ● **DESPACHO:**

El proceso inicia con la llegada de la hoja picking y la recolección de los repuestos, se continúa con la descontabilización en el sistema y emisión de guía. Posteriormente con los detalles de la guía de remisión los repuestos se trasladan a los estantes de productos para despacho (Lima- Provincia). Llegada la hora de salida de mercadería se trasladan los repuestos a zona de pesaje y pasa por inspección de vigilancia, donde contrasta el stock físico con la factura cancelada. Se continúa con el embalaje para el envío correspondiente.

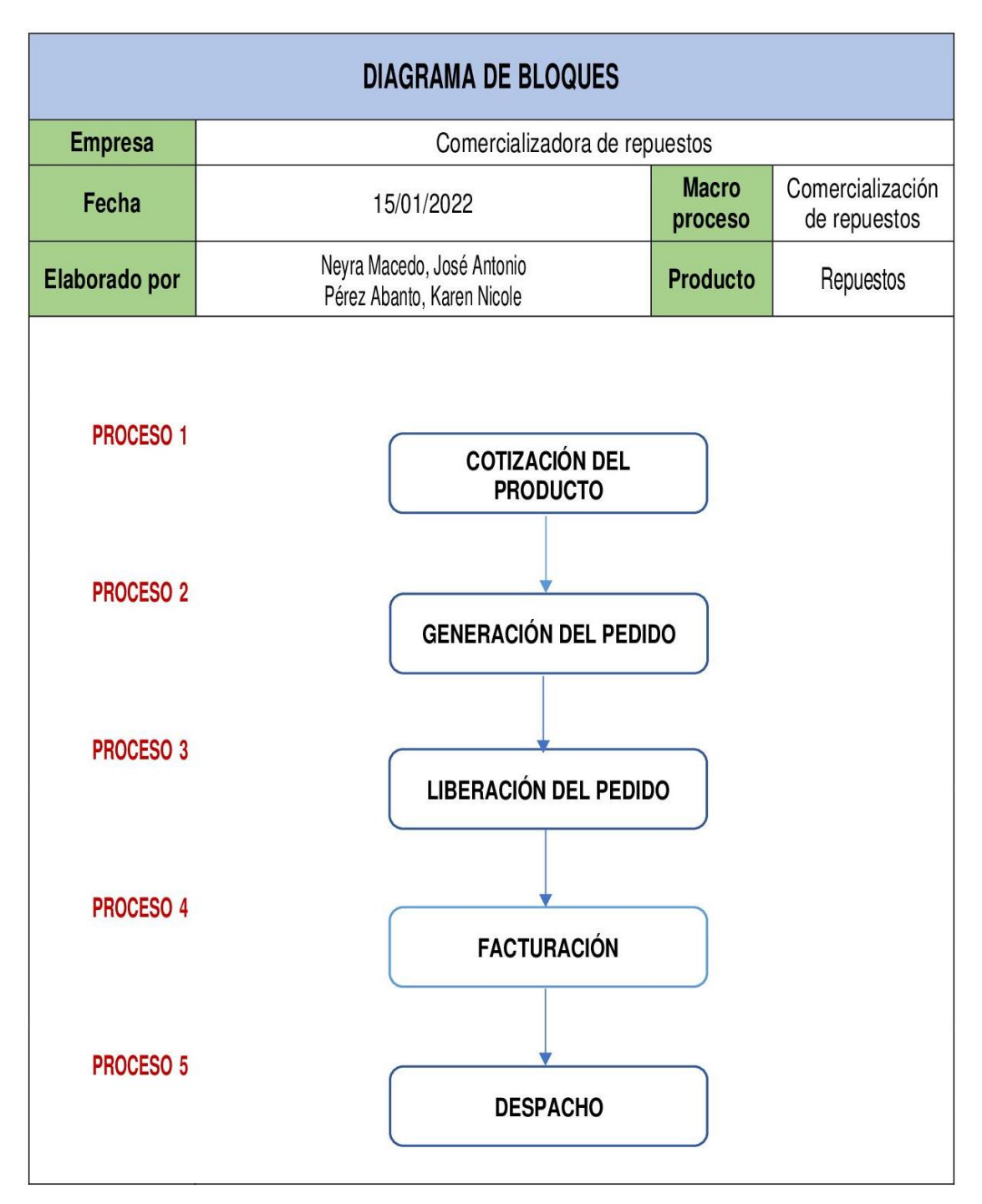

Fuente: Elaboración propia

*Figura. 14 Diagrama de operaciones del macroproceso de comercialización de repuesto*

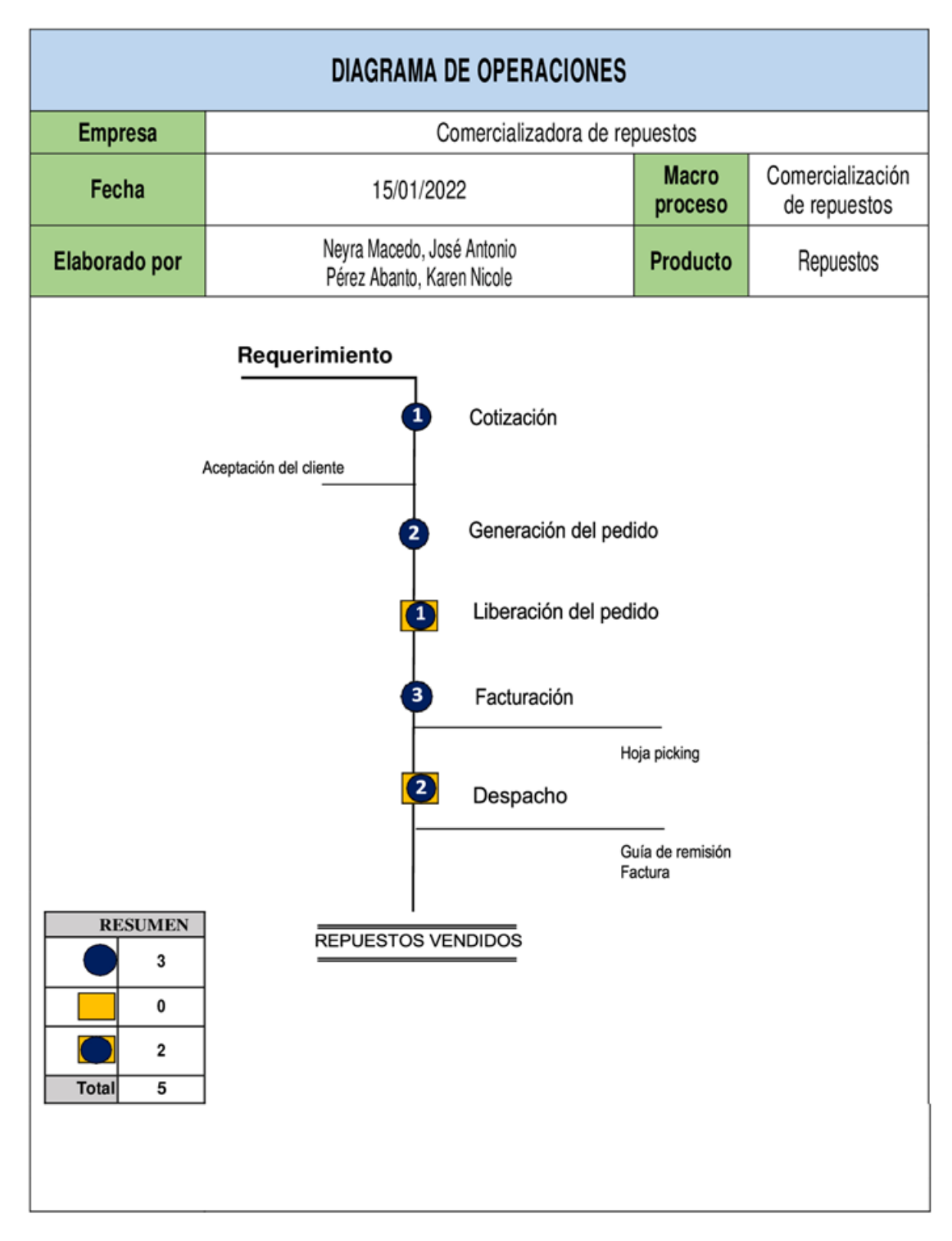

Fuente: Elaboración propia

## **3.5.2. Situación actual del proceso de despacho**

La empresa ejecuta el proceso de comercialización a diario donde intervienen ventas, créditos (finanzas), despacho (almacén). Se percibe que los despachos que deben ser entregados a provincia no salen de manera diaria o salen con retraso, este fue el punto de partida de la investigación, a raíz de estos problemas detectados se procedió a ahondar en el proceso de despacho para hallar los factores internos que afectan negativamente la productividad del proceso de despacho, luego de una lluvia de ideas y realizar el diagrama de Ishikawa y Pareto los resultados obtenidos indicaron que teníamos 4 causas principales (falta de procedimientos claros, diagrama desactualizado de proceso, falta de registros para almacén, falta de orden en el área de trabajo) a solucionar.

#### **Descripción del proceso despacho Pre test**

#### **Picking**

Esta primera actividad consiste en recibir la hoja de picking que sale de la impresora de manera automática luego que venta genera el pedido. A continuación, el almacenero picking deberá recoger y dar lectura de los repuestos que se solicitan. Lo siguiente es dirigirse a buscar el carrito de apoyo (en la zona de carritos) y movilizar al estante adecuado para poder recoger los repuestos indicados en la hoja picking (en la hoja se menciona la ubicación de los repuestos). Concluida la actividad de ubicar y colocar los repuestos en el carrito se procede a movilizar el carrito cargado a la zona de carritos donde será almacenado hasta que se genera la guía de remisión. La actividad concluye entregando la hoja al almacenero del mostrador.

#### **Descontabilización**

La actividad consiste en ingresar al sistema SAP una vez se ha recibido la hoja picking, en específico se recurre a la transacción VL02N, con este código se realizará la descontabilización de los repuestos que se señalan en la hoja picking, esto es la disminución del inventario.

#### **Emisión de guía**

Esta actividad la continúa haciendo el almacenero de mostrador en el sistema SAP, consiste en ingresar a la transacción IDCP con el código de la hoja picking, una vez conforme se imprimirá la guía de remisión, el colaborador deberá levantarse de su lugar para recoger la impresión y entregarle al almacenero picking.

### **Traslado de guía y repuestos**

Una vez se han emitido las guías de remisión es el almacenero picking quien las recibe, luego de realizar una lectura y determinar hacia dónde va dirigido el pedido (Lima o provincia) procede a movilizar el carrito a la zona correspondiente para descargar los repuestos junto a la guía de remisión, la actividad concluye al devolver el carrito a su posición inicial. La siguiente actividad dará inicio una vez caja se encargue de la emisión y cancelación de la factura.

### **Transporte a balanza**

La hora de inicio de esta actividad es a las 3 de la tarde (pedidos a provincia), el almacenero picking, se dirige a la zona de carritos para coger uno y trasladarse a los estantes de pedidos terminados, se deberá cargar el carrito con los repuestos, guía de remisión y la factura cancelada, una vez termina de realizar esta actividad procederá a llevar la carga a la zona de pesaje.

### **Pesaje**

La actividad de pesaje se realiza fuera del área de almacén, para salir del área de almacén se debe contar tanto con la guía de remisión como con la factura, la balanza se encuentra ubicada aproximadamente a mitad del camino entre almacén y garita, en este punto se descargan los repuestos a la balanza con el fin de realizar el pesaje y anotarlo, la función de esta actividad es tener el peso del envío de los repuestos corroborado con el fin de evitar errores por la parte receptora así como también por seguridad y evitar la sustracción de alguna pieza durante el envío. Esta actividad culmina cargando nuevamente los repuestos al carrito.

### **Transporte a garita**

Luego de realizado el pesaje, el colaborador procederá a movilizar el carrito a garita, recorriendo un tramo similar al mencionado en "transporte a balanza", una vez llega ubicación señalada lo que continúa es colocar los repuestos sobre la mesa.

#### **Inspección**

Con los repuestos sobre la mesa vigilancia procede a la constatación de los repuestos con la guía y/o factura, en este punto se pueden dar dos situaciones, si todo se encuentra conforme lo siguiente será tomar una foto a los repuestos junto a su guía y factura, caso contrario se informa al área de almacén para realizar la corrección correspondiente.

### **Embalaje**

La actividad final del proceso de despacho es embalaje, se inicia con la carga de los repuestos en la caja junto a la guía de remisión y factura, una vez se termina de acomodar el contenido se procede a sellar la caja con cinta adhesiva, posteriormente se realizará el embalaje con papel film a fin de un sellado total, los datos del cliente que se registran (haciendo uso de plumón tinta indeleble) son: Nombres y DNI del receptor, provincia de destino. Para finalizar se debe colocar la caja en la minivan acomodándose de forma que se aproveche el espacio disponible.

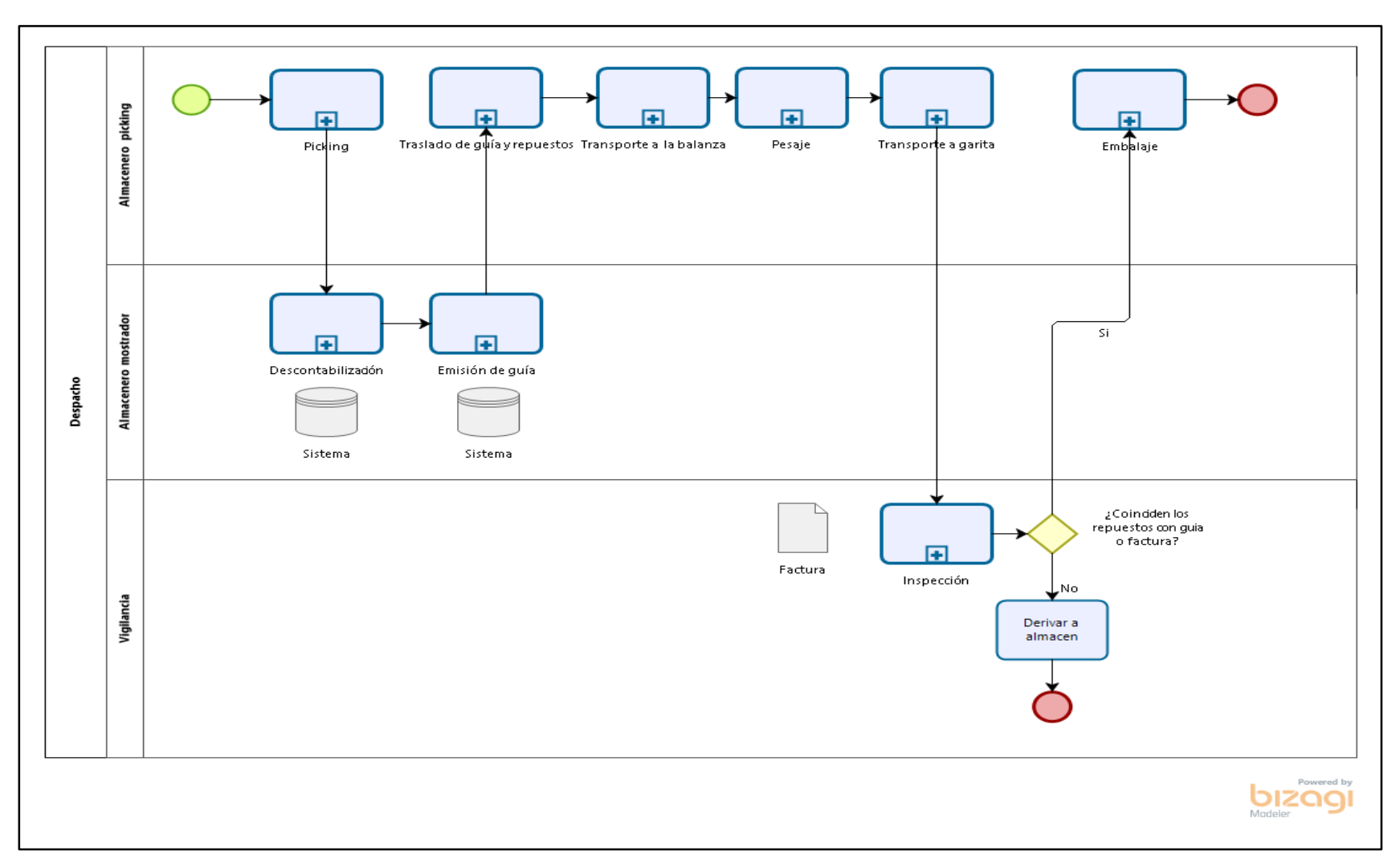

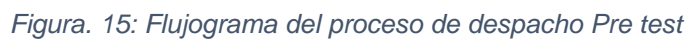

Fuente: Elaboración propia en bizagi

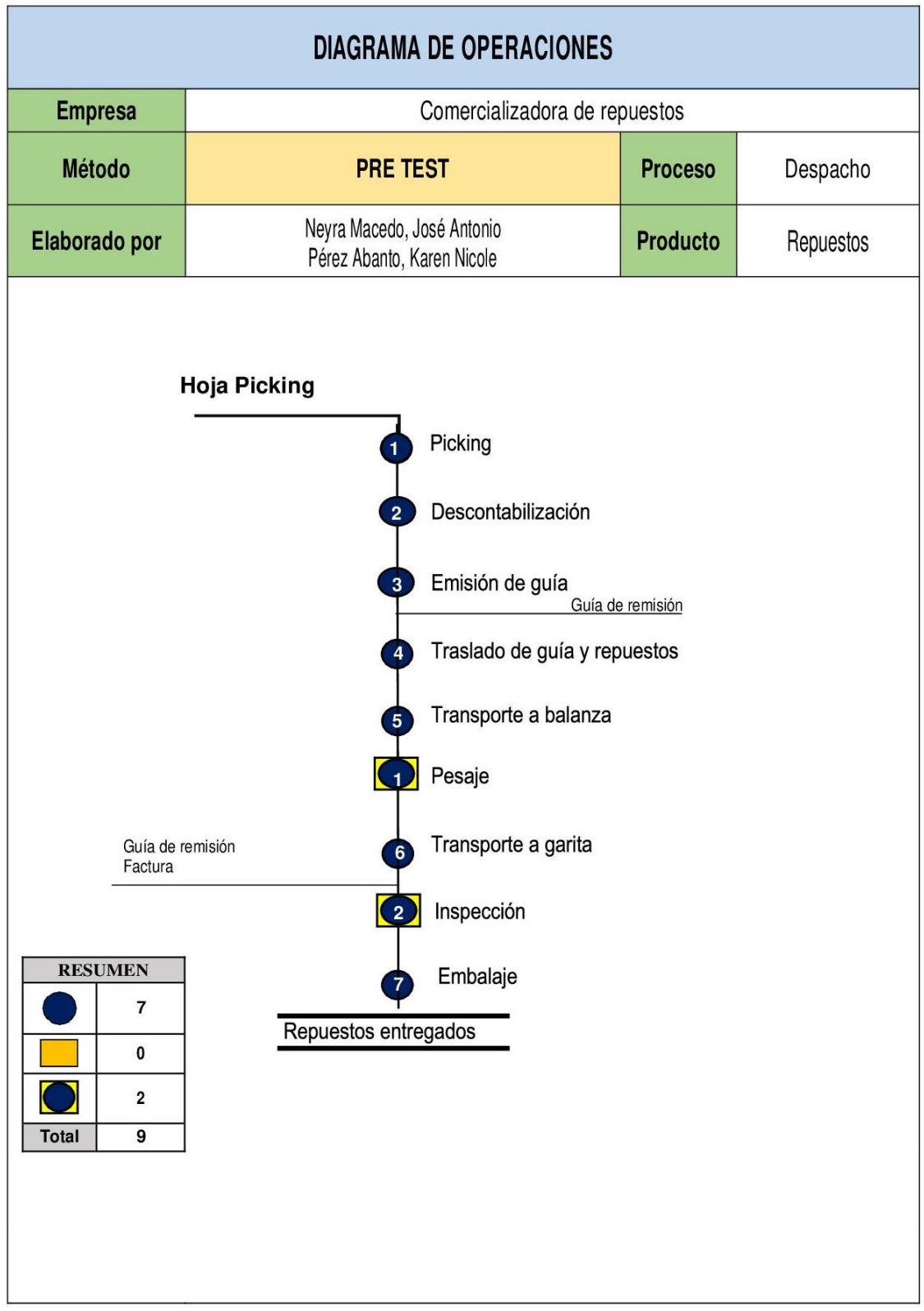

*Figura. 16:* Diagrama de operaciones del proceso de despacho Pre test

Fuente: Elaboración propia

|                                 |                                                          |                                                                  |                    |                |                      | DIAGRAMA DE ACTIVIDADES DE PROCESOS |                 |           |                       |                |              |                  |                      |
|---------------------------------|----------------------------------------------------------|------------------------------------------------------------------|--------------------|----------------|----------------------|-------------------------------------|-----------------|-----------|-----------------------|----------------|--------------|------------------|----------------------|
|                                 |                                                          |                                                                  |                    |                |                      | operario/ material/ equipo          |                 |           |                       |                |              |                  |                      |
| Fecha                           |                                                          |                                                                  | 02/02/2022         |                |                      |                                     |                 |           |                       | <b>RESUMEN</b> |              |                  |                      |
|                                 |                                                          | Pre- test   Post- test                                           | Área               | Almacén        | <b>Actividad</b>     |                                     | <b>Símbolos</b> |           | <b>PRE-TEST</b><br>21 |                |              | <b>POST-TEST</b> |                      |
| Método                          |                                                          |                                                                  |                    |                | Operación            |                                     | Ď               |           | 12                    |                |              |                  |                      |
|                                 |                                                          |                                                                  |                    |                | Transporte           |                                     |                 |           | 1                     |                |              |                  |                      |
| <b>Producto</b>                 |                                                          | Repuesto                                                         | Proceso            | Despacho       | Espera<br>Inspección |                                     |                 |           | $\overline{1}$        |                |              |                  |                      |
|                                 |                                                          | Elaborado por                                                    |                    |                |                      | Almacenamiento                      |                 |           | $\overline{0}$        |                |              |                  |                      |
|                                 |                                                          |                                                                  |                    |                | Combinado            |                                     | $\bigcap$       |           | $\overline{1}$        |                |              |                  |                      |
|                                 |                                                          | Neyra Macedo, José Antonio                                       |                    |                | Tiempo               |                                     | segundos        |           | 1801.48               |                |              |                  |                      |
|                                 |                                                          | Pérez Abanto Karen Nicole                                        |                    |                | <b>Distancia</b>     |                                     | metros          |           | 115.5                 |                |              |                  |                      |
|                                 |                                                          |                                                                  |                    |                | <b>Distancia</b>     | <b>Tiempo</b>                       |                 |           |                       |                |              |                  | <b>Generan Valor</b> |
| <b>Sub Proceso</b>              |                                                          |                                                                  | <b>Actividades</b> |                | (m)                  | (seg)                               |                 |           |                       |                |              | <b>SI</b>        | <b>NO</b>            |
| <b>Picking</b>                  |                                                          |                                                                  |                    |                |                      | 417.09                              |                 |           |                       |                |              |                  |                      |
|                                 |                                                          | Recoger hoja picking                                             |                    |                | $\mathbf{0}$         | 3.10                                | $\bullet$       |           |                       |                |              |                  | $\checkmark$         |
|                                 |                                                          | Lectura de hoja picking                                          |                    |                | $\overline{0}$       | 12.54                               | d.              |           |                       |                |              | $\checkmark$     |                      |
|                                 |                                                          | Movilizarse hacia el carrito                                     |                    |                | $\overline{8}$       | 19.99                               |                 | $\bullet$ |                       |                |              | $\checkmark$     |                      |
|                                 |                                                          | Coger el carrito                                                 |                    |                | $\overline{0}$       | 2.39                                | $\alpha$        |           |                       |                |              | ✓                |                      |
|                                 |                                                          | Dirigirse a la ubicación de repuestos                            |                    |                | 15                   | 49.60                               |                 | $\bullet$ |                       |                |              | $\checkmark$     |                      |
|                                 |                                                          | Colocar los repuestos en el carrito                              |                    |                | $\mathsf{o}$         | 267.04                              | $\bullet$       |           |                       |                |              | ✓                |                      |
|                                 |                                                          | Dejar en la zona de carritos (con los<br>repuestos)              |                    |                | 12                   | 34.43                               |                 |           |                       |                |              |                  | $\checkmark$         |
|                                 |                                                          | Entregar hoja picking a almacenero 1                             |                    |                | $\boldsymbol{8}$     | 28.01                               |                 | ۰         |                       |                |              | $\checkmark$     |                      |
| <b>Descontabilización</b>       |                                                          |                                                                  |                    |                |                      | 100.69                              |                 |           |                       |                |              |                  |                      |
|                                 |                                                          | Recibir hoja picking                                             |                    |                | $\circ$              | 4.45                                |                 |           | ò                     |                |              |                  | $\checkmark$         |
|                                 |                                                          | Ingresar al sistema SAP                                          |                    |                | $\overline{0}$       | 21.07                               | $\bullet$       |           |                       |                |              | $\checkmark$     |                      |
|                                 |                                                          | Descontabilizar repuestos de la<br>hoja picking                  |                    |                | $\circ$              | 75.17                               |                 |           |                       |                |              |                  | $\checkmark$         |
| Emisión de guía                 |                                                          |                                                                  |                    |                |                      | 135.05                              |                 |           |                       |                |              |                  |                      |
|                                 |                                                          | Ingresar a la transacción en SAP                                 |                    |                | $\circ$              | 49.76                               | ó               |           |                       |                |              | $\checkmark$     |                      |
|                                 |                                                          | Imprimir guía de remisión                                        |                    |                | $\overline{0}$       | 28.60                               | ۰               |           |                       |                |              | $\checkmark$     |                      |
|                                 |                                                          | Pararse                                                          |                    |                | $\overline{0}$       | 4.29                                | ò               |           |                       |                |              |                  | $\checkmark$         |
|                                 |                                                          | Recoger la guía de remisión                                      |                    |                | $\overline{1}$       | 14.24                               |                 | $\geq$    |                       |                |              |                  | $\checkmark$         |
|                                 |                                                          | Entregar al almacenero picking                                   |                    |                | $\overline{1}$       | 38.17                               |                 |           |                       |                |              | $\checkmark$     |                      |
| Traslado de guía y<br>repuestos |                                                          |                                                                  |                    |                |                      | 118.80                              |                 |           |                       |                |              |                  |                      |
|                                 |                                                          | Leer guía de remisión                                            |                    |                | $\overline{0}$       | 9.96                                | ó.              |           |                       |                |              | $\checkmark$     |                      |
|                                 |                                                          | Caminar hacia la zona de carritos                                |                    |                | $\overline{8}$       | 18.54                               |                 | $\bullet$ |                       |                |              |                  | $\checkmark$         |
|                                 |                                                          | Dejar la guía en el carrito                                      |                    |                | $\overline{0}$       | 3.57                                | $\alpha$        |           |                       |                |              |                  | $\checkmark$         |
|                                 |                                                          | Mover el carrito a la zona de<br>pedidos terminados              |                    |                | 3.5                  | 9.13                                |                 | o         |                       |                |              | $\checkmark$     |                      |
|                                 |                                                          | Descargar en el estante los<br>repuestos con la guía de remisión |                    |                | $\mathbf{O}$         | 70.62                               | ő               |           |                       |                |              | $\checkmark$     |                      |
|                                 |                                                          |                                                                  |                    |                | 3.5                  | 6.98                                |                 |           |                       |                |              |                  | $\checkmark$         |
|                                 | inicial                                                  | Regresar el carrito a su lugar                                   |                    |                |                      |                                     |                 | c         |                       |                |              |                  |                      |
| <b>Transporte a</b>             |                                                          |                                                                  |                    |                |                      | 140.83                              |                 |           |                       |                |              |                  |                      |
| balanza                         |                                                          |                                                                  |                    |                | $\overline{9}$       | 33.80                               |                 | ۰         |                       |                |              |                  |                      |
|                                 |                                                          | Dirigirse al carrito<br>Movilizar el carrito a la zona de        |                    |                | 3.5                  | 6.71                                |                 |           |                       |                |              |                  |                      |
|                                 |                                                          | pedidos terminados                                               |                    |                |                      |                                     |                 |           |                       |                |              |                  |                      |
|                                 |                                                          | Cargar en el carrito los repuestos<br>con la guía de remisión    |                    |                | $\circ$              | 61.13                               | $\propto$       |           |                       |                |              |                  |                      |
|                                 |                                                          | Movilizar el carrito a la zona de<br>pesaje                      |                    |                | 21                   | 39.19                               |                 | $\bullet$ |                       |                |              | $\checkmark$     |                      |
| Pesaje                          |                                                          |                                                                  |                    |                |                      | 151.25                              |                 |           |                       |                |              |                  |                      |
|                                 |                                                          | Descargar repuestos en balanza                                   |                    |                | $\overline{0}$       | 83.16                               |                 |           |                       |                | ÷            | $\checkmark$     |                      |
|                                 |                                                          | para su pesaje                                                   |                    |                | $\overline{0}$       | 68.09                               | $\bullet$       |           |                       |                |              | $\checkmark$     |                      |
| <b>Transporte a garita</b>      |                                                          | Cargar repuestos al carrito                                      |                    |                |                      | 121.35                              |                 |           |                       |                |              |                  |                      |
|                                 |                                                          |                                                                  |                    |                |                      |                                     |                 |           |                       |                |              |                  |                      |
|                                 | Movilizar el carrito a la zona de la<br>garita           |                                                                  | 18                 | 36.42          |                      | $\bullet$                           |                 |           |                       | $\checkmark$   |              |                  |                      |
|                                 |                                                          | Colocar los repuestos en la mesa                                 |                    |                | $\overline{0}$       | 84.94                               | $\ltimes$       |           |                       |                |              |                  | $\checkmark$         |
| <b>Inspección</b>               |                                                          |                                                                  | 151.62             |                |                      |                                     |                 |           |                       |                |              |                  |                      |
|                                 | Vigilancia constata los repuestos                        |                                                                  |                    | $\overline{0}$ | 132.03               |                                     |                 |           | $\geq$                |                | $\checkmark$ |                  |                      |
|                                 | con la guía y factura<br>Tomar fotos a los repuestos con |                                                                  |                    | $\overline{0}$ | 19.59                |                                     |                 |           |                       |                |              | $\checkmark$     |                      |
|                                 | guía y factura                                           |                                                                  |                    |                |                      |                                     |                 |           |                       |                |              |                  |                      |
| <b>Embalaje</b>                 |                                                          |                                                                  |                    |                | $\overline{0}$       | 464.81<br>243.00                    |                 |           |                       |                |              |                  |                      |
|                                 |                                                          | Colocar repuestos en caja con<br>guía y factura                  |                    |                |                      |                                     |                 |           |                       |                | $\checkmark$ |                  |                      |
|                                 |                                                          | Embalar la caja con papel film                                   |                    |                | $\mathbf{0}$         | 104.85                              | $\bullet$       |           |                       |                |              | $\checkmark$     |                      |
|                                 |                                                          | Registrar en la caja datos del<br>cliente destino                |                    |                | $\overline{0}$       | 59.03                               | ó.              |           |                       |                |              | $\checkmark$     |                      |
|                                 |                                                          | Colocar caja en minivan                                          |                    |                | $\overline{4}$       | 57.94                               |                 | $\bullet$ |                       |                |              | $\checkmark$     |                      |

*Figura. 17:* Diagrama de actividades del proceso de despacho Pre test

Como parte del estudio de métodos se analiza lo siguiente:

En la figura 17 se puede observar cómo se desarrolla el proceso de despacho durante el pre test, contando con un total de 9 subprocesos y 36 actividades, desarrollándose: 21 operaciones, 12 transportes, 1 espera y 2 inspecciones, todo esto en el transcurso de 1801.48 segundos (30.02 minutos) y una distancia recorrida de 107.5 metros.

A continuación, se clasifica las actividades que no generan valor de las que sí generan valor durante el proceso de despacho, del total de actividades (36) las que general valor son 23 y las que no generan valor son 13.

Utilizando la fórmula se determinará en porcentaje cuantas actividades generan valor:

$$
IA = \frac{(TA - TANV)}{TA}
$$

IA: Índice de actividad TA: Total de actividades TANV: Total de actividades que no agregan valor

Luego:

$$
IA = \frac{(36 - 13)}{36}
$$
  

$$
IA = 0.6389
$$
  

$$
IA = 63.89\%
$$

Como parte del estudio de tiempo se analiza lo siguiente:

El primer paso fue obtener los tiempos promedios diarios, estos fueron medidos según las actividades realizadas y agrupadas por el subproceso que les corresponde. Luego se procedió a multiplicarlas por el sistema Westinghouse que determinamos (1.11) de acuerdo al desempeño laboral de los colaboradores. Con el tiempo normal ya establecido y considerando los suplementos según los subprocesos efectuados se procede a utilizar la fórmula: Tiempo normal \* (1 + suplementos) de esta forma se obtiene el tiempo estándar de cada una de los subprocesos, datos necesarios para poder determinar el tiempo estándar del proceso de despacho.

# ● Tiempo promedio

Para la investigación se realizaron tomas de tiempo durante cada jornada laboral, de esta forma se pudo determinar un promedio diario tanto del proceso de despacho como de los subprocesos y de cada una de sus actividades.

# Tabla 5: *Registro de toma de tiempo específico del proceso de despacho – Pre*

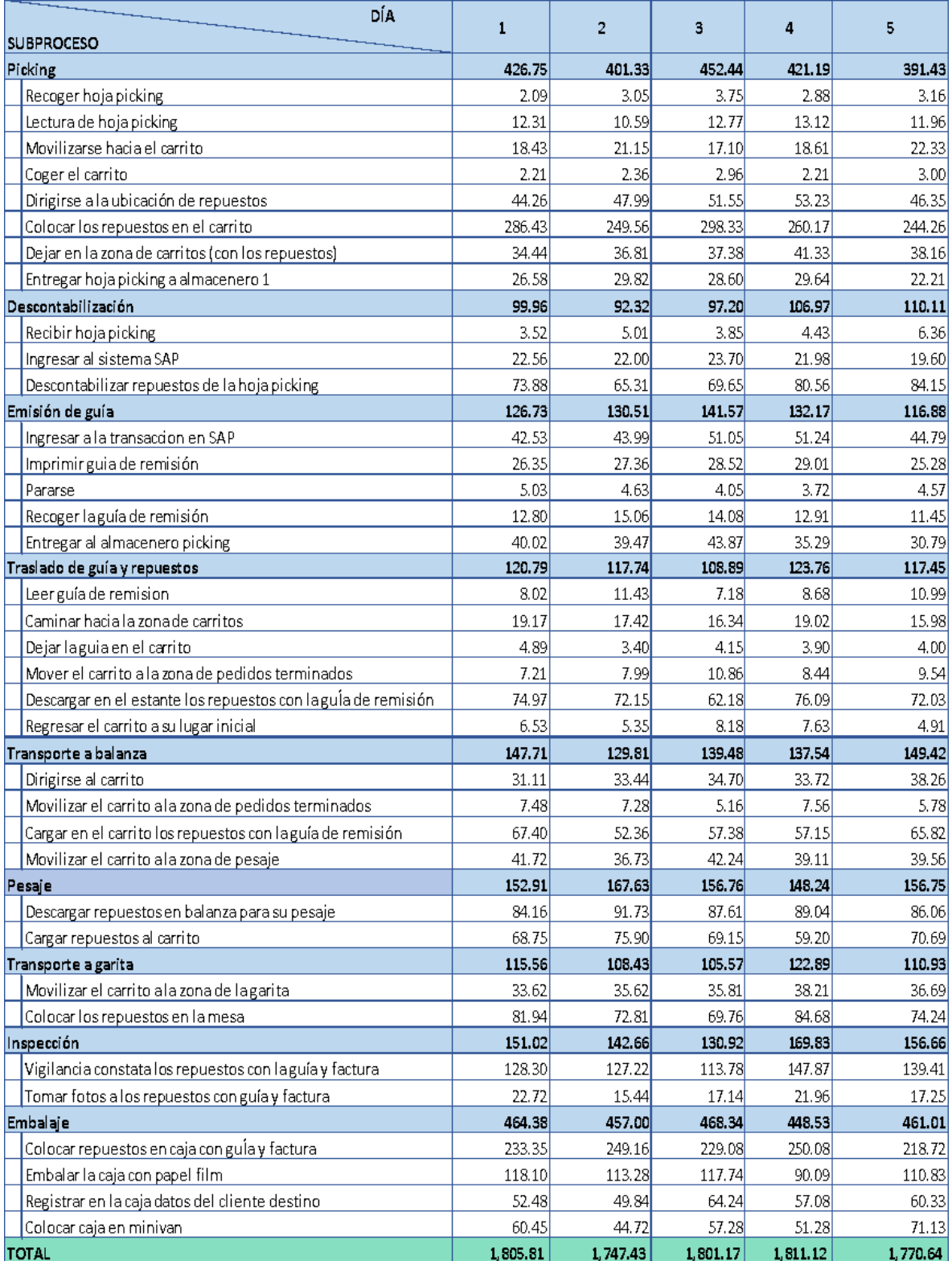

# *test 1*

# Tabla 6: *Registro de toma de tiempo específico del proceso de despacho – Pre*

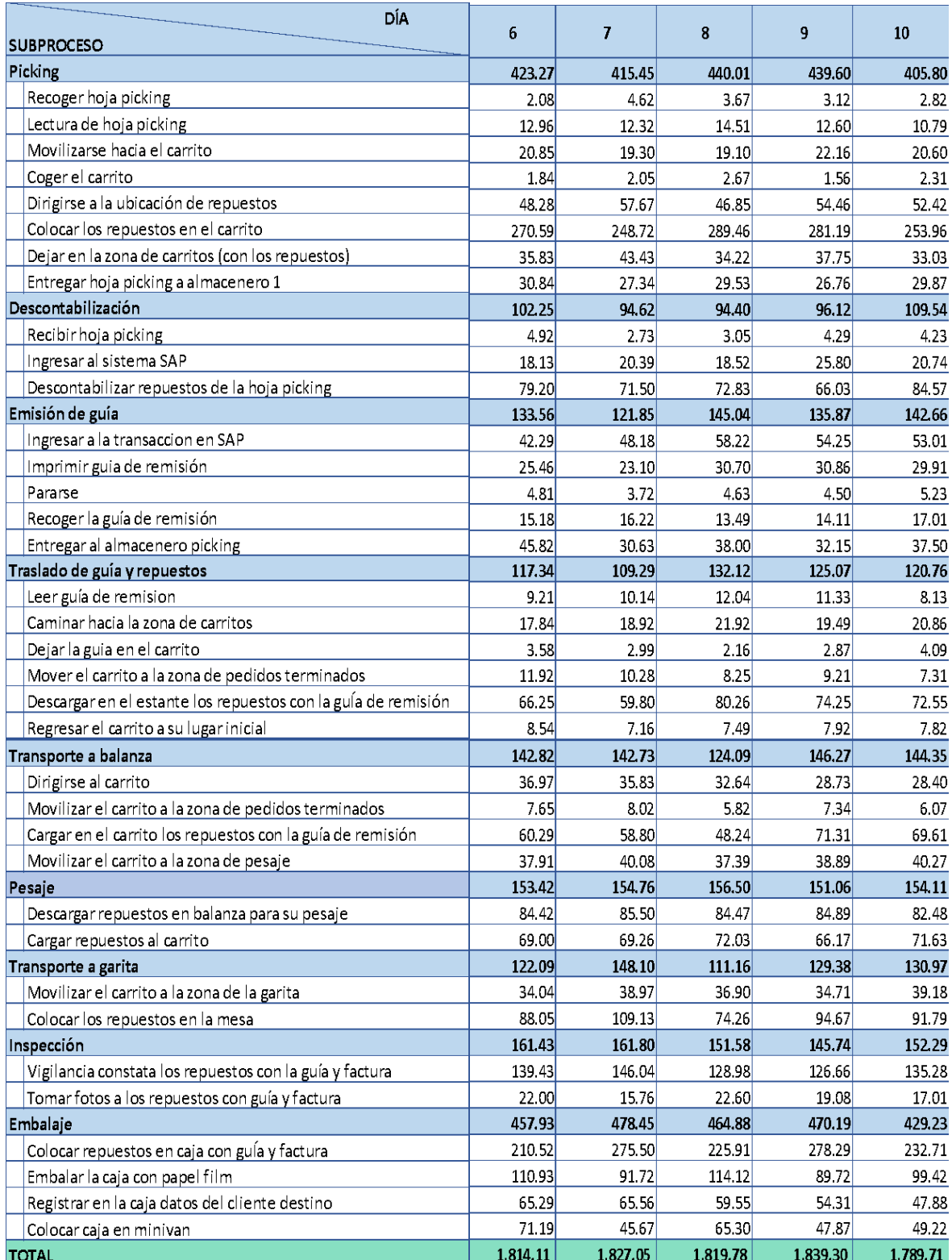

# *test 2*

Fuente: Elaboración propia

# Tabla 7: *Registro de toma de tiempo específico del proceso de despacho – Pre*

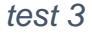

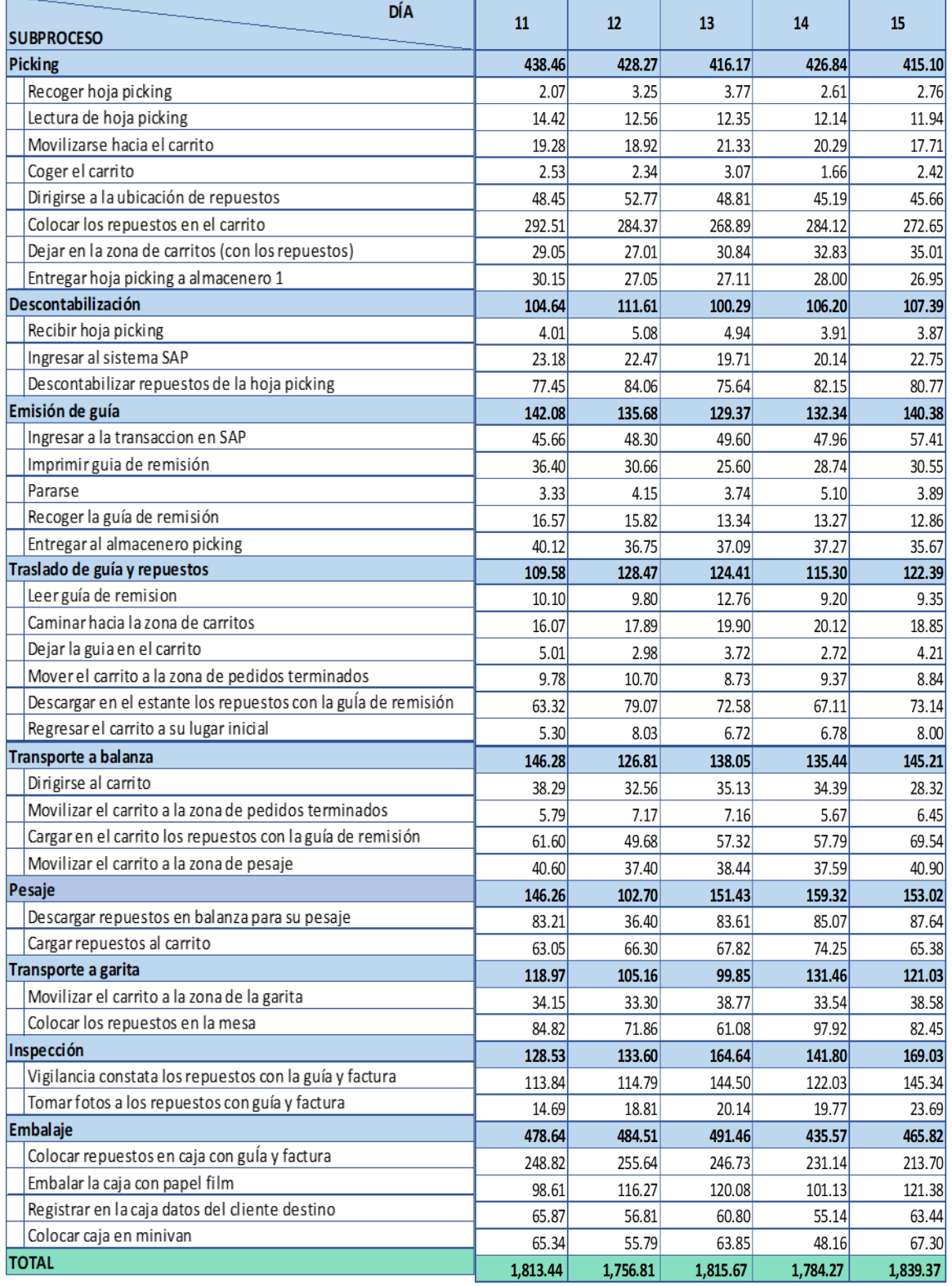

# Tabla 8: *Registro de toma de tiempo específico del proceso de despacho – Pre test 4*

| DÍA                                                                          | 16             | 17             | 18             | 19             | 20             | Promedio       |
|------------------------------------------------------------------------------|----------------|----------------|----------------|----------------|----------------|----------------|
| <b>SUBPROCESO</b>                                                            |                |                |                |                |                |                |
| Picking                                                                      | 395.34         | 425.52         | 411.12         | 380.86         | 386.88         | 417.09         |
| Recoger hoja picking                                                         | 3.59           | 2.58           | 4.14           | 3.61           | 2.30           | 3.10           |
| Lectura de hoja picking<br>Movilizarse hacia el carrito                      | 12.72<br>20.13 | 11.52<br>21.84 | 11.32<br>19.78 | 11.10<br>19.63 | 16.80<br>21.23 | 12.54<br>19.99 |
|                                                                              | 2.20           | 1.99           | 3.31           | 2.19           | 2.87           | 2.39           |
| Coger el carrito                                                             | 50.59          | 47.16          | 57.59          | 47.68          | 45.03          | 49.60          |
| Dirigirse a la ubicación de repuestos<br>Colocar los repuestos en el carrito | 243.72         | 277.08         | 255.11         | 242.72         | 236.92         | 267.04         |
| Dejar en la zona de carritos (con los repuestos)                             | 34.96          | 34.14          | 31.58          | 28.17          | 32.72          | 34.43          |
| Entregar hoja picking a almacenero 1                                         | 27.43          | 29.21          | 28.29          | 25.76          | 29.01          | 28.01          |
| Descontabilización                                                           | 107.72         | 94.99          | 90.60          | 95.23          | 91.54          | 100.69         |
| Recibirhoja picking                                                          | 6.41           | 4.82           | 4.77           | 5.01           | 3.76           | 4.45           |
| Ingresar al sistema SAP                                                      | 19.21          | 19.27          | 21.05          | 20.99          | 19.19          | 21.07          |
| Descontabilizar repuestos de la hoja picking                                 | 82.10          | 70.90          | 64.78          | 69.23          | 68.59          | 75.17          |
| Emisión de guía                                                              | 133.85         | 145.50         | 139.88         | 131.28         | 143.83         | 135.05         |
| Ingresar a la transaccion en SAP                                             | 50.20          | 54.62          | 47.98          | 47.18          | 56.68          | 49.76          |
| Imprimir guia de remisión                                                    | 24.44          | 30.31          | 36.38          | 25.43          | 26.93          | 28.60          |
| Pararse                                                                      | 3.76           | 3.65           | 3.85           | 4.42           | 5.01           | 4.29           |
| Recoger la guía de remisión                                                  | 16.38          | 12.08          | 13.00          | 14.75          | 14.36          | 14.24          |
| Entregar al almacenero picking                                               | 39.07          | 44.84          | 38.67          | 39.50          | 40.85          | 38.17          |
| Traslado de guía y repuestos                                                 | 117.89         | 112.70         | 110.27         | 116.09         | 125.69         | 118.80         |
| Leer guía de remision                                                        | 10.50          | 8.43           | 12.92          | 10.03          | 9.01           | 9.96           |
| Caminar hacia la zona de carritos                                            | 17.76          | 19.48          | 17.15          | 18.05          | 18.51          | 18.54          |
| Dejar la guia en el carrito                                                  | 3.87           | 2.98           | 3.53           | 3.10           | 3.25           | 3.57           |
| Mover el carrito a la zona de pedidos terminados                             | 11.40          | 7.63           | 6.87           | 7.57           | 10.71          | 9.13           |
| Descargar en el estante los repuestos con la guía de remisión                | 69.02          | 65.39          | 63.75          | 71.97          | 76.53          | 70.62          |
| Regresar el carrito a su lugar inicial                                       | 5.34           | 8.79           | 6.05           | 5.37           | 7.68           | 6.98           |
| Transporte a balanza                                                         | 144.94         | 138.11         | 142.31         | 143.96         | 151.19         | 140.83         |
| Dirigirse al carrito                                                         | 34.92          | 30.55          | 37.04          | 36.15          | 34.83          | 33.80          |
| Movilizar el carrito a la zona de pedidos terminados                         | 6.97           | 7.00           | 5.78           | 8.11           | 5.91           | 6.71           |
| Cargar en el carrito los repuestos con la guía de remisión                   | 65.90          | 59.50          | 58.42          | 63.07          | 71.35          | 61.13          |
| Movilizar el carrito a la zona de pesaje                                     | 37.15          | 41.06          | 41.07          | 36.63          | 39.10          | 39.19          |
| Pesaje                                                                       | 141.24         | 156.16         | 147.29         | 158.05         | 157.42         | 151.25         |
| Descargar repuestos en balanza para su pesaje                                | 81.10          | 90.65          | 86.22          | 84.93          | 83.97          | 83.16          |
| Cargar repuestos al carrito                                                  | 60.14          | 65.51          | 61.07          | 73.12          | 73.45          | 68.09          |
| Transporte a garita                                                          | 140.52         | 143.62         | 111.65         | 134.06         | 115.69         | 121.35         |
| Movilizar el carrito a la zona de la garita                                  | 33.62          | 38.23          | 37.78          | 36.00          | 40.58          | 36.42          |
| Colocar los repuestos en la mesa                                             | 106.90         | 105.39         | 73.87          | 98.06          | 75.11          | 84.94          |
| Inspección                                                                   | 131.62         | 164.24         | 161.94         | 158.80         | 154.18         | 151.62         |
| Vigilancia constata los repuestos con la guía y factura                      | 110.83         | 140.83         | 142.70         | 140.68         | 132.10         | 132.03         |
| Tomar fotos a los repuestos con guía y factura                               | 20.79          | 23.41          | 19.24          | 18.12          | 22.08          | 19.59          |
| Embalaje                                                                     | 475.81         | 465.83         | 450.97         | 474.24         | 473.37         | 464.81         |
| Colocar repuestos en caja con guía y factura                                 | 272.33         | 254.87         | 210.20         | 265.25         | 257.90         | 243.00         |
| Embalar la caja con papel film                                               | 97.30          | 98.52          | 100.51         | 89.01          | 98.14          | 104.85         |
| Registrar en la caja datos del cliente destino                               | 59.76          | 67.87          | 65.01          | 51.27          | 58.02          | 59.03          |
| Colocar caja en minivan                                                      | 46.42          | 44.57          | 75.25          | 68.71          | 59.31          | 57.94          |
| <b>TOTAL</b>                                                                 | 1,788.93       | 1,846.67       | 1,766.03       | 1,792.57       | 1,799.79       | 1,801.48       |

Fuente: Elaboración propia

|                              |         |         |         |         |         |         |         |         |         |         | Tiempo observado (segundos) |         |         |         |         |         |         |         |         |         |                 |
|------------------------------|---------|---------|---------|---------|---------|---------|---------|---------|---------|---------|-----------------------------|---------|---------|---------|---------|---------|---------|---------|---------|---------|-----------------|
| Subproceso                   |         |         |         |         |         |         |         |         |         |         | 11                          |         | 13      | 14      | 15      | 16      | 17      | 18      | 19      | 20      | <b>Promedio</b> |
| Picking                      | 426.75  | 401.33  | 452.44  | 421.19  | 391.43  | 423.27  | 415.45  | 440.01  | 439.60  | 405.80  | 438.46                      | 428.27  | 416.17  | 426.84  | 415.10  | 395.34  | 425.52  | 411.12  | 380.86  | 386.88  | 417.09          |
| Descontabilización           | 99.96   | 92.32   | 97.20   | 106.97  | 110.11  | 102.25  | 94.62   | 94.40   | 96.12   | 109.54  | 104.64                      | 111.61  | 100.29  | 106.20  | 107.39  | 107.72  | 94.99   | 90.60   | 95.23   | 91.54   | 100.69          |
| Emisión de guía              | 126.73  | 130.51  | 141.57  | 132.17  | 116.88  | 133.56  | 121.85  | 145.04  | 135.87  | 142.66  | 142.08                      | 135.68  | 129.37  | 132.34  | 140.38  | 133.85  | 145.50  | 139.88  | 131.28  | 143.83  | 135.05          |
| Traslado de guia y repuestos | 120.79  | 117.74  | 108.89  | 123.76  | 117.45  | 117.34  | 109.29  | 132.12  | 125.07  | 120.76  | 109.58                      | 128.47  | 124.41  | 115.30  | 122.39  | 117.89  | 112.70  | 110.27  | 116.09  | 125.69  | 118.80          |
| 'Transporte a balanza        | 147.71  | 129.81  | 139.48  | 137.54  | 149.42  | 142.82  | 142.73  | 124.09  | 146.27  | 144.35  | 146.28                      | 126.81  | 138.05  | 135.44  | 145.21  | 144.94  | 138.11  | 142.31  | 143.96  | 151.19  | 140.83          |
| Pesaje                       | 152.91  | 167.63  | 156.76  | 148.24  | 156.75  | 153.42  | 154.76  | 156.50  | 151.06  | 154.11  | 146.26                      | 102.70  | 151.43  | 159.32  | 153.02  | 141 24  | 156.16  | 147.29  | 158.05  | 157.42  | 151 25          |
| Transporte a garita          | 115.56  | 108.43  | 105.57  | 122.89  | 110.93  | 122.09  | 148.10  | 111.16  | 129.38  | 130.97  | 118.97                      | 105.16  | 99.85   | 131.46  | 121.03  | 140.52  | 143.62  | 111.65  | 134.06  | 115.69  | 121 35          |
| Inspección                   | 151.02  | 142.66  | 130.92  | 169.83  | 156.66  | 161.43  | 161.80  | 151.58  | 145.74  | 152.29  | 128.53                      | 133.60  | 164.64  | 141.80  | 169.03  | 131.62  | 164.24  | 161.94  | 158.80  | 154.18  | 151.62          |
| Embalaje                     | 464.38  | 457.00  | 468.34  | 448.53  | 461.01  | 457.93  | 478.45  | 464.88  | 470.19  | 429.23  | 478.64                      | 484.51  | 491.46  | 435.57  | 465.82  | 475.81  | 465.83  | 450.97  | 474.24  | 473.37  | 464 81          |
| Total                        | 1805.81 | 1747.43 | 1801.17 | 1811.12 | 1770.64 | 1814.11 | 1827.05 | 1819.78 | 1839.30 | 1789.71 | 1813.44                     | 1756.81 | 1815.67 | 1784.27 | 1839.37 | 1788.93 | 1846.67 | 1766.03 | 1792.57 | 1799.79 |                 |

Tabla 9: *Registro de toma de tiempo general del proceso de despacho – Pre test*

Fuente: Elaboración propia

En la tabla 9 se puede apreciar, a modo de resumen, los datos obtenidos por subproceso ya realizada la sumatoria de las actividades correspondientes, así también se distinguen tanto el promedio a nivel general de los 20 días de dichos subprocesos como de la suma de las actividades en conjunto por día.

● Tiempo normal

Para determinar este tiempo se utilizó el sistema de valoración Westinghouse ver anexo 16, luego de realizar los cálculos se obtuvo el tiempo normal.

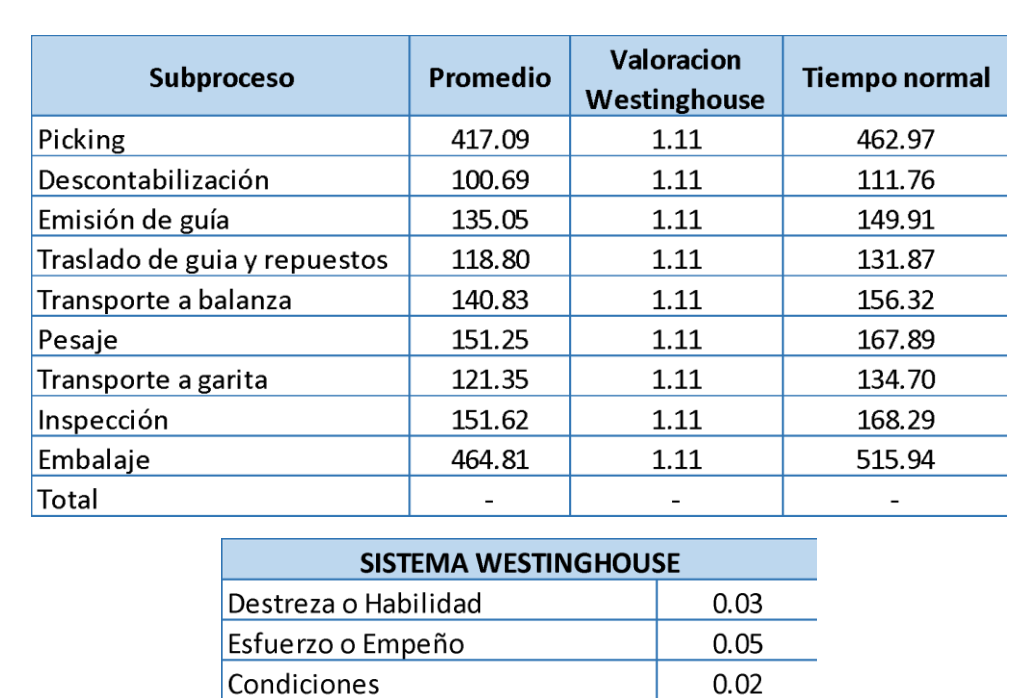

Tabla 10: *Cálculo del tiempo normal del proceso de despacho - Pre test*

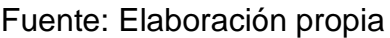

 $0.01$ 

 $0.11$ 

 $1.11$ 

● Cálculo de suplementos

Consistencia

**TOTAL VALORACIÓN** 

Subtotal

Para el cálculo del tiempo estándar primero se realizó la puntuación de acuerdo a los suplementos constantes (necesidades personales, fatiga), posteriormente se evaluó los suplementos variables según las condiciones de trabajo, esfuerzo físico, etcétera ver anexo 17. Como último paso se realizó la operación de multiplicación entre los suplementos con el tiempo normal de cada subproceso correspondiente.

Tabla 11: *Suplementos de cada subproceso del proceso de despacho - Pre test*

| Suprementos            | PICKING        | oscomnentación | GMSON & GUID   | TRASHOD OF GUIN Y | TRASIGOA       | <b>PESAIE</b><br>BALANZA | TRANSFORTE A   | INSPECION    | EMBRUAIE       |
|------------------------|----------------|----------------|----------------|-------------------|----------------|--------------------------|----------------|--------------|----------------|
| Necesidades personales | 5              | 5              | 5              | 5                 | 5              | 5                        | 5              | 5            | 5              |
| Fatiga                 | 4              | 4              | 4              | 4                 | 4              | 4                        | 4              | 4            | 4              |
| Trabajar de pie        | $\overline{2}$ | 0              | 0              | $\mathbf{0}$      | $\overline{2}$ | $\overline{2}$           | $\overline{2}$ | $\mathbf{0}$ | $\overline{2}$ |
| Postura anormal        | $\overline{2}$ | 0              | 0              | $\mathbf{0}$      | $\overline{2}$ | $\overline{2}$           | $\overline{2}$ | $\mathbf{0}$ | 2              |
| Levantamiento de peso  | 33             | 0              | 0              | 33                | 33             | 33                       | 33             | $\mathbf{0}$ | 33             |
| Intensidad de luz      | $\mathbf 0$    | 0              | 0              | $\mathbf{0}$      | $\mathbf{0}$   | $\mathbf{0}$             | $\mathbf 0$    | $\mathbf{0}$ | $\mathbf{0}$   |
| Calidad de aire        | 5              | 5              | 5              | 5                 | 5              | 0                        | $\mathbf 0$    | 5            | $\mathbf{0}$   |
| Tensión visual         | $\mathbf 0$    | 2              | $\overline{2}$ | 2                 | $\mathbf{0}$   | $\mathbf{0}$             | $\mathbf 0$    | 2            | $\mathbf{0}$   |
| Tensión auditiva       | $\mathbf 0$    | $\mathbf{0}$   | $\mathbf 0$    | 0                 | $\mathbf{0}$   | 0                        | 0              | $\mathbf{0}$ | $\mathbf 0$    |
| Tensión mental         | $\mathbf 0$    | 0              | 0              | $\mathbf{0}$      | 0              | 0                        | 0              | 8            | 0              |
| Monotonía mental       | 1              | $\mathbf{1}$   | $\mathbf{1}$   | $\mathbf{1}$      | $\mathbf{1}$   | $\mathbf{1}$             | $\mathbf{1}$   | $\mathbf{1}$ | $\mathbf{1}$   |
| Monotonía física       | $\overline{2}$ | 0              | 0              | 0                 | $\overline{2}$ | $\overline{2}$           | $\overline{2}$ | $\mathbf{0}$ | $\overline{2}$ |
| <b>Total</b>           | 54             | 17             | 17             | 50                | 54             | 49                       | 49             | 25           | 49             |

Fuente: Elaboración propia

● Tiempo estándar

Con los suplementos que se determinaron para cada uno de los subprocesos, se procede a realizar la multiplicación de dichos suplementos por el tiempo normal de cada actividad, en la tabla se notan los valores de cada operación para la obtención del tiempo estándar.

| <b>Subproceso</b>            | Promedio | Valoracion<br>Westinghouse | Tiempo normal | Suplementos % | Tiempo Estandar |
|------------------------------|----------|----------------------------|---------------|---------------|-----------------|
| Picking                      | 417.09   | 1.11                       | 462.97        | 0.54          | 712.98          |
| Descontabilización           | 100.69   | 1.11                       | 111.76        | 0.17          | 130.76          |
| Emisión de guía              | 135.05   | 1.11                       | 149.91        | 0.17          | 175.39          |
| Traslado de guia y repuestos | 118.80   | 1.11                       | 131.87        | 0.50          | 197.80          |
| Transporte a balanza         | 140.83   | 1.11                       | 156.32        | 0.54          | 240.73          |
| Pesaje                       | 151.25   | 1.11                       | 167.89        | 0.49          | 250.15          |
| Transporte a garita          | 121.35   | 1.11                       | 134.70        | 0.49          | 200.71          |
| Inspección                   | 151.62   | 1.11                       | 168.29        | 0.25          | 210.37          |
| Embalaje                     | 464.81   | 1.11                       | 515.94        | 0.49          | 768.75          |
| Total                        | ۰        |                            |               |               | 2887.63         |

Tabla 12: *Cálculo del tiempo estándar del proceso de despacho - Pre test*

Fuente: Elaboración propia

En el anexo 22 se muestra la hoja de monitoreo de cada uno de los tiempos de los subprocesos de despacho donde se observa que el tiempo estándar actual promedio 2887.63 segundos. Para la presente investigación trabajaremos con el tiempo estándar diario.

En la tabla 13 se observa de manera más minuciosa los promedios de cada uno de los 7 subprocesos de forma diaria, así también se nota que se utilizó de forma secuencial el sistema Westinghouse, finalmente los suplementos para determinar el tiempo estándar, de esta manera se determinaron los tiempos estándar diarios cuyos valores se registran en la fila inferior.

|                              |         |         |         |         |         |         |         | Tiempo observado (segundos) |         |         |         |         |         |
|------------------------------|---------|---------|---------|---------|---------|---------|---------|-----------------------------|---------|---------|---------|---------|---------|
| Subproceso                   |         | 2       | 3       | 4       | 5       | 6       |         | 8                           | 9       | 10      | 11      | 12      | 13      |
| Picking                      | 426.75  | 401.33  | 452.44  | 421.19  | 391.43  | 423.27  | 415.45  | 440.01                      | 439.60  | 405.80  | 438.46  | 428.27  | 416.17  |
| Descontabilización           | 99.96   | 92.32   | 97.20   | 106.97  | 110.11  | 102.25  | 94.62   | 94.40                       | 96.12   | 109.54  | 104.64  | 111.61  | 100.29  |
| Emisión de guía              | 126.73  | 130.51  | 141.57  | 132.17  | 116.88  | 133.56  | 121.85  | 145.04                      | 135.87  | 142.66  | 142.08  | 135.68  | 129.37  |
| Traslado de guia y repuestos | 120.79  | 117.74  | 108.89  | 123.76  | 117.45  | 117.34  | 109.29  | 132.12                      | 125.07  | 120.76  | 109.58  | 128.47  | 124.41  |
| Transporte a balanza         | 147.71  | 129.81  | 139.48  | 137.54  | 149.42  | 142.82  | 142.73  | 124.09                      | 146.27  | 144.35  | 146.28  | 126.81  | 138.05  |
| Pesaje                       | 152.91  | 167.63  | 156.76  | 148.24  | 156.75  | 153.42  | 154.76  | 156.50                      | 151.06  | 154.11  | 146.26  | 102.70  | 151.43  |
| Transporte a garita          | 115.56  | 108.43  | 105.57  | 122.89  | 110.93  | 122.09  | 148.10  | 111.16                      | 129.38  | 130.97  | 118.97  | 105.16  | 99.85   |
| Inspección                   | 151.02  | 142.66  | 130.92  | 169.83  | 156.66  | 161.43  | 161.80  | 151.58                      | 145.74  | 152.29  | 128.53  | 133.60  | 164.64  |
| Embalaje                     | 464.38  | 457.00  | 468.34  | 448.53  | 461.01  | 457.93  | 478.45  | 464.88                      | 470.19  | 429.23  | 478.64  | 484.51  | 491.46  |
| Total                        | 1805.81 | 1747.43 | 1801.17 | 1811.12 | 1770.64 | 1814.11 | 1827.05 | 1819.78                     | 1839.30 | 1789.71 | 1813.44 | 1756.81 | 1815.67 |
| Estándar Diario              | 2899.10 | 2803.71 | 2893.33 | 2897.61 | 2837.42 | 2906.31 | 2933.96 | 2917.08                     | 2954.69 | 2861.72 | 2911.04 | 2814.39 | 2909.64 |

Tabla 13: *Detalle del estudio de tiempos proceso de despacho - Pre test*

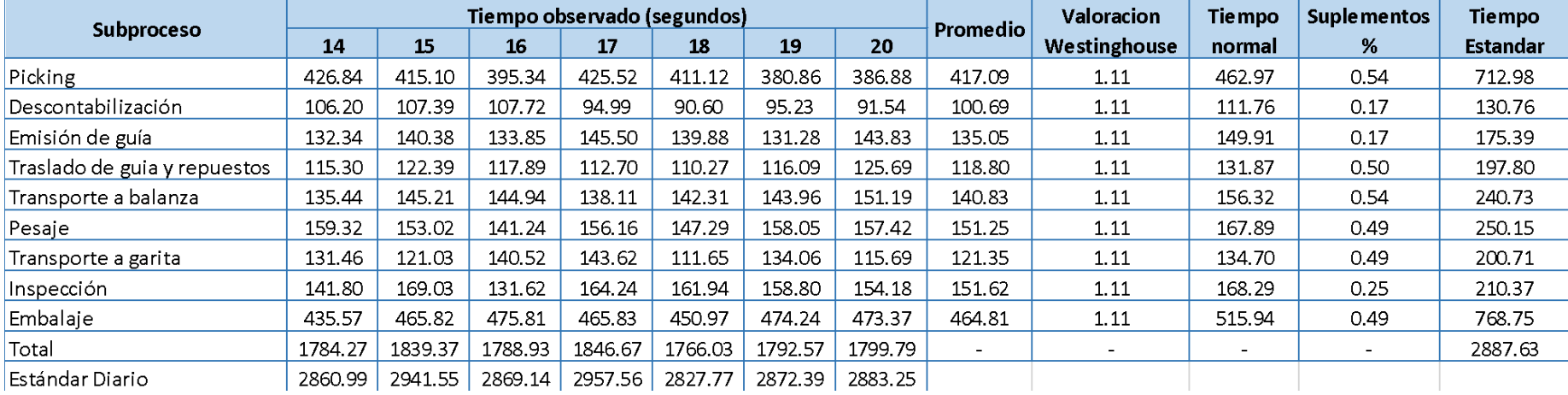

Como parte del cálculo de la eficacia y eficiencia se analiza lo siguiente:

Como parte del cálculo de la eficiencia se analizan los tiempos útiles entre el tiempo total de las operaciones, mientras que para la eficacia el análisis recae en la cantidad de despachos.

*Eficiencia* = 
$$
\frac{Tiempo~util}{Tiempo~de~jornada}
$$
\*100%

$$
Eficacia = \frac{cant. de despachos realizados}{cant. de despachos programasos} * 100\%
$$

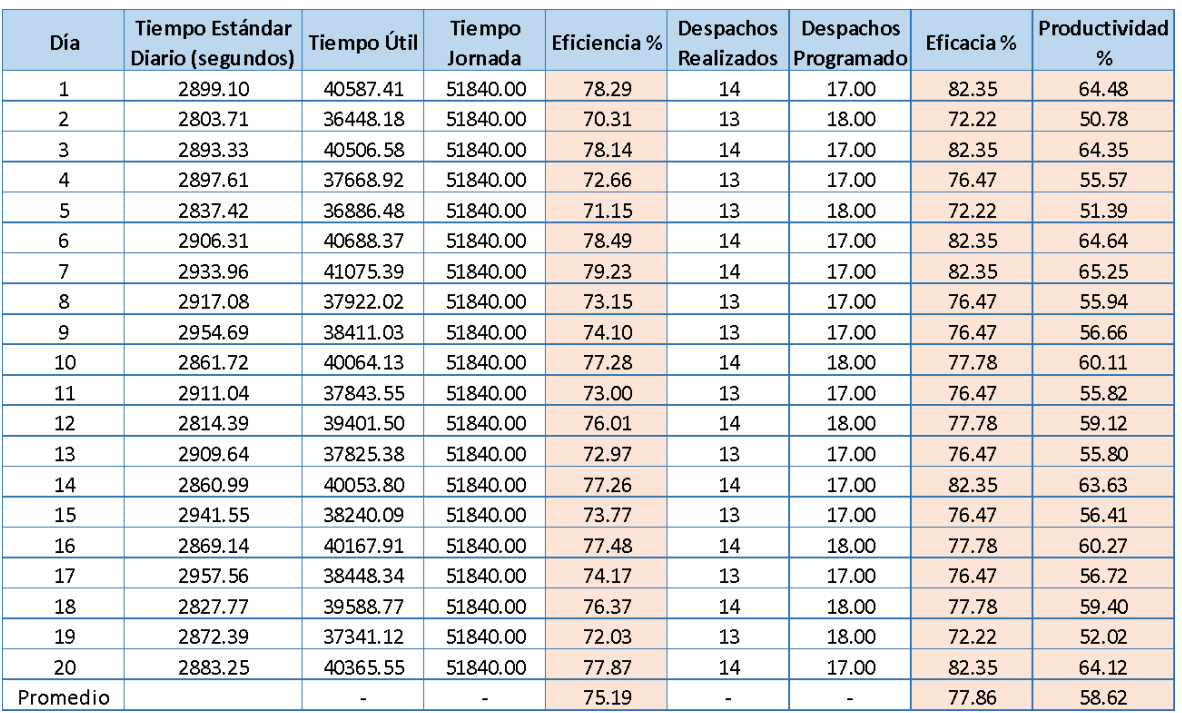

Tabla 14: *Cálculo eficacia, eficiencia y productividad* - *Pre test*

Fuente: Elaboración propia

Para poder realizar un análisis de datos numéricos de forma más precisa se determinó el tiempo estándar diario, así como también el tiempo útil de cada día.

La eficiencia se pudo calcular de acuerdo al tiempo que fue utilizado entre el tiempo total de la jornada, alcanzando un promedio de 75.19 %. La eficacia resultó de la división de los despachos realizados con los despachos programados de cada jornada laboral, el promedio resultante fue 77.86 %. Como paso final se calculó la productividad, esta se determinó como el producto de la eficiencia por la eficacia, siendo en promedio un 58.62 %.

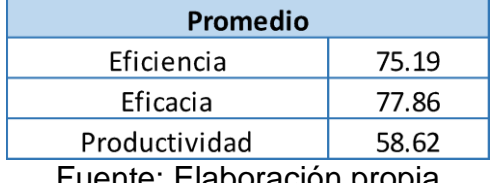

Tabla 15: *Cálculo eficacia y eficiencia resumen - Pre test*

Fuente: Elaboración propia

En la tabla 15 se aprecia a modo de resumen los resultados promedios de la eficacia, eficiencia y productividad obtenidos en el análisis pre test.

### **3.5.3. Mejora del proceso**

### **Análisis de alternativas**

Luego de realizar un análisis de causas que afectan negativamente el proceso de despacho empleando el diagrama de Ishikawa ver anexo 1, y de apoyo la estratificación por áreas ver anexo 9 se procedió a evaluar las alternativas de solución, llegando al consenso que la alternativa más adecuada de acuerdo al contexto es el estudio de trabajo con el fin de aumentar la productividad en el proceso de despacho de una comercializadora de repuestos.

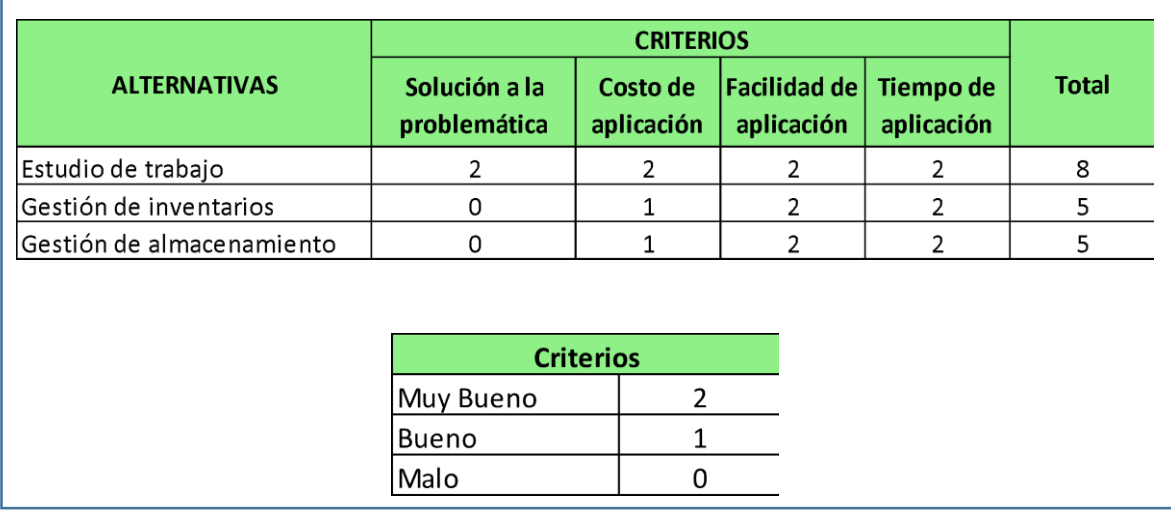

### Tabla 16: *Alternativas de solución*

## **8 pasos de la OIT**

Para la aplicación del estudio de trabajo en la investigación se utilizaron los 8 pasos de la OIT, esto se realizó mediante el cronograma del diagrama de Gantt, resulta fundamental el observar y registrar las operaciones durante el desarrollo de las mismas, así también durante la mejora y puesta en marcha con el fin de mantener el lineamiento previamente establecido.

- ✔ Seleccionar
- ✔ Registrar
- ✔ Examinar
- ✔ Establecer
- ✔ Evaluar
- ✔ Definir
- ✔ Implantar
- ✔ Controlar

La elaboración del diagrama Gantt que permite llevar un cronograma de la implementación y la toma de fotos de las evidencias, será el siguiente:

# **Cronograma de actividades**

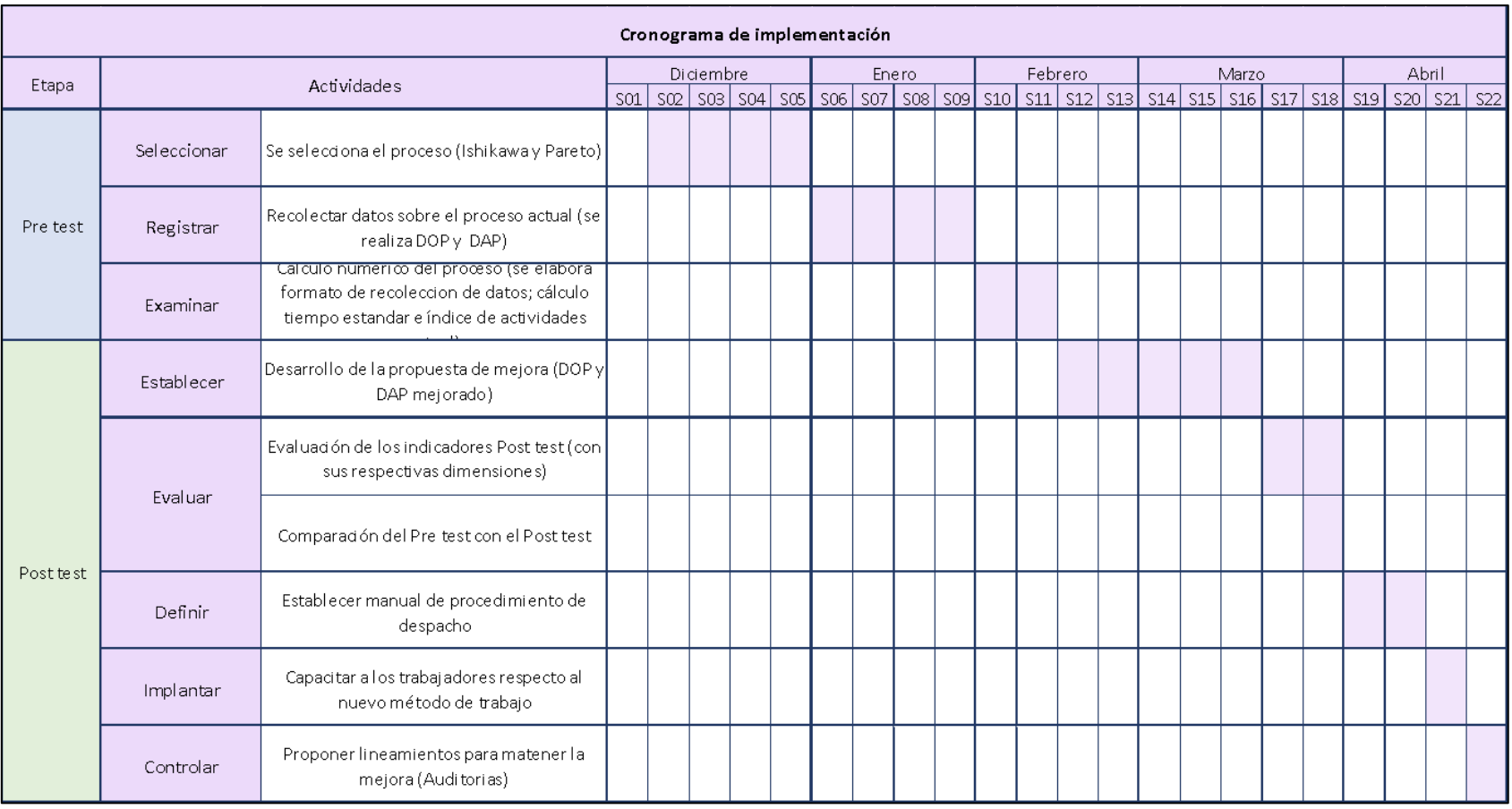

# Tabla 17: Diagrama de Gantt

## **Paso 1 – SELECCIONAR**

Este primer paso se centra en seleccionar el área sobre la cual se va desarrollar el estudio así también se realiza los diagramas necesarios tal como Ishikawa y Pareto que serán de utilidad para identificar de manera específica los problemas que se presenten ver anexos 1-8. Se procedió a los diálogos pertinentes con los superiores indicando las fallas encontradas que resultan perjudiciales para la empresa, se hizo la propuesta de estudio e implementación para mejorar su productividad, luego de tener la autorización se dio pie al siguiente paso.

### **Paso 2 – REGISTRAR**

En este segundo paso nos centramos en recolectar los datos de los procesos previamente seleccionados, posteriormente se elaboró el DOP y DAP (figura 16 y 17), para este punto se procedió a utilizar los instrumentos de medición siendo el principal el cronómetro, asimismo los datos se agruparon en tablas para mantener un orden que facilite el siguiente paso tal como se muestra en las tablas 5-9.

### **Paso 3 – EXAMINAR**

Con los datos ya agrupados en las tablas, lo siguiente fue realizar los cálculos numéricos del pre test, con el DAP se pudo identificar las actividades lo cual resultó útil para determinar el porcentaje de las que generaban valor como se aprecia en la página 41 además con los tiempos registrados se pudo determinar el tiempo estándar diario (tabla 10 al 13) del proceso de despacho, finalmente se realizaron los cálculos de la eficacia eficiencia y productividad pre test (tabla 14 y 15).

### **Paso 4 – ESTABLECER**

### **Desarrollo de la propuesta**

El punto de partida para este paso fue establecer cuál sería la mejora a efectuar, como se aprecia en la tabla 16 la alternativa de solución más adecuada fue el estudio del trabajo, posteriormente se elaboraron los nuevos DOP y DAP (figura 19 y 20) de igual manera se estableció un nuevo índice de actividades que generan valor como se aprecia en la página 60. Con las actividades establecidas se procedió al registro de toma de tiempos y se agruparon (tabla 18 al 21).

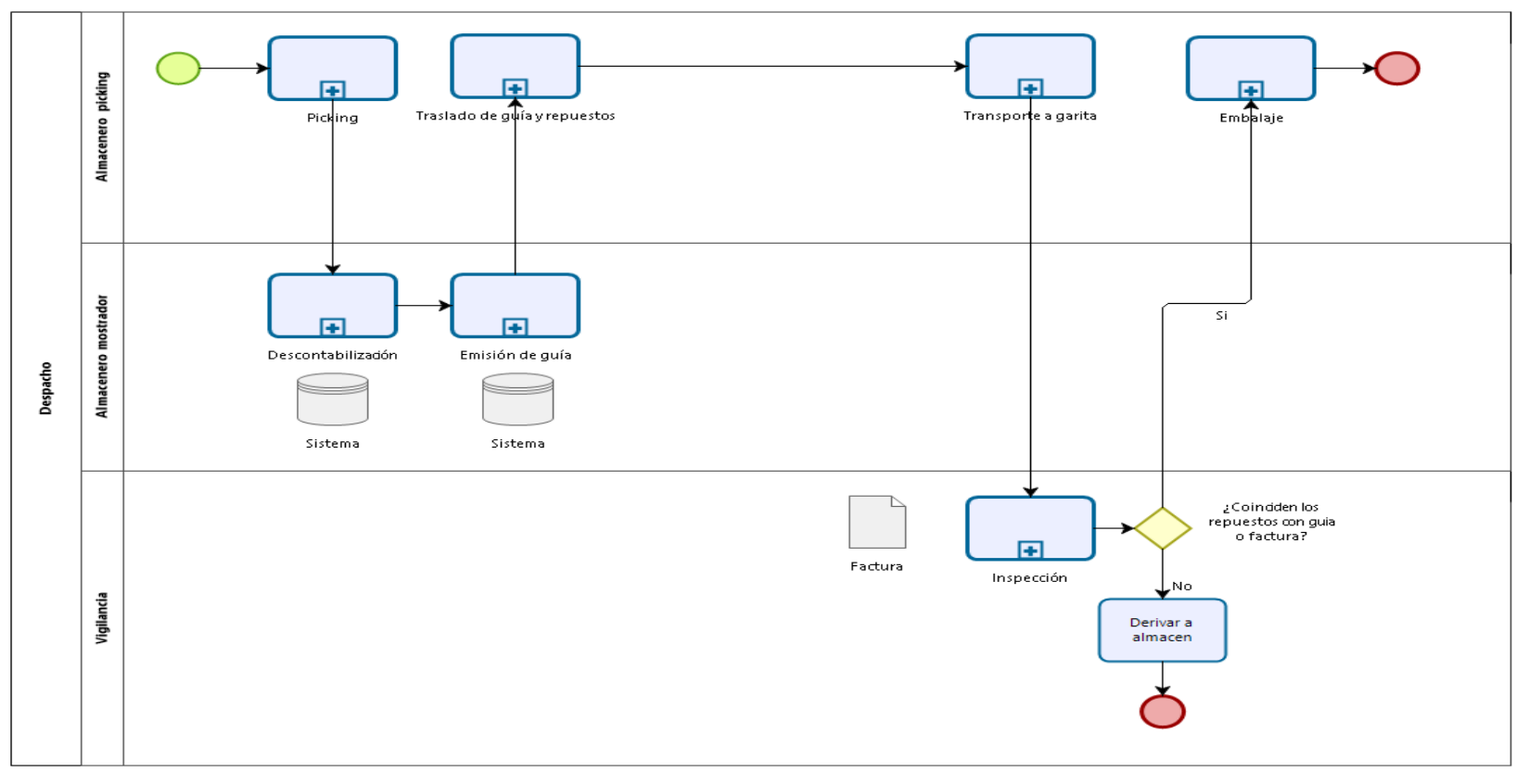

 $\begin{array}{c} \bigcup\limits_{\text{Modeler}}\begin{matrix} \text{Powersed by} \\ \text{Modeler} \end{matrix} \end{array}$ 

*Figura. 18: Flujograma del proceso de despacho Post test*

Fuente: Elaboración propia en bizagi

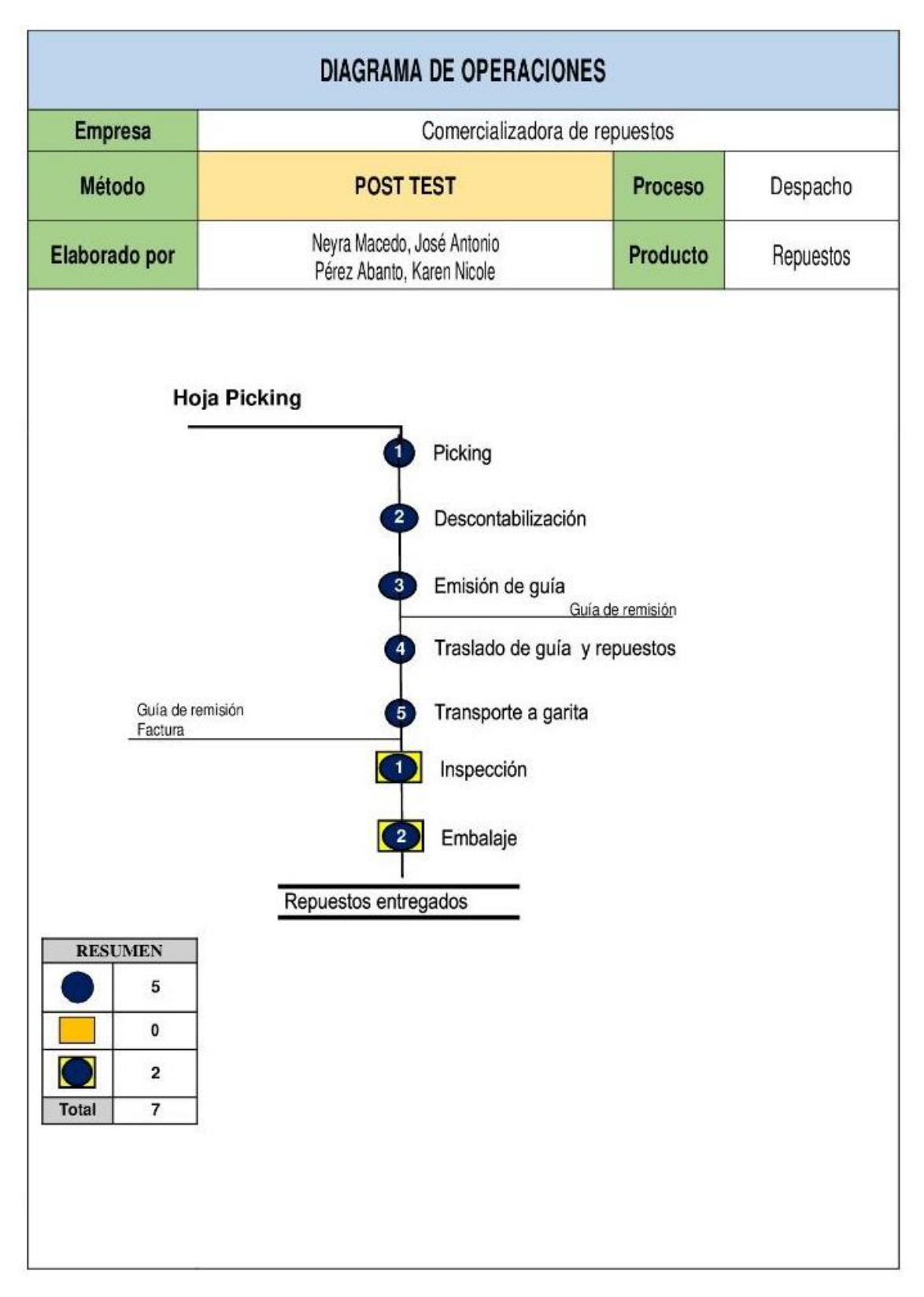

*Figura. 19:* Diagrama de operaciones del proceso de despacho Post test

*Fuente: Elaboración propia*

|                                 |                                                                  |                    |          |                         | <b>DIAGRAMA DE ACTIVIDADES DE PROCESOS</b> |                 |           |                 |                |                |                      |                              |                      |  |  |
|---------------------------------|------------------------------------------------------------------|--------------------|----------|-------------------------|--------------------------------------------|-----------------|-----------|-----------------|----------------|----------------|----------------------|------------------------------|----------------------|--|--|
|                                 |                                                                  |                    |          |                         | operario/ material/ equipo                 |                 |           |                 |                |                |                      |                              |                      |  |  |
| Fecha                           |                                                                  | 01/03/2022         |          |                         |                                            |                 |           |                 | <b>RESUMEN</b> |                |                      |                              |                      |  |  |
|                                 | Pre- test Post- test                                             | <b>Area</b>        | Almacén  | <b>Actividad</b>        |                                            | <b>Símbolos</b> |           | <b>PRE-TEST</b> |                |                |                      | <b>POST-TEST</b>             |                      |  |  |
| <b>Método</b>                   |                                                                  |                    |          | Operación               |                                            | ◯               |           |                 |                |                |                      | 20                           |                      |  |  |
|                                 |                                                                  |                    |          | Transporte              |                                            | $\Rightarrow$   |           |                 |                | 11             |                      |                              |                      |  |  |
| <b>Producto</b>                 | Repuesto                                                         | <b>Proceso</b>     | Despacho | Espera                  |                                            |                 |           |                 |                | $\mathbf{1}$   |                      |                              |                      |  |  |
|                                 |                                                                  |                    |          | Inspección              |                                            |                 |           |                 |                |                | $\overline{1}$       |                              |                      |  |  |
|                                 | <b>Elaborado por</b>                                             |                    |          |                         | Almacenamiento                             |                 |           |                 |                | $\overline{a}$ |                      |                              |                      |  |  |
|                                 |                                                                  |                    |          | Combinado               |                                            | $\cup$          |           |                 |                |                | $\overline{1}$       |                              |                      |  |  |
|                                 | Neyra Macedo, José Antonio<br>Pérez Abanto Karen Nicole          |                    |          | Tiempo                  |                                            | segundos        |           |                 |                |                |                      | 1630.49                      |                      |  |  |
|                                 |                                                                  |                    |          | <b>Distancia</b>        |                                            | metros          |           |                 |                |                |                      | 93.50                        |                      |  |  |
|                                 |                                                                  | <b>Actividades</b> |          | <b>Distancia</b>        | <b>Tiempo</b>                              |                 |           |                 |                |                |                      |                              | <b>Generan Valor</b> |  |  |
| <b>Sub Proceso</b>              |                                                                  |                    |          | (m)                     | (seg)                                      |                 |           |                 |                |                |                      | SI                           | <b>NO</b>            |  |  |
| <b>Picking</b>                  |                                                                  |                    |          |                         | 389.20                                     |                 |           |                 |                |                |                      |                              |                      |  |  |
|                                 |                                                                  |                    |          | $\overline{0}$          | 3.13                                       | $\bullet$       |           |                 |                |                |                      |                              | $\checkmark$         |  |  |
|                                 | Recoger hoja picking                                             |                    |          | $\overline{0}$          | 12.34                                      | ó.              |           |                 |                |                |                      | $\checkmark$                 |                      |  |  |
|                                 | Lectura de hoja picking                                          |                    |          | 8                       | 14.74                                      |                 | ক         |                 |                |                |                      | $\checkmark$                 |                      |  |  |
|                                 | Movilizarse hacia el carrito<br>Coger el carrito                 |                    |          | $\overline{0}$          | 2.59                                       | $\alpha$        |           |                 |                |                |                      | $\checkmark$                 |                      |  |  |
|                                 | Dirigirse a la ubicación de repuestos                            |                    |          | 15                      | 46.40                                      |                 | $\bullet$ |                 |                |                |                      | $\checkmark$                 |                      |  |  |
|                                 | Colocar los repuestos en el carrito                              |                    |          | $\overline{0}$          | 269.58                                     | $\bullet$       |           |                 |                |                |                      | $\checkmark$                 |                      |  |  |
|                                 | Dejar en la zona de espera (con los                              |                    |          | $\overline{3}$          | 20.82                                      |                 |           |                 |                |                |                      | $\checkmark$                 |                      |  |  |
|                                 | repuestos)                                                       |                    |          |                         |                                            |                 |           |                 |                |                |                      |                              |                      |  |  |
|                                 | Entregar hoja picking a almacenero 1                             |                    |          | 1.5                     | 19.61                                      |                 | $\bullet$ |                 |                |                |                      | $\checkmark$                 |                      |  |  |
| <b>Descontabilización</b>       |                                                                  |                    |          |                         | 101.28                                     |                 |           |                 |                |                |                      |                              |                      |  |  |
|                                 | Recibir hoja picking                                             |                    |          | $\overline{0}$          | 4.20                                       |                 |           | ò               |                |                |                      |                              | $\checkmark$         |  |  |
|                                 | Ingresar al sistema SAP                                          |                    |          | $\overline{0}$          | 22.74                                      | $\bullet$       |           |                 |                |                |                      | $\checkmark$                 |                      |  |  |
|                                 | Descontabilizar repuestos de la<br>hoja picking                  |                    |          | $\overline{0}$          | 74.33                                      |                 |           |                 |                |                |                      |                              | $\checkmark$         |  |  |
| Emisión de guía                 |                                                                  |                    |          |                         | 135.99                                     |                 |           |                 |                |                |                      |                              |                      |  |  |
|                                 | Ingresar a la transacción en SAP                                 |                    |          | $\overline{0}$          | 48.96                                      | ó               |           |                 |                |                |                      | $\checkmark$                 |                      |  |  |
|                                 | Imprimir guía de remisión                                        |                    |          | $\overline{0}$          | 27.48                                      | $\bullet$       |           |                 |                |                |                      | $\checkmark$                 |                      |  |  |
|                                 | Pararse                                                          |                    |          | $\overline{0}$          | 4.10                                       | ò.              |           |                 |                |                |                      |                              | $\checkmark$         |  |  |
|                                 | Recoger la guía de remisión                                      |                    |          | $\overline{1}$          | 13.99                                      |                 | $\geq$    |                 |                |                |                      |                              | $\checkmark$         |  |  |
|                                 | Entregar al almacenero picking                                   |                    |          | $\overline{1}$          | 41.46                                      | $\bullet$       |           |                 |                |                |                      | $\checkmark$                 |                      |  |  |
| Traslado de guía y<br>repuestos |                                                                  |                    |          |                         | 127.85                                     |                 |           |                 |                |                |                      |                              |                      |  |  |
|                                 |                                                                  |                    |          | $\overline{0}$          | 10.23                                      | ò.              |           |                 |                |                |                      | √                            |                      |  |  |
|                                 | Leer guía de remisión<br>Caminar hacia la zona de espera         |                    |          | 1.5                     | 16.74                                      |                 | ۰         |                 |                |                |                      | $\checkmark$                 |                      |  |  |
|                                 | Dejar la guía en el carrito                                      |                    |          | $\overline{0}$          | 3.63                                       | $\alpha$        |           |                 |                |                |                      |                              | $\checkmark$         |  |  |
|                                 | Mover el carrito a la zona de                                    |                    |          |                         | 21.01                                      |                 | ۰         |                 |                |                |                      | $\checkmark$                 |                      |  |  |
|                                 | pedidos terminados                                               |                    |          | 3.5<br>$\overline{0}$   |                                            |                 |           |                 |                |                |                      |                              |                      |  |  |
|                                 | Descargar en el estante los<br>repuestos con la guía de remisión |                    |          |                         | 69.34                                      | $\vec{a}$       |           |                 |                |                |                      | $\checkmark$                 |                      |  |  |
|                                 |                                                                  |                    |          | 3.5                     | 6.89                                       |                 |           |                 |                |                |                      |                              | $\checkmark$         |  |  |
|                                 | Regresar el carrito a su lugar<br>inicial                        |                    |          |                         |                                            |                 |           |                 |                |                |                      |                              |                      |  |  |
| Transporte a garita             |                                                                  |                    |          |                         | 255.95                                     |                 |           |                 |                |                |                      |                              |                      |  |  |
|                                 | Dirigirse al carrito                                             |                    |          | $\overline{9}$          | 34.13                                      |                 |           |                 |                |                |                      |                              | $\checkmark$         |  |  |
|                                 | Movilizar el carrito a la zona de                                |                    |          | 3.5                     | 6.72                                       |                 |           |                 |                |                |                      |                              |                      |  |  |
|                                 | pedidos terminados<br>Cargar en el carrito los repuestos         |                    |          | $\overline{0}$          | 62.12                                      |                 |           |                 |                |                |                      | $\checkmark$                 |                      |  |  |
|                                 | con la guía de remisión                                          |                    |          |                         |                                            | $\bullet$       |           |                 |                |                |                      |                              |                      |  |  |
|                                 | Movilizar el carrito a la zona de<br>garita                      |                    |          | 39                      | 68.38                                      |                 | $\bullet$ |                 |                |                |                      | $\checkmark$                 |                      |  |  |
|                                 | Colocar los repuestos en la mesa                                 |                    |          | $\overline{0}$          | 84.59                                      | $\propto$       |           |                 |                |                |                      |                              | $\checkmark$         |  |  |
| <b>Inspección</b>               |                                                                  |                    |          |                         | 141.48                                     |                 |           |                 |                |                |                      |                              |                      |  |  |
|                                 | Vigilancia constata los repuestos                                |                    |          | $\overline{0}$          | 121.32                                     |                 |           |                 |                |                |                      | $\checkmark$                 |                      |  |  |
|                                 | con la guía y factura                                            |                    |          |                         |                                            |                 |           |                 | $\geq$         |                |                      |                              |                      |  |  |
|                                 | Tomar fotos a los repuestos con<br>guía y factura                |                    |          | $\overline{0}$          | 20.15                                      |                 |           |                 |                |                |                      |                              | $\checkmark$         |  |  |
| <b>Embalaje</b>                 |                                                                  |                    |          |                         | 478.74                                     |                 |           |                 |                |                |                      |                              |                      |  |  |
|                                 | Colocar repuestos en caja con                                    |                    |          | $\overline{\mathbf{0}}$ | 241.81                                     |                 |           |                 |                |                |                      | $\checkmark$                 |                      |  |  |
|                                 | guía y factura                                                   |                    |          |                         | 16.86                                      |                 |           |                 |                |                | $\overline{\bullet}$ |                              |                      |  |  |
|                                 | Pesar y anotar peso en guía<br>Embalar la caja (con guía y       |                    |          | $\overline{0}$          | 103.93                                     |                 |           |                 |                |                |                      | $\checkmark$<br>$\checkmark$ |                      |  |  |
|                                 | factura) con papel film                                          |                    |          |                         |                                            | $\bullet$       |           |                 |                |                |                      |                              |                      |  |  |
|                                 | Registrar en la caja datos del<br>cliente destino                |                    |          | $\overline{0}$          | 57.47                                      |                 |           |                 |                |                |                      | $\checkmark$                 |                      |  |  |
|                                 | Colocar caja en minivan                                          |                    |          | $\overline{4}$          | 58.68                                      |                 | $\bullet$ |                 |                |                |                      | $\checkmark$                 |                      |  |  |
|                                 |                                                                  |                    |          |                         |                                            |                 |           |                 |                |                |                      |                              |                      |  |  |

*Figura. 20:* Diagrama de actividades del proceso de despacho Post test

Se puede apreciar cómo se desarrolla el proceso de despacho durante el post test, se cuenta con un total de 7 subprocesos y 34 actividades, desarrollándose: 20 operaciones, 11 transportes, 1 espera, 1 inspección y 1 actividad combinada todo esto en el transcurso de 1630.49 segundos (27.17 minutos) y una distancia recorrida de 84.5 metros.

A continuación, se clasifica las actividades que no generan valor de las que sí generan valor durante el proceso de despacho, del total de actividades (34) las que general valor son 23 y las que no generan valor son 11. Las actividades que no generan valor siguen siendo indispensables para el desarrollo de la misma.

Aplicando la fórmula se determinará el nuevo índice de actividades que generan valor:

 $IA = \frac{(TA - TANV)}{TA}$ 

IA: Índice de actividad TA: Total de actividades TANV: Total de actividades que no agregan valor

Luego:

$$
IA = \frac{(34 - 11)}{34}
$$
  

$$
IA = 0.6765
$$
  

$$
IA = 67.65\%
$$

Como parte del estudio de tiempo, después de aplicar la mejora se procedió a realizar las observaciones con el fin de registrar los nuevos datos.

● Tiempo promedio

En la siguiente tabla se muestra el resumen de los tiempos por día a nivel de detalle, se incluye tanto la sumatoria de las actividades dentro de cada subproceso como también el promedio por actividad.

Tabla 18: *Registro de toma de tiempo específico del proceso de despacho – Post* 

| DÍA<br><b>SUB PROCESO</b>                                     | $\mathbf{1}$ | $\overline{2}$ | 3        | 4        | 5        |
|---------------------------------------------------------------|--------------|----------------|----------|----------|----------|
| Picking                                                       | 373.04       | 395.29         | 383.33   | 362.15   | 382.67   |
| Recoger hoja picking                                          | 241          | 354            | 3.67     | 3.47     | 2.81     |
| Lectura de hoja picking                                       | 12.43        | 11.69          | 12.77    | 10.34    | 11.24    |
| Movilizarse hacia el carrito                                  | 16.3         | 12.96          | 14.48    | 13.86    | 14.87    |
| Coger el carrito                                              | 191          | 224            | 2.17     | 2.3      | 2.94     |
| Dirigirse a la ubicación de repuestos                         | 5143         | 51.5           | 43.94    | 41.43    | 52.86    |
| Colocar los repuestos en el carrito                           | 25213        | 270.32         | 260.45   | 253.83   | 255.41   |
| Dejar carrito en zona de espera (con los repuestos)           | 22.03        | 20.74          | 21.77    | 21.58    | 22.36    |
| Entregar hoja picking a almacenero 1                          | 14.4         | 22.3           | 24.08    | 15.34    | 20.18    |
| Descontabilización                                            | 95.24        | 104.63         | 97.45    | 103.04   | 109.48   |
| Recibir hoja picking                                          | 5.89         | 4.56           | 4.33     | 2.97     | 3.49     |
| Ingresar al sistema SAP                                       | 23.52        | 20.67          | 26.45    | 22.36    | 23.97    |
| Descontabilizar repuestos de la hoja picking                  | 65.83        | 79.4           | 66.67    | 77.71    | 82.02    |
| Emisión de guía                                               | 138.55       | 131.02         | 135.03   | 133.69   | 135.65   |
| Ingresar a la transaccion en SAP                              | 5105         | 43.19          | 45.45    | 49.6     | 49.31    |
| Imprimir guia de remisión                                     | 30.61        | 26.82          | 27.11    | 31.59    | 26.14    |
| Pararse                                                       | 3,43         | 4.3            | 4.78     | 3.65     | 4.29     |
| Recoger la gula de remisión                                   | 1335         | 12.79          | 13.68    | 14.92    | 12.69    |
| Entregar al almacenero picking                                | 40.11        | 43.92          | 44.01    | 33.93    | 43.22    |
| Traslado de guía y repuestos                                  | 13233        | 130.36         | 129.01   | 140.18   | 126.39   |
| Leer guía de remisión                                         | 10.4         | 10.97          | 9.01     | 11.47    | 10.88    |
| Caminar a la zona de espera                                   | 19.12        | 14.53          | 15.62    | 17.6     | 14.54    |
| Dejar la guia en el carrito                                   | 3.24         | 4.13           | 4.17     | 3.79     | 4.42     |
| Mover el carrito a la zona de pedidos terminados              | 23.81        | 24.23          | 24.87    | 20.42    | 23.13    |
| Descargar en el estante los repuestos con la gula de remisión | 6864         | 6825           | 69.57    | 81.19    | 66.3     |
| Regresar el carrito a su lugar inicial                        | 7.12         | 825            | 5.77     | 5.71     | 7.12     |
| Transporte a garita                                           | 253.52       | 247.92         | 251.42   | 245.80   | 277.44   |
| Dirigirse al carrito                                          | 35.69        | 32.14          | 36.96    | 33.11    | 37.45    |
| Movilizar el carrito a la zona de pedidos terminados          | 6.02         | 6.17           | 6.33     | 6.56     | 6.21     |
| Cargar en el carrito los repuestos con la guÍa de remisión    | 60.37        | 62.14          | 58.42    | 62.91    | 60.82    |
| Movilizar el carrito a la zona de garita                      | 67.87        | 6881           | 66.89    | 68.11    | 69.72    |
| Colocar los repuestos en la mesa                              | 83.57        | 78.66          | 82.82    | 75.11    | 103.24   |
| Inspección                                                    | 140.28       | 143.43         | 142.30   | 140.85   | 140.69   |
| Vigilancia constata los repuestos con la guĺa y factura       | 119.45       | 124.11         | 120.83   | 121.34   | 123.26   |
| Tomar fotos a los respuestos con guĺa y factura               | 20.83        | 19.32          | 21.47    | 19.51    | 17.43    |
| <b>Embalaje</b>                                               | 455.97       | 430.40         | 466.49   | 489.68   | 480.42   |
| Colocar repuestos en caja                                     | 225.23       | 21837          | 232.05   | 225.81   | 247.74   |
| Pesar y anotar peso en guía                                   | 17.22        | 16.62          | 17.48    | 16.02    | 15.13    |
| Embalar la caja (con guía y factura) con papel film           | 100.55       | 95.61          | 93.63    | 122.5    | 98.22    |
| Registrar en la caja datos del cliente destino                | 58.63        | 54.21          | 60.09    | 55.07    | 61.09    |
| Colocar caja en minivan                                       | 54.34        | 45.59          | 63.24    | 70.28    | 58.24    |
| <b>TOTAL</b>                                                  | 1,588.93     | 1,583.05       | 1,605.03 | 1,615.39 | 1,652.74 |

*test 1*

Tabla 19: *Registro de toma de tiempo específico del proceso de despacho – Post* 

| DÍA<br><b>SUB PROCESO</b>                                     | 6        | $\overline{7}$ | 8        | 9        | 10       |
|---------------------------------------------------------------|----------|----------------|----------|----------|----------|
| <b>Picking</b>                                                | 388.43   | 400.75         | 380.20   | 371.86   | 385.26   |
| Recoger hoja picking                                          | 4.02     | 2.27           | 4.29     | 4.55     | 2.5      |
| Lectura de hoja picking                                       | 14.28    | 11.3           | 13.11    | 10.7     | 1239     |
| Movilizarse hacia el carrito                                  | 15.17    | 1447           | 13.52    | 15.04    | 17.26    |
| Coger el carrito                                              | 3.58     | 2.55           | 2.77     | 1.87     | 2.82     |
| Dirigirse a la ubicación de repuestos                         | 44.98    | 44.32          | 46.96    | 43.52    | 45.66    |
| Colocar los repuestos en el carrito                           | 268.39   | 278.55         | 257.58   | 259.89   | 265.5    |
| Dejar carrito en zona de espera (con los repuestos)           | 20.9     | 22.49          | 21.19    | 21.61    | 22.43    |
| Entregar hoja picking a almacenero 1                          | 17.11    | 24.8           | 20.78    | 14.68    | 16.7     |
| Descontabilización                                            | 102.45   | 98.38          | 107.64   | 96.83    | 106.64   |
| Recibir hoja picking                                          | 3.68     | 4.90           | 4.53     | 3.54     | 4.43     |
| Ingresar al sistema SAP                                       | 25.68    | 22.7           | 19.87    | 23.8     | 21.84    |
| Descontabilizar repuestos de la hoja picking                  | 73.09    | 70.78          | 83.24    | 69.49    | 80.37    |
| Emisión de guía                                               | 141.78   | 145.79         | 129.27   | 136.25   | 135.34   |
| Ingresar a la transaccion en SAP                              | 53.58    | 56.08          | 52.18    | 42.27    | 50.05    |
| Imprimir guia de remisión                                     | 27.87    | 27.06          | 26.41    | 26.65    | 25.55    |
| Pararse                                                       | 3.66     | 3.86           | 3.89     | 4.29     | 3.78     |
| Recoger la guía de remisión                                   | 13.42    | 14.29          | 12.32    | 16.2     | 15.4     |
| Entregar al almacenero picking                                | 43.25    | 44.5           | 34.47    | 46.84    | 40.56    |
| Traslado de guía y repuestos                                  | 135.84   | 118.60         | 128.81   | 139.70   | 115.73   |
| Leer guía de remisión                                         | 9.78     | 9.28           | 10.56    | 9.31     | 10.33    |
| Caminar a la zona de espera                                   | 17.79    | 15.54          | 18.89    | 18.9     | 14.88    |
| Dejar la guia en el carrito                                   | 3.22     | 3.39           | 4.52     | 2.92     | 2.86     |
| Mover el carrito a la zona de pedidos terminados              | 17.66    | 23.1           | 19.42    | 22.33    | 18.5     |
| Descargar en el estante los repuestos con la guía de remisión | 81.36    | 60.24          | 68.8     | 79.35    | 61 12    |
| Regresar el carrito a su lugar inicial                        | 6.03     | 7.05           | 6.62     | 6.89     | 8.04     |
| Transporte a garita                                           | 271.91   | 248.64         | 260.55   | 255.52   | 267.64   |
| Dirigirse al carrito                                          | 35.16    | 33.33          | 34.21    | 35.95    | 36.43    |
| Movilizar el carrito a la zona de pedidos terminados          | 8.45     | 6.29           | 5.89     | 6.53     | 6.04     |
| Cargar en el carrito los repuestos con la guía de remisión    | 58.31    | 58.25          | 67.38    | 59.15    | 70.43    |
| Movilizar el carrito a la zona de garita                      | 68.61    | 66.82          | 68.63    | 69.56    | 70.37    |
| Colocar los repuestos en la mesa                              | 101.38   | 83.95          | 84.44    | 84.33    | 84.37    |
| Inspección                                                    | 132.61   | 141.56         | 136.55   | 142.66   | 135.10   |
| Vigilancia constata los repuestos con la guía y factura       | 114.07   | 120.13         | 112.09   | 121.56   | 116.53   |
| Tomar fotos a los respuestos con guía y factura               | 18.54    | 21.43          | 24.46    | 21.1     | 18.57    |
| <b>Embalaje</b>                                               | 510.56   | 439.74         | 480.95   | 495.46   | 513.00   |
| Colocar repuestos en caja                                     | 261.25   | 215.73         | 253.68   | 262.49   | 269.37   |
| Pesar y anotar peso en guía                                   | 16.96    | 16.26          | 16.71    | 18.02    | 17.33    |
| Embalar la caja (con guía y factura) con papel film           | 127.39   | 97.66          | 93.47    | 88.74    | 113.39   |
| Registrar en la caja datos del cliente destino                | 54.64    | 54.18          | 58.62    | 61.99    | 64.26    |
| Colocar caja en minivan                                       | 50.32    | 55.91          | 58.47    | 64.22    | 48.65    |
| <b>TOTAL</b>                                                  | 1,683.58 | 1,593.46       | 1,623.97 | 1,638.28 | 1,658.71 |

*test 2*

Fuente: Elaboración propia

# Tabla 20: *Registro de toma de tiempo específico del proceso de despacho – Post*

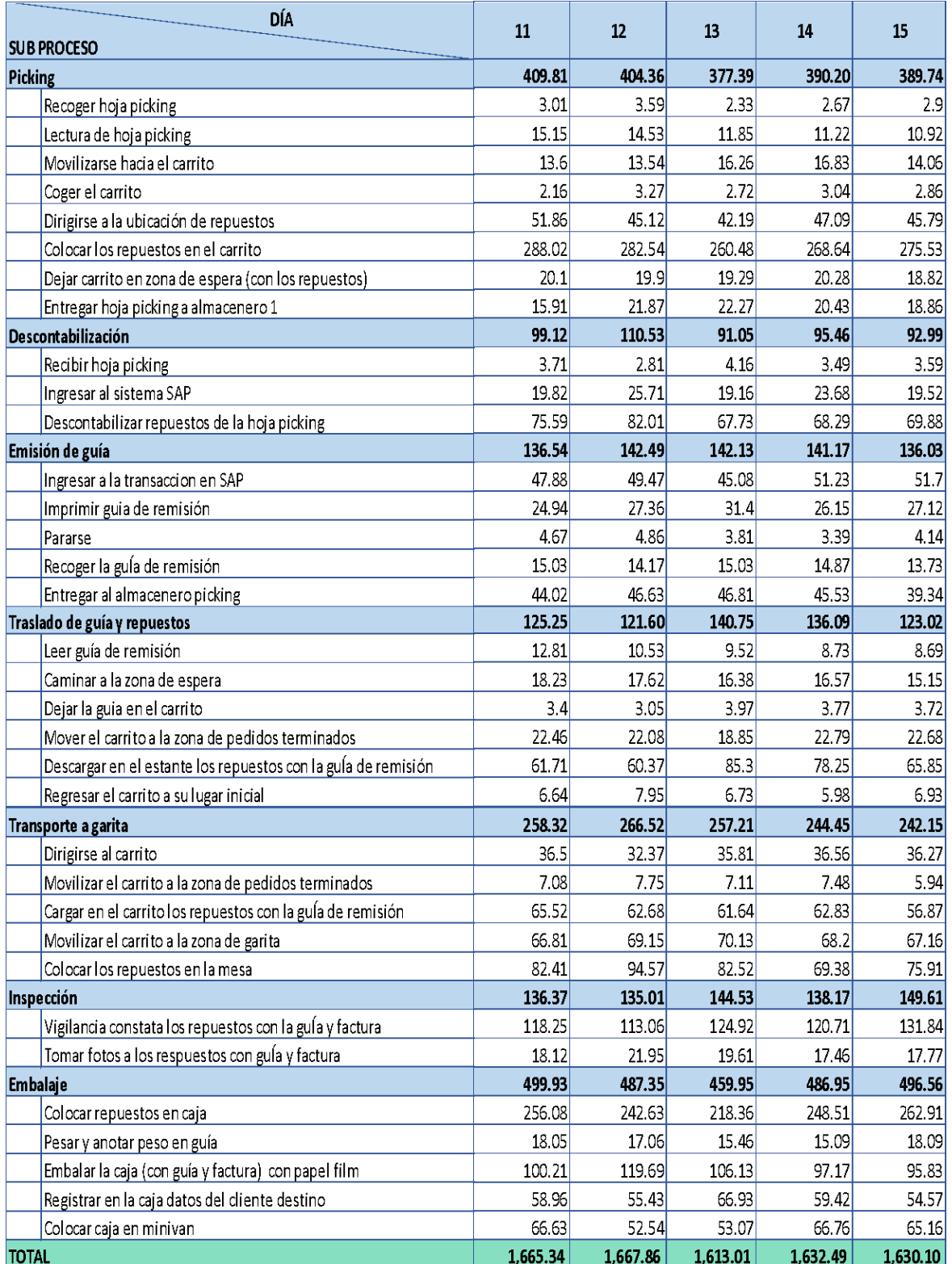

## *test 3*

Fuente: Elaboración propia
Tabla 21: *Registro de toma de tiempo específico del proceso de despacho – Post* 

| DÍA<br><b>SUB PROCESO</b>                                     | 16       | 17       | 18       | 19       | 20       | Promedio |
|---------------------------------------------------------------|----------|----------|----------|----------|----------|----------|
| Picking                                                       | 382.35   | 396.47   | 392.26   | 400.50   | 418.01   | 389.20   |
| Recoger hoja picking                                          | 3.08     | 25       | 3.27     | 2.8      | 2.92     | 3.13     |
| Lectura de hoja picking                                       | 12.42    | 13.68    | 11.92    | 11.03    | 13.83    | 12.34    |
| Movilizarse hacia el carrito                                  | 15 18    | 14.3     | 15.21    | 14.2     | 13 59    | 1474     |
| Coger el carrito                                              | 2.59     | 2.12     | 2.99     | 2.48     | 2.48     | 2.59     |
| Dirigirse a la ubicación de repuestos                         | 44.47    | 46.96    | 43.35    | 44.92    | 49.55    | 46.40    |
| Colocar los repuestos en el carrito                           | 266.61   | 277.32   | 277.58   | 281.79   | 291.05   | 269.58   |
| Dejar carrito en zona de espera (con los repuestos)           | 19.52    | 20.54    | 18.39    | 20.42    | 22.01    | 20.82    |
| Entregar hoja picking a almacenero 1                          | 18.48    | 19.05    | 19.55    | 22.86    | 22.58    | 19.61    |
| Descontabilización                                            | 102.52   | 102.88   | 96.42    | 108.68   | 104.17   | 101.28   |
| Recibir hoja picking                                          | 5.94     | 6.41     | 453      | 3.08     | 4.05     | 4.20     |
| Ingresar al sistema SAP                                       | 23 23    | 26.23    | 23.97    | 23.89    | 1879     | 2274     |
| Descontabilizar repuestos de la hoja picking                  | 73.35    | 70.24    | 67.92    | 81.71    | 81.33    | 7433     |
| Emisión de guía                                               | 134.99   | 138.43   | 131.12   | 129.54   | 124.99   | 135.99   |
| Ingresar a la transaccion en SAP                              | 4437     | 50.65    | 47.15    | 50.58    | 48.31    | 48.96    |
| Imprimir guia de remisión                                     | 29.96    | 28.53    | 26.68    | 26.77    | 24.84    | 27.48    |
| Pararse                                                       | 3.48     | 4.36     | 4.47     | 3.89     | 4.96     | 4.10     |
| Recoger la guía de remisión                                   | 13.36    | 13.07    | 14.9     | 13.41    | 13.26    | 13.99    |
| Entregar al almacenero picking                                | 43.82    | 41.82    | 37.92    | 34.89    | 33.62    | 41.46    |
| Traslado de guía y repuestos                                  | 117.58   | 119.78   | 126.37   | 123.58   | 125.95   | 127.85   |
| Leer guía de remisión                                         | 11.14    | 11.64    | 10.42    | 9.39     | 9.83     | 10.23    |
| Caminar a la zona de espera                                   | 14.3     | 15.55    | 17.09    | 17.39    | 1914     | 16.74    |
| Dejar la guia en el carrito                                   | 425      | 3.19     | 3.91     | 2.79     | 3.93     | 3.63     |
| Mover el carrito a la zona de pedidos terminados              | 18.25    | 17.57    | 18.95    | 17.21    | 21.94    | 21.01    |
| Descargar en el estante los repuestos con la guía de remisión | 61.46    | 64.09    | 70.35    | 70.25    | 64 31    | 69.34    |
| Regresar el carrito a su lugar inicial                        | 8.18     | 7.74     | 5.65     | 6.55     | 6.8      | 6.89     |
| Transporte a garita                                           | 249.94   | 277.77   | 246.42   | 234.79   | 261.03   | 255.95   |
| Dirigirse al carrito                                          | 29.14    | 28.22    | 33.51    | 30.34    | 33.5     | 34 13    |
| Movilizar el carrito a la zona de pedidos terminados          | 5.98     | 7.5      | 7.09     | 7.19     | 684      | 6.72     |
| Cargar en el carrito los repuestos con la guía de remisión    | 63.01    | 61.93    | 65.46    | 56.31    | 67.87    | 62.12    |
| Movilizar el carrito a la zona de garita                      | 67.08    | 69.33    | 67.38    | 67 68    | 69 38    | 68 38    |
| Colocar los repuestos en la mesa                              | 84.73    | 110.79   | 72.98    | 73.27    | 83.44    | 84.59    |
| Inspección                                                    | 136.54   | 151.91   | 142.30   | 149.58   | 149.46   | 141.48   |
| Vigilancia constata los repuestos con la guía y factura       | 117.49   | 127.16   | 121.07   | 129.44   | 129.15   | 121.32   |
| Tomar fotos a los respuestos con guía y factura               | 19.05    | 24.75    | 21.23    | 20.14    | 20.31    | 20.15    |
| <b>Embalaje</b>                                               | 463.67   | 501.05   | 477.22   | 489.75   | 449.76   | 478.74   |
| Colocar repuestos en caja                                     | 218.79   | 268.47   | 257.66   | 235.74   | 215.32   | 241.81   |
| Pesar y anotar peso en guía                                   | 17.25    | 16.35    | 18.17    | 15.97    | 18.01    | 16.86    |
| Embalar la caja (con guía y factura) con papel film           | 123.9    | 102.07   | 93.35    | 113.06   | 95.93    | 103.93   |
| Registrar en la caja datos del cliente destino                | 5452     | 59.98    | 52.03    | 52.03    | 52.67    | 57.47    |
| Colocar caja en minivan                                       | 49.21    | 54.18    | 56.01    | 72.95    | 67.83    | 58.68    |
| <b>TOTAL</b>                                                  | 1,587.59 | 1,688.29 | 1,612.11 | 1,636.42 | 1,633.37 | 1,630.49 |

*test 4*

Fuente: Elaboración propia

|                                | Tiempo observado (segundos) |        |        |                                         |        |        |        |        |        |        |        |        |        |        |        |        |        |        |        |                                                                                                    |          |
|--------------------------------|-----------------------------|--------|--------|-----------------------------------------|--------|--------|--------|--------|--------|--------|--------|--------|--------|--------|--------|--------|--------|--------|--------|----------------------------------------------------------------------------------------------------|----------|
| <b>Sub Proceso</b>             |                             |        |        |                                         |        |        |        |        |        | 10     |        | 12     | 13     |        | 15     | 16     | 17     | 18     | 19     | 20.                                                                                                    | Promedio |
| Picking                        | 373.04                      | 395.29 | 383.33 | 362.15                                  | 382.67 | 388.43 | 400.75 | 380.20 | 371.86 | 385.26 | 409.81 | 404.36 | 377.39 | 390.20 | 389.74 | 382.35 | 396.47 | 392.26 | 400.50 | 418.01                                                                                                    | 389.20   |
| Descontabilización             | 95.24                       | 104.63 | 97.45  | 103.04                                  | 109.48 | 102.45 | 98.38  | 107.64 | 96.83  | 106.64 | 99.12  | 110.53 | 91.05  | 95.46  | 92.99  | 102.52 | 102.88 | 96.42  | 108.68 | 104.1                                                                                                    | 101.28   |
| Emisión de guía                | 138.55                      | 131.02 | 135.03 | 133.69                                  | 135.65 | 141.78 | 145.79 | 129.27 | 136.25 | 135.34 | 136.54 | 142.49 | 142.13 | 141.17 | 136.03 | 134.99 | 138.43 | 131.12 | 129.54 | 124.99                                                                                                    | 135.99   |
| Traslado de guía y repuestos " | 132.33                      | 130.36 | 129.01 | 140.18                                  | 126.39 | 135.84 | 118.60 | 128.81 | 139.70 | 115.73 | 125.25 | 121.60 | 140.75 | 136.09 | 123.02 | 117.58 | 119.78 | 126.37 | 123.58 | 125.95                                                                                                    | 127.85   |
| Transporte a garita            | 253.52                      | 247.92 | 251.42 | 245.80                                  | 277.44 | 271.91 | 248.64 | 260.55 | 255.52 | 267.64 | 258.32 | 266.52 | 257.21 | 244.45 | 242.15 | 249.94 | 277.77 | 246.42 | 234.79 | 261.03                                                                                                    | 255.95   |
| Inspección                     | 140.28                      | 143.43 | 142.30 | 140.85                                  | 140.69 | 132.61 | 141.56 | 136.55 | 142.66 | 135.10 | 136.37 | 135.01 | 144.53 | 138.17 | 149.61 | 136.54 | 151.91 | 142.30 | 149.58 | 149.46                                                                                                    | 141.48   |
| Embalaje                       | 455.97                      | 430.40 | 466.49 | 489.68                                  | 480.42 | 510.56 | 439.74 | 480.95 | 495.46 | 513.00 | 499.93 | 487.35 | 459.95 | 486.95 | 496.56 | 463.67 | 501.05 | 477.22 | 489.75 | 449.76                                                                                                    | 478.74   |
| Total                          |                             |        |        | 1588.93 1583.05 1605.03 1615.39 1652.74 |        |        |        |        |        |        |        |        |        |        |        |        |        |        |        | 1683.58 1593.46 1623.97 1638.28 1658.71 1665.34 1667.86 1613.01 1632.49 1630.10 1587.59 1688.29 1612.11 1636.42 1633.37 |          |

Tabla 22: *Registro de toma de tiempo general del proceso de despacho - Post test*

Fuente: Elaboración propia

En la tabla presentada se muestra un resumen de los datos de los 20 días post test, de puede notar los promedios de los subprocesos como la sumatoria de las actividades por día, se distingue que actualmente los subprocesos son 7.

#### **Paso 5 – EVALUAR**

#### **Evaluación de indicadores**

Este paso consta de dos etapas, en la primera lo que se realizó fueron las operaciones para establecer el nuevo tiempo estándar diario (tabla 23-26) así como también eficiencia, eficacia y productividad post test (tablas 27 y 28). Como segunda etapa se realizó la comparación de pre test con el post test (tabla 29 y figuras 21-23).

● Tiempo normal

El tiempo normal se pudo determinar mediante el uso del sistema de valoración Westinghouse después de realizar el análisis correspondiente, para este análisis se tuvo en cuenta las capacidades de los trabajadores, así como los puntos descritos en el anexo 17.

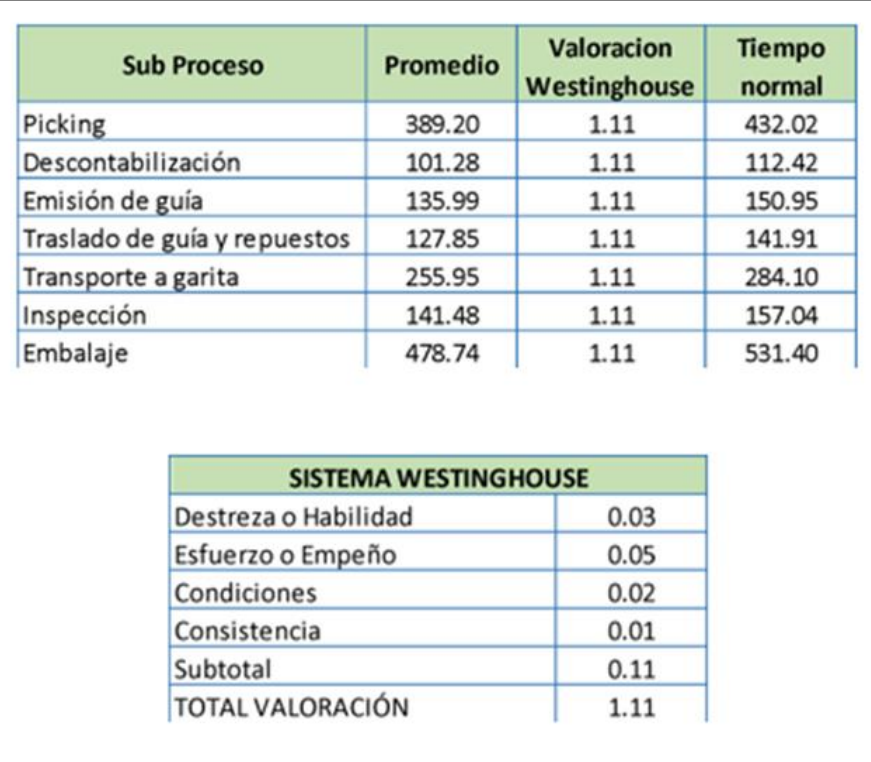

Tabla 23: *Cálculo del tiempo normal del proceso de despacho - Post test*

Fuente: Elaboración propia

● Cálculo de suplementos

En la tabla 24 se puede apreciar en la fila inferior el total de los suplementos otorgados de acuerdo a cada subproceso, estos serán utilizados para poder determinar el tiempo estándar.

Tabla 24: *Suplementos de cada subproceso del proceso de despacho - Post test*

| Suprementos            | PICKING        | DESCONT REIVIDEOCH | Kansion of Guia |                | TRASPOOTEGUAY<br>INSPECCION | EMBRIDIE       |  |
|------------------------|----------------|--------------------|-----------------|----------------|-----------------------------|----------------|--|
| Necesidades personales | 5              | 5                  | 5.              | 5.             | 5.                          | 5              |  |
| Fatiga                 | 4              | 4                  | 4               | 4              | 4                           | 4              |  |
| Trabajar de pie        | $\overline{2}$ | $\Omega$           | 0               | $\Omega$       | $\Omega$                    | 2              |  |
| Postura anormal        | $\overline{2}$ | 0                  | 0               | $\Omega$       | $\Omega$                    | 2              |  |
| Levantamiento de peso  | 33             | 0                  | 0               | 33             | 0                           | 33             |  |
| Intensidad de luz      | 0              | 0                  | 0               | $\Omega$       | 0                           | 0              |  |
| Calidad de aire        | 5              | 5                  | 5               | 5              | 5                           | $\Omega$       |  |
| Tensión visual         | $\Omega$       | $\overline{2}$     | $\overline{2}$  | $\overline{2}$ | $\overline{2}$              | $\Omega$       |  |
| Tensión auditiva       | $\Omega$       | $\Omega$           | $\Omega$        | $\Omega$       | $\Omega$                    | $\Omega$       |  |
| Tensión mental         | $\Omega$       | 0                  | 0               | $\Omega$       | 8                           | $\Omega$       |  |
| Monotonía mental       | 1              | 1                  |                 | 1              |                             |                |  |
| Monotonía física       | $\overline{2}$ | $\Omega$           | 0               | $\Omega$       | $\Omega$                    | $\overline{2}$ |  |
| Total                  | 54             | 17                 | 17              | 50             | 25                          | 49             |  |

Fuente: Elaboración propia

● Tiempo estándar

El tiempo estándar del post test se realizó después de calcular los suplementos para cada uno de los nuevos subprocesos, en la investigación se trabajó con el tiempo estándar diario. En la tabla 25 se aprecia los estándares a modo de resumen.

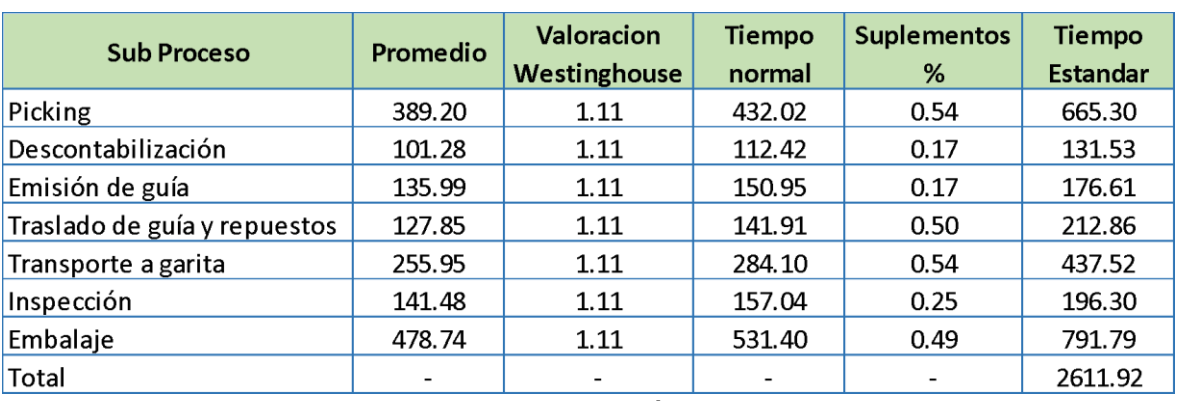

Tabla 25: *Cálculo del tiempo estándar del proceso de despacho - Post test*

Fuente: Elaboración propia

En la tabla 26 se puede notar a detalle los promedios diarios de cada uno de los subprocesos, en las columnas finales se cuenta con el cálculo del tiempo promedio, tiempo normal y el tiempo estándar total, en la fila inferior a modo de resumen se encuentran los tiempos estándar diarios.

|                              |         |         |         |         |         |         |         | Tiempo observado (segundos)           |         |         |         |                                 |         |
|------------------------------|---------|---------|---------|---------|---------|---------|---------|---------------------------------------|---------|---------|---------|---------------------------------|---------|
| <b>Sub Proceso</b>           |         |         | 3       | 4       | 5.      | 6       |         | 8                                     | 9       | 10      | 11      | 12                              | 13      |
| Picking                      | 373.04  | 395.29  | 383.33  | 362.15  | 382.67  | 388.43  | 400.75  | 380.20                                | 371.86  | 385.26  | 409.81  | 404.36                          | 377.39  |
| Descontabilización           | 95.24   | 104.63  | 97.45   | 103.04  | 109.48  | 102.45  | 98.38   | 107.64                                | 96.83   | 106.64  | 99.12   | 110.53                          | 91.05   |
| Emisión de guía              | 138.55  | 131.02  | 135.03  | 133.69  | 135.65  | 141.78  | 145.79  | 129.27                                | 136.25  | 135.34  | 136.54  | 142.49                          | 142.13  |
| Traslado de guía y repuestos | 132.33  | 130.36  | 129.01  | 140.18  | 126.39  | 135.84  | 118.60  | 128.81                                | 139.70  | 115.73  | 125.25  | 121.60                          | 140.75  |
| Transporte a garita          | 253.52  | 247.92  | 251.42  | 245.80  | 277.44  | 271.91  | 248.64  | 260.55                                | 255.52  | 267.64  | 258.32  | 266.52                          | 257.21  |
| 'Inspección                  | 140.28  | 143.43  | 142.30  | 140.85  | 140.69  | 132.61  | 141.56  | 136.55                                | 142.66  | 135.10  | 136.37  | 135.01                          | 144.53  |
| Embalaje                     | 455.97  | 430.40  | 466.49  | 489.68  | 480.42  | 510.56  | 439.74  | 480.95                                | 495.46  | 513.00  | 499.93  | 487.35                          | 459.95  |
| Total                        | 1588.93 | 1583.05 | 1605.03 | 1615.39 | 1652.74 | 1683.58 | 1593.46 | 1623.97                               | 1638.28 | 1658.71 | 1665.34 | 1667.86                         | 1613.01 |
| Estándar Diario              | 2543.76 | 2533.44 | 2570.73 | 2585.38 |         |         |         | 2646.96   2700.55   2548.34   2602.35 | 2625.13 |         |         | 2658.92 2672.74 2671.22 2583.21 |         |

Tabla 26: *Detalle del estudio de tiempos* proceso de despacho - *Post test*

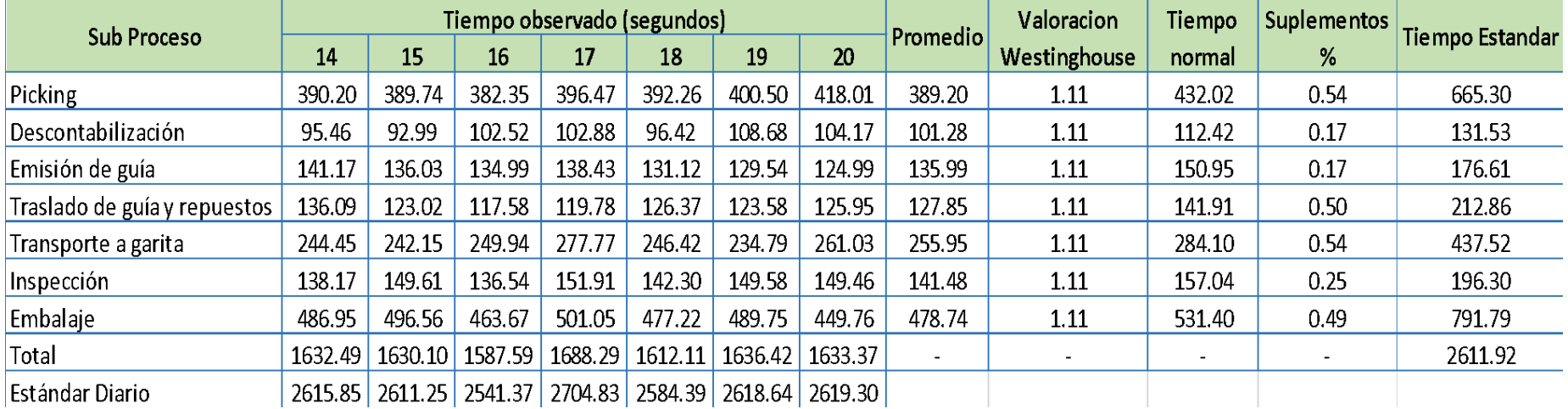

Fuente: Elaboración propia

| Día      | Tiempo Estándar<br>Diario (segundos) | Tiempo Útil | Tiempo<br>Jornada | Eficiencia % | <b>Despachos</b><br><b>Realizados</b> | <b>Despachos</b><br>Programado | Eficacia % | Productividad<br>$\frac{9}{20}$ |
|----------|--------------------------------------|-------------|-------------------|--------------|---------------------------------------|--------------------------------|------------|---------------------------------|
| 1        | 2543.76                              | 43243.94    | 51840.00          | 83.42        | 17                                    | 20                             | 85.00      | 70.91                           |
| 2        | 2533.44                              | 45601.90    | 51840.00          | 87.97        | 18                                    | 20                             | 90.00      | 79.17                           |
| 3        | 2570.73                              | 43702.48    | 51840.00          | 84.30        | 17                                    | 20                             | 85.00      | 71.66                           |
| 4        | 2585.38                              | 41366.11    | 51840.00          | 79.80        | 16                                    | 20                             | 80.00      | 63.84                           |
| 5        | 2646.96                              | 44998.25    | 51840.00          | 86.80        | 17                                    | 19                             | 89.47      | 77.67                           |
| 6        | 2700.55                              | 43208.83    | 51840.00          | 83.35        | 16                                    | 19                             | 84.21      | 70.19                           |
| 7        | 2548.34                              | 43321.79    | 51840.00          | 83.57        | 17                                    | 20                             | 85.00      | 71.03                           |
| 8        | 2602.35                              | 41637.57    | 51840.00          | 80.32        | 16                                    | 19                             | 84.21      | 67.64                           |
| 9        | 2625.13                              | 44627.16    | 51840.00          | 86.09        | 17                                    | 19                             | 89.47      | 77.02                           |
| $10\,$   | 2658.92                              | 45201.62    | 51840.00          | 87.19        | 17                                    | 19                             | 89.47      | 78.02                           |
| 11       | 2672.74                              | 45436.61    | 51840.00          | 87.65        | 17                                    | 19                             | 89.47      | 78.42                           |
| 12       | 2671.22                              | 45410.70    | 51840.00          | 87.60        | 17                                    | 19                             | 89.47      | 78.38                           |
| 13       | 2583.21                              | 46497.81    | 51840.00          | 89.69        | 18                                    | 20                             | 90.00      | 80.73                           |
| 14       | 2615.85                              | 41853.59    | 51840.00          | 80.74        | 16                                    | 19                             | 84.21      | 67.99                           |
| 15       | 2611.25                              | 44391.31    | 51840.00          | 85.63        | 17                                    | 19                             | 89.47      | 76.62                           |
| 16       | 2541.37                              | 45744.74    | 51840.00          | 88.24        | 18                                    | 20                             | 90.00      | 79.42                           |
| 17       | 2704.83                              | 45982.12    | 51840.00          | 88.70        | 17                                    | 19                             | 89.47      | 79.36                           |
| 18       | 2584.39                              | 43934.58    | 51840.00          | 84.75        | 17                                    | 20                             | 85.00      | 72.04                           |
| 19       | 2618.64                              | 41898.26    | 51840.00          | 80.82        | 16                                    | 19                             | 84.21      | 68.06                           |
| 20       | 2619.30                              | 44528.13    | 51840.00          | 85.90        | 17                                    | 19                             | 89.47      | 76.85                           |
| Promedio |                                      |             |                   | 85.13        | $\overline{\phantom{a}}$              | ۰                              | 87.13      | 74.25                           |

Tabla 27: *Cálculo eficacia y eficiencia – Post test*

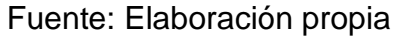

En la tabla 27 se realizan las operaciones necesarias en base al tiempo estándar diario del post test para determinar la eficiencia, eficacia y productividad nueva. La eficiencia se calcula según el tiempo que se utiliza entre el tiempo total de la jornada dedicado al despacho, se obtiene un promedio de 85.13 %. La eficacia es el resultado de la división de los despachos realizados entre los despachos programados de forma diaria, alcanzando un promedio de 87.13 %. Finalmente, con la eficacia y la eficiencia se determinó la productividad como el producto de estas dos dimensiones, siendo el resultado promedio un 74.25 %.

| Promedio      |       |
|---------------|-------|
| Eficiencia    | 85.13 |
| Eficacia      | 87.13 |
| Productividad | 74.25 |

Tabla 28: *Cálculo eficacia y eficiencia resumen - Post test*

Fuente: Elaboración propia

### **Comparación Pre- Post**

Concluido el análisis pre y post podemos apreciar la comparación de los valores obtenidos en ambos momentos con lo cual se observa la mejora.

|                |       | Eficiencia % pre Eficiencia % post | Eficacia % pre | Eficacia % post | Productividad % pre | Productividad % post |
|----------------|-------|------------------------------------|----------------|-----------------|---------------------|----------------------|
| Día            | test  | test                               | test           | test            | test                | test                 |
| 1              | 78.29 | 83.42                              | 82.35          | 85.00           | 64.48               | 70.91                |
| $\overline{2}$ | 70.31 | 87.97                              | 72.22          | 90.00           | 50.78               | 79.17                |
| 3              | 78.14 | 84.30                              | 82.35          | 85.00           | 64.35               | 71.66                |
| 4              | 72.66 | 79.80                              | 76.47          | 80.00           | 55.57               | 63.84                |
| 5              | 71.15 | 86.80                              | 72.22          | 89.47           | 51.39               | 77.67                |
| 6              | 78.49 | 83.35                              | 82.35          | 84.21           | 64.64               | 70.19                |
| 7              | 79.23 | 83.57                              | 82.35          | 85.00           | 65.25               | 71.03                |
|                |       |                                    |                |                 |                     |                      |
| 8              | 73.15 | 80.32                              | 76.47          | 84.21           | 55.94               | 67.64                |
| 9              | 74.10 | 86.09                              | 76.47          | 89.47           | 56.66               | 77.02                |
| 10             | 77.28 | 87.19                              | 77.78          | 89.47           | 60.11               | 78.02                |
| 11             | 73.00 | 87.65                              | 76.47          | 89.47           | 55.82               | 78.42                |
| 12             | 76.01 | 87.60                              | 77.78          | 89.47           | 59.12               | 78.38                |
| 13             | 72.97 | 89.69                              | 76.47          | 90.00           | 55.80               | 80.73                |
| 14             | 77.26 | 80.74                              | 82.35          | 84.21           | 63.63               | 67.99                |
| 15             | 73.77 | 85.63                              | 76.47          | 89.47           | 56.41               | 76.62                |
| 16             | 77.48 | 88.24                              | 77.78          | 90.00           | 60.27               | 79.42                |
| 17             | 74.17 | 88.70                              | 76.47          | 89.47           | 56.72               | 79.36                |
| 18             | 76.37 | 84.75                              | 77.78          | 85.00           | 59.40               | 72.04                |
| 19             | 72.03 | 80.82                              | 72.22          | 84.21           | 52.02               | 68.06                |
| 20             | 77.87 | 85.90                              | 82.35          | 89.47           | 64.12               | 76.85                |
| Promedio       | 75.19 | 85.13                              | 77.86          | 87.13           | 58.62               | 74.25                |

Tabla 29: *Comparación pre y post*

Fuente: Elaboración propia

En la tabla 29 notamos las mejora en la variable dependiente y sus dimensiones, en la eficacia se nota una mejora a lo largo de los 20 días de pre test en comparación con el post test, siento esta mejora en promedio un 9.94 %, así también en la eficiencia a lo largo de los 20 días posteriores a la implementación de la propuesta de mejor se logró incrementar esta dimensión en un 9.27 %, finalmente en las últimas dos columnas de la tabla se nota una mejora en los días de post test , siendo el promedio de la mejora de la productividad un 15.63 %.

En la figura 21, perteneciente a la eficiencia, se puede apreciar de forma gráfica el efecto de la mejora, que elevó la eficiencia y así respectivamente en la figura 22 y 23 para eficacia y productividad.

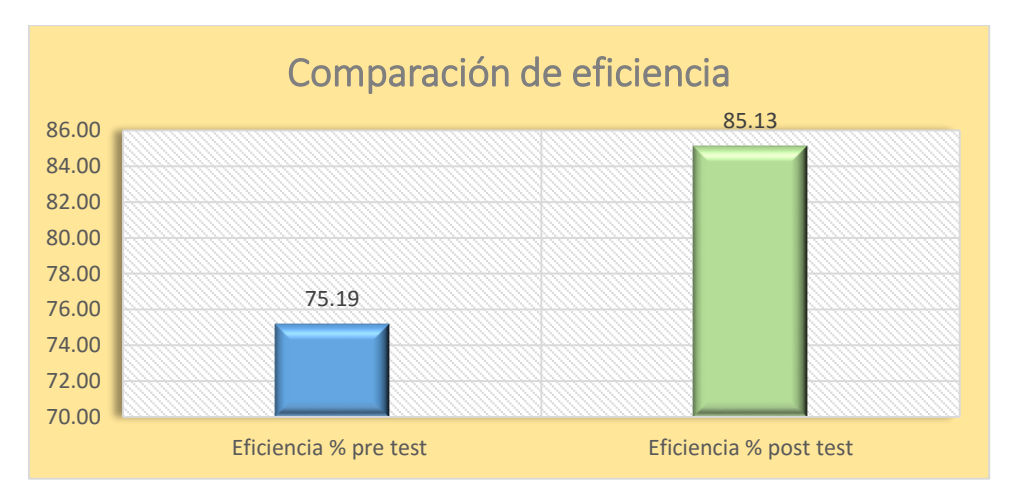

*Figura. 21*: Comparación de eficiencia pre y post

Fuente: Elaboración propia

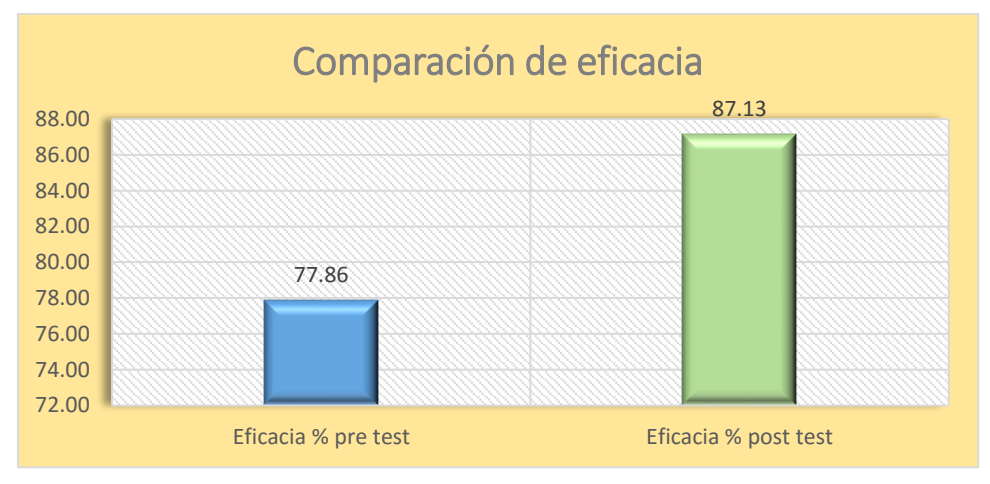

*Figura. 22*: Comparación de eficacia pre y post

Fuente: Elaboración propia

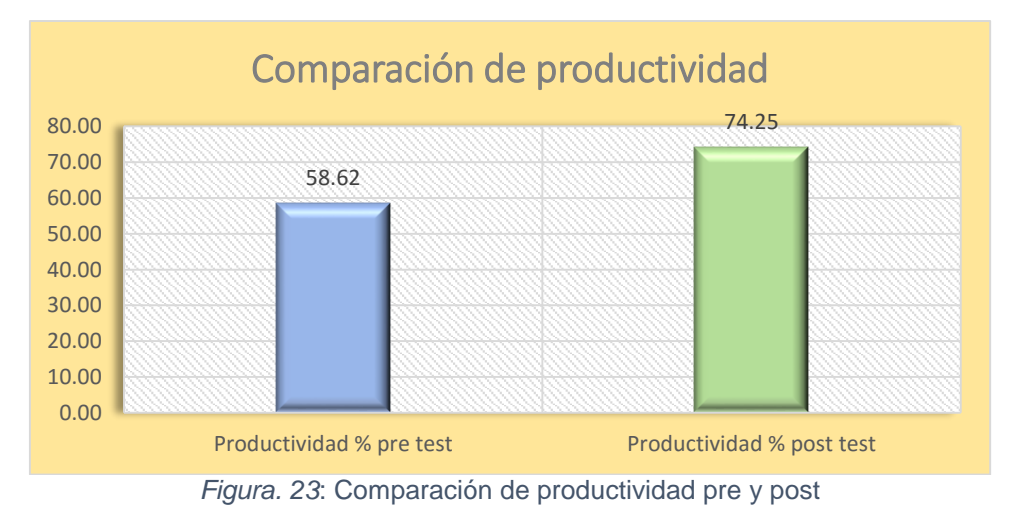

Fuente: Elaboración propia

|          | <b>Despachos Realizados</b> |
|----------|-----------------------------|
| Pre test | Post test                   |
| 14       | 17                          |
| 13       | 18                          |
| 14       | 17                          |
| 13       | 16                          |
| 13       | 17                          |
| 14       | 16                          |
| 14       | 17                          |
| 13       | 16                          |
| 13       | 17                          |
| 14       | 17                          |
| 13       | 17                          |
| 14       | 17                          |
| 13       | 18                          |
| 14       | 16                          |
| 13       | 17                          |
| 14       | 18                          |
| 13       | 17                          |
| 14       | 17                          |
| 13       | 16                          |
| 14       | 17                          |
| Promedio |                             |
| 13.5     | 16.9                        |
| 13       | 16                          |

*Tabla 30*: *Comparación despachos*

Fuente: Elaboración propia

En la tabla 30 se puede apreciar la diferencia entre la cantidad de despachos realizados en el pre test y en el post test, la diferencia entre ambas etapas es 3 despachos lo que significa un incremento del 23.07 %.

#### **Paso 6 – DEFINIR**

Se estableció el manual de procedimiento de despacho después de la mejora, la cual fue entregada a los colaboradores con el fin de una mejor comprensión de las actividades a realizar ver anexo 21.

#### **Paso 7 – IMPLANTAR**

En este paso los colaboradores recibieron capacitación con la finalidad de que sigan el nuevo procedimiento que se realizó en la mejora.

#### **Paso 8 – CONTROLAR**

Para mantener el control sobre el proceso hemos considerado tener en cuenta 3 tipos de controles (independientes del control de vigilancia).

Control de los despachos: Este es un control virtual que se dará solo para despachos a provincia a través de una hoja Excel la cual es compartida entre el área de despacho y ventas. Este archivo debe ser llenado por el almacenero de mostrador una vez el almacenero de picking le entregue la GR de almacén además de la GR de transporte (la cual traerá el repartidor una vez se han entregado los repuestos a la agencia de transporte). La información que se debe consignar es: fecha- número de guía de la empresa- peso- nombre de la empresa de transporte donde se envía- número de guía del transporte – destino ver anexo 23.

Control de GR: Se realizará de forma física. Las GR trabajadas y despachadas serán reservadas en carpetas según mes para el control documentario.

Control de la mejora: Se considera trabajar con una matriz de riesgo elaborado en un Excel donde se detalle: las actividades, los puntos de riesgo y responsable de evaluar el desempeño, con una frecuencia establecida ver anexo 22.

## **ANÁLISIS ECONÓMICO**

En la tabla 31 se muestra el costo de la implementación de la mejora propuesta.

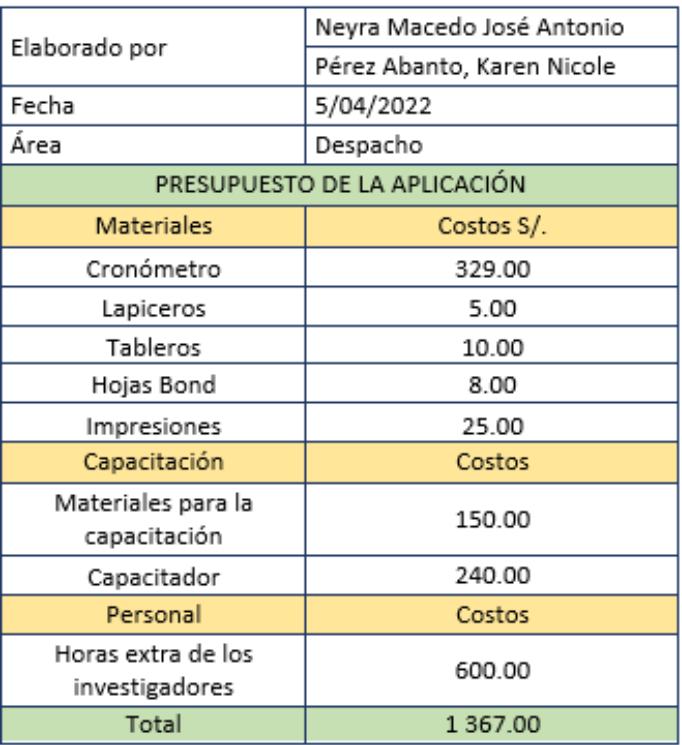

#### Tabla 31: *Costo de la implementación*

Fuente: Elaboración propia

Tabla 32: *Cálculo del costo ahorrado*

Se puede apreciar que el costo de inversión de la mejora fue 1367 nuevos soles.

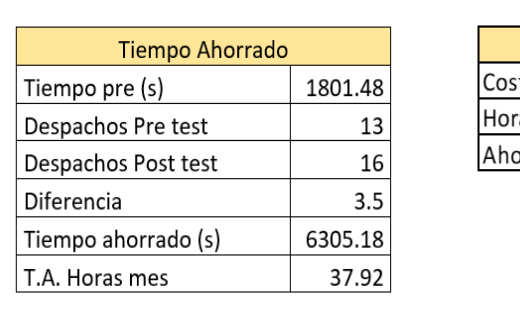

## Costo ahorrado to horas trabajo 18 as mes 37.92 682.53 rro

Fuente: Elaboración propia

Con el tiempo ahorrado de forma diaria se realizó una valoración económica de la forma mensual, así obtenemos que al mes se ahorra 682.53 nuevos soles, esto proyectado durante un periodo de 12 meses.

#### Tabla 33: *VAN y TIR*

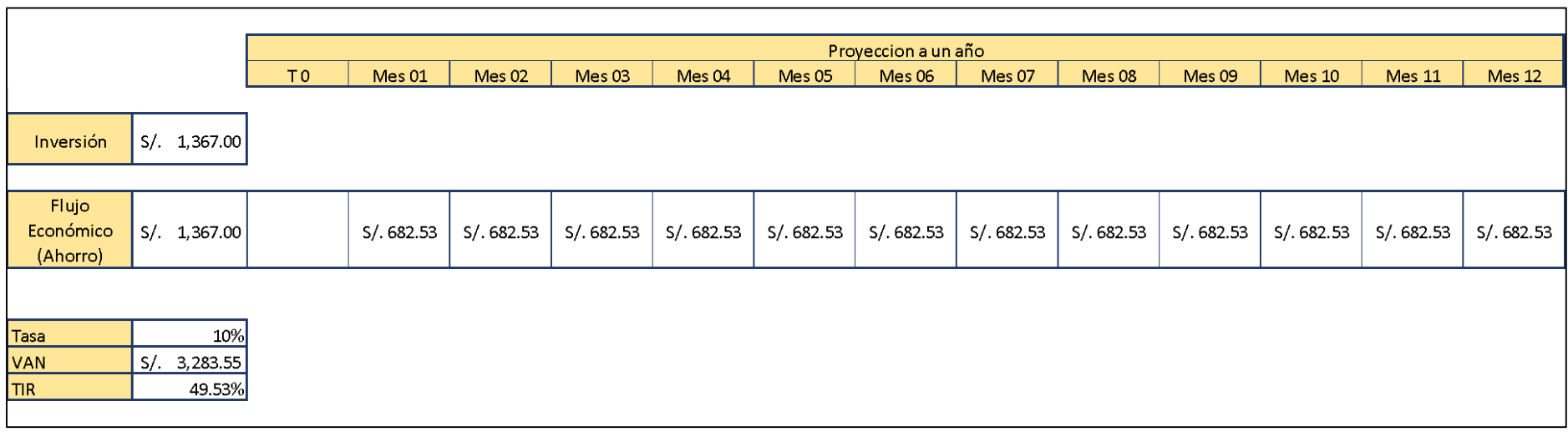

Fuente: Elaboración propia

Como se puede notar en la tabla 33 al realizar el cálculo obtenemos un VAN de 3283.55 nuevos soles, el TIR resultante de 49.13 % indica que el retorno sobre la inversión es beneficioso para la empresa.

El B/C se ha calculado para un horizonte de 12 meses y se muestra en la siguiente tabla.

| Empresa Distribuidora<br>de Repuestos | <b>Beneficio</b> | Costo de la Propuesta |
|---------------------------------------|------------------|-----------------------|
| Beneficio VAN / Costo                 | S/. 3,283.55     | S/.1,367.00           |
| Relación Beneficio Costo              |                  | 2.40                  |

Tabla 34: *Cuadro beneficio/costo*

Fuente: Elaboración propia

El beneficio costo resultante es de 2.40, lo que indica que el proyecto es rentable porque el valor de los ingresos supera el valor de los costos

#### **3.6Método de análisis de datos**

La data obtenida se va a procesar mediante el análisis de datos (organizada y utilizando una herramienta) la estadística obtenida servirá para determinar la variación de las variables tanto de los elementos de la estadística descriptiva como de las pruebas de la estadística inferencial (Hernández-Sampieri y Mendoza, 2018, p. 311).

Para la investigación el análisis se realizará con el software estadístico SPSS 22, de esta manera se podrá realizar una mejor evaluación y diagnóstico de las variables.

#### **Análisis descriptivo**

Se realizará el análisis descriptivo de los KPI o indicadores de la variable dependiente, independiente, y de sus dimensiones. En el análisis descriptivo el objetivo principal es reconocer las tendencias resultantes de aplicar el instrumento a las variables, esto luego de realizar las descripciones de los datos, valores o puntuaciones de las variables (Hernández-Sampieri y Mendoza, 2018, p. 328).

Las variables de la investigación serán evaluadas haciendo uso de los datos registrados, así también con los datos obtenidos se podrá realizar una evaluación del antes y el después de la implementación de la mejora, el programa SPSS 22 mostrará la media, mediana, moda, varianza y desviación estándar.

#### **Análisis inferencial**

Para realizar el análisis inferencial primero se realizará la prueba de normalidad, dependiendo del caso será la prueba de Shapiro-Wilk (menor de 30 datos) o la de Kolmogorov-Smirnov (mayor de 30 datos) la que señalará si los indicadores son paramétricos o no paramétricos; en las investigaciones pre experimentales se analiza la diferencia del antes y el después, así también sobre el diseño si los datos resultantes son paramétricos se emplea la T-Student de pares relacionados (se mide la media) en caso no ser paramétrico se utiliza la prueba de signos de Wilcoxon (se analiza la mediana) la presencia de cambios se debe a la aplicación de la variable dependiente (Hernández-Sampieri y Mendoza, 2018, p. 338).

En el presente trabajo se empleó la prueba de normalidad utilizando Shapiro-Wilk debido a que nuestros datos muestrales son en base al promedio diario en el periodo de 20 días tanto en el pre como en el post, la investigación al ser preexperimental se evaluará en base a la diferencia (post-pre) de las pruebas de eficiencia, eficacia y productividad, si la investigación es paramétrica se utilizará la prueba de T-Student en caso no lo sea se optará por Wilcoxon.

#### **3.7Aspectos éticos**

En la investigación se tienen en cuenta los aspectos éticos que conciernen a las relaciones interpersonales, la correcta conducción del proceso, la responsabilidad social, la necesidad de servir al bien común, respetar la dignidad y los valores culturales de las personas (Biagetti, Gdutis y Ma, 2020, p. 4).

Se sigue el código de ética en la investigación de la universidad César Vallejo:

- Autonomía de las personas: Se trató con respeto a todos los involucrados en la investigación, sin vulnerar sus dichos personales.
- Justicia: Tratar a las personas de acuerdo al código de conducta moral correcto y apropiado.
- Honestidad: Se respeta la propiedad intelectual de todos los autores citados en la investigación.
- Rigor Científico: Se ha realizado un análisis minucioso de los datos a presentar siguiendo las metodologías pertinentes a la investigación.
- No maleficencia: No se hace uso inadecuado de la información obtenida, así

como tampoco se busca perjudicar a la empresa como a ningún colaborador.

● Beneficencia: El hacer el bien a las partes involucradas, los resultados de la investigación resultan de beneficio para la empresa.

En el presente trabajo se respetaron los derechos intelectuales de los diferentes autores, utilizó paras las citas y referencia el manual con referencia al estilo ISO 690 y 690-2 adaptado de la norma de la International Organization for Standardization (ISO) cuyo uso fue base para la investigación.

#### **IV. RESULTADOS**

#### **Análisis descriptivo**

Este análisis se encargará de realizar la descripción de los datos obtenidos, ya sea de los gráficos o tablas, tanto del pre test, post test como de la diferencia entre ambas. El análisis descriptivo de la variable independiente se realizará de la comparación de los datos que se registraron durante la investigación, mientras que para la variable dependiente se utilizara el programa SPSS V22 con el fin determinar la mediana, media, desviación estándar, asimetría, curtosis.

- La media: Se conoce como el promedio, es la suma de los datos dividido entre la cantidad de datos.
- La mediana: Es aquel valor en posición central de los datos cuando estos se encuentran ordenados de menor a mayor valor.
- Desviación estándar: Nos señala que tan dispersos se encuentran los datos con respecto a la media, mientras mayor sea la desviación estándar mayor será la dispersión.
- Asimetría: Es la falta de simetría de los datos respecto a la media, nos indica si la mayoría de los datos se distribuyen hacia el lado derecho o izquierdo.
- Curtosis: Determina el nivel de concentración de datos respecto a la mediana y el eje inferior, se le conoce como grado de apuntamiento y se interpreta como que tan elevado o aplanado se encuentra la distribución respecto a la campana de Gauss.

A continuación, se presenta el resumen de procesamientos de los datos:

### **Análisis descriptivo de la variable independiente: Estudio del trabajo**

El análisis descriptivo de la variable independiente se realizó mediante sus dimensiones, a continuación, se detalla la diferencia tanto del estudio de tiempos como del estudio de métodos.

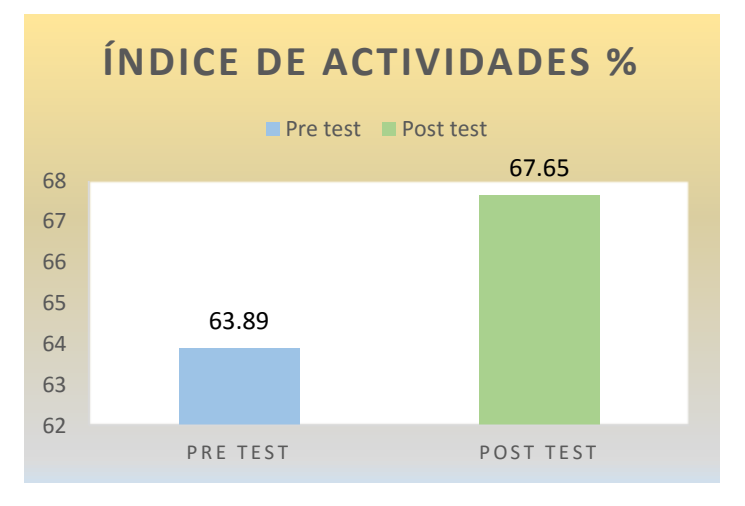

#### **Análisis descriptivo de la dimensión Estudio de métodos**

*Figura. 24: Comparación del índice de actividades*

Fuente: Elaboración propia

Como se puede apreciar en la gráfica, durante el pre test se contaba con un índice de actividades de 63.89 %, después del post test el nuevo índice de actividades fue de 67.56 %, esto representa un aumento del 3.76 % de las actividades que generan valor.

Tabla 36: *Índice de actividades pre y post*

|          | <b>Índice de actividades %</b> |
|----------|--------------------------------|
| Pre test | Post test                      |
| 63.89    | 67.65                          |

Fuente: Elaboración propia

## **Análisis descriptivo de la dimensión Estudio de tiempos**

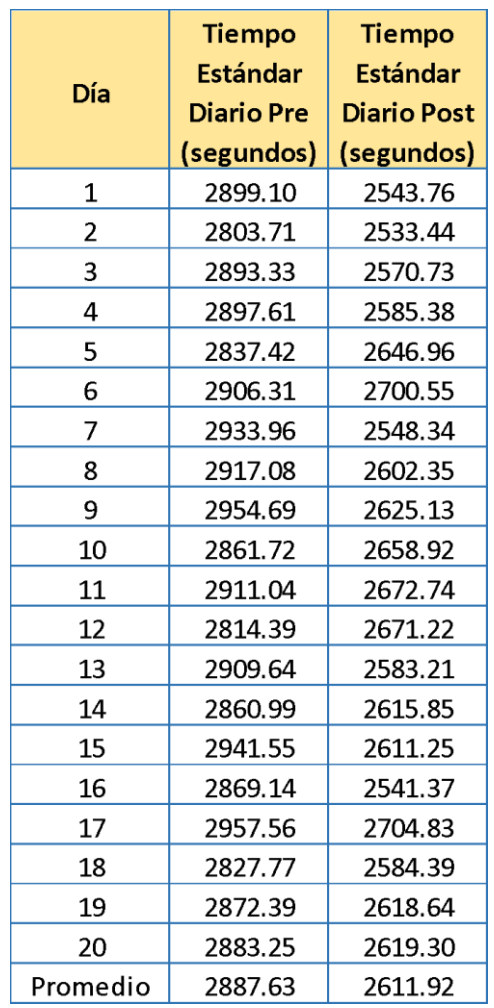

Tabla 37: *Tiempo estándar pre y post*

Fuente: Elaboración propia

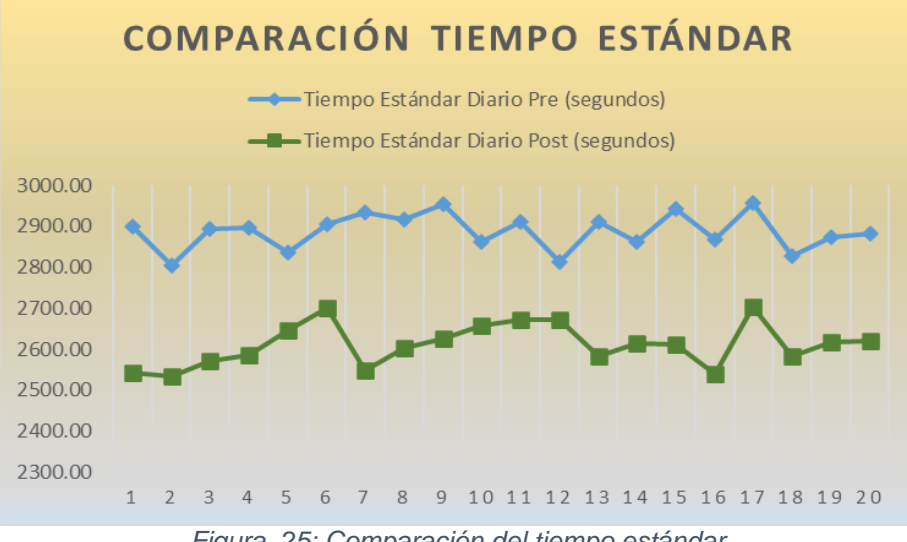

*Figura. 25: Comparación del tiempo estándar*

Fuente: Elaboración propia

En la tabla 37 se puede notar que el tiempo estándar promedio durante el pre test era de 2887.63 segundos. Después de realizar las mejoras se determinó que el nuevo tiempo estándar promedio fue de 2611.52 segundos, esto significa una reducción en el tiempo de 276.11 segundos.

### **Análisis descriptivo de la variable dependiente: Productividad**

Tabla 38: *Análisis descriptivo de la variable dependiente productividad*

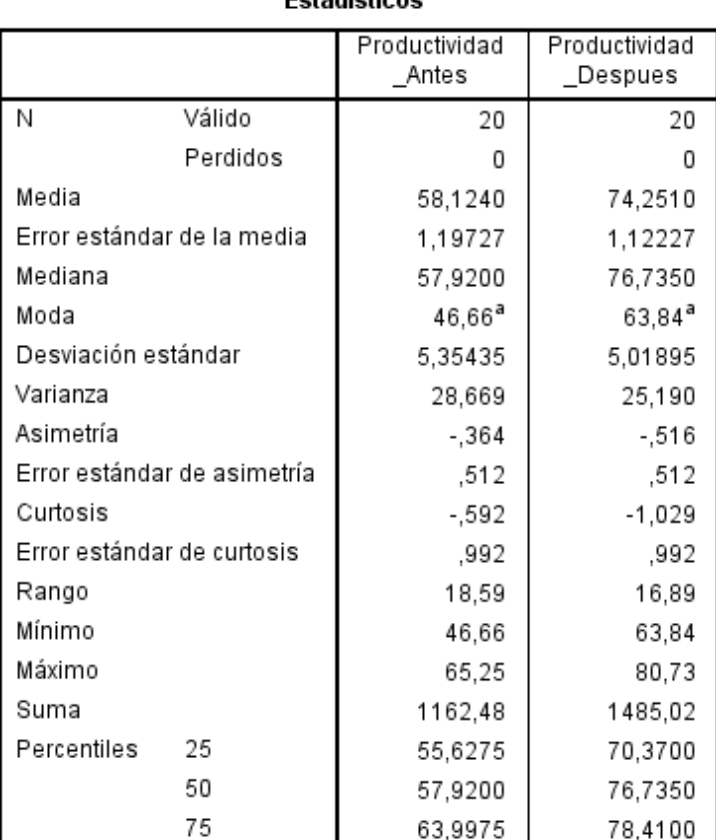

Estadísticos

Fuente: Elaboración propia en SPSS

En la tabla 38 se aprecia que la productividad media antes era del 58.12 % y después incrementó llegando a un 74.25 %, se establece que la productividad mejoró en un 16.13 %.

### **Análisis descriptivo de la dimensión eficiencia**

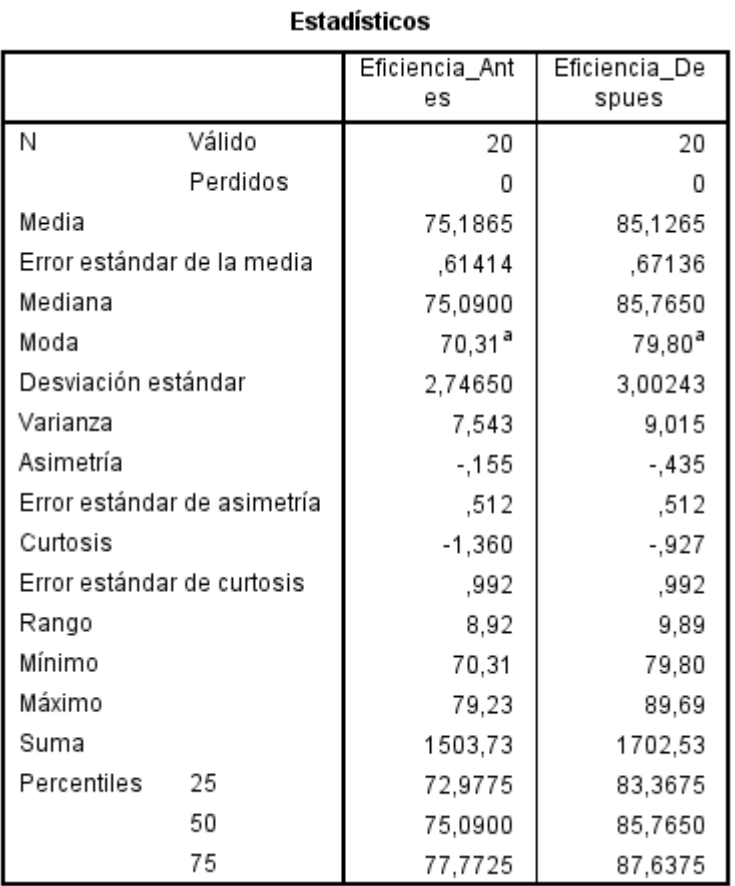

Tabla 39: *Análisis descriptivo de la dimensión de la eficiencia*

Fuente: Elaboración propia en SPSS

Se puede apreciar que la media de la eficiencia durante el pre test era de 75.19 % y en el post test incrementó llegando a 85.13 % lo que implica una mejora del 9.94 %.

## **Análisis descriptivo de la dimensión eficacia**

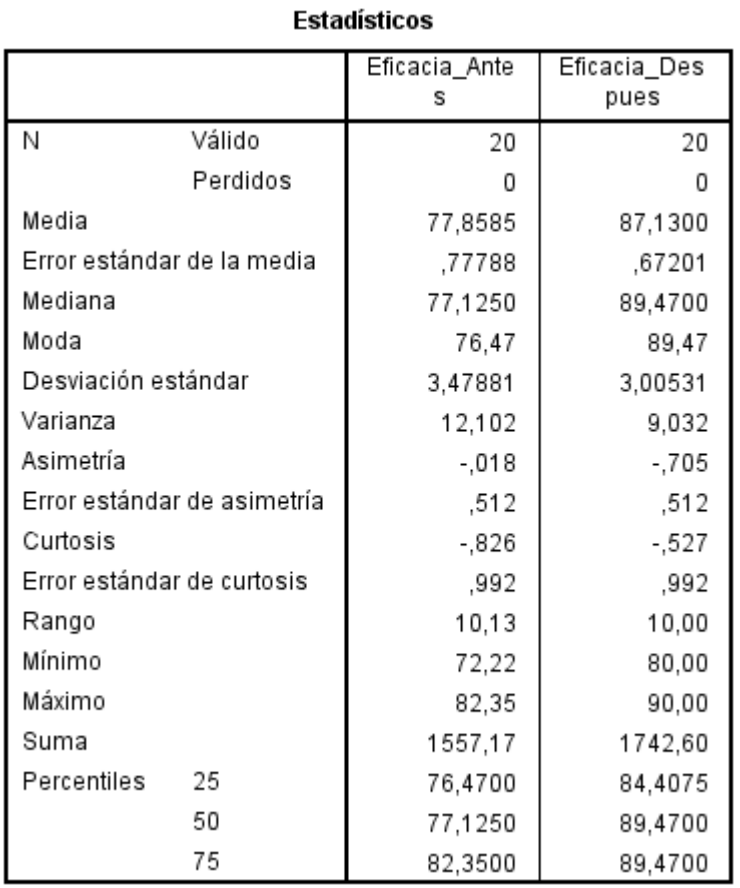

Tabla 40: *Análisis descriptivo de la dimensión de la eficacia*

Fuente: Elaboración propia en SPSS

En la tabla 40 se muestra que la media de la eficacia en el post alcanzó un valor de 87.13 % mientras que durante el pre fue de 77,86 %, esto evidencia una mejora del 9.27 %.

### **Análisis inferencial**

El análisis inferencial permite la validación la hipótesis general y las específicas planteadas donde:

- Hipótesis nula: Es la negación de la hipótesis que se plantea.
- Hipótesis alterna: Es la alternativa respecto a la hipótesis nula, es decir la hipótesis presentada.

Primero se realizará la prueba de normalidad según la cantidad de datos de la muestra, si son menores a 30 se deberá utilizar Shapiro-Wilk, en caso sean mayores a 30 datos se procede con Kolmogorov-Smirnov, esto sirve para determinar si los datos presentan normalidad (paramétricos) o no.

El siguiente paso será respecto al resultado obtenido anteriormente, si los datos son paramétricos se procede a evaluar con la prueba T de Student, si los datos son no paramétricos se utiliza la prueba Wilcoxon. Con estas pruebas se procederá a evaluar la hipótesis nula, bajo la regla de decisión la cual si es rechazada se aceptará la hipótesis alterna.

# **Análisis inferencial de la Hipótesis general Prueba de normalidad de la Productividad**

Tabla 41: *Prueba de normalidad de la productividad con Shapiro-Wilk*

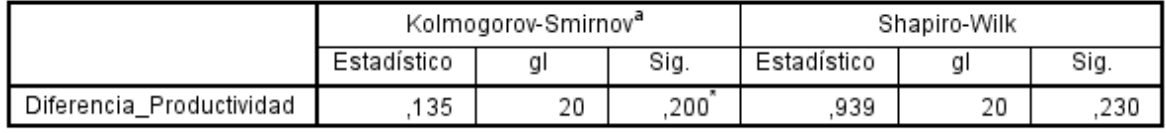

Pruebas de normalidad

\*. Esto es un límite inferior de la significación verdadera.

a. Corrección de significación de Lilliefors

Fuente: Elaboración propia en SPSS

En la tabla 41 se observa que la significancia de la prueba de normalidad de Shapiro-Wilk es 0.230 y como es mayor a 0.05 se dice que los datos son paramétricos o normales (Guillen, 2016, p.17) es decir que su distribución de frecuencias es similar a la campana de Gauss o curva normal.

#### **Contrastación de la Hipótesis General**

Tabla 42: *Estadística de prueba T-Student para la productividad*

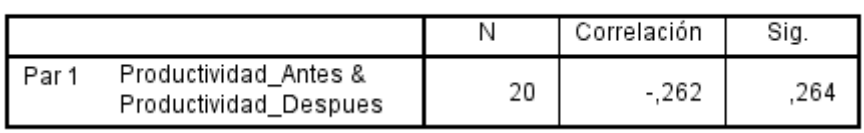

#### Correlaciones de muestras emparejadas

#### Prueba de muestras emparejadas

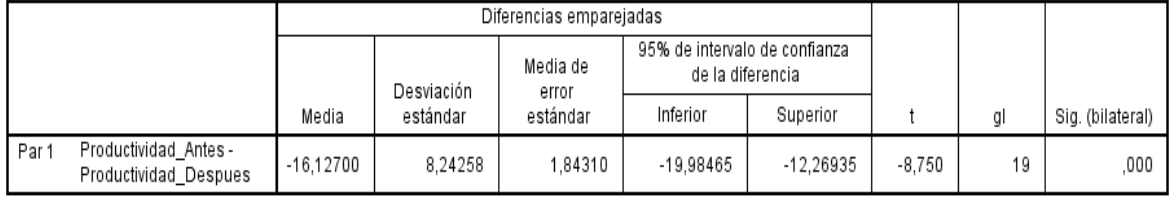

|       |                                                |             |            | Prueba de muestras emparejadas |                                                   |             |          |    |                  |           |
|-------|------------------------------------------------|-------------|------------|--------------------------------|---------------------------------------------------|-------------|----------|----|------------------|-----------|
|       |                                                |             |            | Diferencias emparejadas        |                                                   |             |          |    |                  |           |
|       |                                                |             | Desviación | Media de<br>error              | 95% de intervalo de confianza<br>de la diferencia |             |          |    |                  |           |
|       |                                                | Media       | estándar   | estándar                       | Inferior                                          | Superior    |          | gl | Sig. (bilateral) |           |
| Par 1 | Productividad_Antes -<br>Productividad Despues | $-16.12700$ | 8.24258    | 1.84310                        | $-19.98465$                                       | $-12.26935$ | $-8.750$ | 19 | .000             |           |
|       |                                                |             |            |                                |                                                   |             |          |    |                  | 1 3197F 8 |

Fuente: Elaboración propia en SPSS

En la tabla 42 se presenta la significancia de la prueba T de Student la cual es 4.3197E-8 (4.3197 x 10 ${}^{8}$ ) es decir aproximadamente 0.000 lo que según Guillen (2016, p.19). Si sigma > 0,05 se acepta la Hipótesis nula, si sigma<0,05 se acepta Hipótesis alterna. En nuestro caso se acepta la hipótesis alterna. También se puede decir que la probabilidad de obtener, por azar (por la suerte), un valor tan diferente o más que el obtenido (74.25 % de productividad post test) es 4.3197 x 10<sup>-8</sup> %, casi 0.00 %, ya que la probabilidad de obtener este valor por azar es muy baja, podremos decir, que probablemente, si existe una diferencia real de las muestras pre test y post test. Dicho de otro modo, rechazamos la hipótesis nula y abrazaremos la alternativa: La hipótesis general es que la aplicación del estudio del trabajo mejora la productividad en el proceso de despacho en una comercializadora de repuestos, Ate 2022.

#### **Análisis inferencial de la hipótesis específica 1 Prueba de normalidad de la Eficiencia**

#### Tabla 43: *Prueba de normalidad de la diferencia de la Eficiencia antes y después con Shapiro-Wilk*

#### Pruebas de normalidad

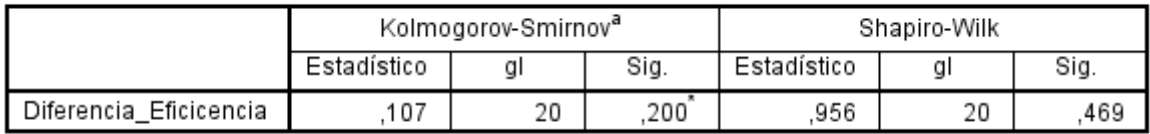

\*. Esto es un límite inferior de la significación verdadera.

a. Corrección de significación de Lilliefors

Fuente: Elaboración propia en SPSS

En la tabla 43 se aprecia que la significancia de la prueba de normalidad de Shapiro-Wilk es 0.469 y como es mayor a 0.05 (Guillen, 2016, p.17) se dice que los datos son paramétricos, es decir que su distribución de frecuencias es similar a la curva de normalidad.

#### **Contrastación de la hipótesis específica 1**

#### Tabla 44: *Estadística de prueba T-Student para la Eficiencia*

#### Correlaciones de muestras emparejadas

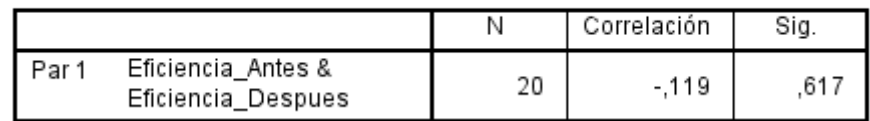

#### Prueba de muestras emparejadas

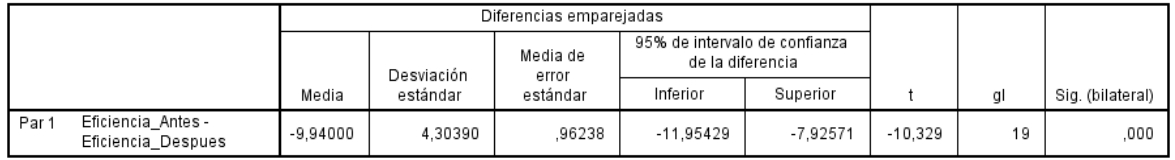

|       |                                          |            |            | Prueba de muestras emparejadas |                                                   |            |           |    |                  |
|-------|------------------------------------------|------------|------------|--------------------------------|---------------------------------------------------|------------|-----------|----|------------------|
|       |                                          |            |            | Diferencias emparejadas        |                                                   |            |           |    |                  |
|       |                                          |            | Desviación | Media de<br>error              | 95% de intervalo de confianza<br>de la diferencia |            |           |    |                  |
|       |                                          | Media      | estándar   | estándar                       | Inferior                                          | Superior   |           | gl | Sig. (bilateral) |
| Par 1 | Eficiencia_Antes -<br>Eficiencia Despues | $-9.94000$ | 4.30390    | .96238                         | $-11.95429$                                       | $-7.92571$ | $-10.329$ | 19 | .000             |
|       |                                          |            |            |                                |                                                   |            |           |    | 3,1188E-9        |

Fuente: Elaboración propia en SPSS

En la tabla 44 se presenta la significancia de la prueba T de Student la cual es  $3.1188E-9$  (3.1188 x 10<sup>-9</sup>) es decir aproximadamente 0.000 lo que de acuerdo a Guillen (2016, p.19). Si sigma > 0,05 la Hipótesis nula es aceptada, si sigma<0,05 se acepta Hipótesis alterna. En nuestro caso la hipótesis alterna es aceptada. Además, se puede decir que la probabilidad de obtener por azar, un valor tan diferente o más que el obtenido (85.13 % de eficiencia post test) es de 3.1188 x 10- <sup>9</sup>%, casi 0.00 %, debido a que la probabilidad de obtener este valor es muy baja, se puede decir que probablemente si existe una diferencia real de las muestras pre test y post test. Rechazamos la hipótesis nula y por esto se acoge la hipótesis alterna: La aplicación del estudio del trabajo mejora la eficiencia en el proceso de despacho en una comercializadora de repuestos, Ate 2022

### **Análisis inferencial de la hipótesis específica 2**

### **Prueba de normalidad de la Eficacia**

#### Tabla 45: *Prueba de normalidad de la diferencia de la Eficacia antes y después con Shapiro-Wilk*

#### Pruebas de normalidad

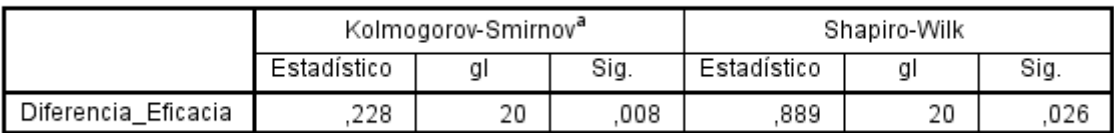

a. Corrección de significación de Lilliefors

Fuente: Elaboración propia en SPSS

En la tabla 45 puede observar que la significancia de la prueba de normalidad de Shapiro-Wilk es 0.026 y como es menor a 0.05 se dice que los datos no son paramétricos (Guillen, 2016, p.17).

#### **Contrastación de la hipótesis específica 2**

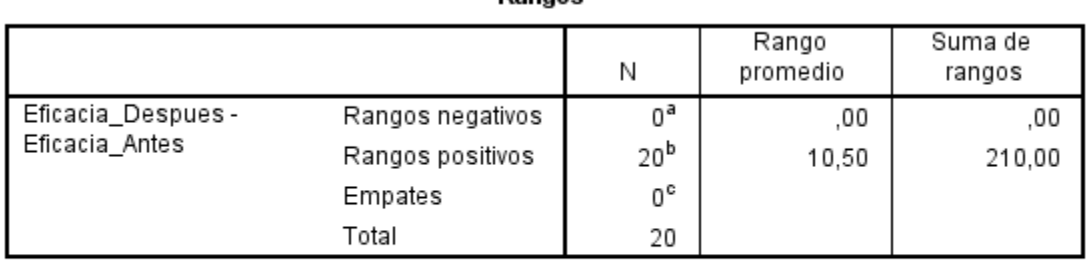

#### Tabla 46: *Estadística de prueba* Wilcoxon *para la Eficacia*

**Dannoe** 

a. Eficacia\_Despues < Eficacia\_Antes

b. Eficacia\_Despues > Eficacia\_Antes

c. Eficacia\_Despues = Eficacia\_Antes

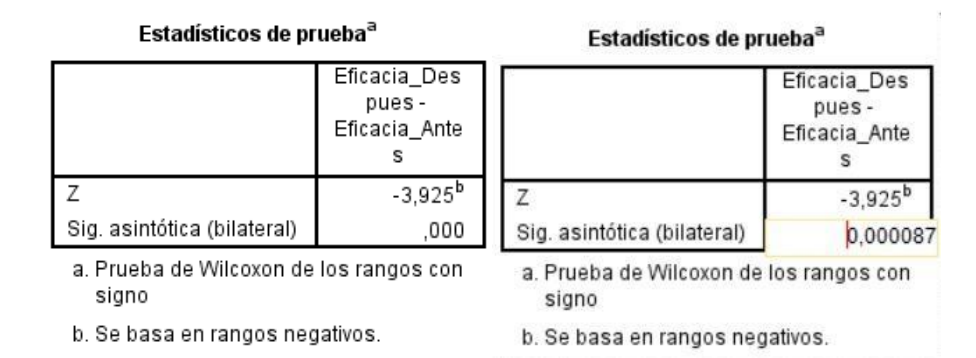

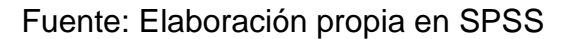

En la tabla 46 se presenta la significancia de la prueba Wilcoxon la cual es 0.000087 es decir un número muy reducido, lo que de acuerdo a Guillen (2016, p.19). Si sigma > 0,05 la Hipótesis nula es aceptada, si sigma<0,05 se acepta Hipótesis alterna. Al comparar el valor obtenido en nuestro caso y resultando ser inferior a 0.05 la hipótesis alterna es aceptada. Así también se puede aseverar que la probabilidad de obtener por azar un valor diferente o superior que el obtenido (87.13 % de eficacia post test) es de 0.000087 %, casi 0.00 %, al ser esta probabilidad muy baja se puede decir que probablemente si existe una diferencia real de las muestras pre test y post test. Rechazamos la hipótesis nula y por esto se acoge la hipótesis alterna: La aplicación del estudio del trabajo mejora la eficacia en el proceso de despacho en una comercializadora de repuestos, Ate 2022.

#### **V. DISCUSIÓN**

#### **Discusión para la Productividad**

La significancia de la prueba T de Student para la productividad es 4.3197E-8  $(4.3197 \times 10^{-8})$  es decir aproximadamente 0.000 lo que según Guillen (2016, p. 19), si sigma > 0,05 se acepta la Hipótesis nula, si sigma<0,05 se acepta Hipótesis alterna. En nuestro caso se acepta la hipótesis alterna. También se puede decir que la probabilidad de obtener, por azar (por la suerte), un valor tan diferente o más que el que hayamos obtenido (del valor de la variable) es  $4.3197 \times 10^{-8}$ %, casi 0.00%, ya que la probabilidad de obtener este valor por azar es muy baja, podremos decir, que probablemente, si existe una diferencia real de las muestras pre test y post test. Dicho de otro modo, rechazamos la hipótesis nula y abrazaremos la alternativa. La productividad media antes era del 58.12 % y después incrementó llegando a un 74.25 %, se establece que la productividad mejoró en un 16.13 %. Esto se comprueba en la tesis de Calderón (2017) donde la aplicación del estudio del trabajo incrementa la productividad en el proceso de despacho de un 22.79 %.

#### **Discusión para la Eficiencia**

La significancia de la prueba T de Student para la eficiencia es 3.1188E-9 (3.1188 x10-9 ) es decir aproximadamente 0.000 lo que de acuerdo a Guillen (2016, p. 19), si sigma > 0,05 se acepta la Hipótesis nula, si sigma<0,05 se acepta Hipótesis alterna. En nuestro caso la hipótesis alterna es aceptada. Además, se puede decir que la probabilidad de obtener por azar, un valor tan diferente o más que el obtenido (85.13 % de eficiencia post test) es de  $3.1188 \times 10^{-9}$ %, casi 0.00 %, debido a que la probabilidad de obtener este valor es muy baja, se puede decir que probablemente si existe una diferencia real de las muestras pre test y post test. Rechazamos la hipótesis nula y por esto se acoge la hipótesis alterna. La eficiencia media antes era del 75.19 % y después incrementó llegando a un 85.13 %, se establece que la eficiencia mejoró en un 9.94 %. Esto se comprueba en la tesis de Rojas (2018) donde la aplicación de mejora del proceso incrementa la eficiencia un 7.31 %.

#### **Discusión para la Eficacia**

La significancia de la prueba Wilcoxon para la eficacia 0.000087 es decir aproximadamente 0.000 lo que de acuerdo a Guillen (2016, p. 19), si sigma > 0,05 la Hipótesis nula es aceptada, si sigma<0,05 se acepta Hipótesis alterna. Al comparar el valor obtenido en nuestro caso y resultando ser inferior a 0.05 la hipótesis alterna es aceptada. Así también se puede aseverar que la probabilidad de obtener por azar un valor diferente o superior que el obtenido (87.13 % de eficacia post test) es de 0.000087 %, casi 0.00 %, al ser esta probabilidad muy baja se puede decir que probablemente si existe una diferencia real de las muestras pre test y post test. Rechazamos la hipótesis nula y por esto se acoge la hipótesis alterna. La eficacia media antes era del 77.86 % y después incrementó alcanzando un 87.13 %, se establece que la eficacia mejoró en un 9.27 %. Esto se comprueba en la tesis de Arbieto (2017) donde la aplicación del estudio de métodos y tiempos incrementa la eficacia en la línea de despacho un 8.61 %.

#### **VI. CONCLUSIONES**

La productividad media pre test era del 58.12 % y en el post test incrementó llegando a un 74.25 %, se establece que la productividad mejoró en un 16.13 %

La eficiencia media en el pre test era del 75.19 % y en el post test incrementó llegando 85.13 %, se concluye que la eficiencia mejoró un 9.94 %

La eficacia media obtenida del pre test era del 77.86 %, en el post test incrementó alcanzando un 87.13 %, se llega a la conclusión que la eficacia mejoró en un 9.27 %.

### **VII. RECOMENDACIONES**

Las recomendaciones que presentamos a continuación, después de obtener resultados en nuestra investigación son:

#### **Recomendación para seguir mejorando la productividad**

En lo concerniente a la mejora de la productividad se recomienda continuar con la nueva forma de trabajo planteada, así como ampliar la aplicación del estudio del trabajo de la empresa distribuidora de repuestos a otras áreas (tales como compras y ventas); poniendo en práctica las dimensiones del estudio de trabajo con el fin de beneficiar a la empresa.

#### **Recomendación para seguir mejorando la eficiencia**

Con respecto a la mejora de la eficiencia se sugiere contar con una mejor distribución de recursos, así como conocer los tiempos de las diferentes áreas con el fin de optimizar las actividades y reducir los tiempos muertos.

#### **Recomendación para seguir mejorando la eficacia**

En lo que respecta a la mejora de la eficacia, con el fin de continuar incrementando, lo sugerido es continuar con investigaciones y aplicaciones de más métodos de trabajo, centrándose en la metodología de las actividades que se realizan de forma inadecuada o no aportan beneficios.

#### **REFERENCIAS**

AKKONI P., KULKARNIAND V. y GAITONDE V. Applications of work study techniques for improving productivity at assembly workstation of valve manufacturing industry. IOP Conference Series: Materials Science and Engineering [en línea]. Noviembre del 2019. [Fecha de consulta: 24 de febrero del 2022]. Disponible en: [https://iopscience.iop.org/article/10.1088/1757-](https://iopscience.iop.org/article/10.1088/1757-899X/561/1/012040/pdf) [899X/561/1/012040/pdf](https://iopscience.iop.org/article/10.1088/1757-899X/561/1/012040/pdf) ISSN: 1757-899X

ALVA, Edgar. La desaparición de las microempresas en el Perú. Una aproximación a los factores que predisponen a su mortalidad. Caso del Cercado de Lima. Economía y Desarrollo [en línea]. Febrero-abril del 2017. Vol.158, n.° 2. [Fecha de consulta: 09 de enero del 2022].

Disponible en:<http://scielo.sld.cu/pdf/eyd/v158n2/eyd05217.pdf> ISSN: 0252-8584

ANDRADE, Adrián, DEL RÍO, César y ALVEAR, Daissy. Estudio de Tiempos y Movimientos para Incrementar la Eficiencia en una Empresa de Producción de Calzado. Inf. tecnol. [en línea]. Junio del 2019. Vol.30, n.° 3. [Fecha de consulta: 21 de enero del 2022]

Disponible en: [https://scielo.conicyt.cl/pdf/infotec/v30n3/0718-0764-infotec-30-03-](https://scielo.conicyt.cl/pdf/infotec/v30n3/0718-0764-infotec-30-03-00083.pdf) [00083.pdf](https://scielo.conicyt.cl/pdf/infotec/v30n3/0718-0764-infotec-30-03-00083.pdf)

ISSN: 0718-0764

ARELLANO-DÍAZ, Hernán. La calidad en el servicio como ventaja competitiva. Revista científica dominio de las ciencias [en línea]. 05 de Agosto del 2017. Vol.3. [Fecha de consulta: 15 de diciembre del 2021].

Disponible en:

[http://biblioteca.udgvirtual.udg.mx/jspui/bitstream/123456789/3194/1/Calidad\\_servi](http://biblioteca.udgvirtual.udg.mx/jspui/bitstream/123456789/3194/1/Calidad_servicio.pdf) [cio.pdf](http://biblioteca.udgvirtual.udg.mx/jspui/bitstream/123456789/3194/1/Calidad_servicio.pdf)

ISSN: 2477-8818

ARBIETO Palomino, Ximena. Aplicación del Estudios de Métodos y Tiempos para mejorar la productividad en la línea de despacho en la empresa Emulsiones y Derivados del Perú S.A.C., Ate Vitarte, 2017. Tesis (Título profesional en Ingeniería Industrial).

Lima: Universidad César Vallejo, 2018.

Disponible en:

[https://repositorio.ucv.edu.pe/bitstream/handle/20.500.12692/22926/Arbieto\\_PX.p](https://repositorio.ucv.edu.pe/bitstream/handle/20.500.12692/22926/Arbieto_PX.pdf?sequence=1&isAllowed=y) [df?sequence=1&isAllowed=y](https://repositorio.ucv.edu.pe/bitstream/handle/20.500.12692/22926/Arbieto_PX.pdf?sequence=1&isAllowed=y)

BAENA, Guillermina. Metodología de la investigación [en línea]. 3.ª ed. México: Grupo Editorial Patria, 2017. [Fecha de consulta: 5 de enero del 2022]. Disponible en:

[http://www.biblioteca.cij.gob.mx/Archivos/Materiales\\_de\\_consulta/Drogas\\_de\\_Abu](http://www.biblioteca.cij.gob.mx/Archivos/Materiales_de_consulta/Drogas_de_Abuso/Articulos/metodologia%20de%20la%20investigacion.pdf) [so/Articulos/metodologia%20de%20la%20investigacion.pdf](http://www.biblioteca.cij.gob.mx/Archivos/Materiales_de_consulta/Drogas_de_Abuso/Articulos/metodologia%20de%20la%20investigacion.pdf)

ISBN: 9786077447481

BAGRI, Gyanendra y RAUSHAN, Prem. Productivity improvement of forging section using work study and automation in existing axle manufacturing plant. International Journal of Mechanical and Production Engineering [en línea]. 2014. Vol.2, n. ° 6. [Fecha de consulta: 02 de febrero del 2022]

Disponible en:

[http://www.iraj.in/journal/journal\\_file/journal\\_pdf/2-57-140171491501-04.pdf](http://www.iraj.in/journal/journal_file/journal_pdf/2-57-140171491501-04.pdf) ISSN: 2320-2092

BECERRA, Mauricio [*et al*], Algoritmo para el cálculo de cargas de trabajo. Revista Ingeniería Industrial [en línea]. 2016. Vol.15. [Fecha de Consulta: 03 de febrero del 2022].

Disponible en:<http://revistas.ubiobio.cl/index.php/RI/article/view/2541/3208> ISSN: 0717-9103

BECERRA, Francisco, ANDRADE, Adrián y DÍAZ, Lidia. Sistema de gestión de la calidad para el proceso de investigación: universidad de Otavalo, Ecuador. Revista Electrónica Actualidades Investigativas en Educación [en línea]. Enero del 2019. Vol.19, n. º 1. [Fecha de Consulta: 25 de febrero del 2022].

Disponible en:<https://www.scielo.sa.cr/pdf/aie/v19n1/1409-4703-aie-19-01-571.pdf> ISSN: 1409-4703

BIAGETTI, Maria, GEDUTIS, Aldis y MA Lai. Ethical Theories in Research Evaluation: An Exploratory Approach. Scholarly Assessment Reports [en línea]. 25 de Septiembre del 2020. Vol.2. [Fecha de consulta: 10 de febrero del 2022]. Disponible en:

<https://www.scholarlyassessmentreports.org/articles/10.29024/sar.19/> ISSN: 2689-5870

BOHÓRQUEZ, Luz, CARO, Angie y MORALES, Néstor. Impacto de la capacitación del personal en la productividad empresarial: caso hipermercado. Revista Dimensión Empresarial [en línea]. 2017. Vol.15, n. º 1. [Fecha de Consulta: 23 de febrero del 2022].

Disponible en: [http://www.scielo.org.co/pdf/diem/v15n1/1692-8563-diem-15-01-](http://www.scielo.org.co/pdf/diem/v15n1/1692-8563-diem-15-01-00210.pdf) [00210.pdf](http://www.scielo.org.co/pdf/diem/v15n1/1692-8563-diem-15-01-00210.pdf)

ISSN 1692-8563

BOTEZATU, C. [*et al*]*.* Use of the Ishikawa diagram in the investigation of some industrial processes. IOP Science [en línea]. 10 de Octubre del 2019. Vol. 682. [Fecha de consulta: 05 de enero del 2022].

Disponible en: [https://iopscience.iop.org/article/10.1088/1757-](https://iopscience.iop.org/article/10.1088/1757-899X/682/1/012012/pdf) [899X/682/1/012012/pdf](https://iopscience.iop.org/article/10.1088/1757-899X/682/1/012012/pdf)

ISSN: 1757-899X

BRANDÃO, Rodrigo. Artificial intelligence, work and productivity. Revista de Administração de Empresas [en línea]. Septiembre-octubre del 2020. Vol. 60, n.° 5. [Fecha de consulta: 10 de enero del 2022].

Disponible en:

[https://www.scielo.br/j/rae/a/WcDHgCMrtR5RyqYVX6gGZkQ/?lang=en&format=pd](https://www.scielo.br/j/rae/a/WcDHgCMrtR5RyqYVX6gGZkQ/?lang=en&format=pdf) [f](https://www.scielo.br/j/rae/a/WcDHgCMrtR5RyqYVX6gGZkQ/?lang=en&format=pdf)

ISSN: 2178-938X

CABEZAS, Edison, ANDRADE, Diego y TORRES, Johana. Introducción a la metodología de la investigación científica [en línea]. Ecuador: Universidad de las Fuerzas Armadas ESPE, 2018. [Fecha de consulta: 10 de enero del 2022]. Disponible en:

[http://repositorio.espe.edu.ec/jspui/bitstream/21000/15424/1/Introduccion%20a%2](http://repositorio.espe.edu.ec/jspui/bitstream/21000/15424/1/Introduccion%20a%20la%20Metodologia%20de%20la%20investigacion%20cientifica.pdf) [0la%20Metodologia%20de%20la%20investigacion%20cientifica.pdf](http://repositorio.espe.edu.ec/jspui/bitstream/21000/15424/1/Introduccion%20a%20la%20Metodologia%20de%20la%20investigacion%20cientifica.pdf) ISBN: 9789942765444

CALDERÓN Córdova, Katherine. Aplicación del estudio del trabajo para incrementar la productividad en el proceso de despacho en la empresa Grupo Óptico JR S.R.L. Cercado de Lima 2017. Tesis (Título profesional en Ingeniería Industrial).

Lima: Universidad César Vallejo, 2017.

Disponible en:

[https://repositorio.ucv.edu.pe/bitstream/handle/20.500.12692/1405/Calder%c3%b3](https://repositorio.ucv.edu.pe/bitstream/handle/20.500.12692/1405/Calder%c3%b3n_CKI.pdf?sequence=1&isAllowed=y) [n\\_CKI.pdf?sequence=1&isAllowed=y](https://repositorio.ucv.edu.pe/bitstream/handle/20.500.12692/1405/Calder%c3%b3n_CKI.pdf?sequence=1&isAllowed=y)

CHICA-URZOLA, Juan y SERNA, Ciro. A New Harmonic Polyhedral Structure Based in Life and Well-Being as Framework to Solve the Main Problem of the Sustainable Development. European Journal of Sustainable Development [en línea]. 2018. Vol.7, n. º 4. [Fecha de consulta: 15 de diciembre del 2021] Disponible en:<https://doi.org/10.14207/ejsd.2018.v7n4p391> ISSN: 2239-5938

COMEXPERU. Las micro y pequeñas empresas en el Perú Resultados en 2020. Zacnich Nonalaya Rafael. 2020. Disponible en: <https://www.comexperu.org.pe/upload/articles/reportes/reporte-mypes-2020.pdf>

IMPORTANCIA de un estudio de tiempos y movimientos por Arteaga, Cecilia Cuevas [et al]. Inventio, la génesis de la cultura universitaria en Morelos. [en línea]. Julio-octubre del 2020. Vol.16, n.° 39. [Fecha de consulta: 29 de enero del 2021] Disponible en:<https://dialnet.unirioja.es/servlet/articulo?codigo=8076979> ISSN: 2448-9026

DRESCH, Aline, COLLATTO, Dalila y LACERDA, Daniel P. Theoretical understanding between competitiveness and productivity: firm level. Ingeniería y competitividad, [en línea]. 2018. Vol.20, n. º 2. [Fecha de consulta: 21 de diciembre del 2021]

Disponible en:

<http://www.scielo.org.co/pdf/inco/v20n2/0123-3033-inco-20-02-00069.pdf> ISSN: 0123-3033

EL protocolo de investigación VII. Validez y confiabilidad de las mediciones por Villasis-Keever Miguel [et al]. Rev. Alerg. México [en línea]. Diciembre del 2018. Vol.65, n.° 4 [Fecha de consulta: 21 de febrero del 2022].

Disponible en: [http://www.scielo.org.mx/scielo.php?script=sci\\_arttext&pid=S2448-](http://www.scielo.org.mx/scielo.php?script=sci_arttext&pid=S2448-91902018000400414) [91902018000400414](http://www.scielo.org.mx/scielo.php?script=sci_arttext&pid=S2448-91902018000400414)

ISSN 2448-9190

EVALUATING collaboration productivity in interdisciplinary product development por Schuh Guenther [*et al*]. Procedia CIRP, Development [en línea]. 2018. Vol.70. [Fecha de consulta: 28 de enero del 2021]

Disponible en:

<https://www.sciencedirect.com/science/article/pii/S2212827118300891> ISSN: 2212-8271

FERNÁNDEZ-BEDOYA, Víctor. Tipos de justificación en la investigación científica. Revista Trimestral del Instituto Superior Universitario Espíritu Santo [en línea]. 03 de Julio-septiembre del 2020. Vol.4, n. º 3. [Fecha de consulta: 21 de diciembre del 2021]

Disponible en:

<https://www.espirituemprendedortes.com/index.php/revista/article/view/207/275> ISSN: 2602-8093

FONTALVO, Tomás, GRANADILLO, Efraín y MORELOS, José. La Productividad y sus Factores: Incidencia en el Mejoramiento Organizacional. Dimensión Empresarial [en línea]. 2019. Vol.16, n.° 1. [Fecha de Consulta: 30 de enero del 2022].

Disponible en: [http://www.scielo.org.co/pdf/diem/v16n1/1692-8563-diem-16-01-](http://www.scielo.org.co/pdf/diem/v16n1/1692-8563-diem-16-01-00047.pdf) [00047.pdf](http://www.scielo.org.co/pdf/diem/v16n1/1692-8563-diem-16-01-00047.pdf)

ISSN 1692-8563

INDICADORES de Eficacia y Eficiencia en la gestión de procura de materiales en empresas del sector construcción del Departamento del Atlántico, Colombia por García Guiliany, Jesus [*et al*]. Revista Espacios [en línea]. 2019. Vol.40, n. º 22. [Fecha de consulta: 28 de enero del 2021].

Disponible en:<http://www.revistaespacios.com/a19v40n22/a19v40n22p16.pdf> ISSN: 0798 -1015

GERMANOVA-KRASTEVA, Diana y DIMCHEVA, Irena. Analysis of defects and their impact on the production losses using Pareto diagrams. EDP Sciences [en línea]. 18 de Noviembre del 2020. Vol. 207. [Fecha de consulta: 20 de diciembre del 2021].

Disponible en:

[https://www.researchgate.net/publication/347046320\\_Analysis\\_of\\_defects\\_and\\_th](https://www.researchgate.net/publication/347046320_Analysis_of_defects_and_their_impact_on_the_production_losses_using_Pareto_diagrams#fullTextFileContent) [eir\\_impact\\_on\\_the\\_production\\_losses\\_using\\_Pareto\\_diagrams#fullTextFileConten](https://www.researchgate.net/publication/347046320_Analysis_of_defects_and_their_impact_on_the_production_losses_using_Pareto_diagrams#fullTextFileContent)

#### [t](https://www.researchgate.net/publication/347046320_Analysis_of_defects_and_their_impact_on_the_production_losses_using_Pareto_diagrams#fullTextFileContent)

ISSN: 2267-1242

GOVIND Rawat, ASHUTOSH Gupta y CHANDAN Juneja. Productivity Measurement of Manufacturing System. Materials Today Proceedings [en línea]. 2018. Vol. 5. [Fecha de consulta: 28 de enero del 2021] Disponible en:

<https://www.sciencedirect.com/science/article/pii/S2214785317325051> ISSN 2214-7853

GUJAR, Shantideo y SHAHARE, Achal. Increasing the Productivity by using Work Study in a Manufacturing Industry. Literature Review [en línea]. 30 de Abril del 2018. Vol. 8. [Fecha de consulta: 25 de enero del 2022]
Disponible en: <https://www.irjet.net/archives/V5/i5/IRJET-V5I5378.pdf> ISSN: 2395-0056

GUTIÉRREZ Pulido, Humberto. Calidad y Productividad. 5.ª ed. España, Madrid: McGraw-Hill Interamericana, 2020. 400 pp. ISBN: 9781456277130

GUILLÉN, Óscar. Guía de SPSS 22 para elaboración de trabajos de investigación científica. Málaga: Universidad de los Pueblos de Europa, 2016. 182 pp.

JACOBSSON, Stefan, ARNÄS PER, y STEFANSSON, Gunnar. Access management in intermodal freight transportation: An explorative study of information attributes, actors, resources and activities. Research in Transportation Business & Management [en línea]. 2017. Vol. 23. [Fecha de consulta: 26 de febrero del 2022]. Disponible en:

[https://www.sciencedirect.com/science/article/abs/pii/S2210539516301080?via%3](https://www.sciencedirect.com/science/article/abs/pii/S2210539516301080?via%3Dihub) [Dihub](https://www.sciencedirect.com/science/article/abs/pii/S2210539516301080?via%3Dihub)

ISSN 2210-5395

PRODUCTIVITY improvement in poly-cover packing line through line balancing and automation por Harikrishnan R. [et al]. Materialstoday Proceddings [en línea]. 2020. Vol. 33 [Fecha de consulta: 02 de febrero del 2022]

Disponible en:

<https://www.sciencedirect.com/science/article/pii/S2214785320320332> ISSN 2214-7853

HERNÁNDEZ-SAMPIERI, Roberto y MENDOZA, Paulina. Metodología de la investigación: las rutas cuantitativa, cualitativa y mixta. Ciudad de México: McGraw-Hill Interamericana Editores, S.A. de C. V. 2018. 714 pp. ISBN: 9781456260965

KIRAN. D.R. Work Organization and Methods Engineering for Productivity. Massachusetts: Butterworth-Heinemann publications, 2020. 356 pp.

#### ISBN: 9780128199565

LLUMITASIG Tipantuña, Olger y PAREDES Caiza, Jaime. Estudio de tiempos y movimientos en la elaboración de suelas para calzado en la empresa Preplast. Tesis (Título profesional en Ingeniería Industrial).

Ecuador: Universidad Técnica de Cotopaxi, 2019.

Disponible en:<http://repositorio.utc.edu.ec/bitstream/27000/5433/1/PI-001370.pdf>

MANTILLA Andrés y ROJAS Maritza. Realidad de las estructuras organizacionales en el sector público ecuatoriano. Ciencias administrativas [en línea]. Enero-junio del 2019. Vol. 01, n. º 13. [Fecha de consulta: 21 de febrero del 2022]. Disponible en: [http://www.scielo.org.ar/pdf/cadmin/n13/2314-3738-cadmin-13-](http://www.scielo.org.ar/pdf/cadmin/n13/2314-3738-cadmin-13-79.pdf)

```
79.pdf
```
ISSN 2314-3738

MEDINA León, Alberto [*et al*]. Procedimiento para la gestión por procesos: métodos y herramientas de apoyo. Ingeniare. Revista chilena de ingeniería [en línea]. 2019. Vol. 27, n. º 2. [Fecha de consulta: 20 de febrero del 2022].

Disponible en:

<https://www.scielo.cl/pdf/ingeniare/v27n2/0718-3305-ingeniare-27-02-00328.pdf> ISSN: 0718-3305

MORENO, Rodrigo. Propuesta de mejoramiento de la productividad en la línea de elaboración de armadores, a través de un estudio de tiempos del trabajo, en la empresa de productos plásticos Partiplast. Tesis (Maestría en Ingeniería Industrial y Productividad)

Ecuador: Escuela Politécnica Nacional, 2017.

Disponible en:<http://bibdigital.epn.edu.ec/handle/15000/17234>

MUGMAL Iles, Juan. Organización del trabajo a través de ingeniería de métodos y estudio de tiempos para incrementar la productividad en el área de post-cosecha de la empresa florícola Lottus Flowers. Tesis (Título profesional en Ingeniería Industrial)

Ecuador: Universidad Técnica del Norte, 2017

Disponible en: <http://repositorio.utn.edu.ec/handle/123456789/6331>

MONROY-CIFUENTES, Andrea, TORRES-SANCHEZ, Laura. MUÑOZ-MARTINEZ, Amanda, Mindfulness: process, skill or strategy? A behavioral-analytic and functional-contextualistic analysis. Psicología USP [en línea]. 2017 Vol. 28, n. º 2. [Fecha de Consulta: 25 de febrero del 2022].

Disponible en:

[https://www.scielo.br/j/pusp/a/KRvnFYxWTsw7J39DSHr5kPN/?format=pdf&lang=](https://www.scielo.br/j/pusp/a/KRvnFYxWTsw7J39DSHr5kPN/?format=pdf&lang=en) [en](https://www.scielo.br/j/pusp/a/KRvnFYxWTsw7J39DSHr5kPN/?format=pdf&lang=en)

ISSN: 0103-6564

NÚÑEZ Rojas, Gonzalo y VERA Bendezú, Julio. Aplicación de la ingeniería de métodos para incrementar la productividad en la cosecha de espárrago, fundo La Catalina – Ica, 2021. Tesis (Título profesional en Ingeniería Industrial). Lima: Universidad César Vallejo, 2021.

Disponible en:<https://repositorio.ucv.edu.pe/handle/20.500.12692/67960>

LI, Shengyu. A structural model of productivity, uncertain demand, and export dynamics. Journal of International Economics [en línea]. Noviembre del 2018. Vol. 115. [Fecha de consulta: 25 de enero del 2022] Disponible en:

<https://www.sciencedirect.com/science/article/pii/S0022199618302307> ISSN: 0022-1996

REPETITIVE motion and postural analysis of machine operators in mechanized wood harvesting operations por Paini Anderson de Costa [*et al*]. Cerne [en línea]. 2019. Vol.25, n.° 2. [Fecha de consulta: 30 de enero del 2022] Disponible en:

[https://www.scielo.br/j/cerne/a/vWq6vCRwpNd3SnWd7mwwxdf/?format=pdf&lang](https://www.scielo.br/j/cerne/a/vWq6vCRwpNd3SnWd7mwwxdf/?format=pdf&lang=en)  $=$ en

ISSN: 0104-7760

RÍOS, Mía. Ritmo de creación de empresas supera cifras del 2019: el 71% es de comercio retail [en línea]. Gestión El diario de Economía y Negocios. 16 de noviembre del 2021. [Fecha de consulta: 17 de diciembre del 2021]. Disponible en: [https://gestion.pe/economia/ccl-ritmo-de-creacion-de-empresas](https://gestion.pe/economia/ccl-ritmo-de-creacion-de-empresas-supera-cifras-del-2019-el-71-es-de-comercio-retail-noticia/)[supera-cifras-del-2019-el-71-es-de-comercio-retail-noticia/](https://gestion.pe/economia/ccl-ritmo-de-creacion-de-empresas-supera-cifras-del-2019-el-71-es-de-comercio-retail-noticia/)

ROJAS Castro, Claudia. Aplicación de mejora de procesos en el área de despacho para incrementar la productividad laboral en la empresa Creaciones y Exportaciones Dina S.A.C. Ate, Lima 2018. Tesis (Título profesional en Ingeniería Industrial).

Lima: Universidad César Vallejo, 2018.

Disponible en:

[https://repositorio.ucv.edu.pe/bitstream/handle/20.500.12692/42611/Rojas\\_CCK.p](https://repositorio.ucv.edu.pe/bitstream/handle/20.500.12692/42611/Rojas_CCK.pdf?sequence=1&isAllowed=y) [df?sequence=1&isAllowed=y](https://repositorio.ucv.edu.pe/bitstream/handle/20.500.12692/42611/Rojas_CCK.pdf?sequence=1&isAllowed=y)

SANTOS, Diego, SANTOS, Bruna y SANTOS, César. Implementation of a standard work routine using Lean Manufacturing tools: A case Study. Gestão & Produção [en línea]. Febrero del 2021. Vol.28, n.° 1. [Fecha de consulta: 10 de enero del 2022] Disponible en:

<https://www.scielo.br/j/gp/a/gLtv5zDQkq6m65GxD5D97mh/?lang=en> ISSN: 1806-9649

SICKLES, Robin y ZELENYUK, Valentin. Measurement of Productivity and Efficiency. Nueva York: Cambridge University Press, 2019. 634 pp. ISBN: 9781107687653

TAO Xuezong y ZHU Lichao. Meta-analysis of value of time in freight transportation: A comprehensive review based on discrete choice models. Transportation Research Part A: Policy and Practice [en línea]. Agosto del 2020. Vol.138. [Fecha de consulta: 27 de febrero del 2022].

Disponible en:

[https://www.sciencedirect.com/science/article/abs/pii/S096585642030611X?via%3](https://www.sciencedirect.com/science/article/abs/pii/S096585642030611X?via%3Dihub) **[Dihub](https://www.sciencedirect.com/science/article/abs/pii/S096585642030611X?via%3Dihub)** 

ISSN: 0965-8564

TEJADA, Noris, GILBERT, Víctor y PÉREZ, Ana. Metodología de estudio de tiempo y movimiento; introducción al GSD. 3C Empresa, investigación y pensamiento crítico, Edición Especia [en línea]. Diciembre del 2017. [Fecha de consulta: 31 de enero del 2022]

Disponible en: [https://www.3ciencias.com/wp-content/uploads/2018/01/art\\_5.pdf](https://www.3ciencias.com/wp-content/uploads/2018/01/art_5.pdf) ISSN: 2254 – 3376

TRADE MAP. Perspectivas para una diversificación de países proveedores para un producto importado por Perú en 2020. 2020. Disponible en:

[https://www.trademap.org/Country\\_SelProductCountry\\_Graph.aspx?nvpm=3%7c6](https://www.trademap.org/Country_SelProductCountry_Graph.aspx?nvpm=3%7c604%7c%7c%7c%7c8409%7c%7c%7c4%7c1%7c1%7c1%7c1%7c1%7c2%7c1%7c1%7c2) [04%7c%7c%7c%7c8409%7c%7c%7c4%7c1%7c1%7c1%7c1%7c1%7c2%7c1%7](https://www.trademap.org/Country_SelProductCountry_Graph.aspx?nvpm=3%7c604%7c%7c%7c%7c8409%7c%7c%7c4%7c1%7c1%7c1%7c1%7c1%7c2%7c1%7c1%7c2) [c1%7c2](https://www.trademap.org/Country_SelProductCountry_Graph.aspx?nvpm=3%7c604%7c%7c%7c%7c8409%7c%7c%7c4%7c1%7c1%7c1%7c1%7c1%7c2%7c1%7c1%7c2)

VALDERRAMA, Santiago. Pasos para elaborar proyectos de investigación. Científica cuantitativa, cualitativa y mixta. 2. ª edición. Lima: San Marcos, 2013. 496 pp.

ISBN: 9786123028787

ZACARIAS Mamani, Julio. Aplicación del estudio del trabajo para mejorar la productividad en el área de despacho en la Empresa PRODAC S.A. Ventanilla-Callao 2018. Tesis (Título profesional en Ingeniería Industrial).

Lima: Universidad César Vallejo, 2018.

Disponible en:

[https://repositorio.ucv.edu.pe/bitstream/handle/20.500.12692/38868/Zacar%c3%a](https://repositorio.ucv.edu.pe/bitstream/handle/20.500.12692/38868/Zacar%c3%adas_MJC.pdf?sequence=1&isAllowed=y) [das\\_MJC.pdf?sequence=1&isAllowed=y](https://repositorio.ucv.edu.pe/bitstream/handle/20.500.12692/38868/Zacar%c3%adas_MJC.pdf?sequence=1&isAllowed=y)

#### **ANEXOS**

#### **Anexo 1**

#### **Diagrama de Ishikawa**

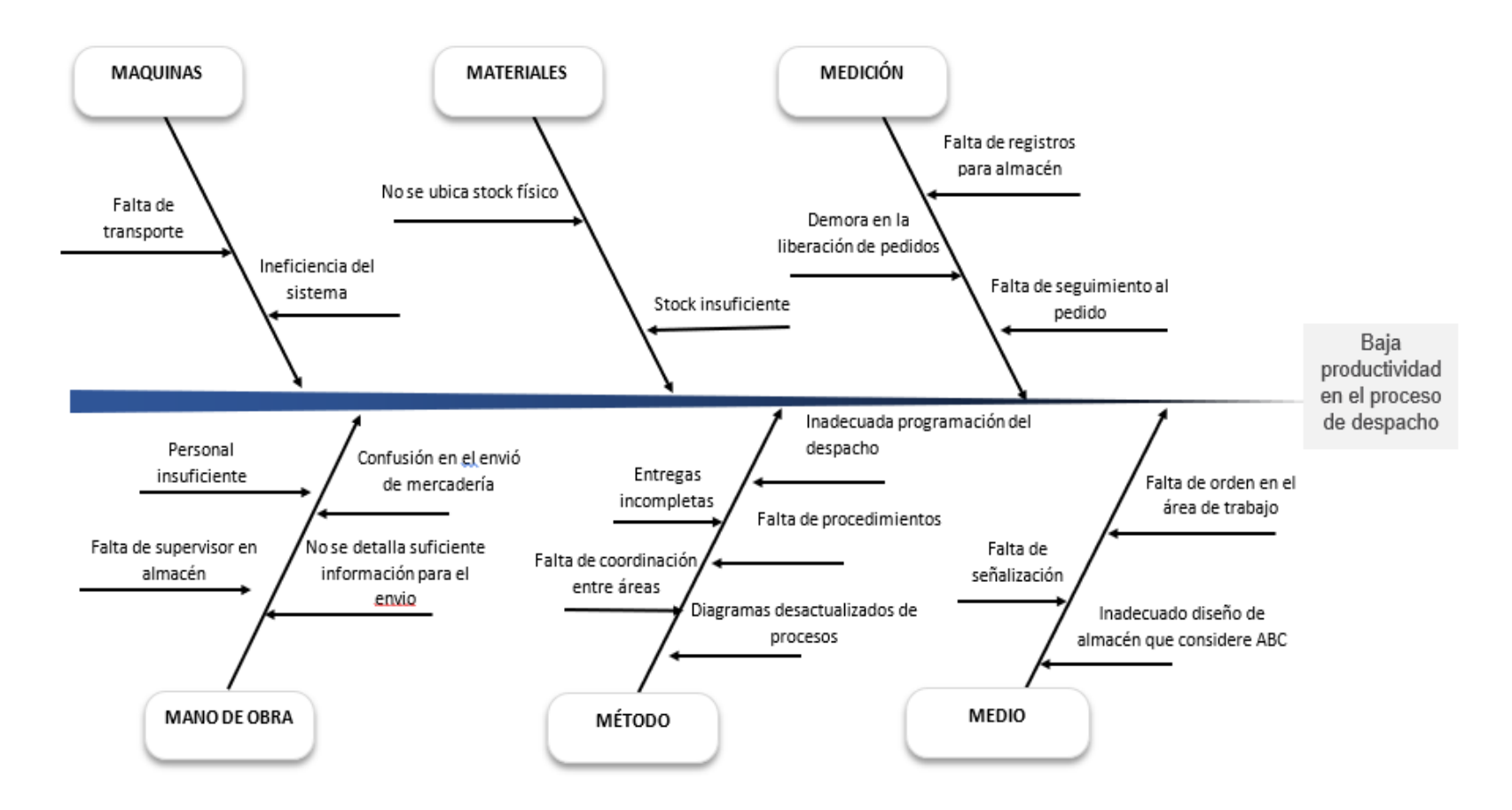

# **Causas de la baja productividad**

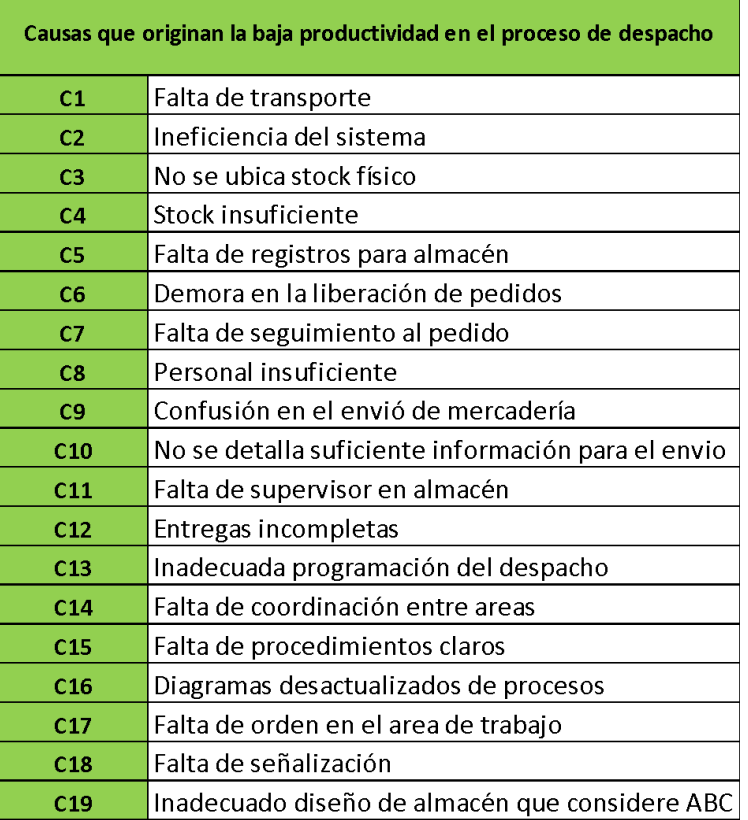

÷,

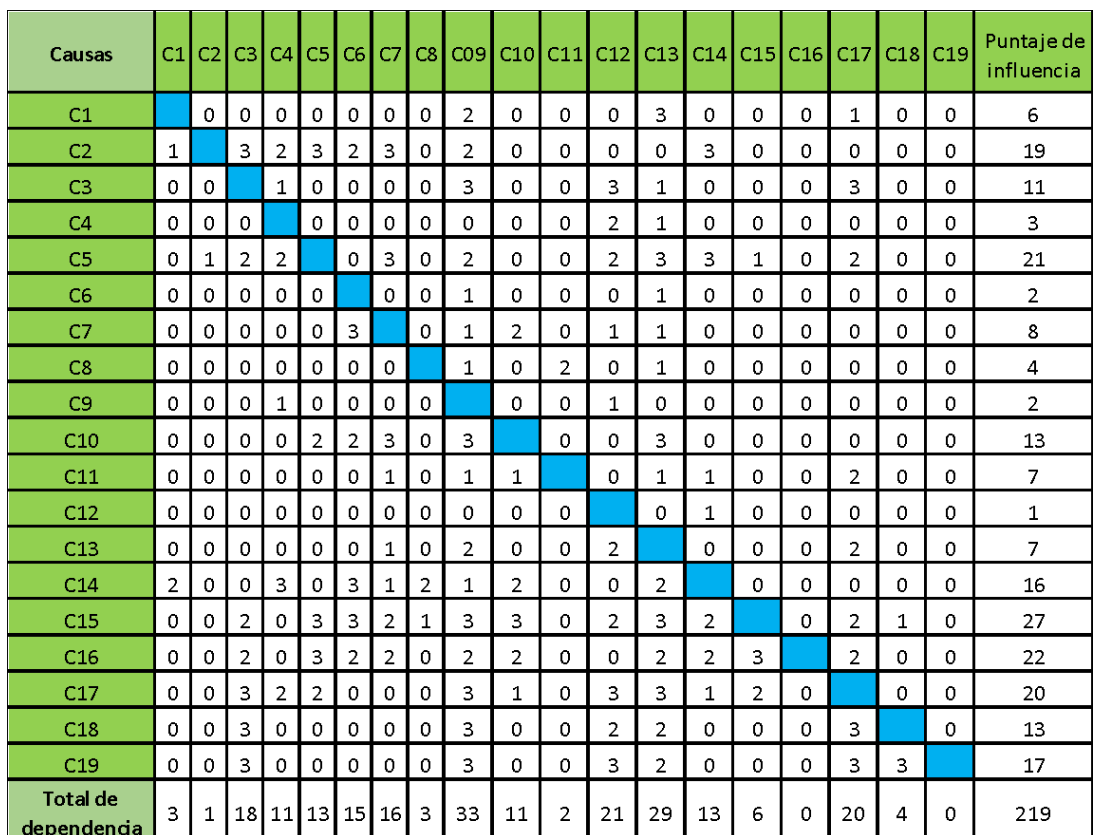

#### **Matriz de confrontación o correlación**

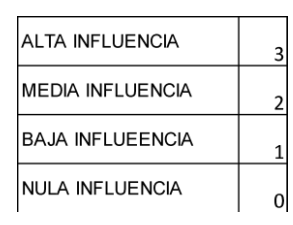

# **Puntaje de priorización**

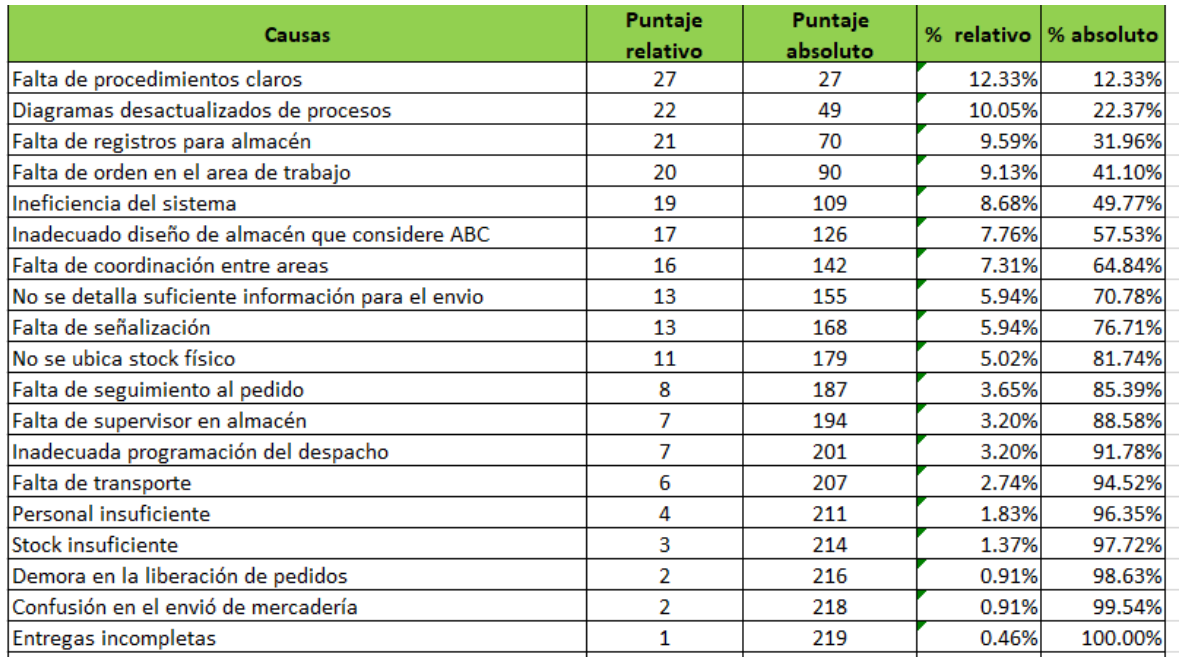

# **Fuente:** Elaboración propia

## **Anexo 5**

# **Primer diagrama de Pareto**

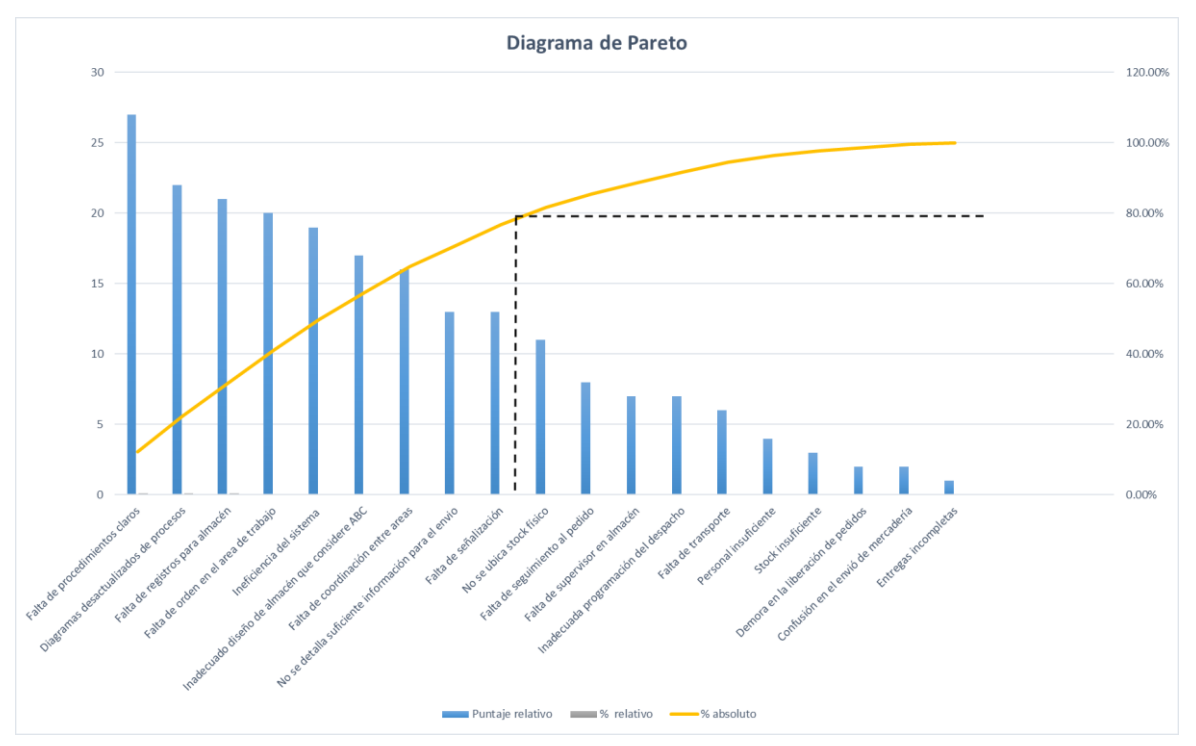

Como con el primer análisis con el puntaje de priorización no visualizamos grandes diferencias se procedió a tener un nuevo puntaje según el criterio de los propios trabajadores para establecer valores de frecuencia.

#### **Anexo 6**

#### **Encuesta para establecer valores de frecuencia**

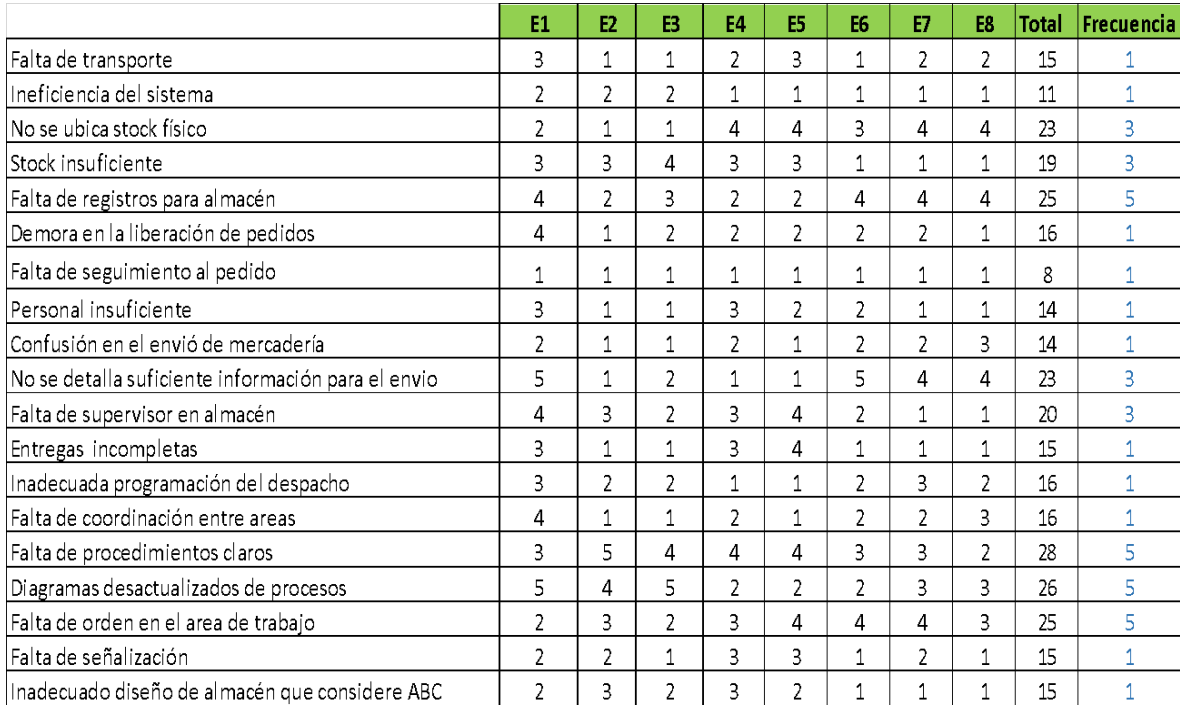

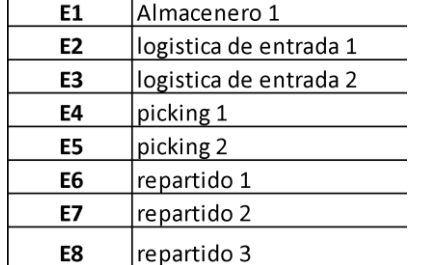

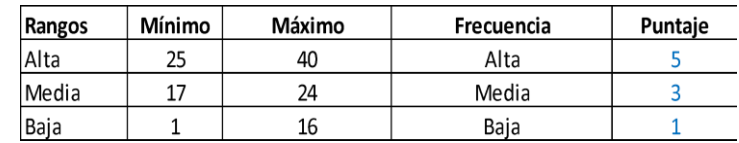

# **Tabulación de puntaje**

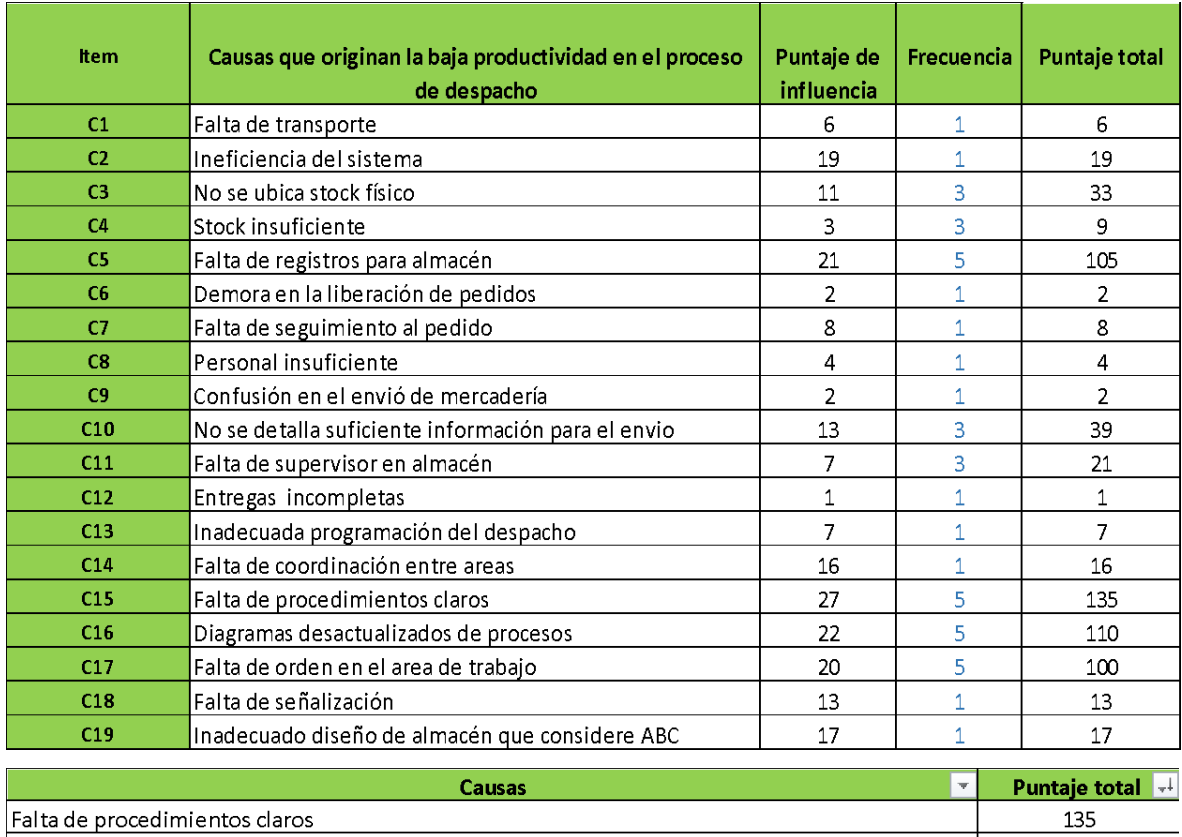

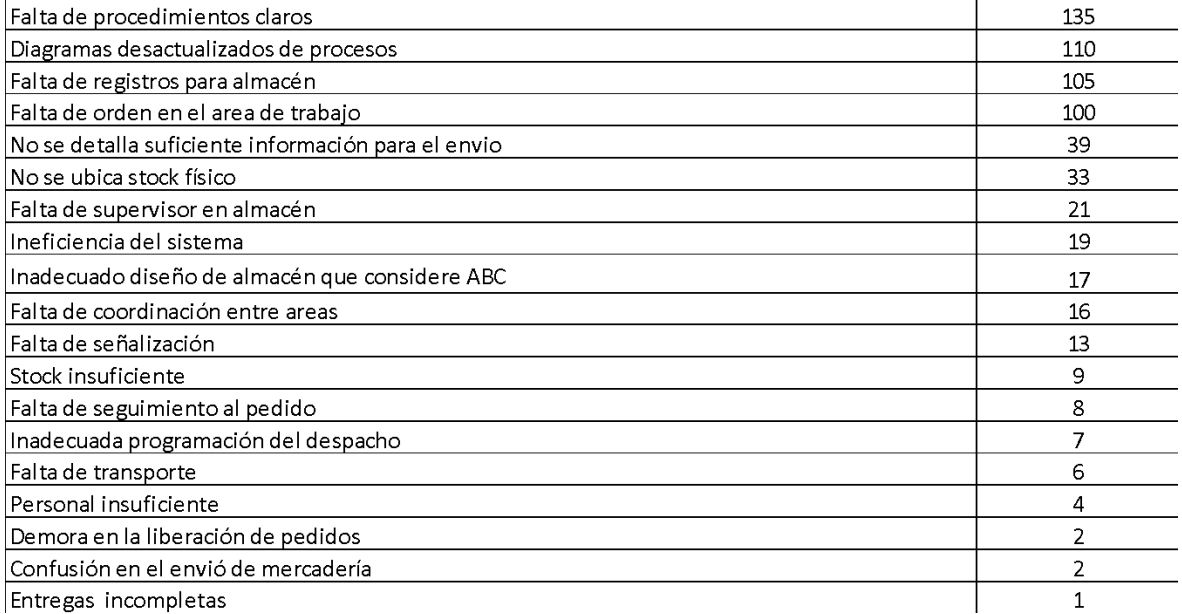

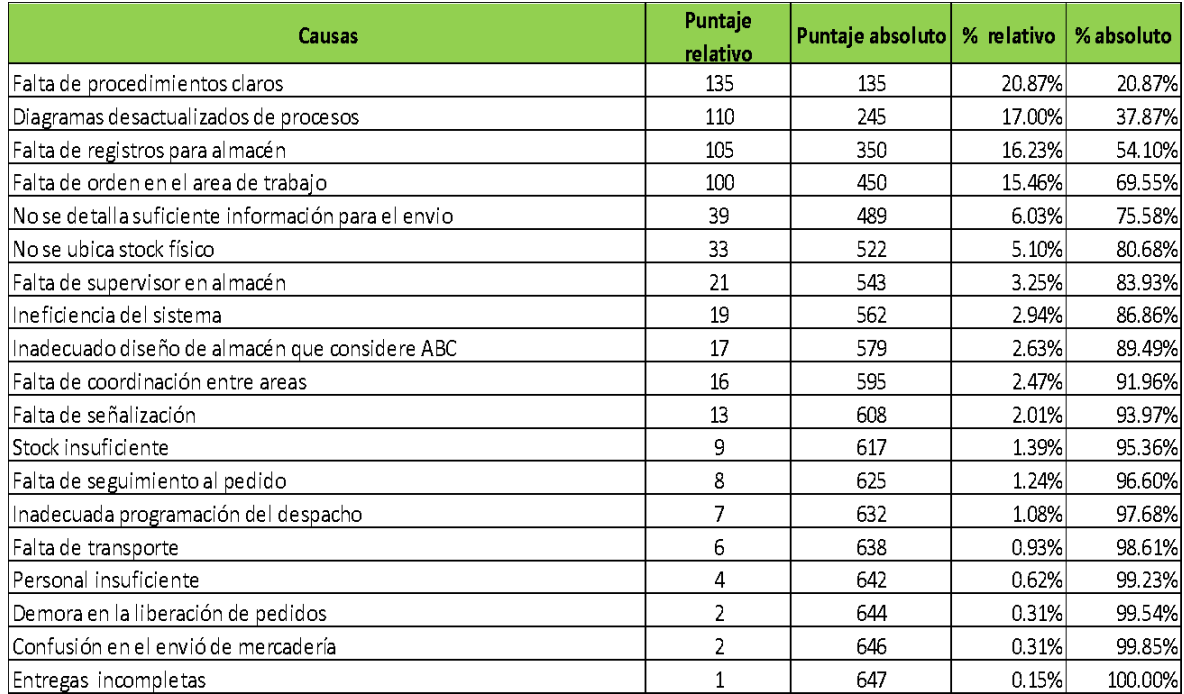

#### **Segundo diagrama de Pareto**

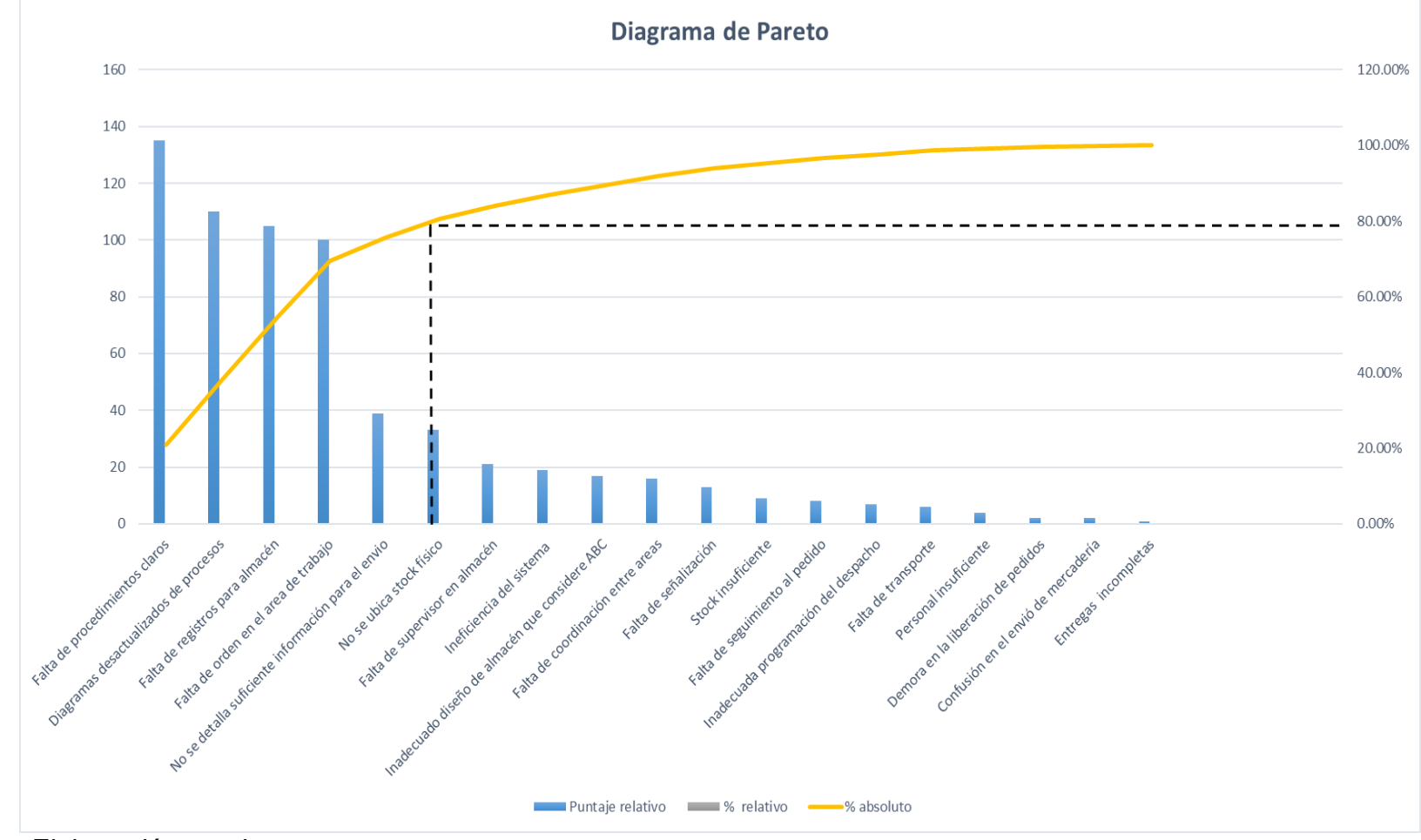

**Fuente:** Elaboración propia

### **Estratificación por área**

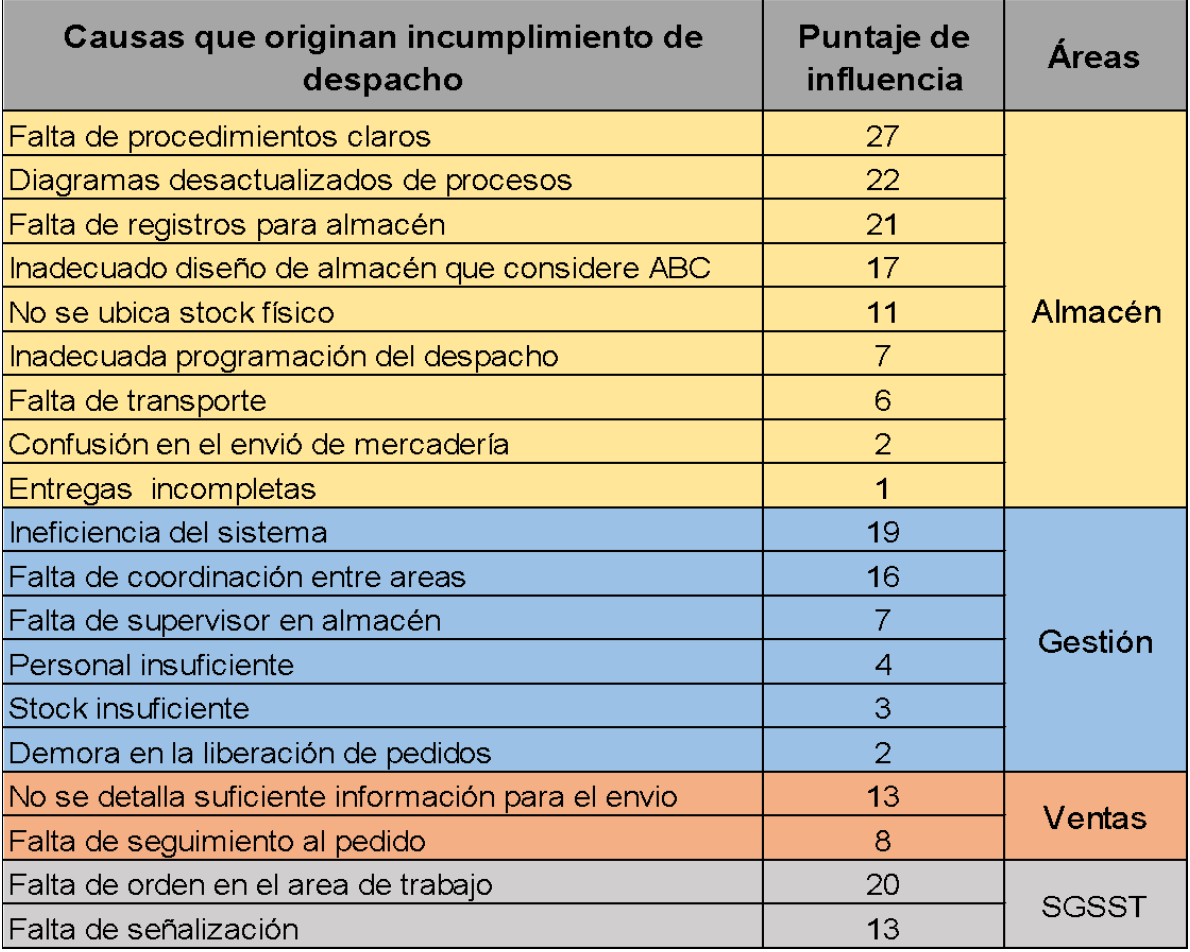

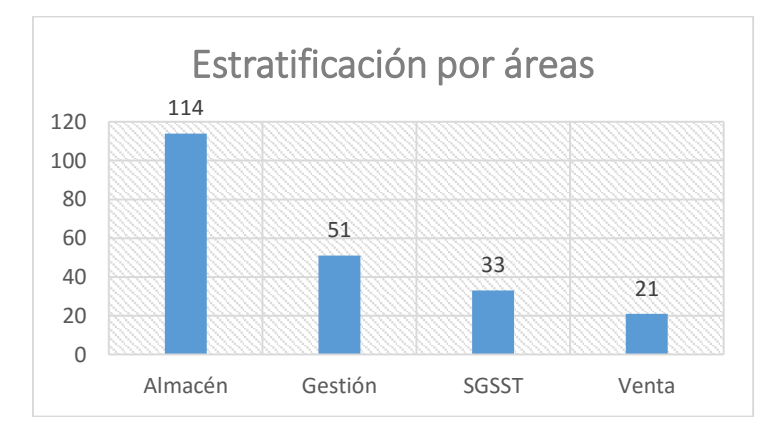

**Fuente:** Elaboración propia

# **Matriz de operacionalización**

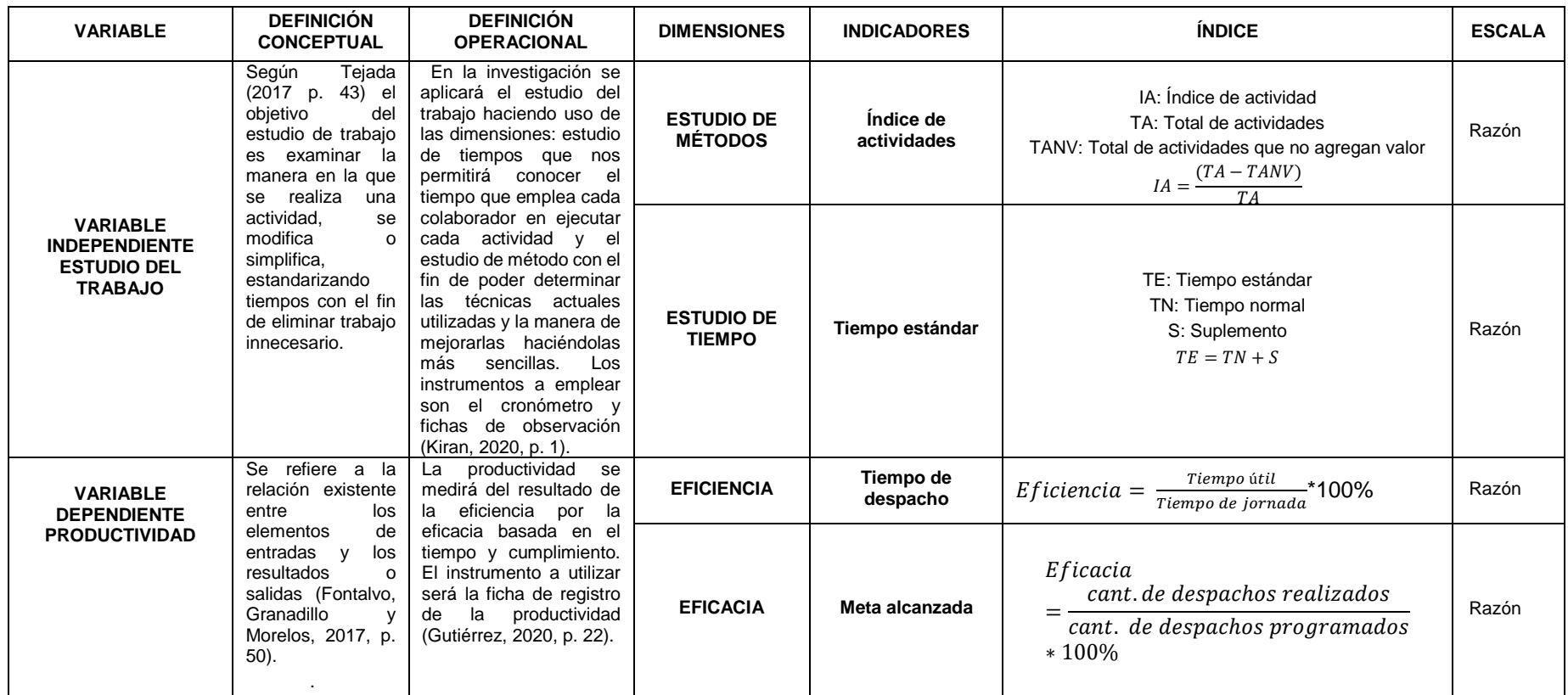

# **Definiciones de procesos**

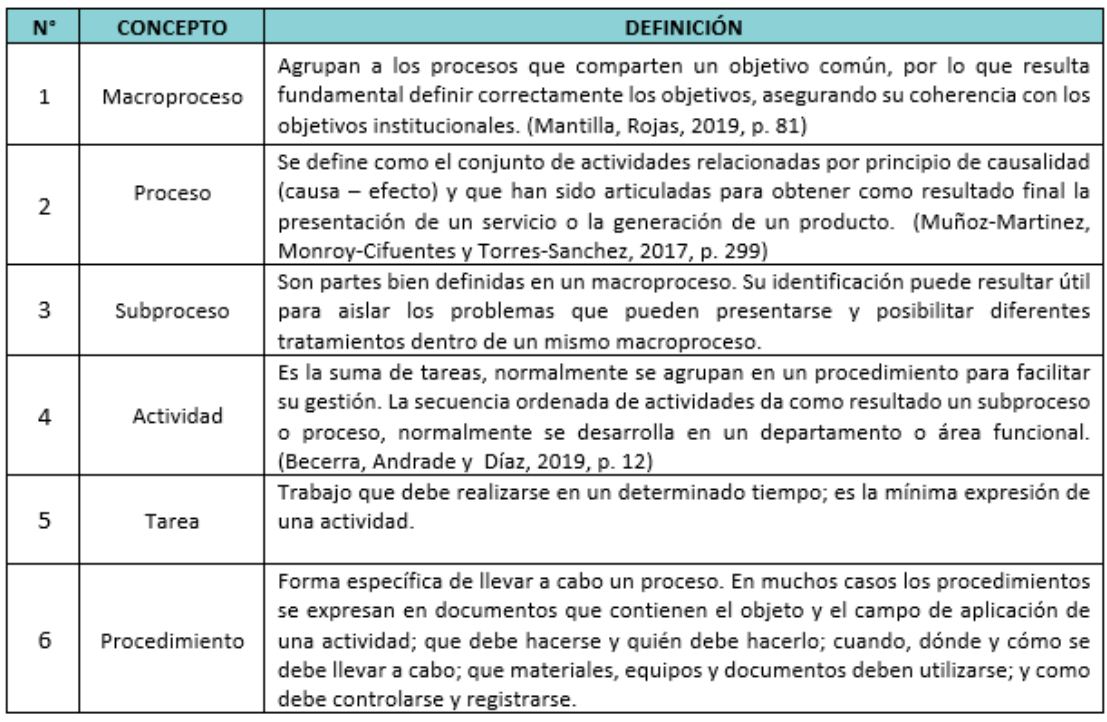

# **Fuente:** Elaboración propia

#### **Anexo 12**

# **Jerarquía de actividad y proceso**

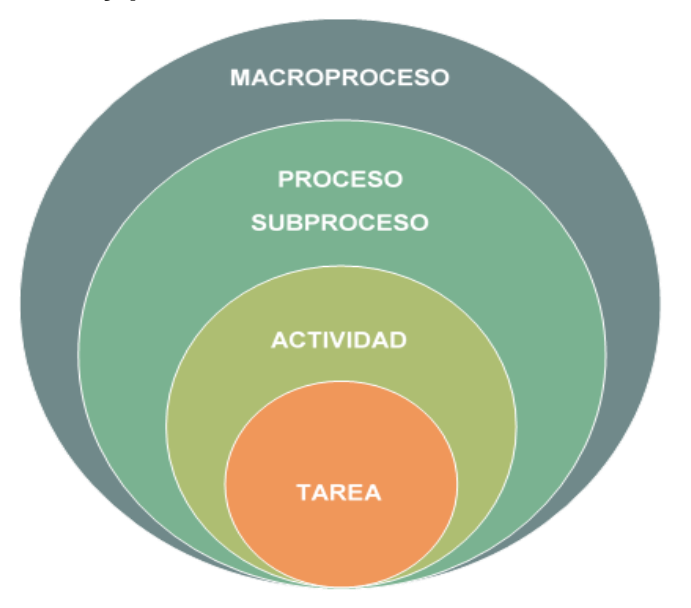

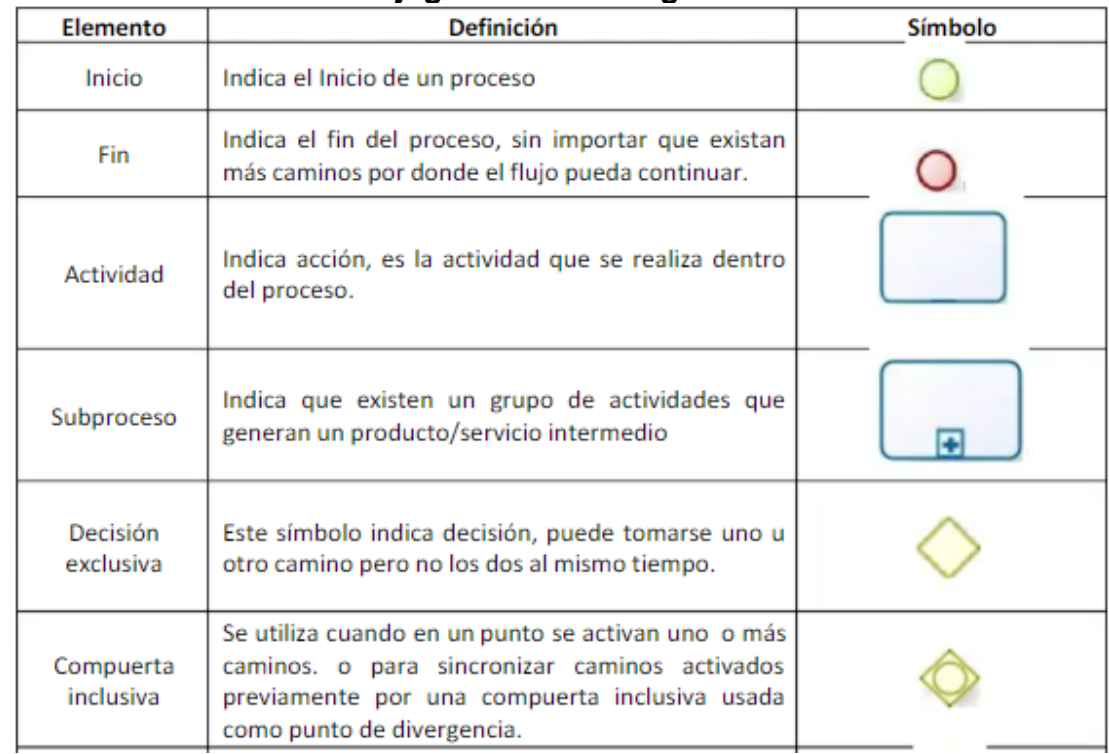

### **Nomenclatura BPMN de flujogramas en Bisagi**

#### **Fuente:** Elaboración propia

### **Anexo 14**

# **Símbolos utilizados en los diagramas de operaciones – DOP**

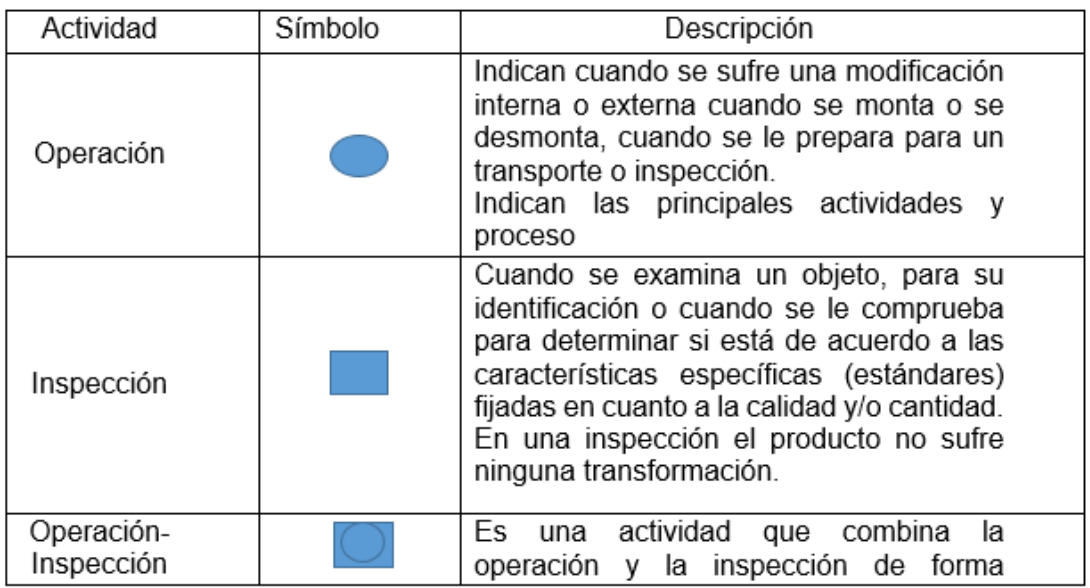

**Fuente:** KIRAN, pág. 100

# **Símbolos utilizados en los diagramas de análisis de procesos – DAP**

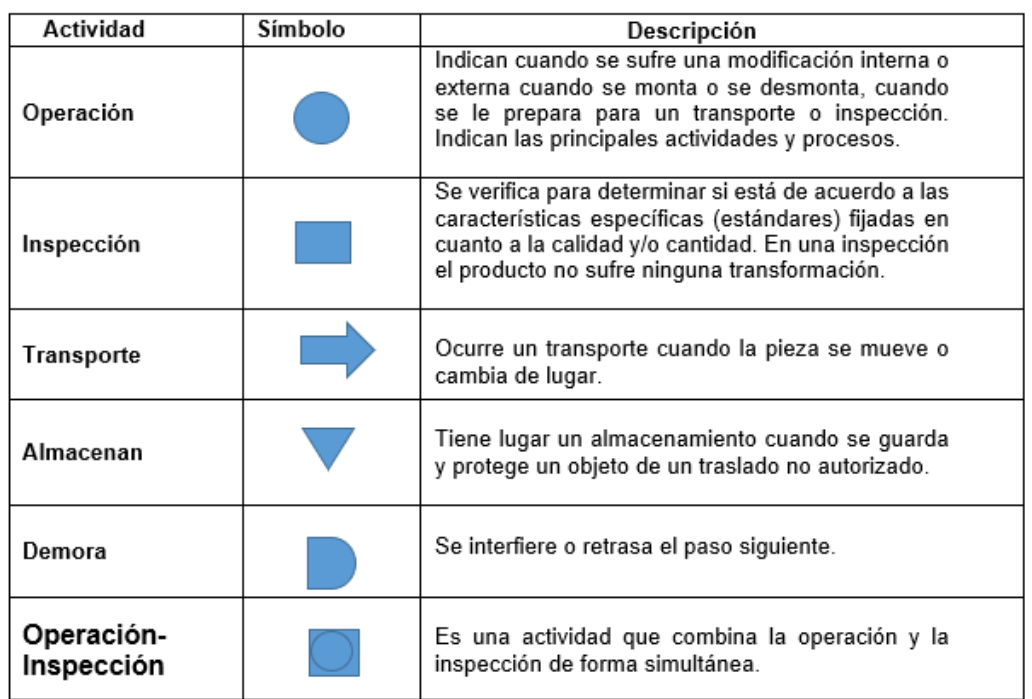

**Fuente:** KIRAN, pág. 100

## **Anexo 16**

# **Tabla de valorización Westinghouse**

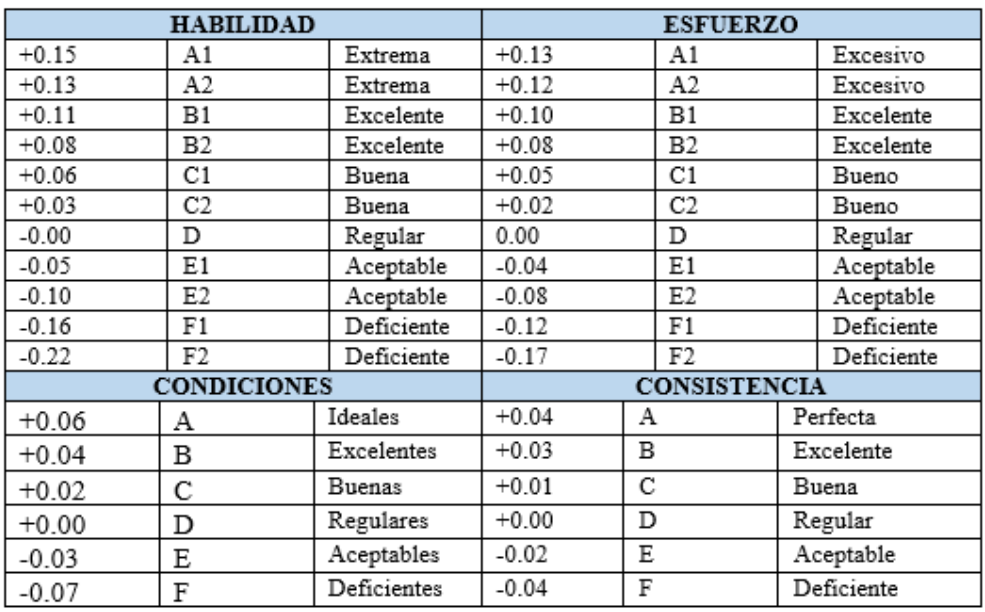

# **Suplementos**

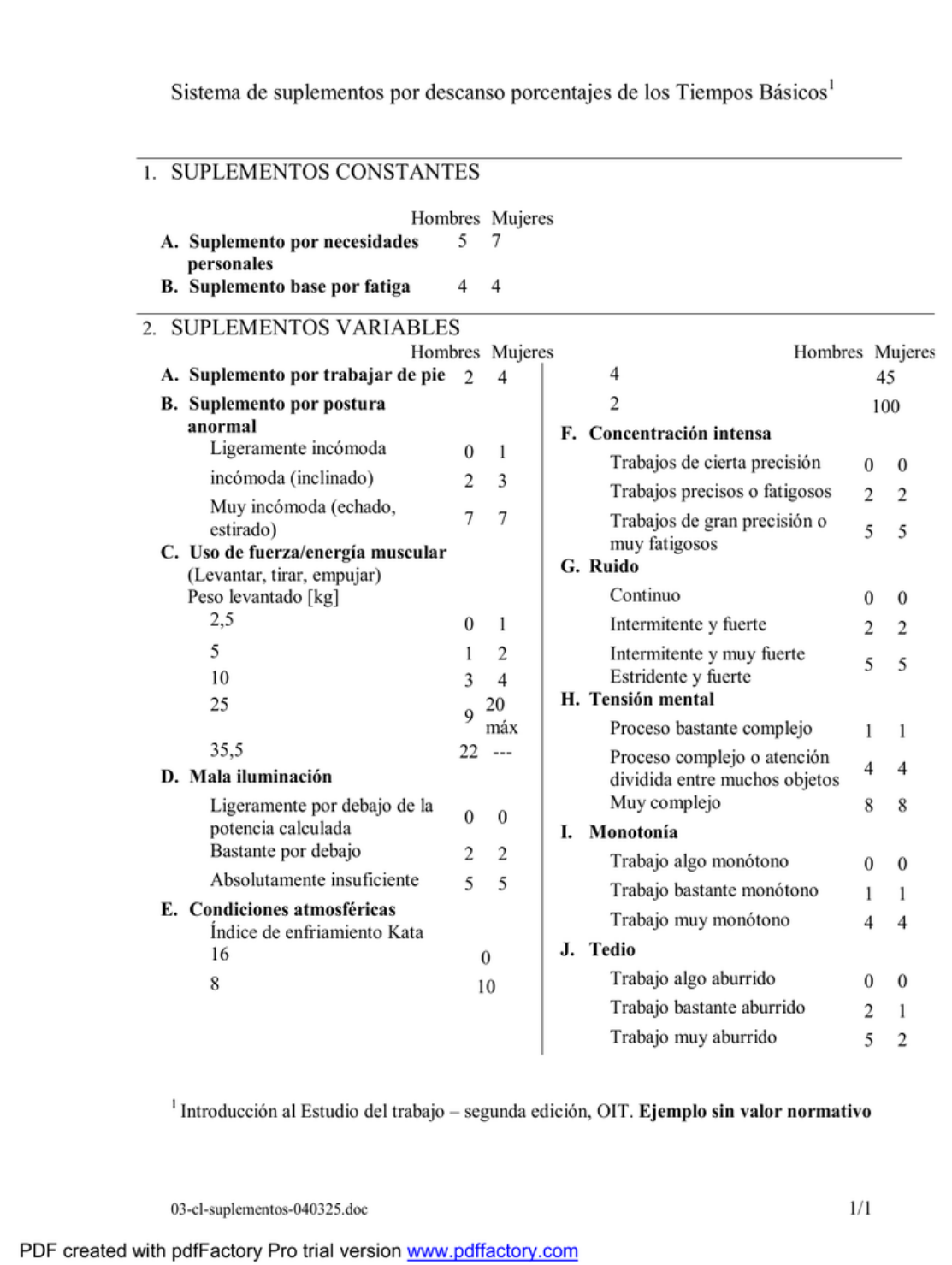

# **Demostración estándar diario día 1 del proceso de despacho - Pre test**

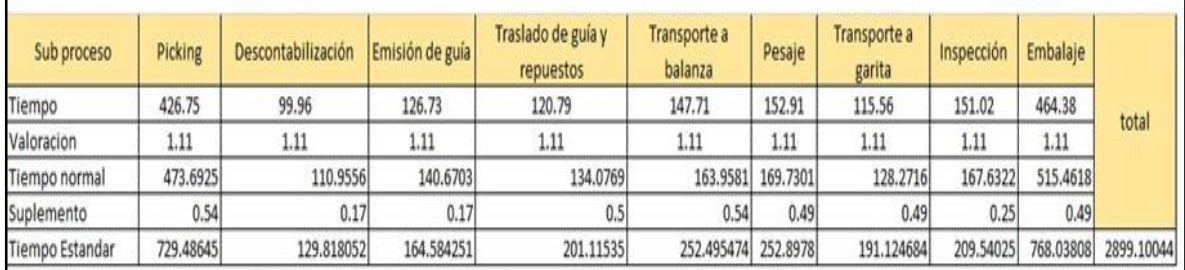

#### **Ficha técnica**

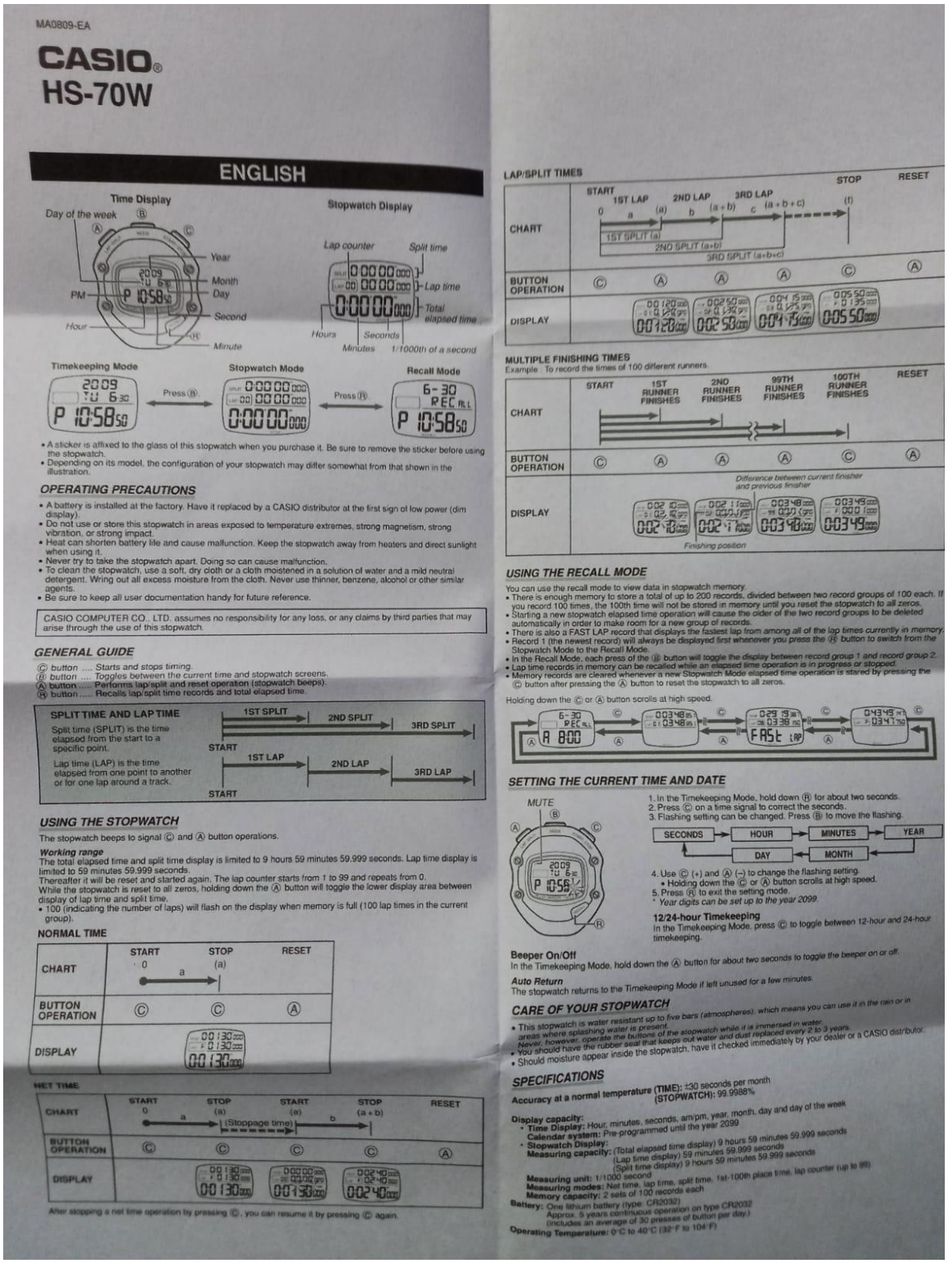

# **Certificado de garantía**

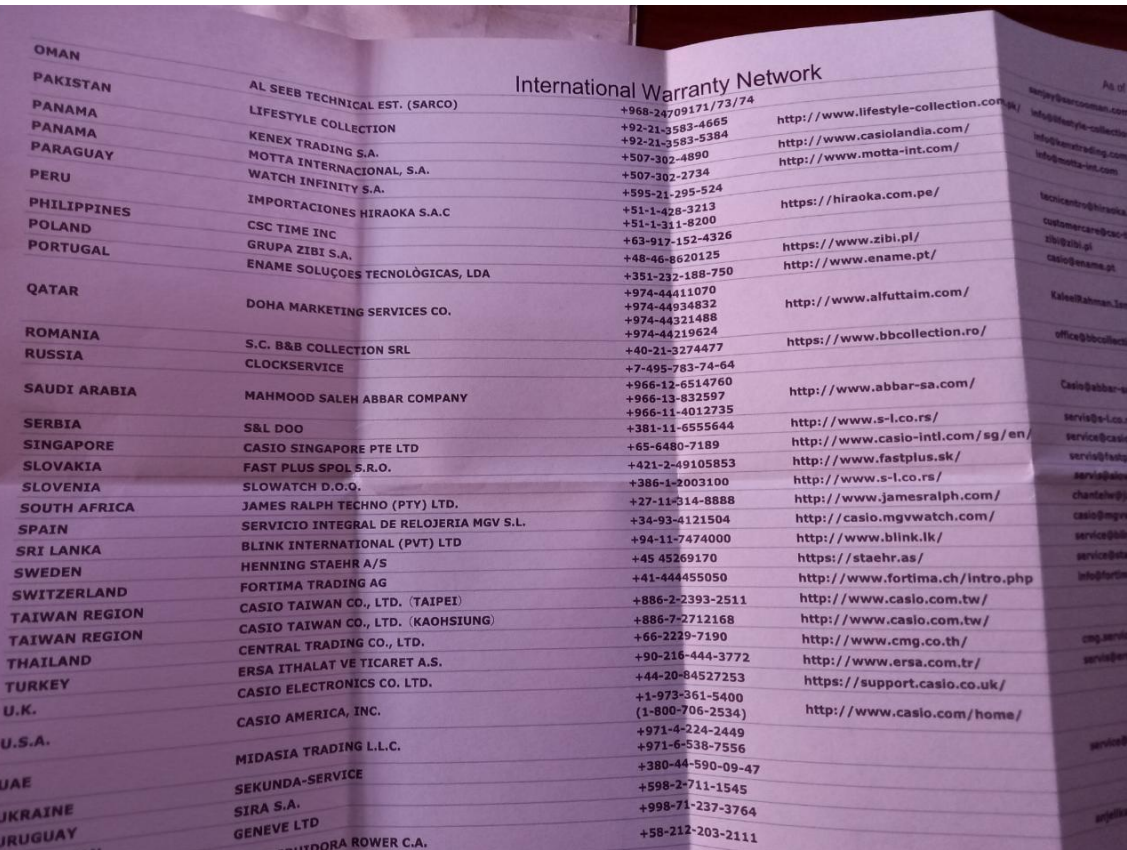

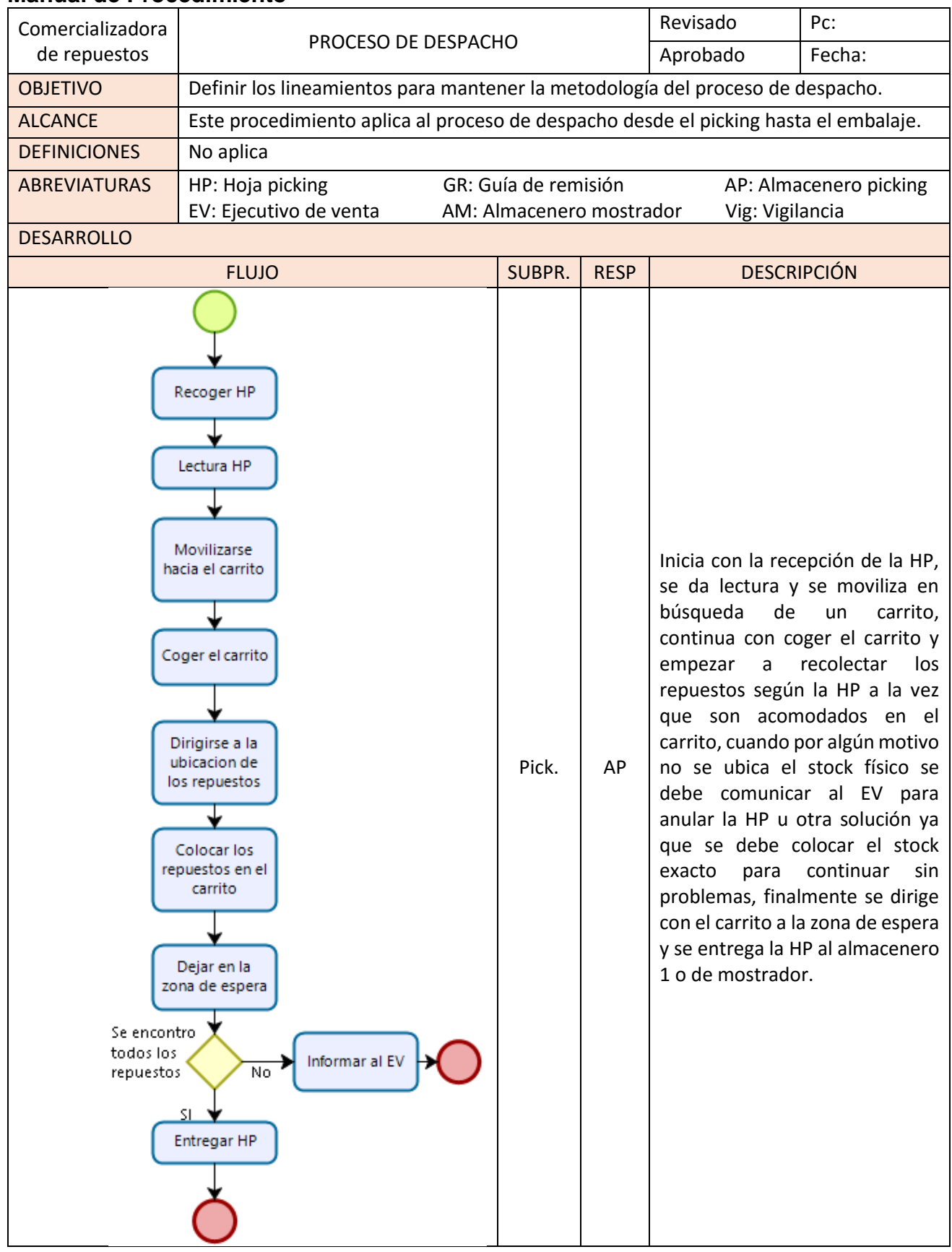

## **Anexo 21 Manual de Procedimiento**

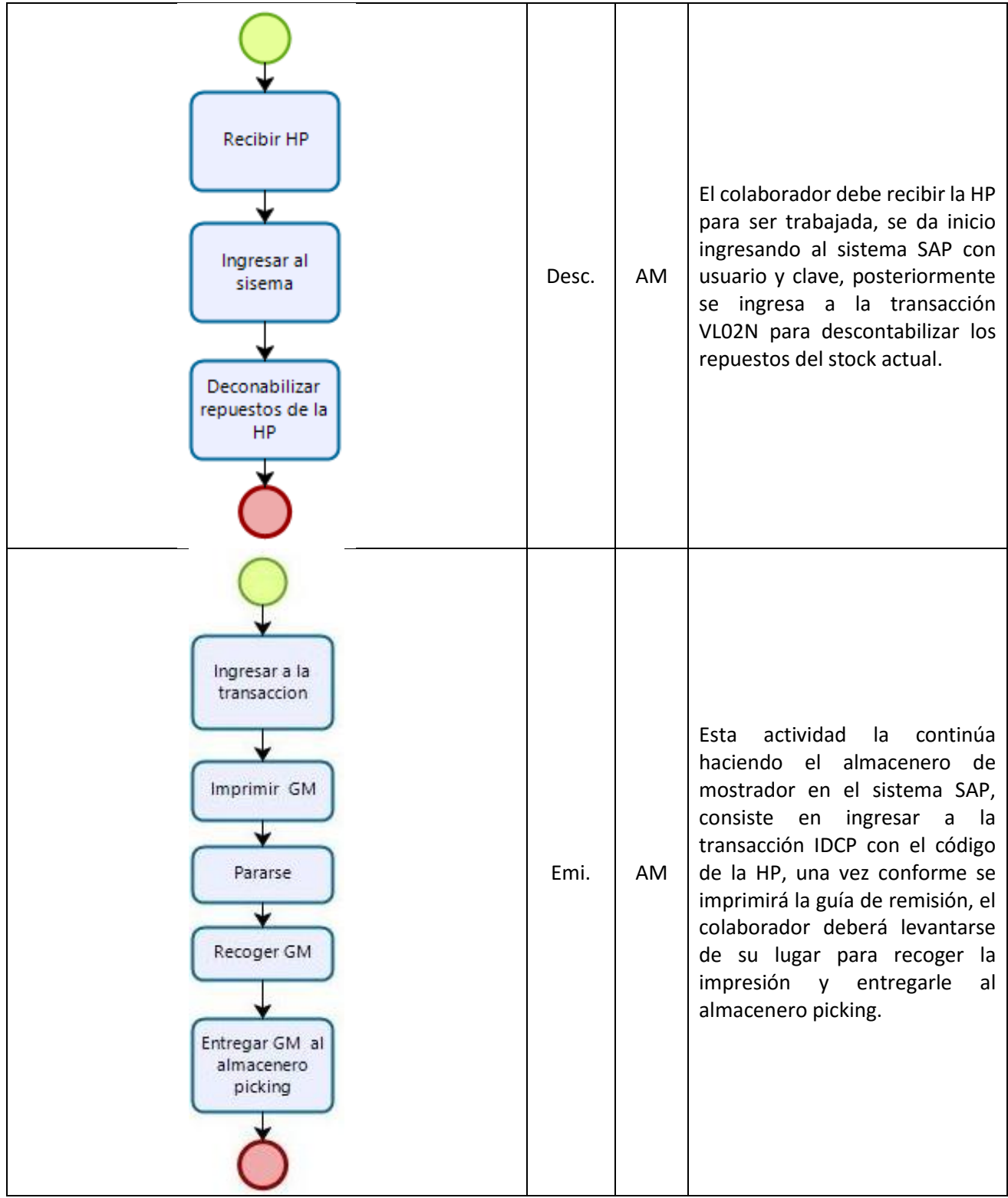

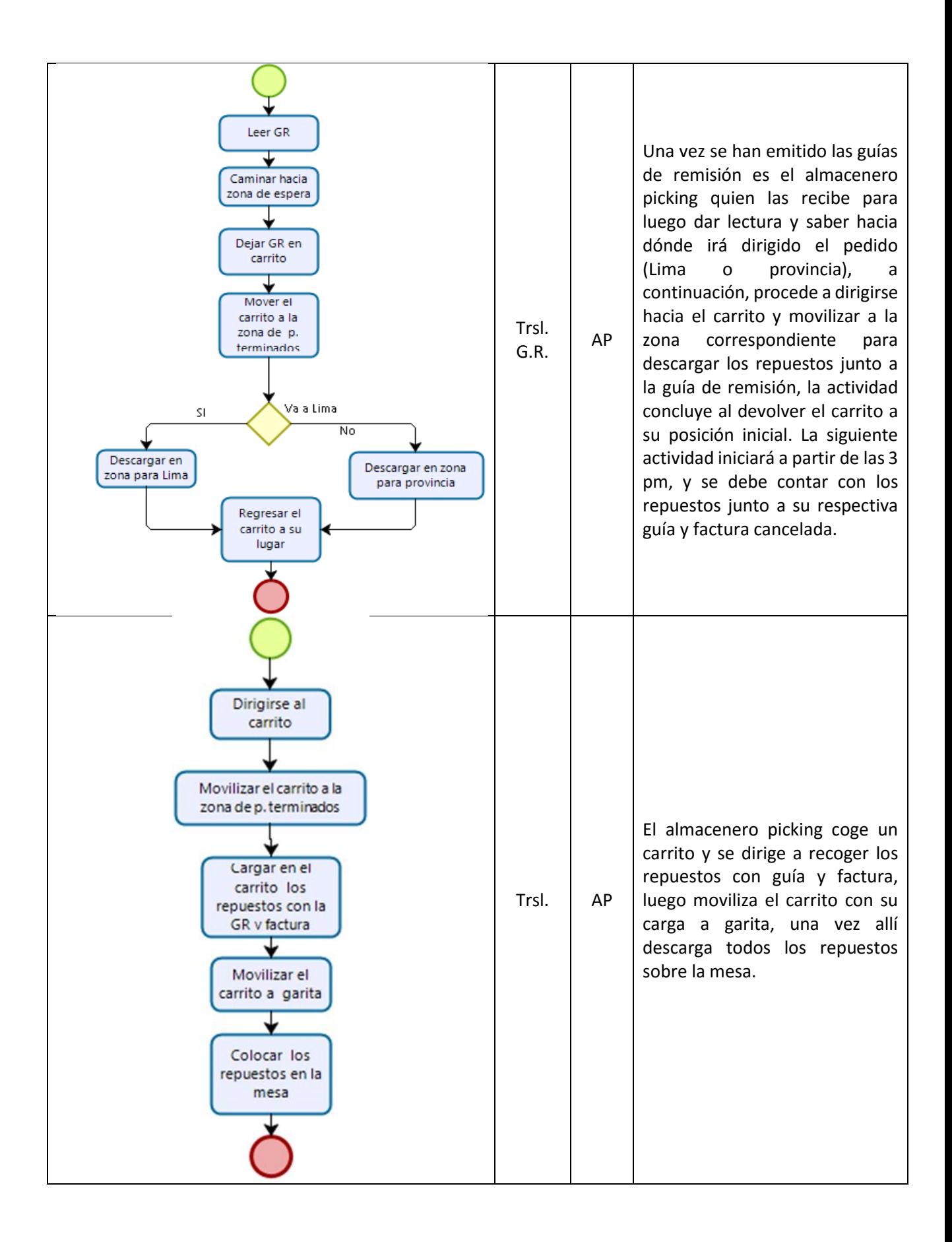

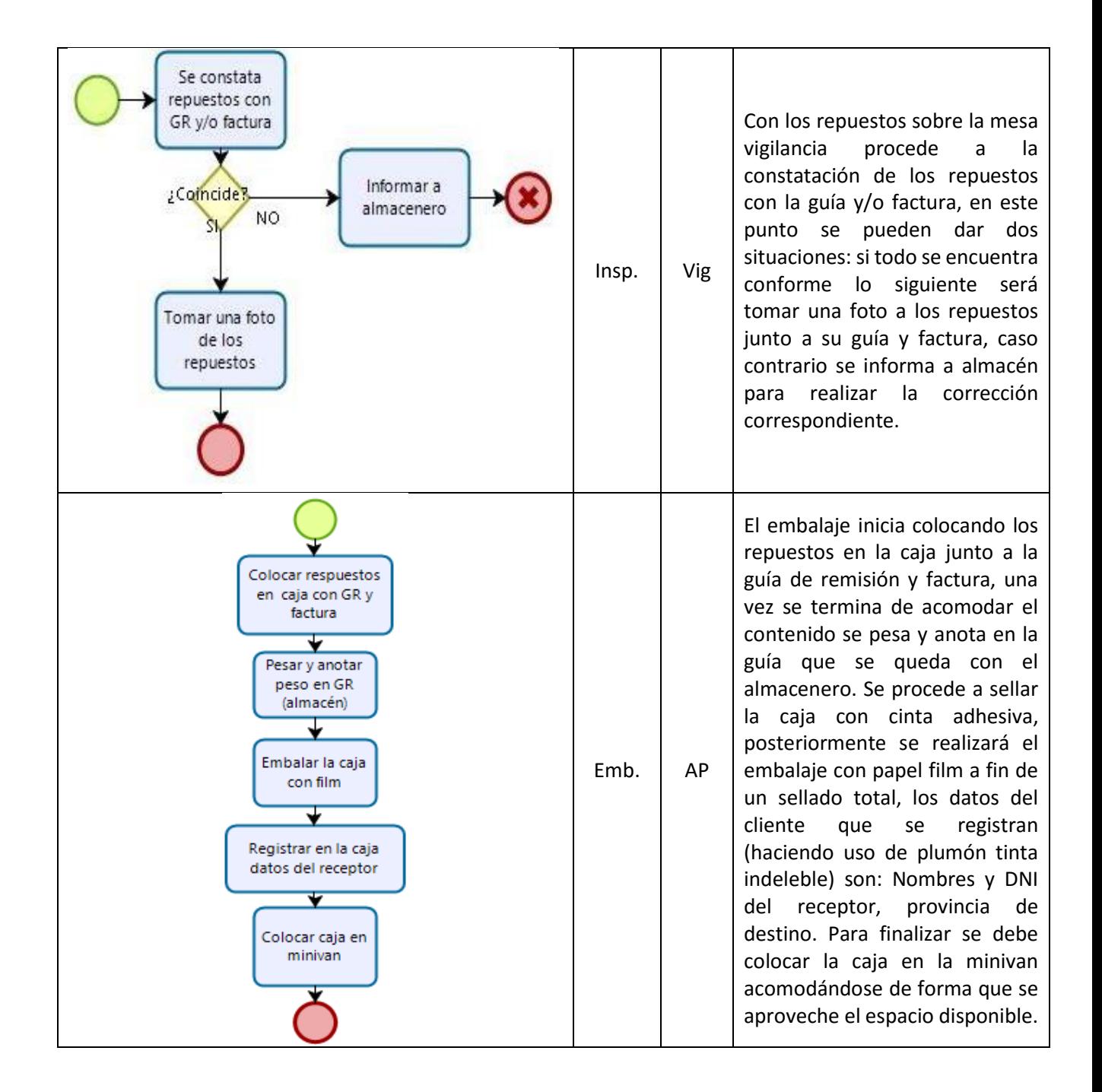

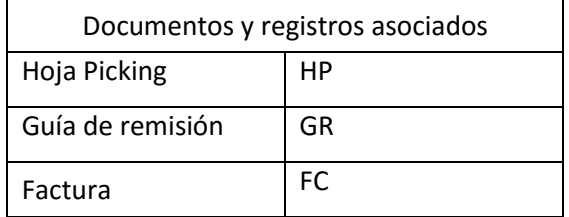

## **Anexo 22 Matriz de identificación de riesgos**

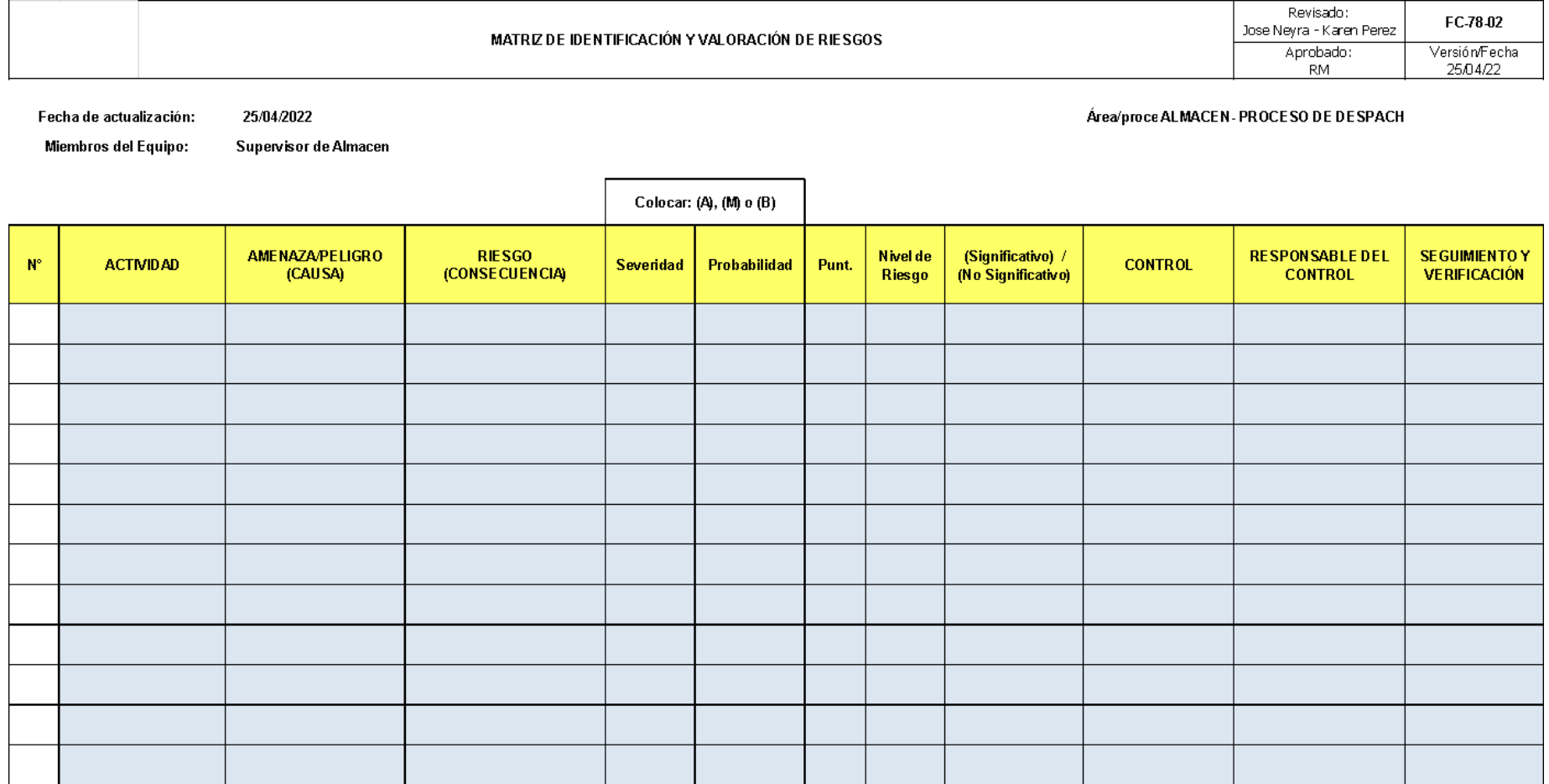

### **Anexo 23 Registro para el control de despachos (Provincia)**

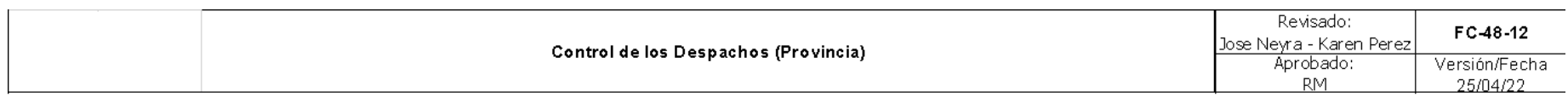

Fecha de actualización: 25/04/2022

# Área/proceso: ALMACEN-PROCESO<br>DE DESPACHO

Responsable: Almacenero de mostrador

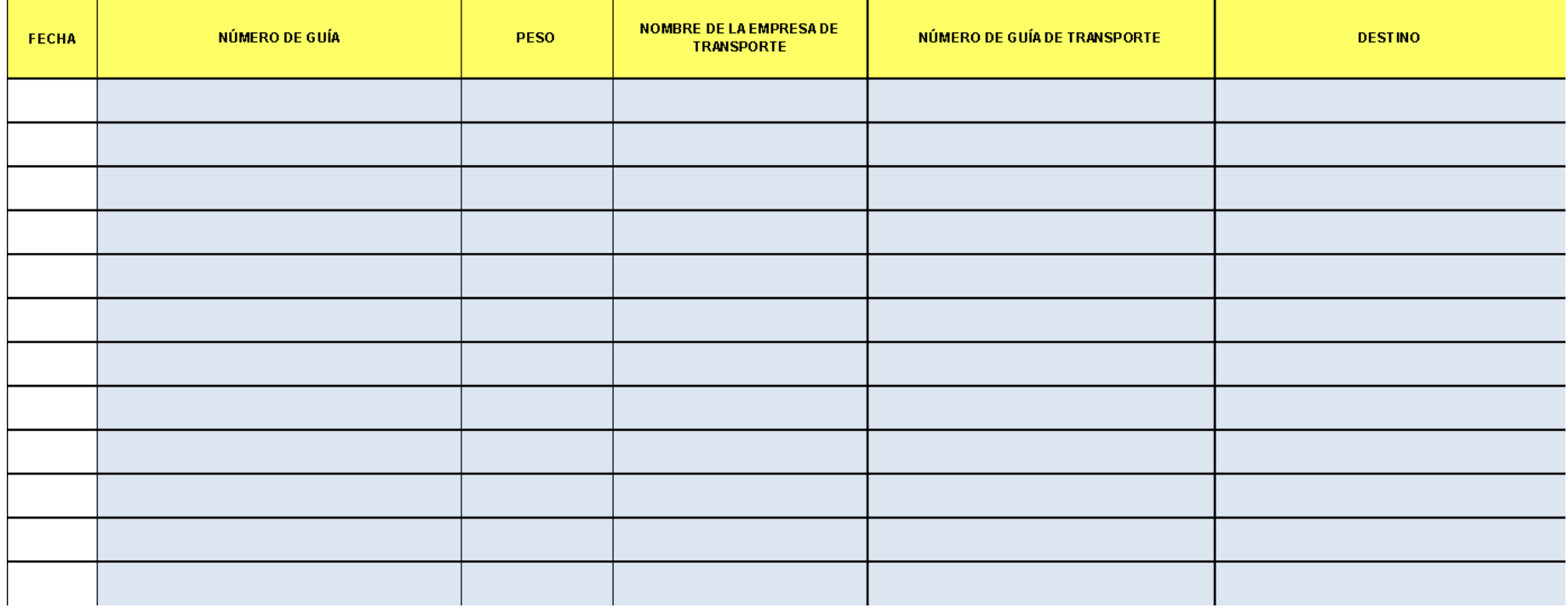

#### **Anexo 24 Ficha de registro de tiempo diario Pre test**

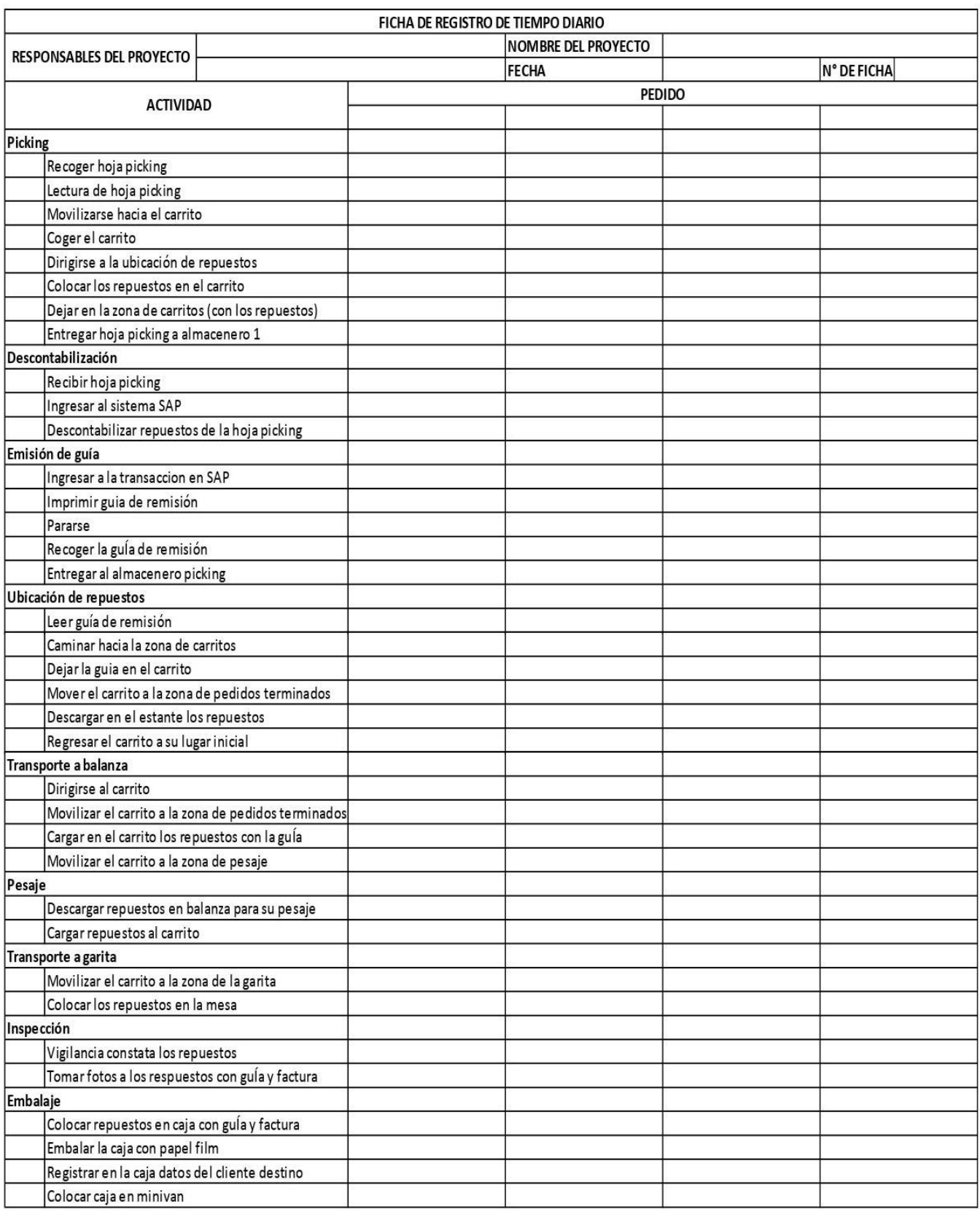

#### **Anexo 25 Diagrama de actividades de Procesos**

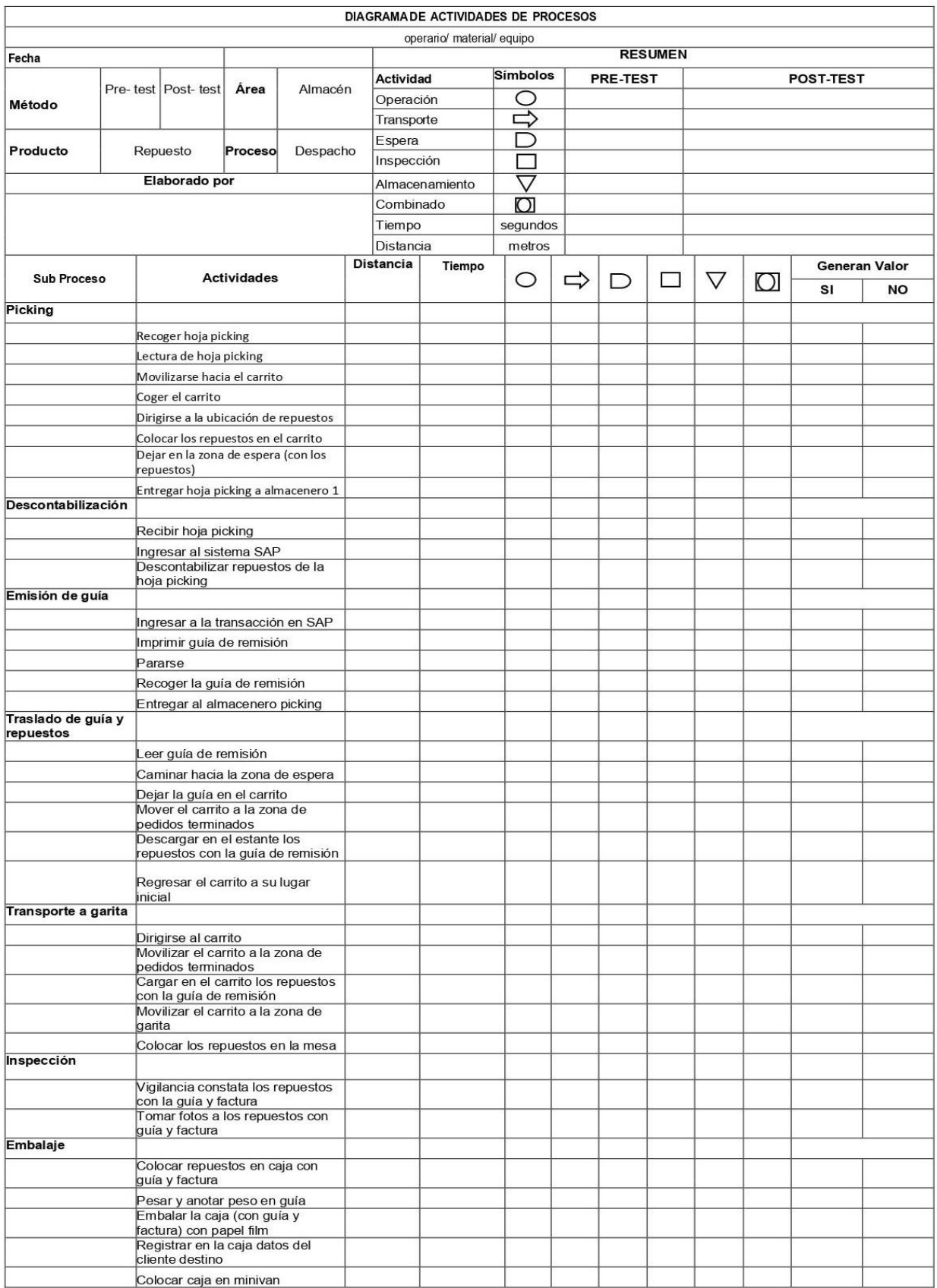

**Anexo 26 Fotos de la empresa**

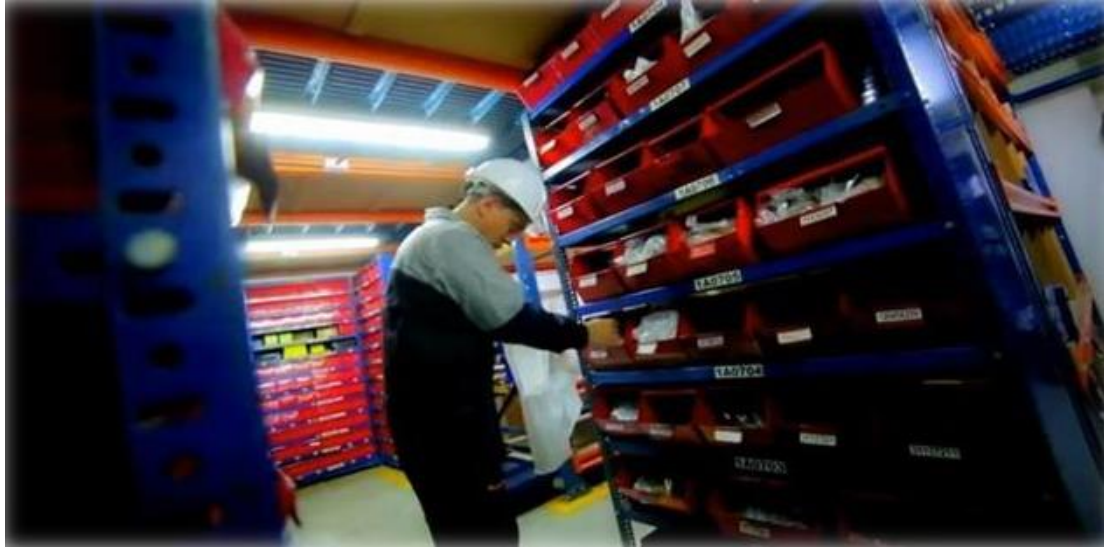

**Operario realizando picking en almacén**

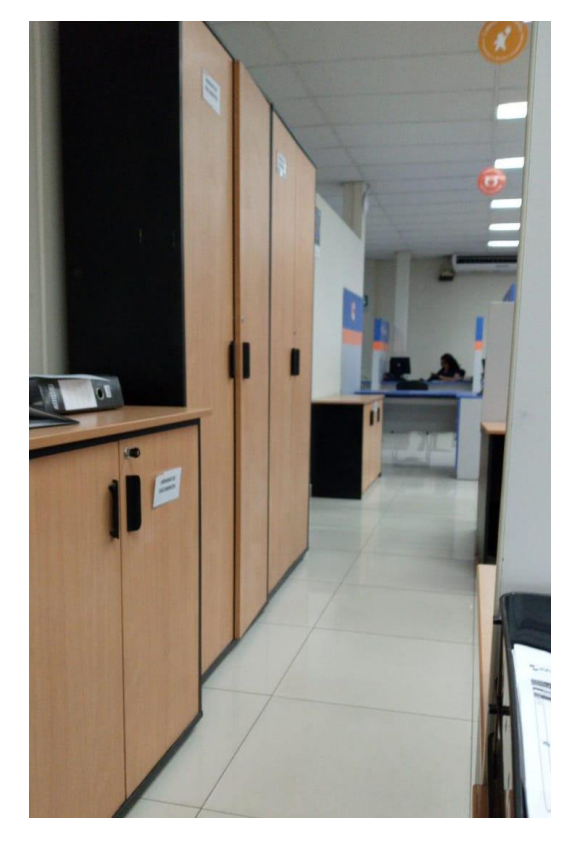

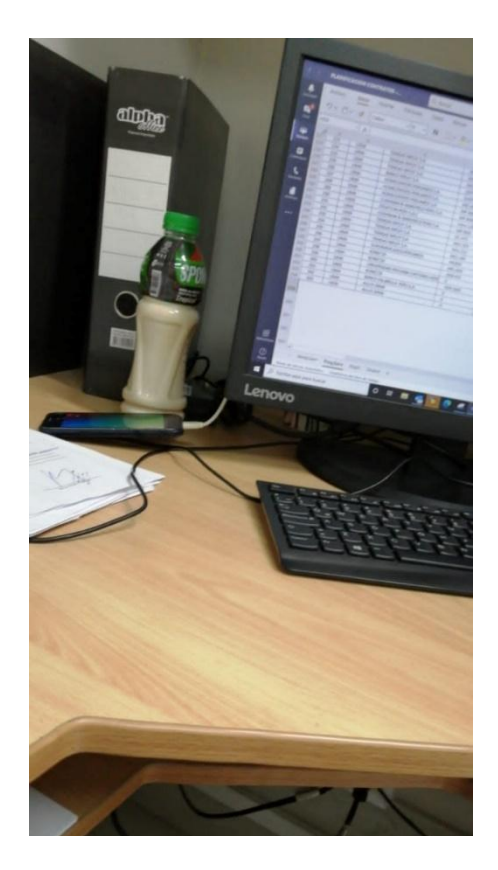

**Escritorio mostrador de ventas y de almacén**

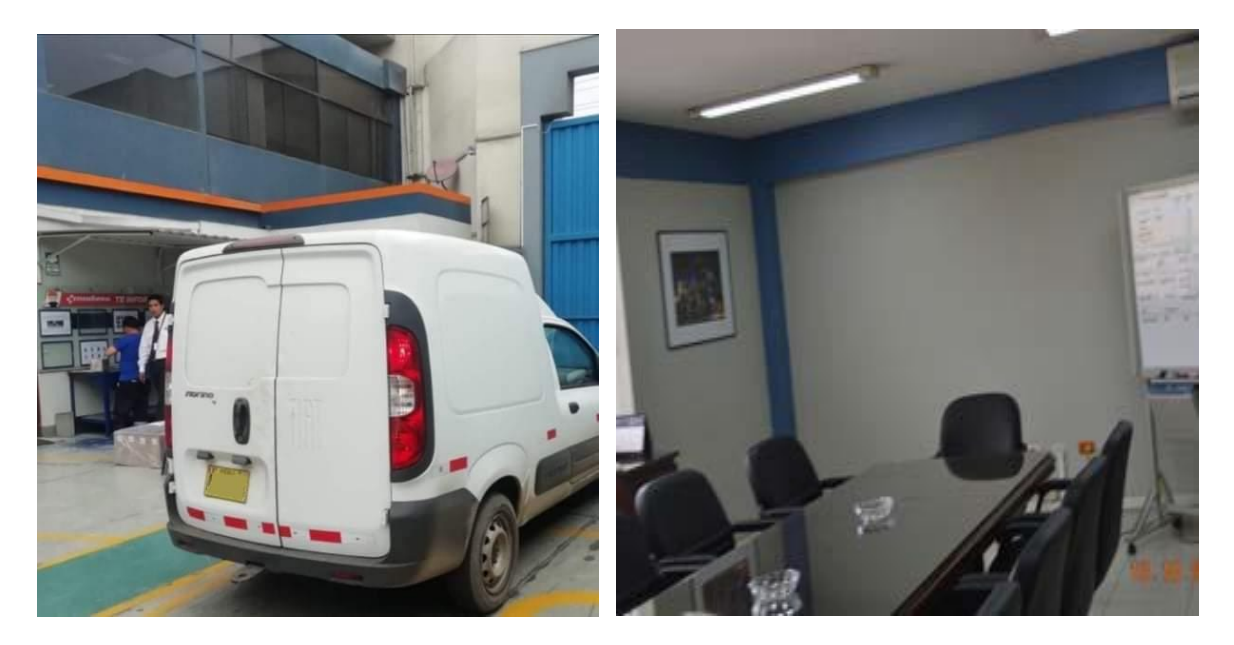

**Zona de embalaje y sala de capacitación**

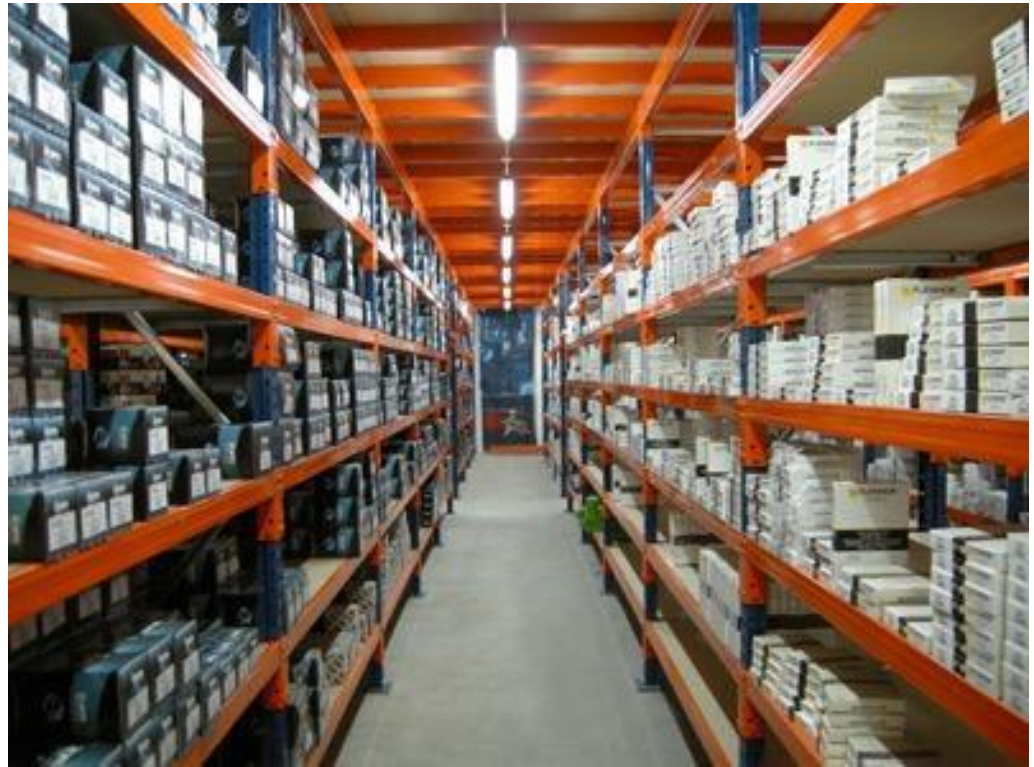

**Pasillos del almacén de repuestos** 

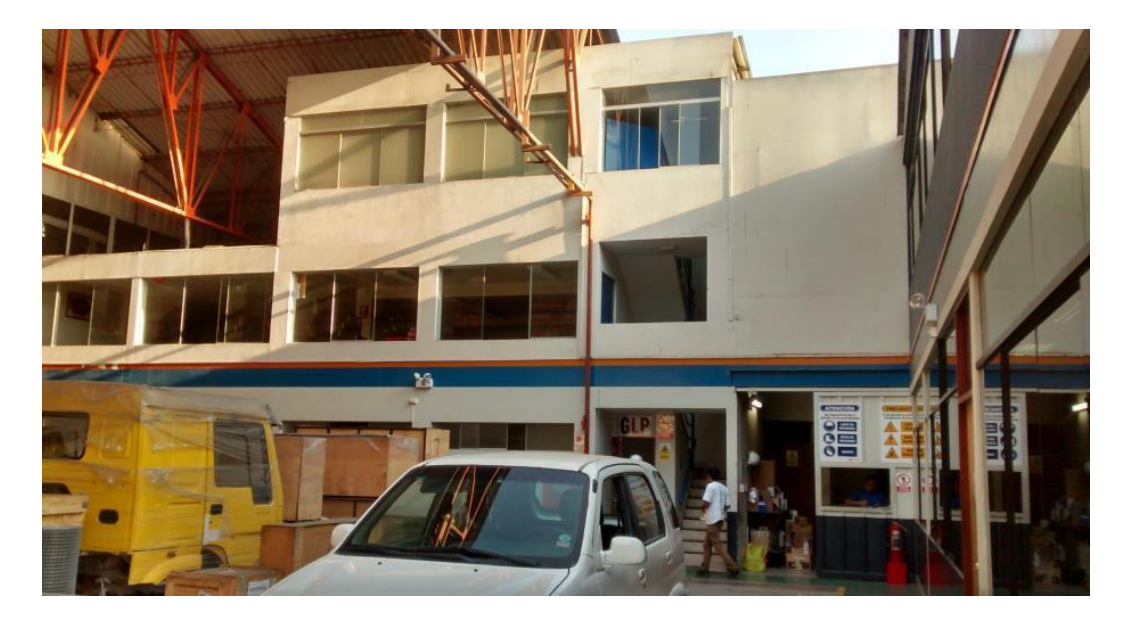

**Salida de almacén a garita**

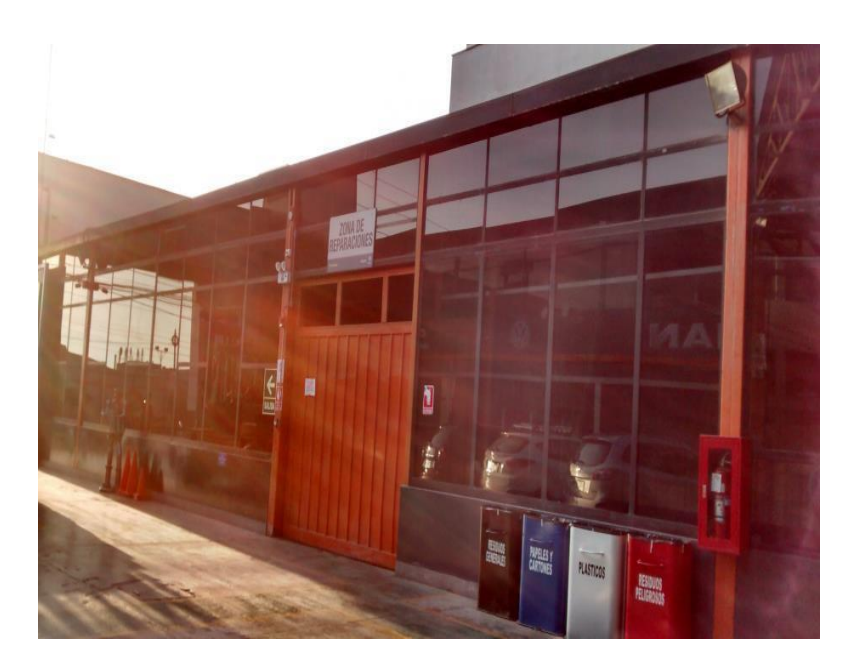

**Salida** 

#### **TURNITIN**

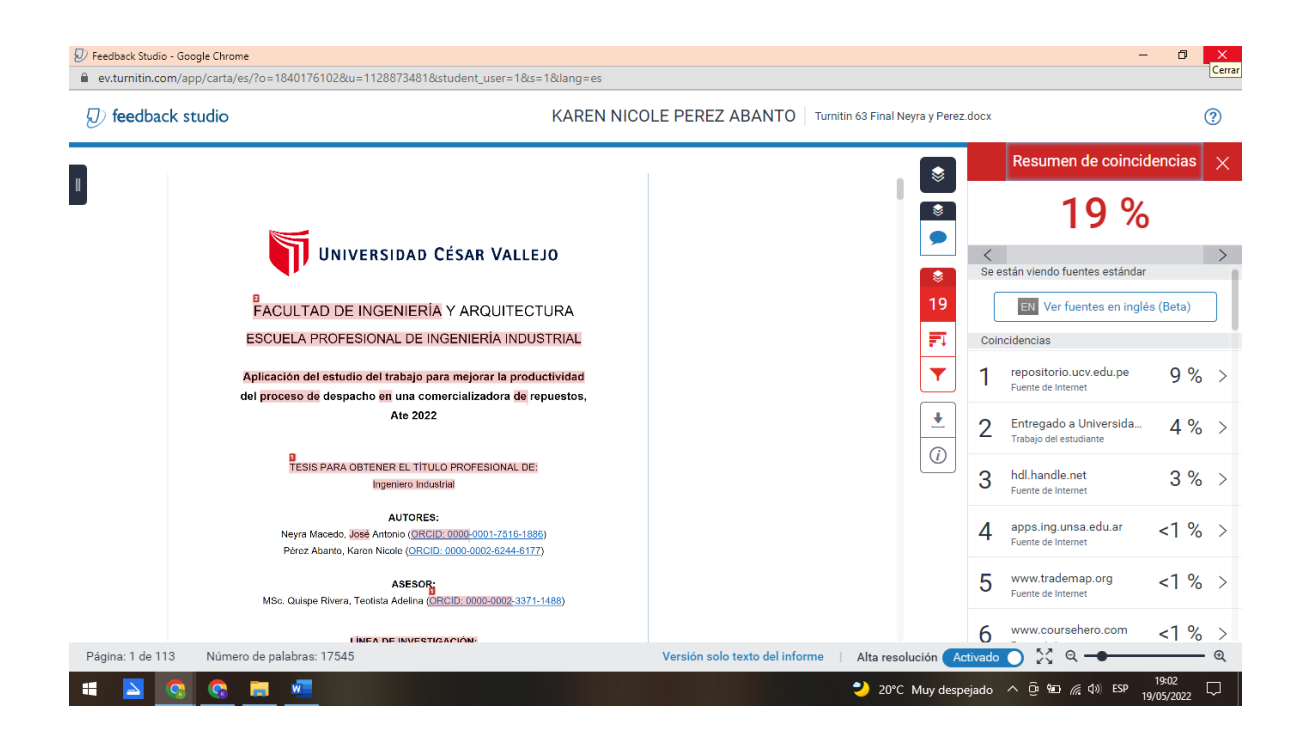

# **DOCUMENTOS PARA VALIDAR LOS INSTRUMENTOS DE MEDICIÓN ATRAVÉS DE JUICIO DE EXPERTOS**

#### UNIVERSIDAD CÉSAR VALLEJO

#### CERTIFICADO DE VALIDEZ DE CONTENDO DEL INSTRUMENTO QUE MIDE LA VARIABLE INDEPENDIENTE ESTUDIO DEL TRABAJO

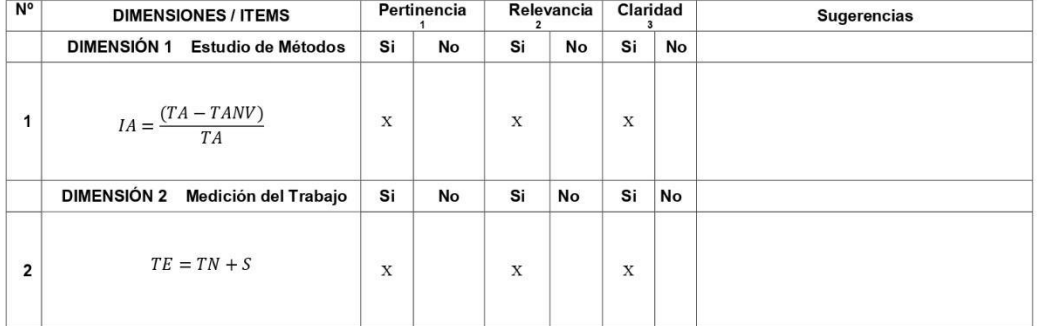

#### Observaciones (precisar si hay suficiencia): HAY SUFICIENCIA

Opinión de aplicabilidad: Aplicable [X]

Aplicable después de corregir [ ]

DNI: 07500140

No aplicable [ ]

Especialidad del validador: Ingeniero industrial, Magister en Administración Estratégica de Empresas

Apellidos y nombres del juez validador: Mg. Montoya Cárdenas, Gustavo Adolfo

<sup>1</sup>Pertinencia: El fism corresponde al concepto teórico formulado.<br><sup>2</sup>Relevancia: El fism es apropiado para representar al componente o dimensión especifica del constructo<br>dimensión especifica del constructo<br><sup>3</sup>Claridad: S

Nota: Suficiencia, se dice suficiencia cuando los ítems planteados<br>son suficientes para medir la dimensión

Lima, 20 de marzo del 2022

**GUSTAVO ACOLFO**<br>HONTOYA CARDENAS<br>INGENIERO INDUSTRIAL<br>TRO, CHP Nº 146806 Firma del Experto Informante.

#### UNIVERSIDAD CÉSAR VALLEJO

CERTIFICADO DE VALIDEZ DE CONTENDO DEL INSTRUMENTO QUE MIDE LA VARIABLE DEPENDIENTE PRODUCTIVIDAD

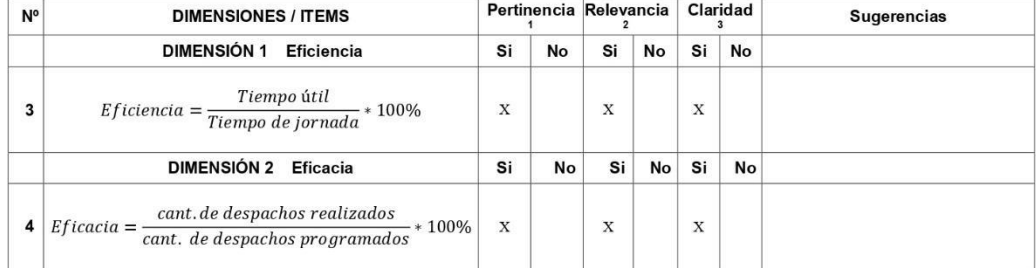

Observaciones (precisar si hay suficiencia): HAY SUFICIENCIA

#### Opinión de aplicabilidad: Aplicable [X] Aplicable después de corregir [ ]

Apellidos y nombres del juez validador: MSc. Montoya Cárdenas, Gustavo Adolfo

Especialidad del validador: Ingeniero industrial, Magister en Administración Estratégica de Empresas

<sup>1</sup>Pertinencia: El item corresponde al concepto téórico formulado.<br><sup>2</sup>Relevancia: El item es apropiado para representar al componente o<br>dimensión específica del constructo<br><sup>3</sup>Claridad: Se entiende sin dificultad alguna el conciso, exacto y directo

Lima, 20 de marzo del 2022 GUSTAVO ADDENAS<br>MONTOVA CARDENAS<br>INGENERO INDUSTRIAL<br>THE CHP N' 144806

Nota: Suficiencia, se dice suficiencia cuando los ítems planteados<br>son suficientes para medir la dimensión

Firma del Experto Informante.

No aplicable [ ]

DNI: 07500140
## UNIVERSIDAD CÉSAR VALLEJO

CERTIFICADO DE VALIDEZ DE CONTENDO DEL INSTRUMENTO QUE MIDE LA VARIABLE INDEPENDIENTE ESTUDIO DEL TRABAJO

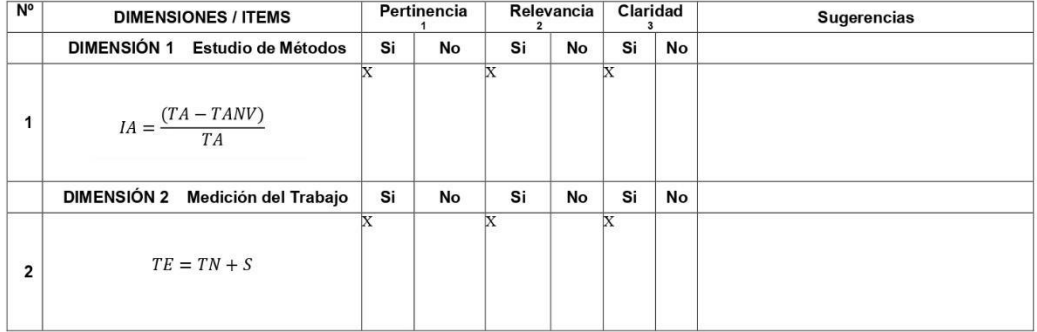

Observaciones (precisar si hay suficiencia) Si hay suficiencia

Opinión de aplicabilidad: Aplicable [X] Aplicable después de corregir [ ]

No aplicable [ ]

DNI: 22423025

Apellidos y nombres del juez validador: Dr. Ronald Fernando Dávila Laguna Especialidad del validador: Ingeniero industrial, Doctor en administración

"Pertinencia: El fiem corresponde al concepto teórico formulado.<br>"Relevancia: El fiem es apropiado para representar al componente o<br>dimensión especifica del constructo<br>"Claridad: Se entiende sin dificultad alguna el enunci

Nota: Suficiencia, se dice suficiencia cuando los ítems planteados<br>son suficientes para medir la dimensión

## ...21.......de 03....del 2022

rauwo.fe

Firma del Experto Informante.

## UNIVERSIDAD CÉSAR VALLEJO

CERTIFICADO DE VALIDEZ DE CONTENDO DEL INSTRUMENTO QUE MIDE LA VARIABLE DEPENDIENTE PRODUCTIVIDAD

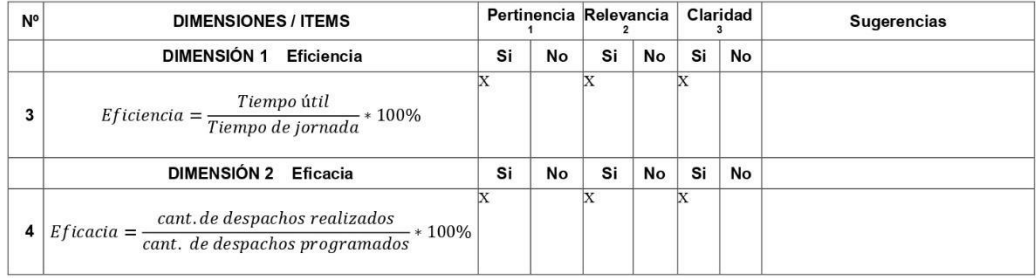

Observaciones (precisar si hay suficiencia): Si hay suficiencia

Opinión de aplicabilidad: Aplicable [x ]

Aplicable después de corregir [ ]

DNI: 22423025

No aplicable [ ]

Apellidos y nombres del juez validador: Dr. Ronald Fernando Dávila Laguna Especialidad del validador: Ingeniero industrial, Doctor en administración

<sup>1</sup>Pertinencia: El item corresponde al concepto teórico formulado.<br><sup>2</sup>Relevancia: El item es apropiado para representar al componente o<br>dimensión especifica del constructo<br><sup>3</sup>Claridad: Se entiende sin dificultad alguna el

Nota: Suficiencia, se dice suficiencia cuando los ítems planteados<br>son suficientes para medir la dimensión

Tamola

...21.......de...03....del 2022

Firma del Experto Informante.